### **OGC ® DOCUMENT: 14-065R2**

**External identifier of this OGC ® document:** http://www.opengis.net/doc/IS/ geosparql/1.1

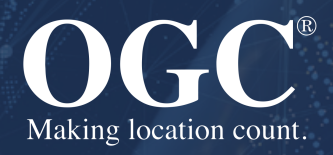

# OGC GEOSPARQL - A GEOGRAPHIC QUERY LANGUAGE FOR RDF DATA

STANDARD Profile

**DRAFT**

**Version:** 1.1 **Submission Date:** <yyyy-mm-dd> **Approval Date:** 2015-01-27 **Publication Date:** <yyyy-mm-dd> **Author:** Nicholas J. Car, Timo Homburg, Matthew Perry, Frans Knibbe, Simon J.D. Cox, Joseph Abhayaratna, Mathias Bonduel, Paul J. Cripps, Krzysztof Janowicz

**Notice for Drafts:** This document is not an OGC Standard. This document is distributed for review and comment. This document is subject to change without notice and may not be referred to as an OGC Standard. Recipients of this document are invited to submit, with their comments, notification of any relevant patent rights of which they are aware and to provide supporting documentation.

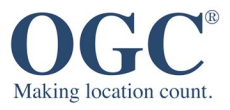

#### **License Agreement**

Use of this document is subject to the license agreement at <https://www.ogc.org/license>

Suggested additions, changes and comments on this document are welcome and encouraged. Such suggestions may be submitted using the online change request form on OGC web site: <http://ogc.standardstracker.org/>

#### **Copyright notice**

Copyright © 2023 Open Geospatial Consortium To obtain additional rights of use, visit <https://www.ogc.org/legal>

#### **Note**

Attention is drawn to the possibility that some of the elements of this document may be the subject of patent rights. The Open Geospatial Consortium shall not be held responsible for identifying any or all such patent rights.

Recipients of this document are requested to submit, with their comments, notification of any relevant patent claims or other intellectual property rights of which they may be aware that might be infringed by any implementation of the standard set forth in this document, and to provide supporting documentation.

# CONTENTS

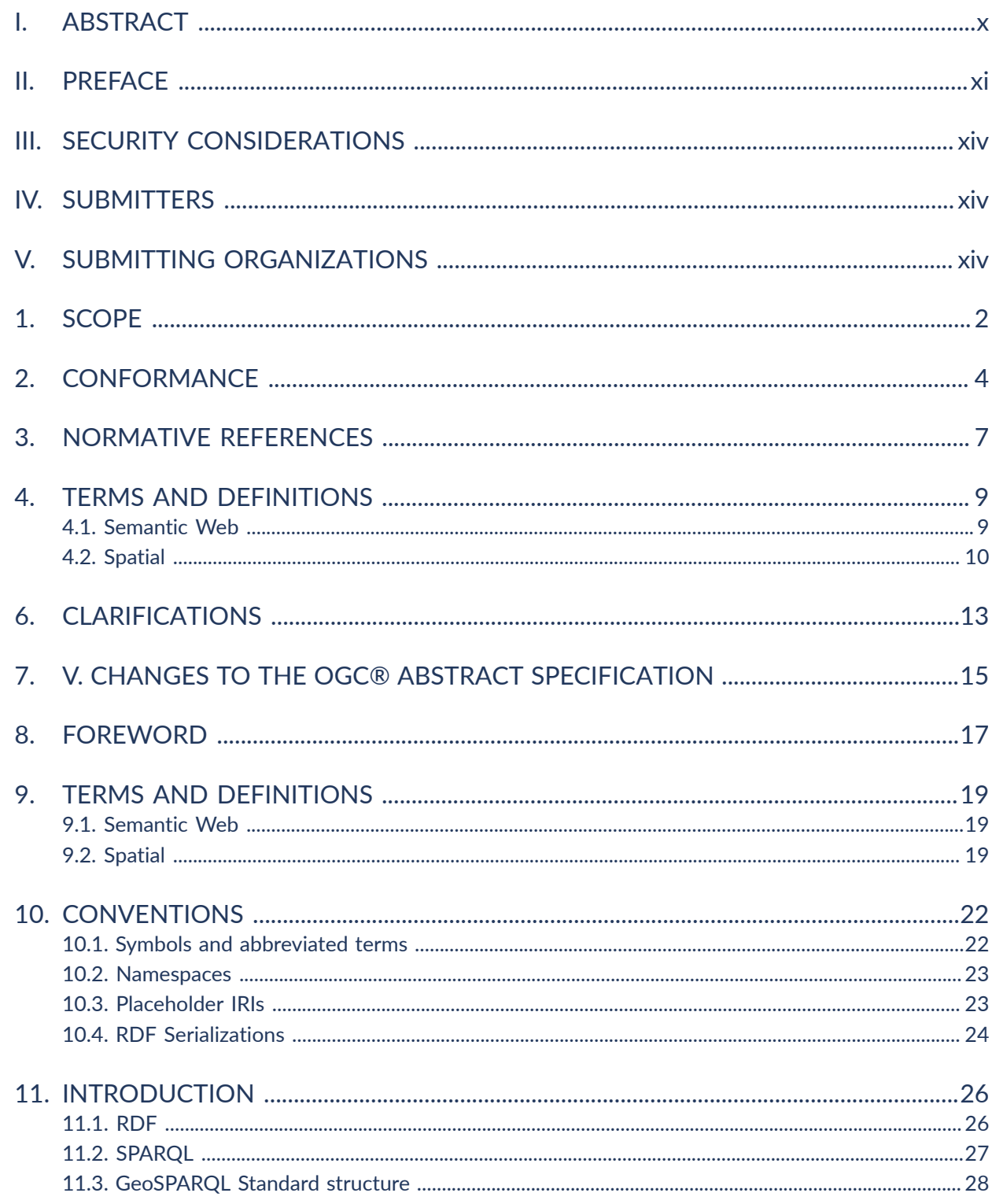

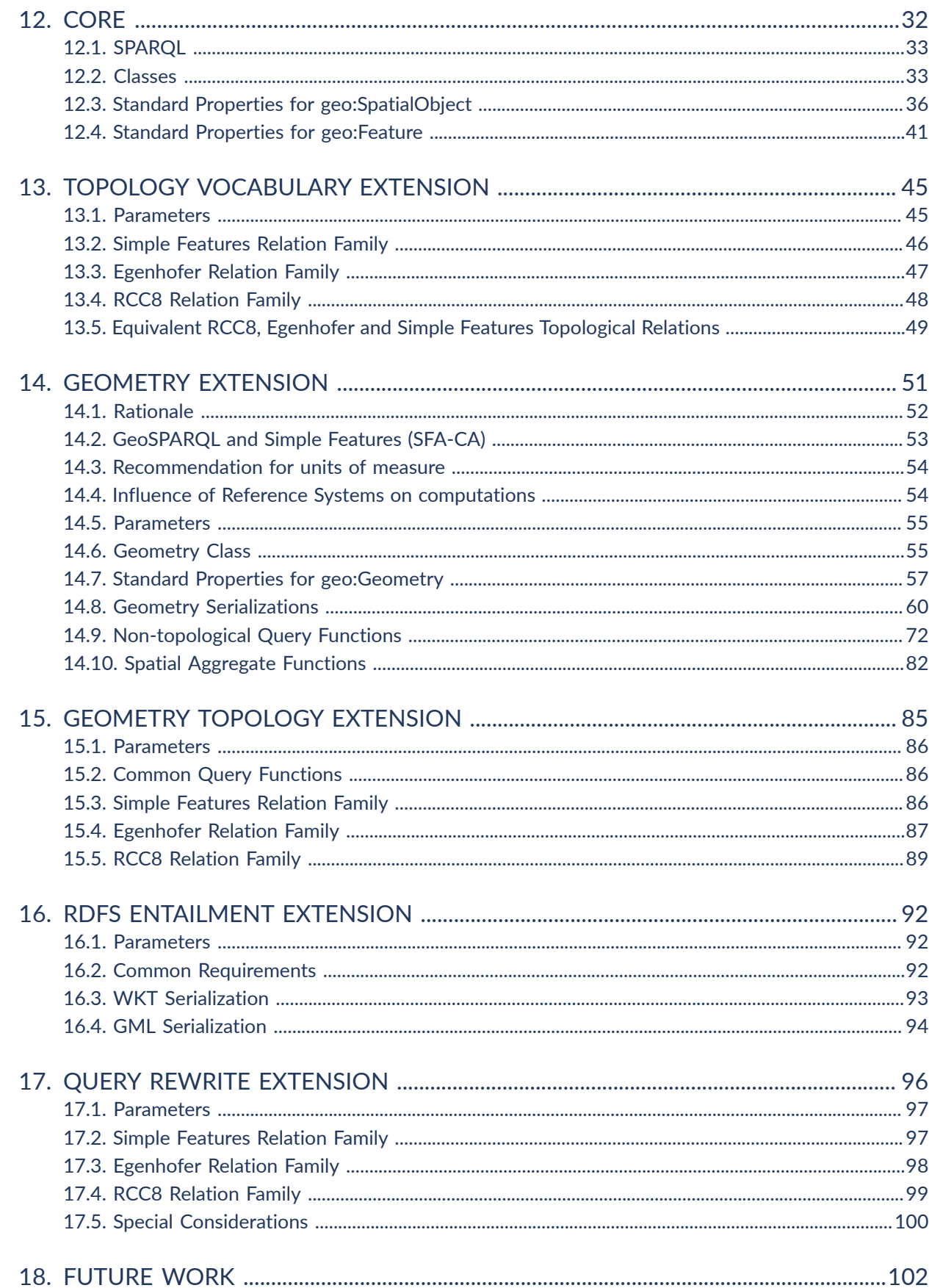

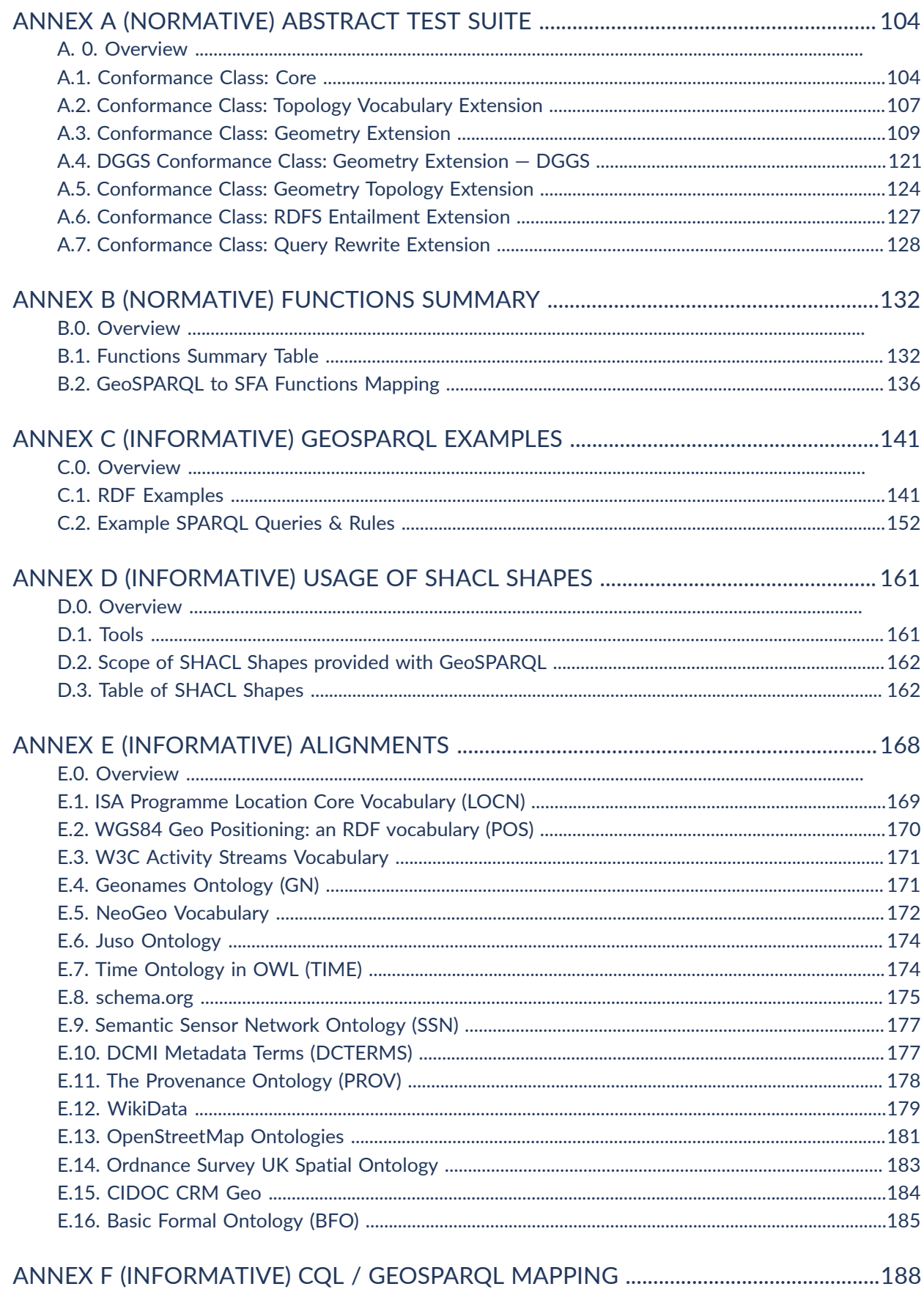

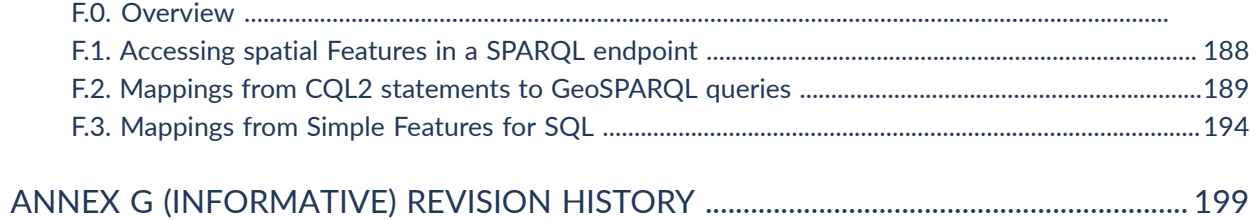

# LIST OF TABLES

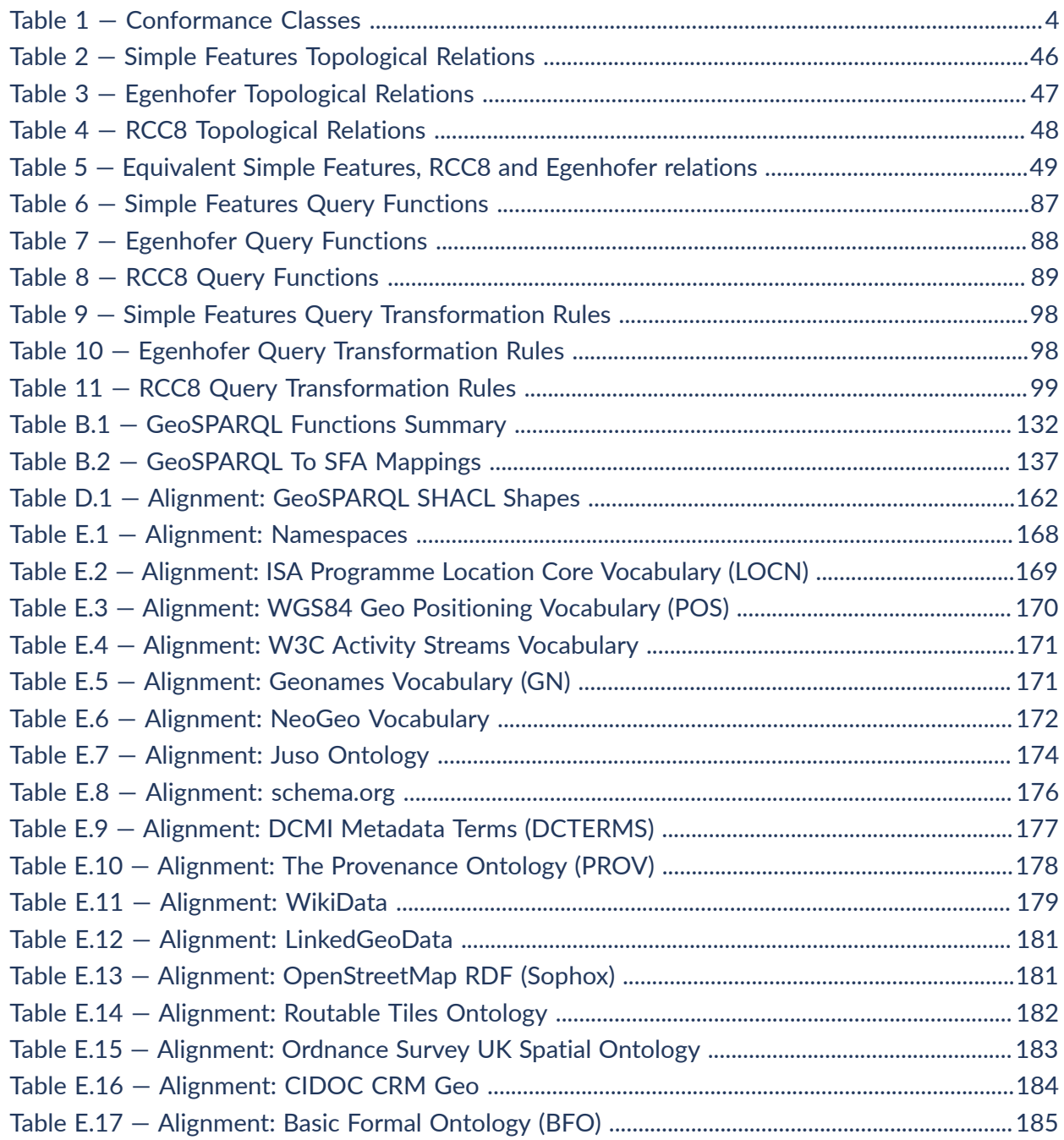

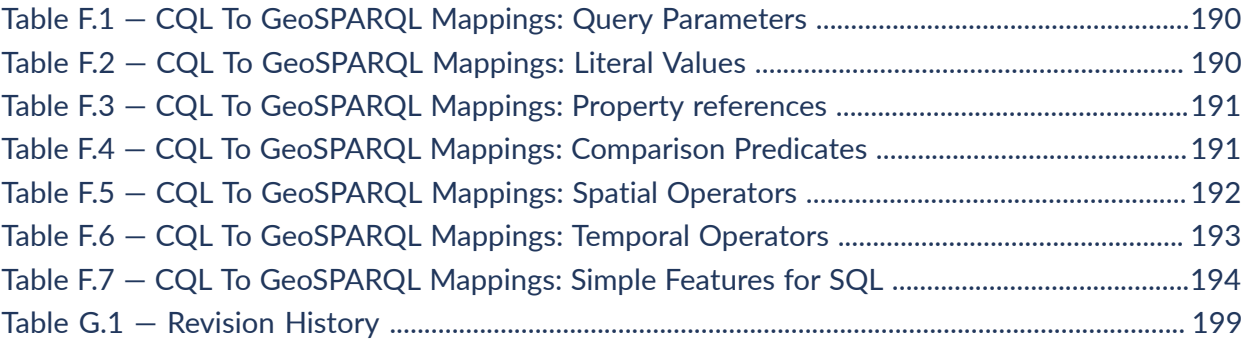

# LIST OF FIGURES

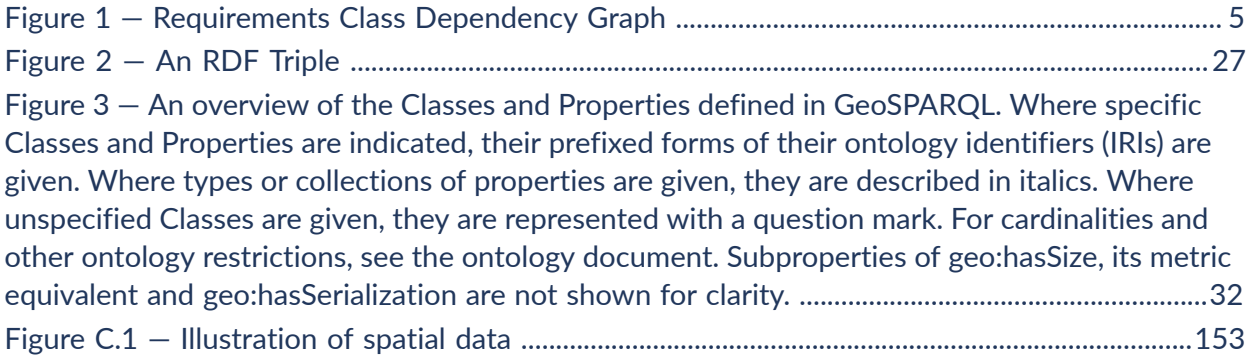

# LIST OF RECOMMENDATIONS

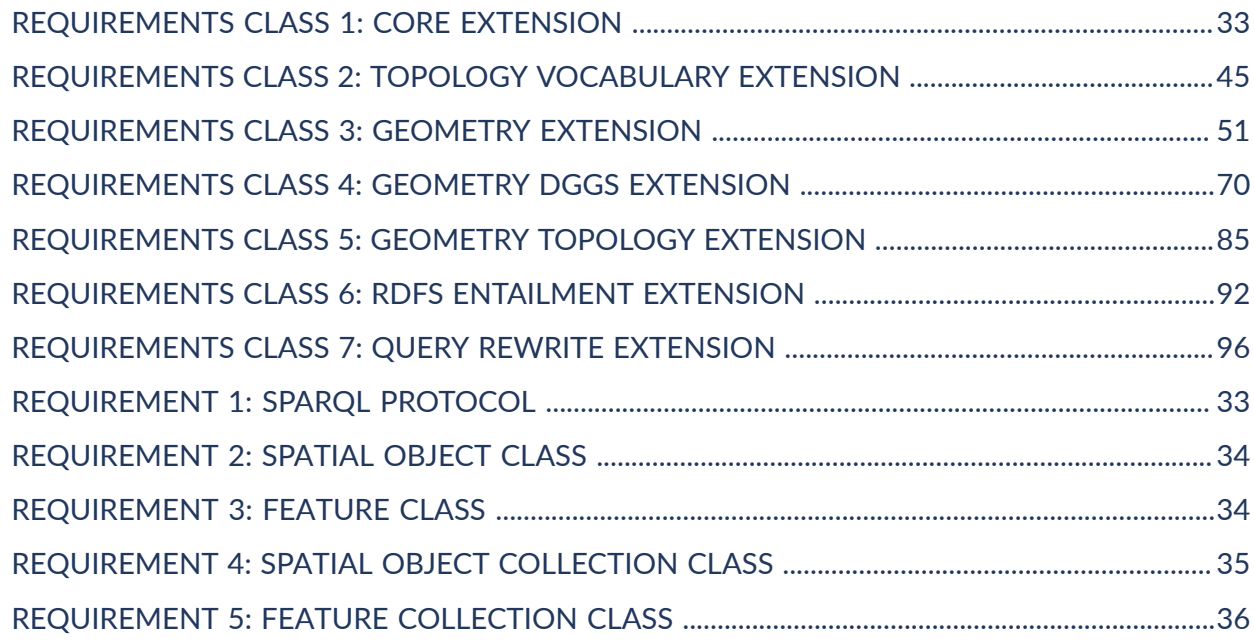

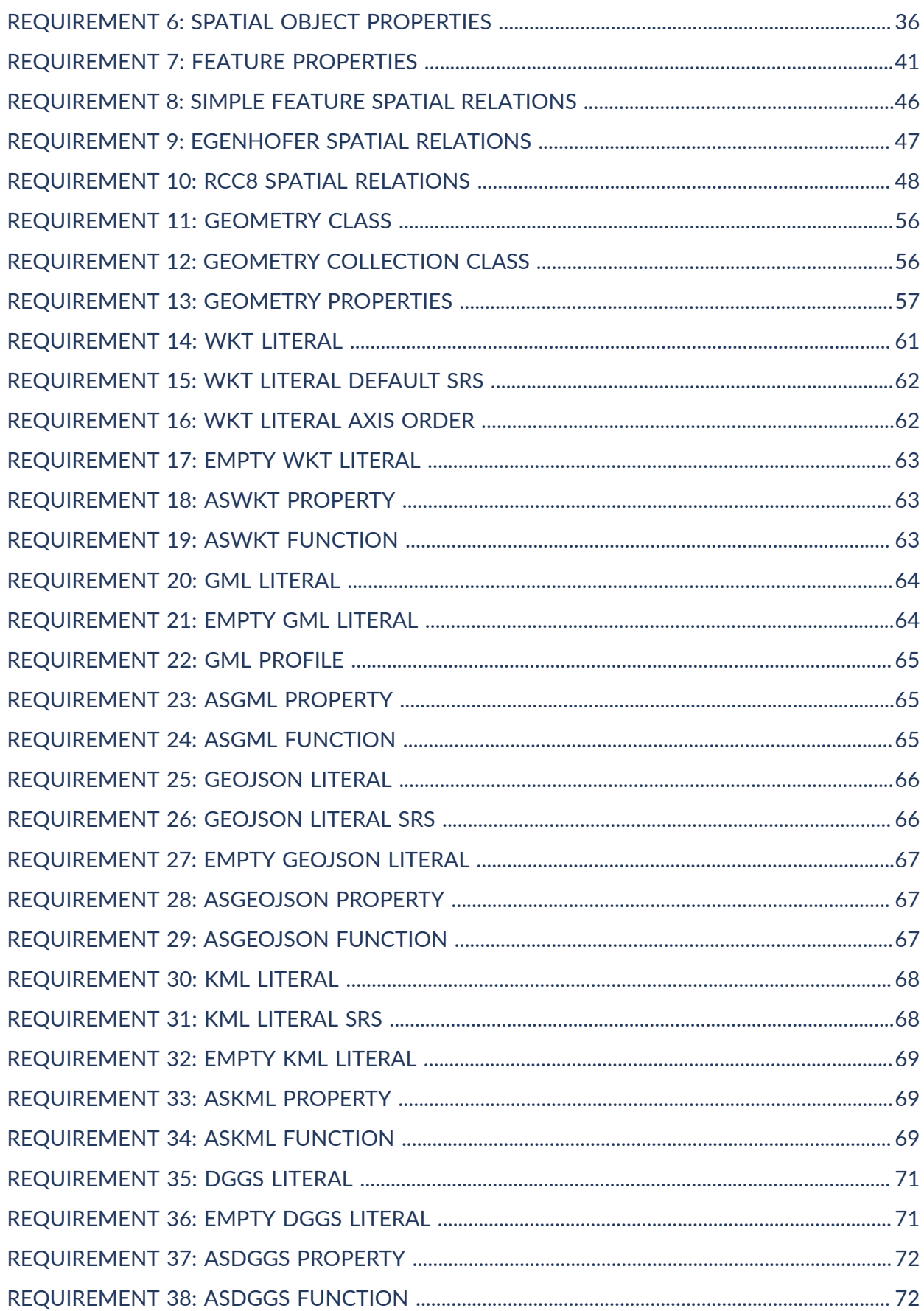

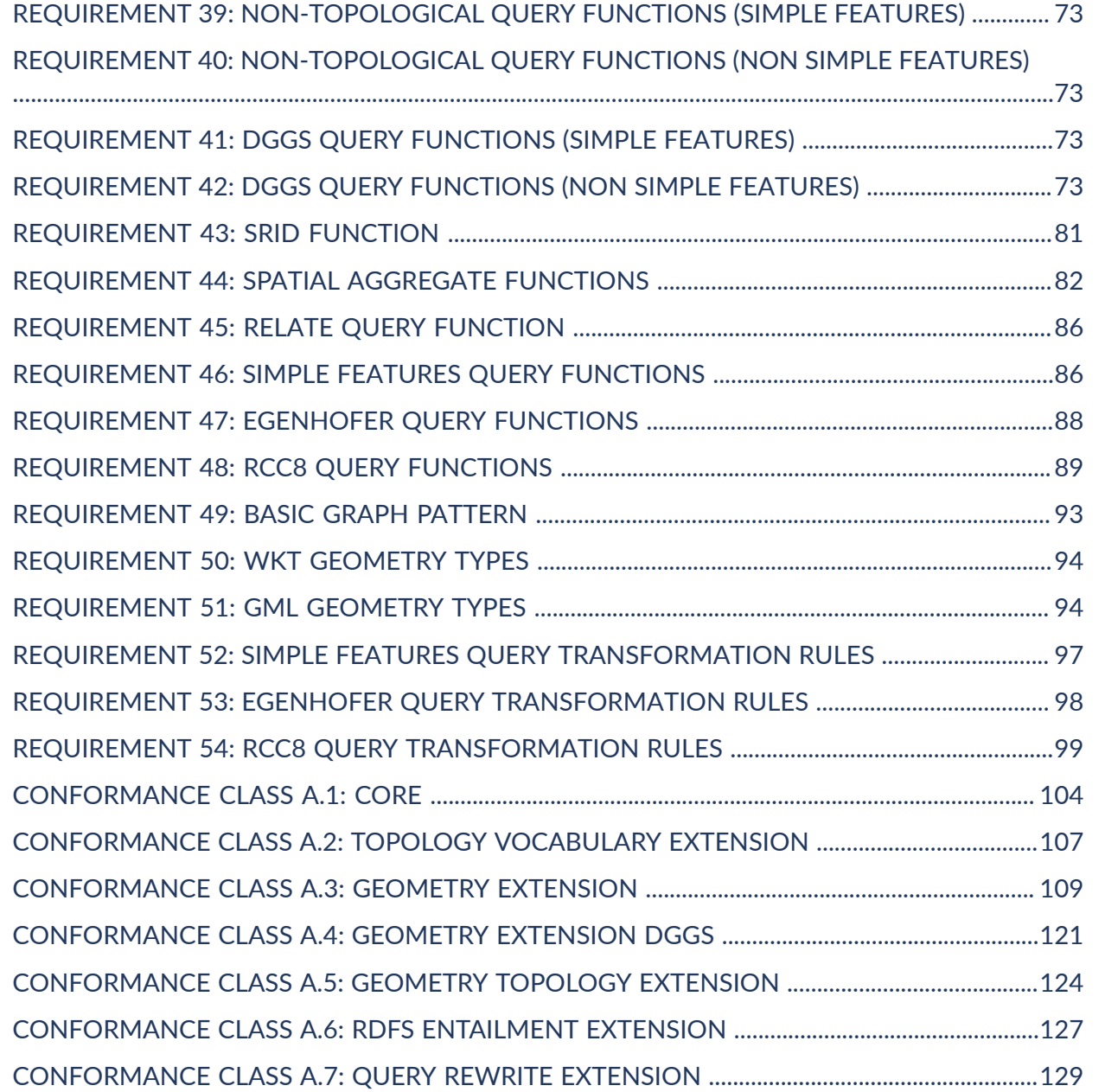

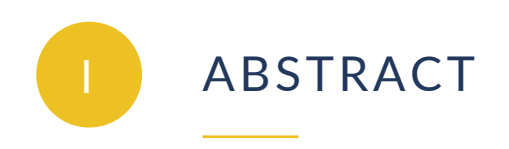

<span id="page-9-0"></span>The OGC GeoSPARQL Standard defines:

- A formal *profile*;
- **this document;**
- A core RDF/OWL ontology for geographic information representation;
- A set of SPARQL extension functions;
- A Functions & Rules vocabulary, derived from the ontology;
- A Simple Features geometry types vocabulary;
- SHACL shapes for RDF data validation.

This document authoritatively defines many of the Standard's elements, including the ontology classes and properties, SPARQL functions, and function and rule vocabulary concepts. Complete descriptions of the Standard's parts and their roles are given in the Introduction in the section [Clause 11.3.](#page-42-0)

<span id="page-10-0"></span>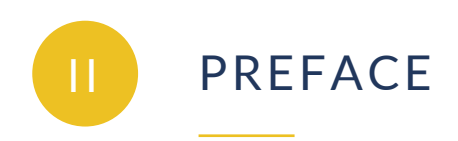

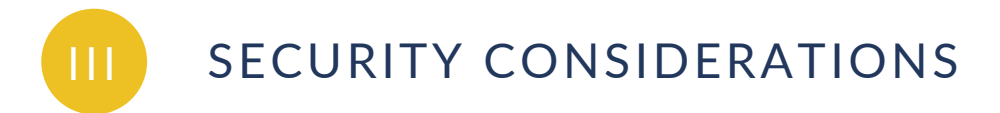

<span id="page-13-1"></span><span id="page-13-0"></span>No security considerations have been made for this document.

# SUBMITTERS

All questions regarding this submission should be directed to the editor or the submitters:

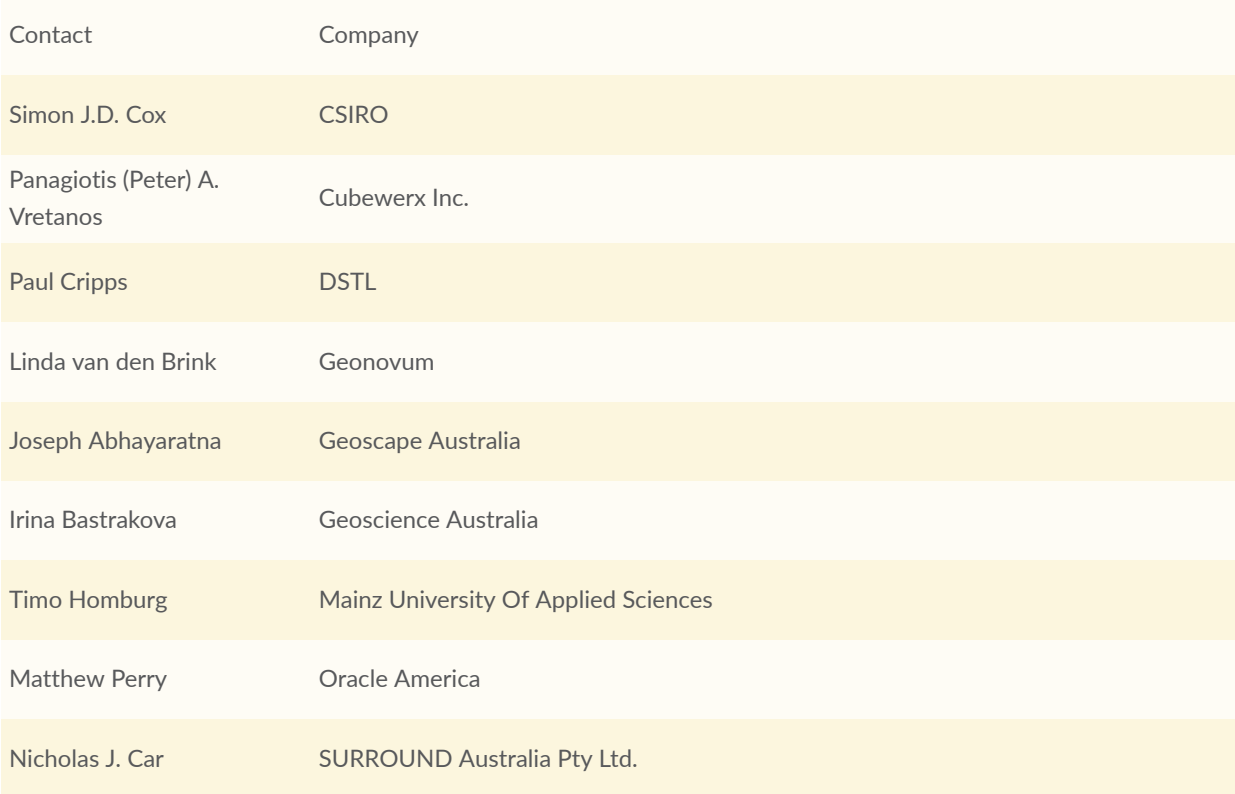

# <span id="page-13-2"></span>SUBMITTING ORGANIZATIONS

The following organizations submitted this Document to the Open Geospatial Consortium (OGC):

• CSIRO

- Cubewerx Inc
- Defence Science and Technology Laboratory (DSTL)
- Geonovum
- Geoscape Australia
- Geoscience Australia
- Mainz University Of Applied Sciences
- Oracle America
- OSGeo
- SURROUND Australia Pty Ltd.

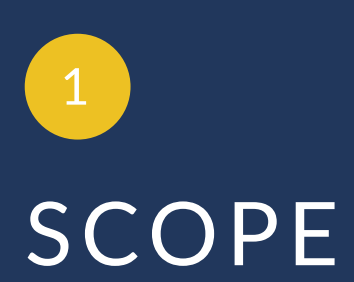

<span id="page-16-0"></span>1 SCOPE

This is the specification document for GeoSPARQL which, as a whole, comprises multiple parts. See the Introduction section [Clause 11.3](#page-42-0) for details of the parts.

GeoSPARQL does not define a comprehensive vocabulary for representing spatial information. It instead defines a core set of classes, properties and datatypes that can be used to construct query patterns. Many useful extensions to this vocabulary are possible, and we intend for the Semantic Web and Geographic Information System (GIS) communities to develop additional vocabulary for describing spatial information.

# 2 CONFORMANCE

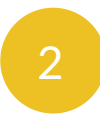

## <span id="page-18-0"></span>2 CONFORMANCE

Conformance with this specification shall be checked using all the relevant tests specified in *Annex A — Abstract Test Suite*. The framework, concepts, and methodology for testing, and the criteria to be achieved to claim conformance are specified in *ISO 19105: Geographic information — Conformance and Testing* [Bibliography,](#page-224-0) Definition List: [ISO19105].

This document establishes several requirements classes and corresponding conformance classes (a conformance class is a set of tests for each requirement in a requirements class). Any GeoSPARQL implementation claiming conformance with one of the conformance classes shall pass all the tests in the associated abstract test suite.

Requirements and conformance tests have IRIs that are relative to versioned namespace IRIs. Requirements and conformance test that are defined in GeoSPARQL 1.0 have IRIs relative to <http://www.opengis.net/spec/geosparql/1.0/>, requirements and conformance test that are added in GeoSPARQL 1.1 have IRIs relative to [http://www.opengis.net/spec/geosparql/1.](http://www.opengis.net/spec/geosparql/1.1/)  $1/$ .

Many conformance classes are parameterized. For parameterized conformance classes, the list of parameters is given within parenthesis.

<span id="page-18-1"></span>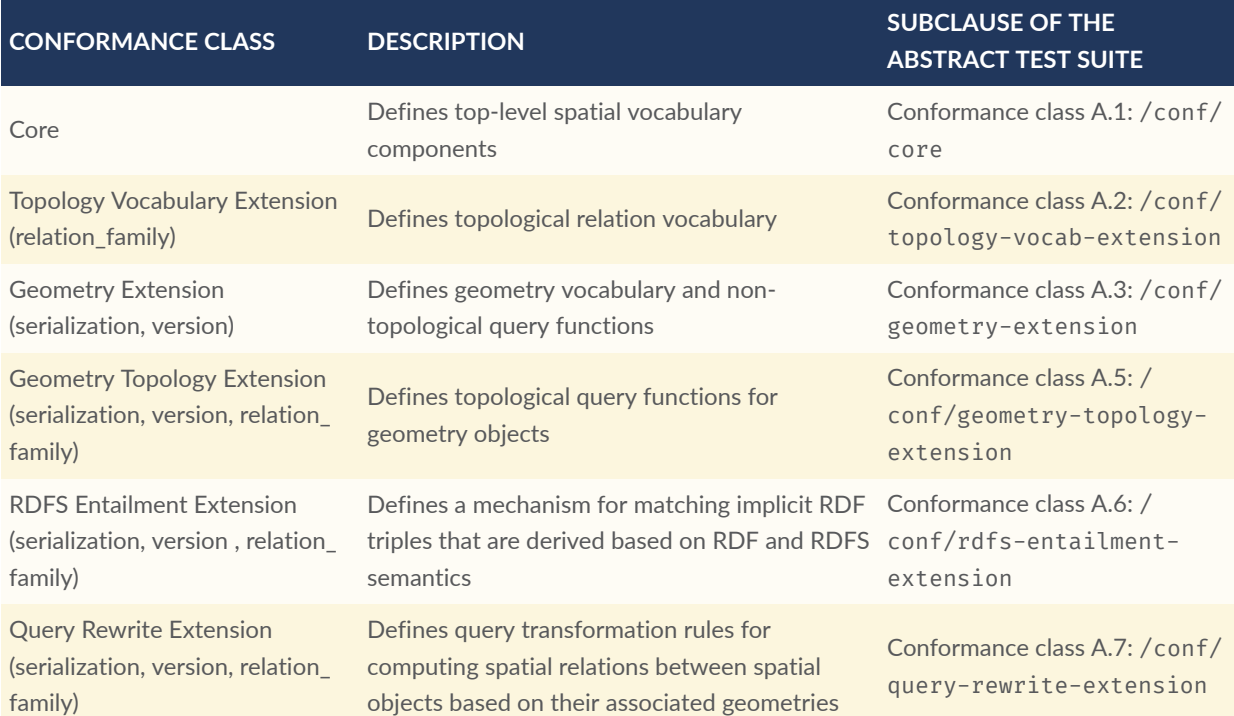

#### **Table 1** — Conformance Classes

Dependencies between each GeoSPARQL requirements class are shown below in Figure 2. To support a requirements class for a given set of parameter values, an implementation must support each dependent requirements class with the same set of parameter values.

<span id="page-19-0"></span>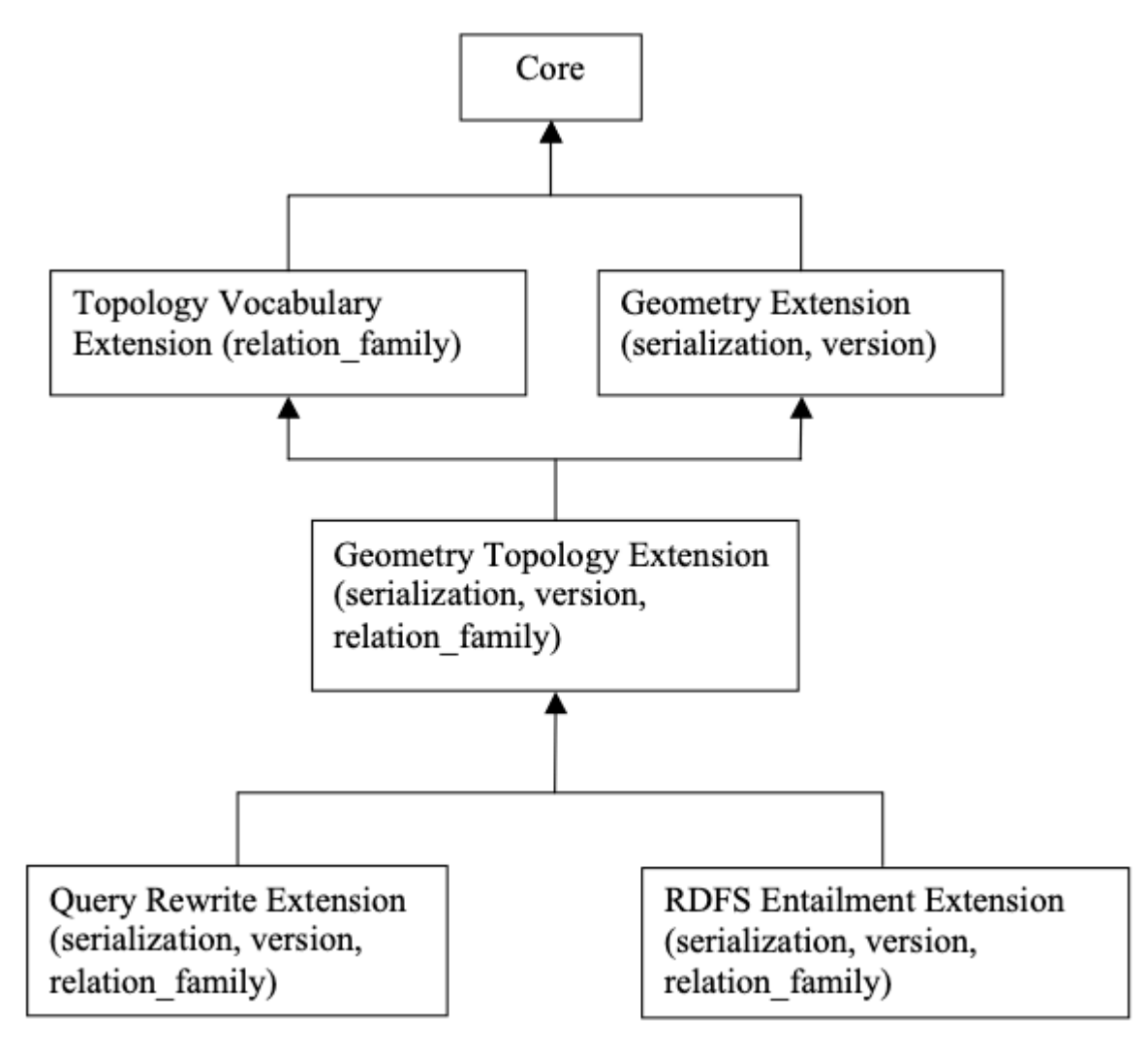

**Figure 1** — Requirements Class Dependency Graph

# NORMATIVE REFERENCES

3

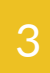

## <span id="page-21-0"></span>3 NORMATIVE REFERENCES

The following documents are referred to in the text in such a way that some or all of their content constitutes requirements of this document. For dated references, only the edition cited applies. For undated references, the latest edition of the referenced document (including any amendments) applies.

- ISO: ISO 19125-1, *Geographic information — Simple feature access — Part 1: Common architecture*. International Organization for Standardization, Geneva [https://www.iso.org/](https://www.iso.org/standard/40114.html) [standard/40114.html](https://www.iso.org/standard/40114.html).
- International Organization for Standardization, *ISO 19156: Geographic information — Observations and measurements* (2011).
- Open Geospatial Consortium, *OGC 07-036r1: OpenGIS Geography Markup Language (GML) Encoding Standard — with corrigendum*, Version 3.2.2 (05 December 2016). [https://](https://www.ogc.org/standards/gml) [www.ogc.org/standards/gml](https://www.ogc.org/standards/gml)
- Internet Engineering Task Force, *RFC 3987: Internationalized Resource Identifiers (IRIs)*. IETF Request for Comment (January 2005). <https://tools.ietf.org/html/rfc3987>
- <span id="page-21-3"></span>World Wide Web Consortium, *OWL 2 Web Ontology Language Document Overview (Second Edition)*, W3C Recommendation (11 December 2012). [https://www.w3.org/TR/](https://www.w3.org/TR/owl2-overview/) [owl2-overview/](https://www.w3.org/TR/owl2-overview/)
- <span id="page-21-1"></span>World Wide Web Consortium, *RDF 1.1 Concepts and Abstract Syntax*, W3C Recommendation (25 February 2014). <https://www.w3.org/TR/rdf11-concepts/>
- <span id="page-21-2"></span>World Wide Web Consortium, *RDF Schema 1.1*, W3C Recommendation (25 February 2014). <https://www.w3.org/TR/rdf-schema/>
- World Wide Web Consortium, *RIF Core Dialect (Second Edition)*, W3C Recommendation (5 February 2013) <http://www.w3.org/TR/rif-core/>
- <span id="page-21-4"></span>World Wide Web Consortium, *SPARQL 1.1 Query Language*, W3C Recommendation (21 March 2013). <https://www.w3.org/TR/sparql11-query/>
- World Wide Web Consortium, *SPARQL 1.1 Entailment Regimes*, W3C Recommendation (21 March 2013). <https://www.w3.org/TR/sparql11-entailment/>
- World Wide Web Consortium, *SPARQL 1.1 Protocol*, W3C Recommendation (21 March 2013) <http://www.w3.org/TR/sparql11-protocol/>
- World Wide Web Consortium, *SPARQL Query Results XML Format (Second Edition)*, W3C Recommendation (21 March 2013). <https://www.w3.org/TR/rdf-sparql-XMLres/>

World Wide Web Consortium, *SPARQL 1.1 Query Results JSON Format*, W3C Recommendation (21 March 2013). <http://www.w3.org/TR/sparql11-results-json/>

# TERMS AND DEFINITIONS

4

<span id="page-23-0"></span>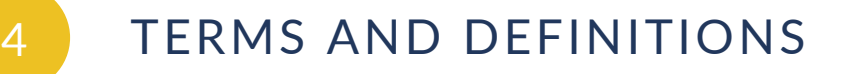

This document uses the terms defined in OGC Policy [Directive](https://portal.ogc.org/public_ogc/directives/directives.php) 49, which is based on the ISO/IEC Directives, Part 2, Rules for the structure and drafting of International Standards. In particular, the word "shall" (not "must") is the verb form used to indicate a requirement to be strictly followed to conform to this document and OGC documents do not use the equivalent phrases in the ISO/IEC Directives, Part 2.

This document also uses terms defined in the OGC Standard for Modular specifications [\(OGC 08-131r3\)](https://portal.opengeospatial.org/files/?artifact_id=34762), also known as the 'ModSpec'. The definitions of terms such as standard, specification, requirement, and conformance test are provided in the ModSpec.

For the purposes of this document, the following additional terms and definitions apply.

<span id="page-23-1"></span>For the purposes of this document, the terms and definitions given in the above normative references apply, as well as those reproduced or created in this section.

### 4.1. Semantic Web

The following terms and their definitions relate to Semantic Web models, tools and methods.

### 4.1.1. **RDF**

The Resource Description Framework (RDF) is a framework for representing information in the Web. RDF graphs are sets of subject-predicate-object triples, where the elements may be IRIs, blank nodes, or datatyped literals. They are used to express descriptions of resources. [RDF](#page-21-1)

### 4.1.2. **RDFS**

RDF Schema provides a data-modelling vocabulary for RDF data. RDF Schema is an extension of the basic RDF vocabulary. [RDFS](#page-21-2)

### 4.1.3. **OWL**

The OWL 2 Web Ontology Language, informally OWL 2, is an ontology language for the Semantic Web with formally defined meaning. OWL 2 ontologies provide classes, properties, individuals, and data values and are stored as Semantic Web documents. OWL 2 ontologies can be used along with information written in RDF, and OWL 2 ontologies themselves are primarily exchanged as RDF documents. [OWL2](#page-21-3)

## 4.1.4. **SPARQL**

<span id="page-24-0"></span>SPARQL is a query language for RDF. The results of SPARQL queries can be result sets or RDF graphs. [SPARQL](#page-21-4)

#### 4.2. Spatial

The following terms and their definitions relate to spatial science and data.

#### 4.2.1. **coordinate system**

A coordinate system is a set of mathematical rules for specifying how coordinates are to be assigned to points.

## 4.2.2. **coordinate reference system**

A coordinate reference system (CRS) is a coordinate system that is related to an object by a datum.

### 4.2.3. **datum**

A datum is a parameter or set of parameters that define the position of the origin, the scale, and the orientation of a coordinate system.

### 4.2.4. **discrete global grid system**

A discrete global grid system (DGGS) is a spatial reference system that represents the Earth, or any other globe-like object, with a tessellation of nested cells. Generally, a DGGS will exhaustively partition the globe in closely packed hierarchical tessellations, each cell representing a homogenous value, with a unique identifier or indexing that allows for linear ordering, parent-child operations, and nearest neighbor algebraic operations.

## 4.2.5. **spatial reference system**

A spatial reference system (SRS) is a system for establishing spatial position. A spatial reference system can use geographic identifiers (place names, for example), coordinates (in which case it is a coordinate reference system), or identifiers with structured geometry (in which case it is a discrete global grid system).

# 6 CLARIFICATIONS

- <span id="page-27-0"></span>• The terms Spatial Reference System (SRS) and Coordinate Reference System (CRS) are no longer interchangeable. Spatial Reference System is now taken to be a broader category than Coordinate Reference System. These are defined in the [Clause 4](#page-23-0) section.
- Class definitions were updated to be more self-contained and easier to understand for people without a background in geoinformatics. The definitions are no longer dependent on other standards' definitions, only informed by them.
- A section was added on the specification of units of measurement.
- A section was added on the [Influence\_of\_Coordinate\_Reference\_Systems\_on\_geometric\_computations].

V. CHANGES TO THE OGC ® ABSTRACT SPECIFICATION

**OPEN GEOSPATIAL CONSORTIUM** 14-065R2 **14**

# <span id="page-29-0"></span>7 V. CHANGES TO THE OGC ® ABSTRACT SPECIFICATION

The OGC® Abstract Specification does not require changes to accommodate this OGC® standard.

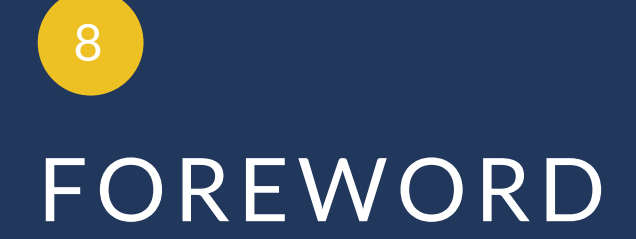

<span id="page-31-0"></span>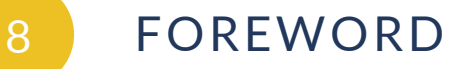

Attention is drawn to the possibility that some of the elements of this document may be the subject of patent rights. Open Geospatial Consortium shall not be held responsible for identifying any or all such patent rights. However, to date, no such rights have been claimed or identified.

Recipients of this document are requested to submit, with their comments, notification of any relevant patent claims or other intellectual property rights of which they may be aware that might be infringed by any implementation of the specification set forth in this document, and to provide supporting documentation.

# TERMS AND DEFINITIONS

9

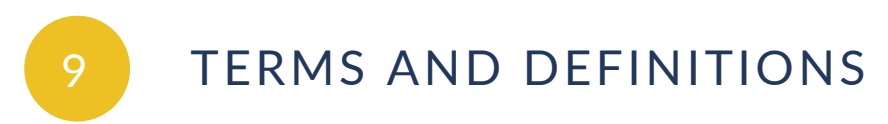

<span id="page-33-1"></span><span id="page-33-0"></span>For the purposes of this document, the terms and definitions given in the above normative references apply, as well as those reproduced or created in this section.

## 9.1. Semantic Web

The following terms and their definitions relate to Semantic Web models, tools and methods.

#### **9.1.1. RDF**

The Resource Description Framework (RDF) is a framework for representing information in the Web. RDF graphs are sets of subject-predicate-object triples, where the elements may be IRIs, blank nodes, or datatyped literals. They are used to express descriptions of resources. [RDF](#page-21-1)

#### **9.1.2. RDFS**

RDF Schema provides a data-modelling vocabulary for RDF data. RDF Schema is an extension of the basic RDF vocabulary. [RDFS](#page-21-2)

#### **9.1.3. OWL**

The OWL 2 Web Ontology Language, informally OWL 2, is an ontology language for the Semantic Web with formally defined meaning. OWL 2 ontologies provide classes, properties, individuals, and data values and are stored as Semantic Web documents. OWL 2 ontologies can be used along with information written in RDF, and OWL 2 ontologies themselves are primarily exchanged as RDF documents. [OWL2](#page-21-3)

#### **9.1.4. SPARQL**

<span id="page-33-2"></span>SPARQL is a query language for RDF. The results of SPARQL queries can be result sets or RDF graphs. [SPARQL](#page-21-4)

## 9.2. Spatial

The following terms and their definitions relate to spatial science and data.

#### **9.2.1. coordinate system**

A coordinate system is a set of mathematical rules for specifying how coordinates are to be assigned to points.

#### **9.2.2. coordinate reference system**

A coordinate reference system (CRS) is a coordinate system that is related to an object by a datum.

#### **9.2.3. datum**

A datum is a parameter or set of parameters that define the position of the origin, the scale, and the orientation of a coordinate system.

#### **9.2.4. discrete global grid system**

A discrete global grid system (DGGS) is a spatial reference system that represents the Earth, or any other globe-like object, with a tessellation of nested cells. Generally, a DGGS will exhaustively partition the globe in closely packed hierarchical tessellations, each cell representing a homogenous value, with a unique identifier or indexing that allows for linear ordering, parent-child operations, and nearest neighbor algebraic operations.

#### **9.2.5. spatial reference system**

A spatial reference system (SRS) is a system for establishing spatial position. A spatial reference system can use geographic identifiers (place names, for example), coordinates (in which case it is a coordinate reference system), or identifiers with structured geometry (in which case it is a discrete global grid system).

# 10 CONVENTIONS
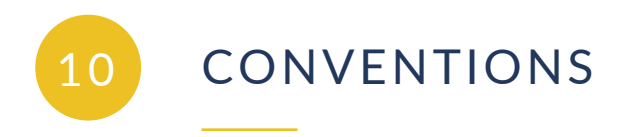

## 10.1. Symbols and abbreviated terms

In this specification, the following common acronyms are used:

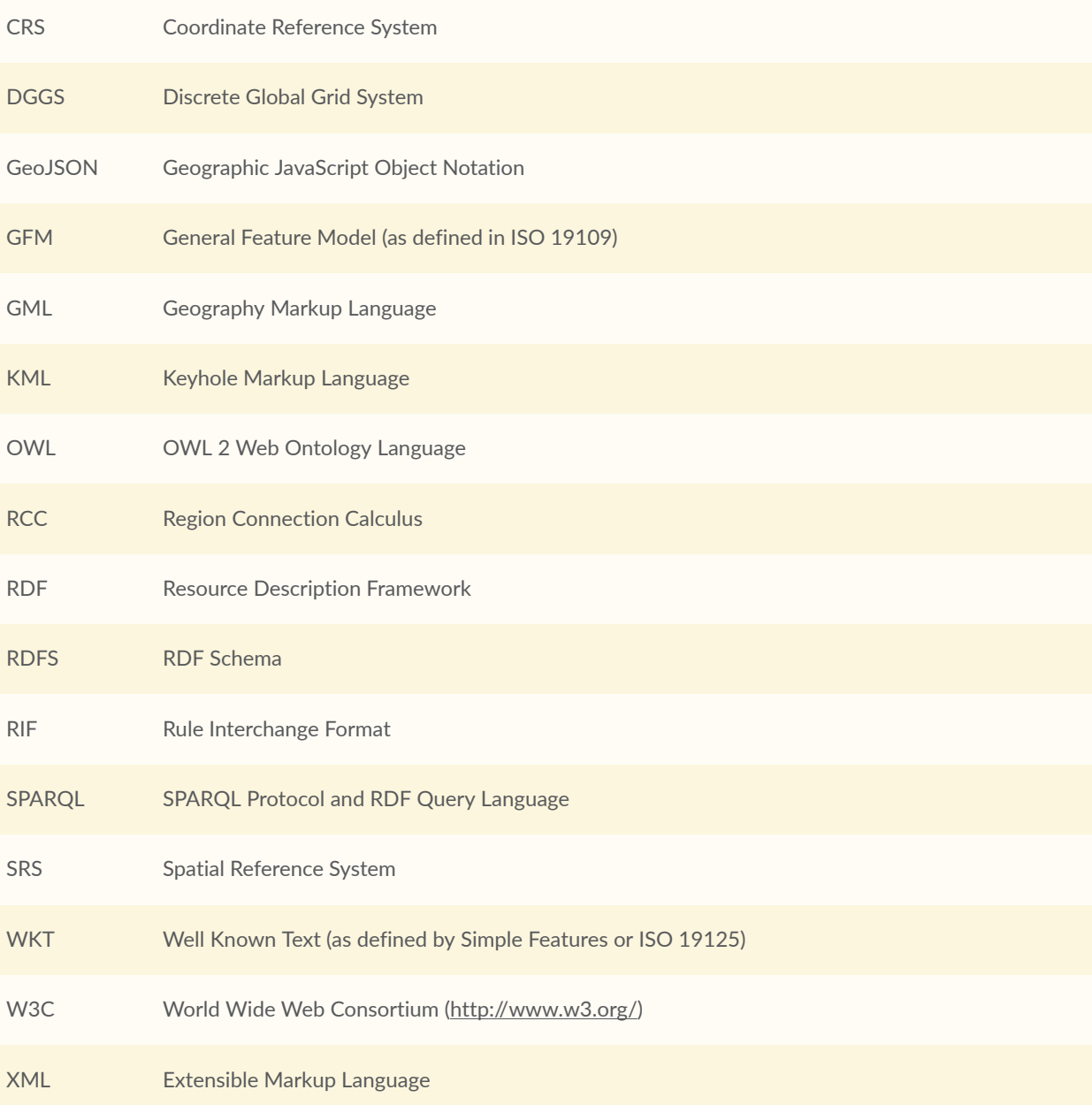

## 10.2. Namespaces

The following IRI namespace prefixes are used throughout this document:

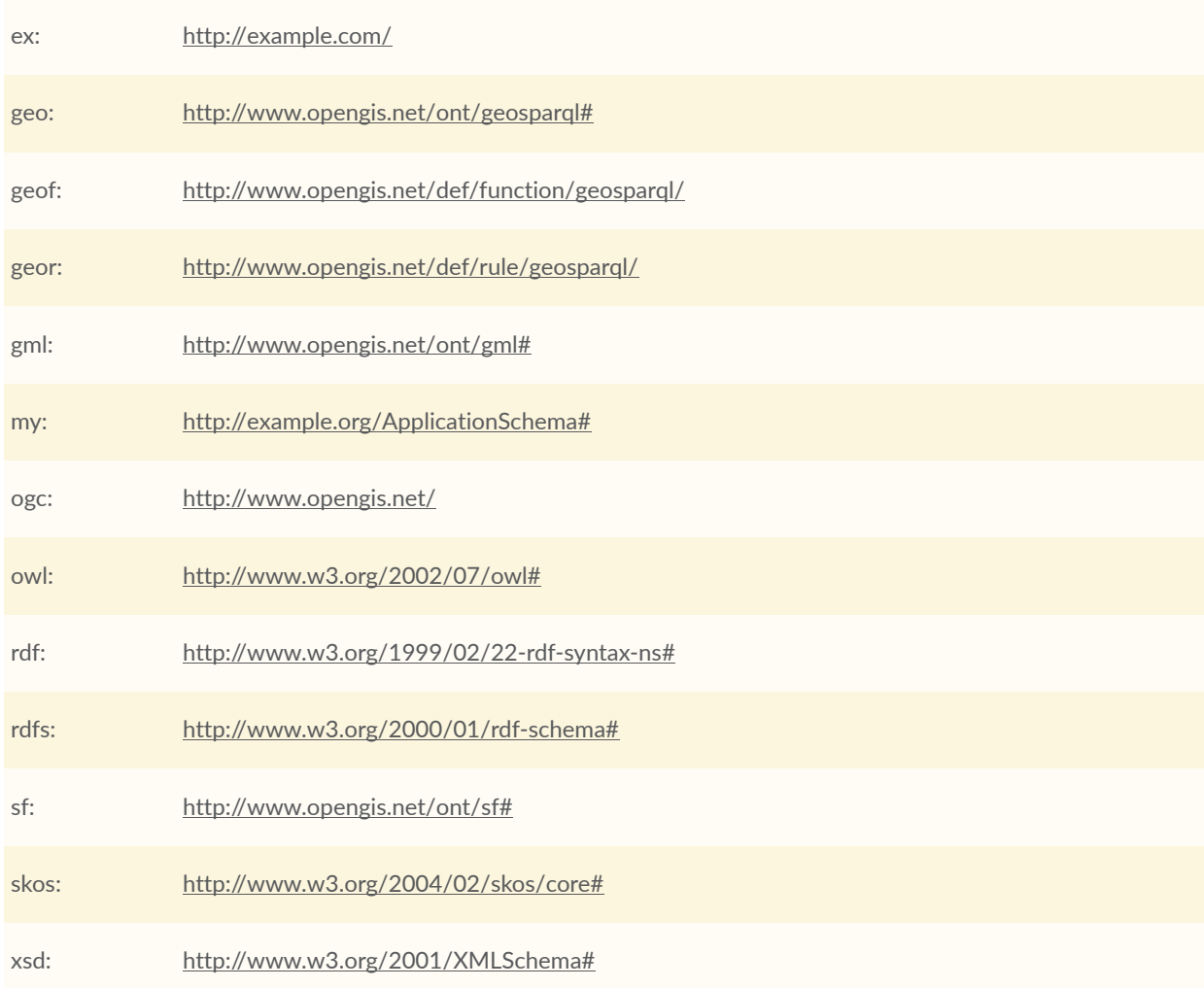

## 10.3. Placeholder IRIs

All of these namespace prefixes in the previous section resolve to resources that contain their namespace content except for eg: (<http://example.com/>), which is used just for examples, and ogc: (<http://www.opengis.net/>), which is used in requirement specifications as a placeholder for the geometry literal serialization used in a fully-qualified conformance class, e.g. [<http://](http://www.opengis.net/ont/geosparql#wktLiteral) [www.opengis.net/ont/geosparql#wktLiteral>](http://www.opengis.net/ont/geosparql#wktLiteral).

## 10.4. RDF Serializations

Three RDF serializations are used in this document. Terse RDF Triple Language (turtle) [Bibliography,](#page-226-0) Definition List: [TURTLE] is used for RDF snippets placed within the main body of the document, and turtle, JSON-LD [Bibliography,](#page-226-1) Definition List: [JSON-LD] & RDF/XML [Bibliography,](#page-226-2) Definition List: [RDFXML] is used for the examples in *Annex B — GeoSPARQL Examples*.

## 11 INTRODUCTION

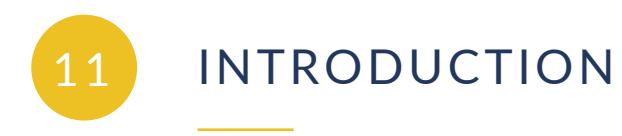

The W3C Semantic Web Activity is defining a collection of technologies that enables a "web of data" where information is easily shared and reused across applications. Some key pieces of this technology stack are the RDF (Resource Description Framework) data model [RDF](#page-21-0), [RDFS,](#page-21-1) the OWL Web Ontology Language [OWL2](#page-21-2) and the SPARQL protocol and RDF query language [SPARQL.](#page-21-3)

## 11.1. RDF

RDF is, among other things, a data model built on edge-node "graphs." Each link in a graph consists of three things (with many aliases depending on the mapping from other types of data models):

- Subject (start node, instance, entity, feature)
- Predicate (verb, property, attribute, relation, member, link, reference)
- Object (value, end node, non-literal values can be used as a Subject)

Any of the three values in a triple can be represented with a Internationalized Resource Identifier (IRI) [IETF3987](#page-21-4), which globally and uniqueliy identifies the resource referenced. IRIs are an extension to Universal Resource Identifiers (URIs) that allow for non-ASCII characters. In addition to functioning as identifiers, IRIs are usually, but not necissarily, resolvable which means a person or machine can "dereference" them (*click on them* or otherwise action them) and be taken to more information about the resource, perhaps in a web browser.

Subjects and objects within an RDF triple are called nodes and can also be be represented with a blank node (a local identifier with meaning outside the graph it is defined within). Objects can further be represented with a literal value. Basic literal values in RDF are those used in XML [Bibliography,](#page-225-0) Definition List: [XSD2] but the basic types can be extended for specialised purposes and in this specification are, for geometry data. The figure below shows a basic triple.

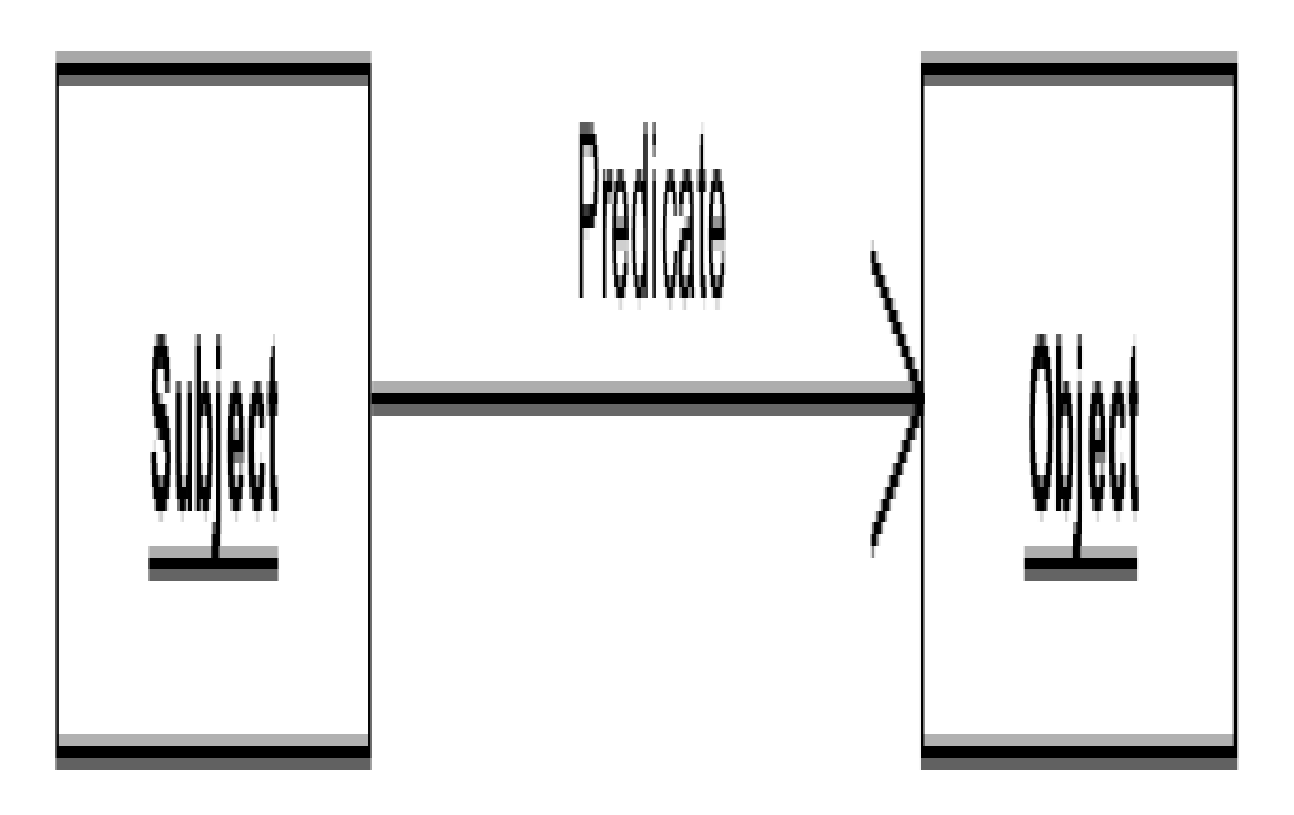

**Figure 2** — An RDF Triple

Note that the same node may be a subject in some triples, and an object in others.

Almost all data can be presented or represented in RDF. In particular, it is an easy match to the (feature-instance-by-id, attribute, value) tuples of the General Feature Model [Bibliography,](#page-224-0) Definition List: [\[ISO19109\]](#page-224-0), and for the relational model as (table primary key, column, value).

## 11.2. SPARQL

From [SPARQL:](#page-21-3)

SPARQL … is a set of specifications that provide languages and protocols to query and manipulate RDF graph content on the Web or in an RDF store.

and, from Wikipedia $^1$  $^1$ :

SPARQL (pronounced "sparkle" /ˈspɑːkəl/, a recursive acronym for SPARQL Protocol and RDF Query Language) is an RDF query language — that is, a semantic query language for databases — able to retrieve and manipulate data

<span id="page-41-0"></span><sup>1</sup> <https://en.wikipedia.org/wiki/SPARQL>

stored in Resource Description Framework (RDF) format. It was made a standard by the RDF Data Access Working Group (DAWG) of the World Wide Web Consortium, and is recognized as one of the key technologies of the semantic web. On 15 January 2008, SPARQL 1.0 was acknowledged by W3C as an official recommendation, and SPARQL 1.1 in March, 2013.

SPARQL queries work on RDF representations of data by finding patterns that match templates in the query, in effect finding information graphs in the RDF data based on the templates and filters (constraints on nodes and edges) expressed in the query. This query template is represented in the SPARQL query by a set of parameterized "query variables" appearing in a sequence of RDF triples and filters. If the query processor finds a set of triples in the data (converted to an RDF graph in some predetermined standard manner) then the values that the "query variables" take on in those triples become a solution to the query request. The values of the variables are returned in the query result in a format based on the "SELECT" clause of the query (similar to SQL).

In addition to predicates defined in this manner, the SPARQL query may contain filter functions that can be used to further constrain the query. Several mechanisms are available to extend filter functions to allow for predicates calculated directly on data values. The SPARQL specification [SPARQL](#page-21-3) in section 17.6 $^2$  $^2$  describes the mechanism for invocation of such a filter function.

The OGC GeoSPARQL standard supports representing and querying geospatial data on the Semantic Web. GeoSPARQL defines a vocabulary for representing geospatial data in RDF, and it defines extensions to the SPARQL query language for processing geospatial data.

## 11.3. GeoSPARQL Standard structure

The GeoSPARQL standard comprises multiple parts, or *profile resources*. The comprehensive listing of them is given not here but in the standard's *profile definition*, see [http://www.opengis.](http://www.opengis.net/def/geosparql) [net/def/geosparql](http://www.opengis.net/def/geosparql). Here is an overview of the major parts:

- 1. *profile definition*
	- <http://www.opengis.net/def/geosparql>
	- formally defined as an ontology, defined according to the *Profiles Vocabulary* [Bibliography,](#page-226-3) Definition List: [PROF]
	- this relates the parts in the standard together, provides access to them, and declares dependencies on other standards
- 2. **specification document**

<span id="page-42-0"></span><sup>2</sup> <https://www.w3.org/TR/sparql11-query/#extensionFunctions>

- **<http://www.opengis.net/doc/IS/geosparql/1.1>**
- **defines many of the standard's parts**
- **includes normative RDF/OWL [RDF](#page-21-0)[,OWL2](#page-21-2) ontology element definitions, conformance requirements and function signatures**
	- based on the General Feature Model [Bibliography,](#page-224-0) Definition List: [\[ISO19109\]](#page-224-0), Simple Features [ISO 19125-1](#page-21-5) and SQL MM [Bibliography,](#page-224-1) Definition List: [\[ISO13249\]](#page-224-1)
- **also includes non-normative examples and mappings to other modelling and function systems**
- 3. domain model RDF/OWL [RDF](#page-21-0),[OWL2](#page-21-2) ontology
	- http://www.opengis.net/ont/geospargl
	- for geographic information representation
	- based on the General Feature Model [Bibliography,](#page-224-0) Definition List: [\[ISO19109\]](#page-224-0), Simple Features Access [ISO 19125-1,](#page-21-5) Feature Geometry [Bibliography,](#page-224-2) Definition List: [ISO19107] and SQL MM [Bibliography,](#page-224-1) Definition List: [\[ISO13249\]](#page-224-1)
	- defined within the specification document and delivered in RDF also
- 4. Functions & Rules vocabulary
	- <http://www.opengis.net/def/geosparql/funcsrules>
	- derived from the ontology
	- presented as a [Bibliography,](#page-225-1) Definition List: [SKOS] taxonomy
- 5. Simple Features vocabulary
	- <http://www.opengis.net/ont/sf>
	- derived from Simple Features Access [ISO 19125-1'](#page-21-5)s class model
	- presented as an [\_owl] ontology
- 6. SPARQL [SPARQL](#page-21-3) extension functions
	- defined within this specification document
- 7. RIF [RIFCORE](#page-21-6) rules
	- <http://www.opengis.net/def/geosparql/rifrules>
- templated within the specification document
- also delivered as a RIF document also
- 8. RDF data validator
	- <http://www.opengis.net/def/geosparql/validator>
	- pefined using SHACL [Bibliography,](#page-226-4) Definition List: [SHACL]
	- presented within a single RDF file

This specification document follows a modular design and contains the following components:

- a *core* component defining the top-level RDFS/OWL classes for spatial objects
- a *topology vocabulary* component defining the RDF properties for asserting and querying topological relations between spatial objects
- a *geometry* component defines RDFS data types for serializing geometry data, geometryrelated RDF properties, and non-topological spatial query functions for geometry objects
- a *geometry topology* component defining topological query functions
- an *RDFS entailment* component defining mechanisms for matching implicit RDF triples that are derived based on RDF and RDFS semantics
- a *query rewrite* component defining rules for transforming a simple triple pattern that tests a topological relation between two features into an equivalent query involving concrete geometries and topological query functions

Each of these specification components forms a *requirements class* (a set of requirements) for GeoSPARQL. Implementations can provide various levels of functionality by choosing which requirements classes to support. For example, a system based purely on qualitative spatial reasoning may support only the core and topological vocabulary components.

In addition, GeoSPARQL is designed to accommodate systems based on qualitative spatial reasoning and systems based on quantitative spatial computations. Systems based on qualitative spatial reasoning, (e.g. those based on the Region Connection Calculus [Bibliography,](#page-224-3) Definition List: [\[QUAL\]](#page-224-3), [Bibliography,](#page-225-2) Definition List: [LOGIC]) do not usually model explicit geometries, so queries in such systems will likely test for binary spatial relationships between features rather than between explicit geometries. To allow queries for spatial relations between features in quantitative systems, GeoSPARQL defines a series of query transformation rules that expand a feature-only query into a geometry-based query. With these transformation rules, queries about spatial relations between features will have the same specification in both qualitative systems and quantitative systems. The qualitative system will likely evaluate the query with a backward-chaining spatial "reasoner", and the quantitative system can transform the query into a geometry-based query that can be evaluated with computational geometry.

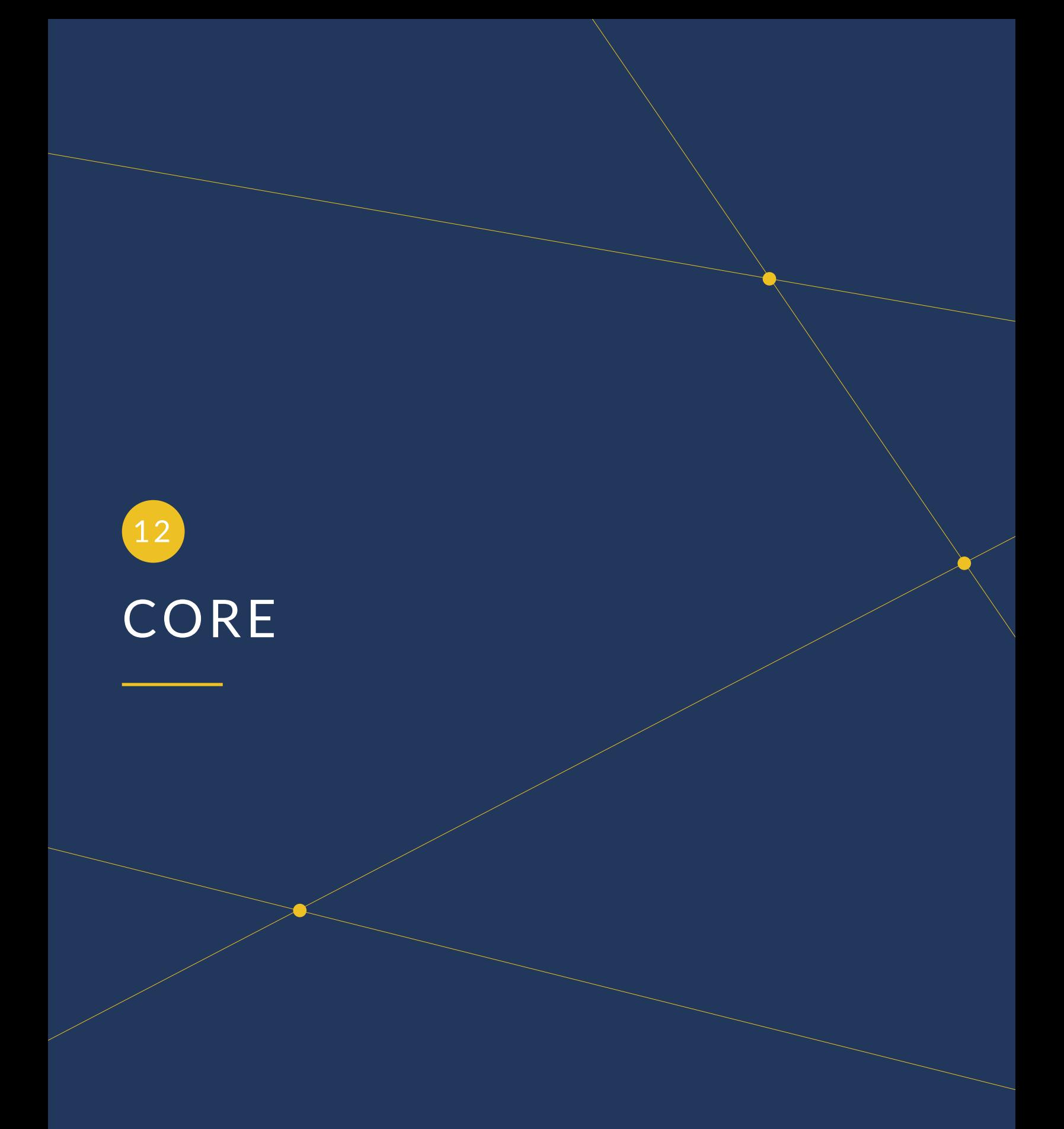

This clause establishes the **core** requirements class, with IRI /req/core, which has a single corresponding conformance class, **core**, with IRI /conf/core. This requirements class defines a set of classes and properties for representing geospatial data. The resulting vocabulary an ontology — can be used to construct SPARQL graph patterns for querying appropriately modeled geospatial data. RDFS and OWL vocabulary have both been used so that the vocabulary can be understood by systems that support only RDFS entailment and by systems that support OWL-based reasoning.

The figure below overviews the classes and properties defined by GeoSPARQL in the **core**, **Topology Vocabulary Extension** and **Geometry Extension**, **Geometry Topology Extension** and **RDFS Entailment Extension** requirements classes.

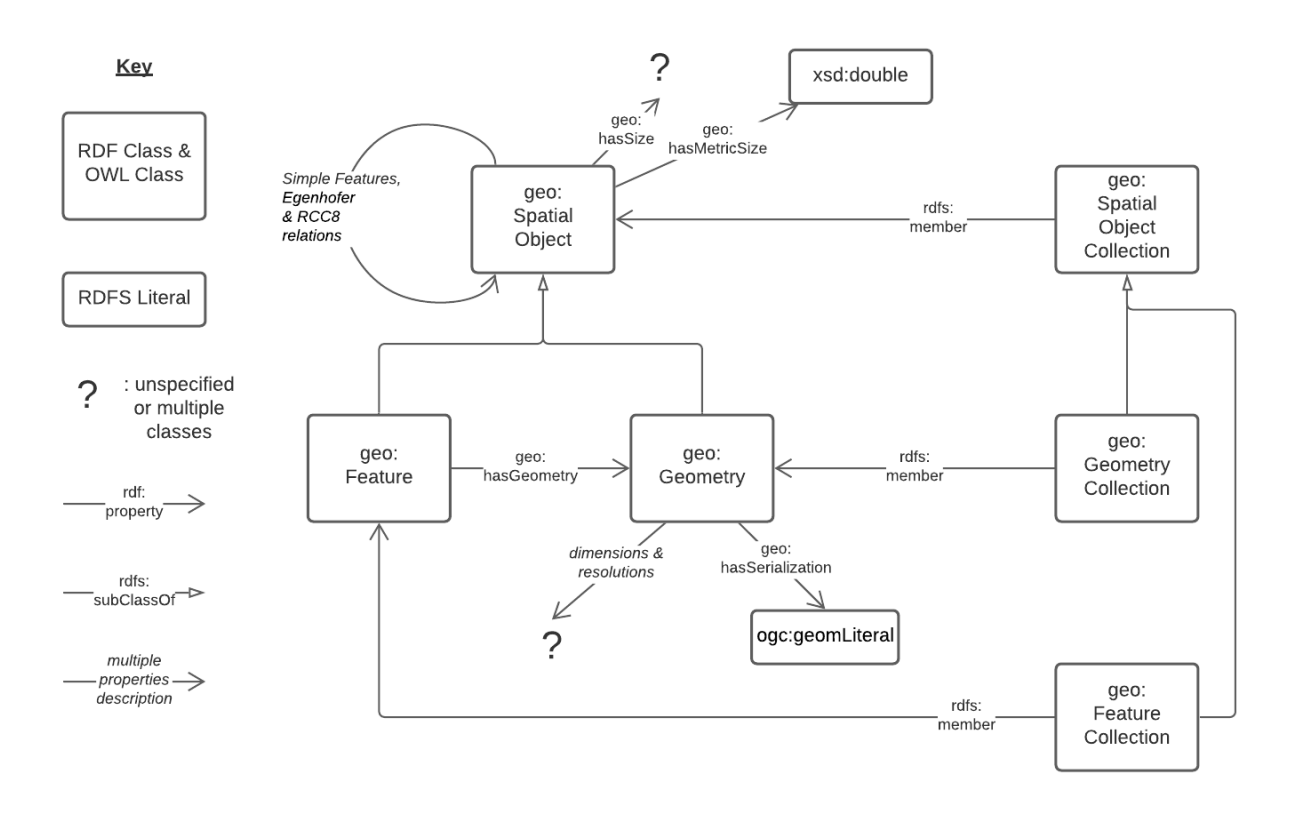

**Figure 3** — An overview of the Classes and Properties defined in GeoSPARQL. Where specific Classes and Properties are indicated, their prefixed forms of their ontology identifiers (IRIs) are given. Where types or collections of properties are given, they are described in italics. Where unspecified Classes are given, they are represented with a question mark. For cardinalities and other ontology restrictions, see the ontology document. Subproperties of geo:hasSize, its metric equivalent and geo:hasSerialization are not shown for clarity.

### **REQUIREMENTS CLASS 1: CORE EXTENSION**

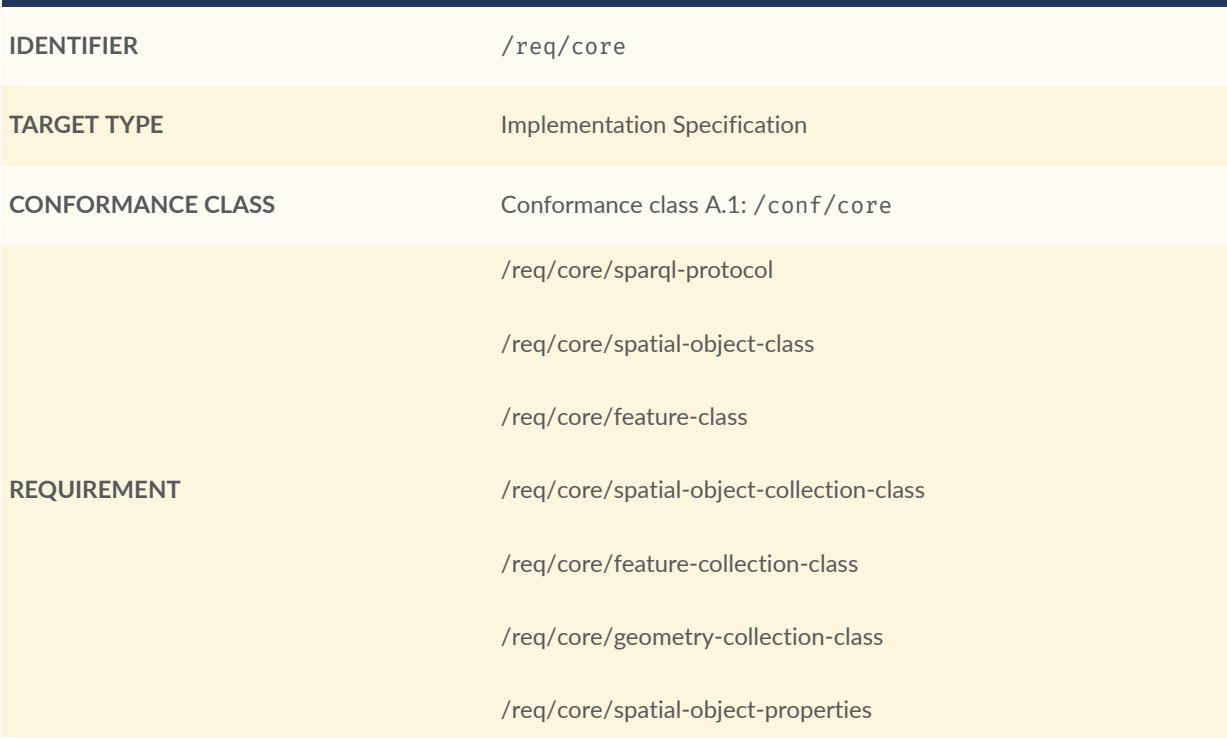

## 12.1. SPARQL

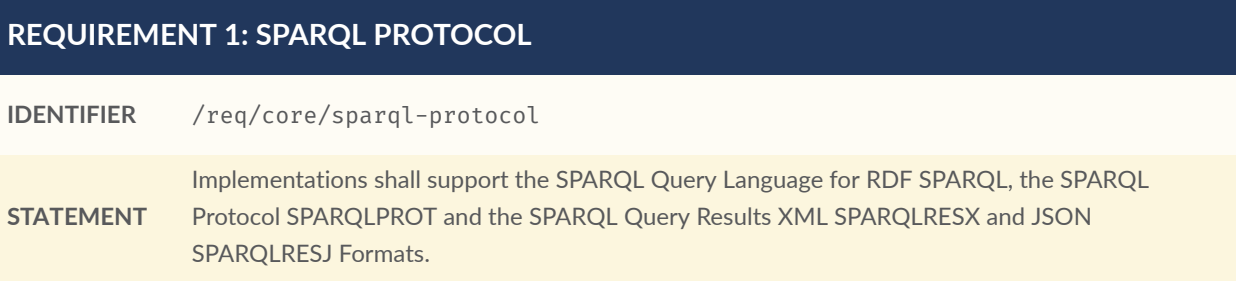

## 12.2. Classes

Two main classes are defined: [geo:SpatialObject](#page-48-0) and [geo:Feature](#page-48-1). The class [geo:Feature](#page-48-1) is equivalent to the UML class Feature defined in [Bibliography,](#page-224-0) Definition List: [ISO19109].

Two container classes are defined: Spatial Object [Collection](#page-49-0) and Feature [Collection](#page-49-1).

### <span id="page-48-0"></span>**12.2.1. Class: geo:SpatialObject**

The class geo: SpatialObject is defined by the following:

```
geo:SpatialObject
     a rdfs:Class, owl:Class ;
     rdfs:isDefinedBy geo: ;
     skos:prefLabel "Spatial Object"@en ;
     skos:definition "The class Spatial Object represents everything that can 
                     have a spatial representation. It is superclass of feature 
                     and geometry"@en .
```
### **REQUIREMENT 2: SPATIAL OBJECT CLASS**

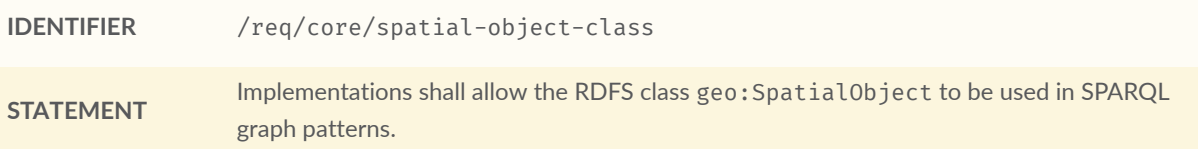

#### **Example:**

```
eg:x
     a geo:SpatialObject ;
      skos:prefLabel "Object X";
.
```
### <span id="page-48-1"></span>**12.2.2. Class: geo:Feature**

The class geo: Feature is equivalent to the class GFI\_Feature [ISO19156](#page-21-10) and is defined by the following:

```
geo:Feature
    a rdfs:Class, owl:Class ;
 rdfs:isDefinedBy geo: ;
 skos:prefLabel "Feature"@en ;
 rdfs:subClassOf geo:SpatialObject ;
 owl:disjointWith geo:Geometry ;
 skos:definition "This class represents the top-level feature type. This 
                    class is equivalent to GFI_Feature defined in ISO 19156,
                    and it is superclass of all feature types."@en .
```
### **REQUIREMENT 3: FEATURE CLASS**

**IDENTIFIER** /req/core/feature-class

**STATEMENT** Implementations shall allow the RDFS class geo: Feature to be used in SPARQL graph patterns.

### <span id="page-49-0"></span>**12.2.3. Class: geo:SpatialObjectCollection**

The class [geo:SpatialObjectCollection](http://www.opengis.net/ont/geosparql#SpatialObjectCollection) is defined by the following:

```
geo:SpatialObjectCollection
   a owl:Class ;
   rdfs:isDefinedBy geo: ;
   skos:prefLabel "Spatial Object Collection" ;
  skos: definition "The class Spatial Object Collection represents any
collection of 
                    individual Spatial Objects. It is superclass of Feature 
Collection 
                    and Geometry Collection."@en ;
   rdfs:subClassOf rdfs:Container ;
   rdfs:subClassOf [
      a owl: Restriction ;
       owl:allValuesFrom geo:SpatialObject ;
       owl:onProperty rdfs:member ;
     ] ;
.
```
The restriction imposed on the generic rdfs:Container that defines this class is that only instances of Spatial Object are allowed to be members of it and these are indicated with the rdfs:member property.

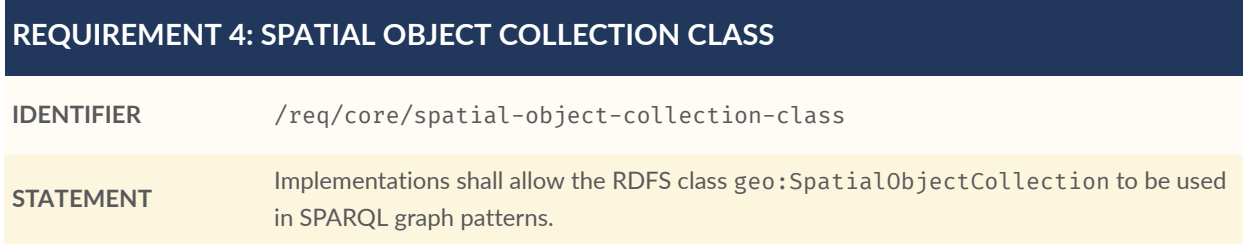

### <span id="page-49-1"></span>**12.2.4. Class: geo:FeatureCollection**

The class geo: FeatureCollection is defined by the following:

```
geo:FeatureCollection
   a owl:Class ;
   rdfs:isDefinedBy geo: ;
   skos:prefLabel "Feature Collection" ;
   skos:definition "The class Feature Collection represents 
                   any collection of individual Features."@en ;
   rdfs:subClassOf geo:SpatialObjectCollection ;
   rdfs:subClassOf [
      a owl: Restriction ;
       owl:allValuesFrom :Feature ;
       owl:onProperty rdfs:member ;
     ] ;
.
```
The restriction imposed on the more general Spatial Object Collection that defines this class is that only instances of Feature are allowed to be members of it and these are to be indicated with the rdfs:member property.

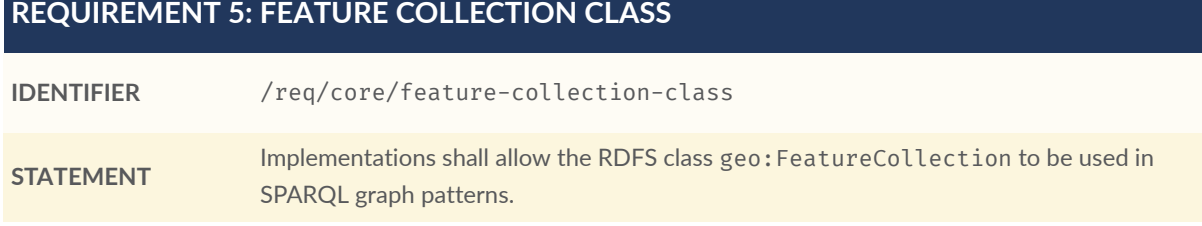

## 12.3. Standard Properties for geo:SpatialObject

Properties are defined for associating Spatial Objects with scalar spatial measurements (sizes) .

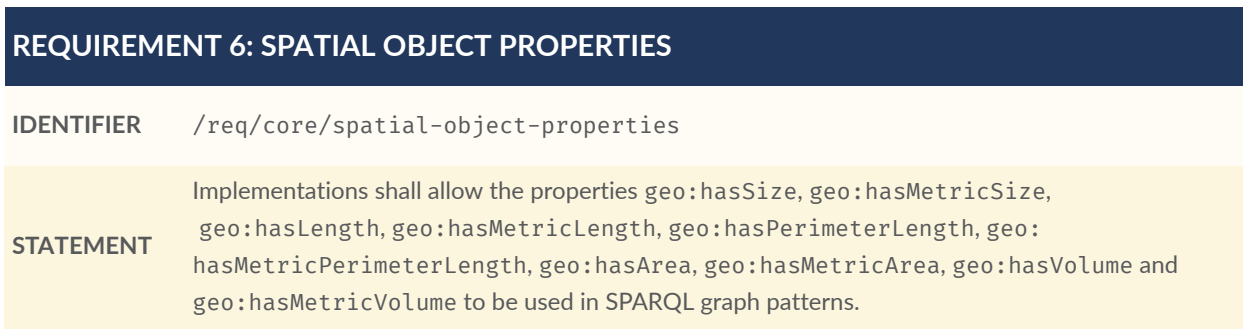

### <span id="page-50-0"></span>**12.3.1. Property: geo:hasSize**

The property [geo:hasSize](http://www.opengis.net/ont/geosparql#hasSize) is the superproperty of all properties that can be used to indicate the size of a Spatial Object in case (only) metric units (meter, square meter or cubic meter) can not be used. If it is possible to express size in metric units, subproperties of geo: has MetricSize should be used. This property has not range specification. This makes it possible to use other vocabularies for expressions of size, for example vocabularies for units of measurment or vocabularies for specifying measurement quality.

GeoSPARQL 1.1 defines the following subproperties of this property: [geo:hasLength](#page-51-1), [geo:hasPerimterLength](#page-52-0), [geo:hasArea](#page-53-0) and [geo:hasVolume](#page-54-0).

```
geo:hasSize
    a rdf:Property, owl:ObjectProperty ;
     rdfs:isDefinedBy geo: ;
rdfs:domain geo:SpatialObject ;
skos:definition "Subproperties of this property are used to indicate the size 
of a 
                     Spatial Object as a measurement or estimate of one or more 
dimensions 
                     of the Spatial Object's spatial presence."@en ;
```
skos:prefLabel "has size"@en ;

<span id="page-51-0"></span>.

<span id="page-51-1"></span>.

### **12.3.2. Property: geo:hasMetricSize**

The property [geo:hasMetricSize](http://www.opengis.net/ont/geosparql#hasMetricSize) is the superproperty of all properties that can be used to indicate the size of a Spatial Object using metric units (meter, square meter or cubic meter). Using a subproperty of this property is the recommended way to specify size, because using a standard unit of length (meter) benefits data interoperability and simplicity. Subproperties of [geo:hasSize](#page-50-0) can be used if more complex expressions are necessary, for example if the unit of length can not be converted to meter, or if additional data are needed to describe the measurement or estimate of size.

GeoSPARQL 1.1 defines the following subproperties of this property: [geo:hasMetricLength](#page-51-2), [geo:hasMetricPerimeterLength](#page-52-1), [geo:hasMetricArea](#page-53-1) and [geo:hasMetricVolume](#page-54-1).

```
geo:hasMetricSize
    a rdf:Property, owl:DatatypeProperty ;
     rdfs:isDefinedBy geo: ;
 rdfs:domain geo:SpatialObject ;
 rdfs:range xsd:double ;
 skos:definition "Subproperties of this property are used to indicate the size 
of a 
                     Spatial Object, as a measurement or estimate of one or 
more dimensions 
                     of the Spatial Object's spatial presence. Units are always 
metric 
                     (meter, square meter or cubic meter)."@en ;
skos:prefLabel "has metric size"@en ;
```
### **12.3.3. Property: geo:hasLength**

The property [geo:hasLength](http://www.opengis.net/ont/geosparql#hasLength) can be used to indicate the length of a Spatial Object if it is not possible to use the property [geo:hasMetricLength](#page-51-2). It is a subproperty of [geo:hasSize](#page-50-0).

```
geo:hasLength
    a rdf: Property, owl: Object Property ;
     rdfs:isDefinedBy geo: ;
 rdfs:subPropertyOf geo:hasSize ;
 rdfs:domain geo:SpatialObject ;
 skos:definition "The length of a Spatial Object."@en ;
 skos:prefLabel "has length"@en ;
.
```
### <span id="page-51-2"></span>**12.3.4. Property: geo:hasMetricLength**

The property geo: hasMetricLength can be used to indicate the length of a Spatial Object in meters (m). It is a subproperty of [geo:hasMetricSize](#page-51-0). This property can be used for Spatial Objects having one, two, or three dimensions.

```
geo:hasMetricLength
     a rdf:Property, owl:DatatypeProperty ;
```

```
 rdfs:isDefinedBy geo: ;
rdfs:subPropertyOf geo:hasMetricSize ;
rdfs:domain geo:SpatialObject ;
rdfs:range xsd:double ;
skos:definition "The length of a Spatial Object in meters."@en ;
skos:prefLabel "has length in meters"@en ;
```
### **12.3.5. Property: geo:hasPerimeterLength**

<span id="page-52-0"></span>.

The property [geo:hasPerimeterLength](http://www.opengis.net/ont/geosparql#hasPerimeterLength) can be used to indicate the length of the outer boundary of a Spatial Object if it is not possible to use the property [geo:hasMetricPerimeterLength](#page-52-1). It is a subproperty of [geo:hasSize](#page-50-0).

```
geo:hasPerimeterLength
     a rdf:Property, owl:ObjectProperty ;
    rdfs:isDefinedBy geo: ;
rdfs:subPropertyOf geo:hasSize ;
skos:definition "The length of the perimeter of a Spatial Object."@en ;
skos:prefLabel "has perimeter length"@en ;
.
```
### <span id="page-52-1"></span>**12.3.6. Property: geo:hasMetricPerimeterLength**

The property [geo:hasMetricPerimeterLength](http://www.opengis.net/ont/geosparql#hasMetricPerimeterLength) can be used to indicate the length of the outer boundary of a Spatial Object in meters (m). It is a subproperty of geo: has MetricSize. Circumference is considered a type of perimeter, so this property can be used for circular or curved objects too. This property can be used for Spatial Objects having two or three dimensions.

```
geo:hasMetricPerimeterLength
    a rdf:Property, owl:DatatypeProperty ;
     rdfs:isDefinedBy geo: ;
 rdfs:subPropertyOf geo:hasMetricSize ;
 rdfs:domain geo:SpatialObject ;
 rdfs:range xsd:double ;
 skos:definition "The length of the perimeter of a Spatial Object in meters.
"@en ;
 skos:prefLabel "has perimeter length in meters"@en ;
```
*A consistency check can be applied to Geometry instances indicating both this property and the property* [geo:dimension](#page-71-0)*: if supplied, the* [geo:dimension](#page-71-0) *property's range value must be the literal integer 2 or 3. The following SPARQL query will return* true *if applied to a graph where this is not the case for all Geometries:*

```
 PREFIX geo: <http://www.opengis.net/ont/geosparql#>
 ASK
WHERE {
     ?g geo:hasMetricPerimeterLength ?p ;
        geo:dimension ?d .
     FILTER (?d < 2)
```
.

### **12.3.7. Property: geo:hasArea**

<span id="page-53-0"></span>}

The property geo: hasArea can be used to indicate the area of a Spatial Object if it is not possible to use the property [geo:hasMetricArea](#page-53-1). It is a subproperty of [geo:hasSize](#page-50-0).

```
geo:hasArea
    a rdf: Property, owl: Object Property ;
     rdfs:isDefinedBy geo: ;
rdfs:subPropertyOf geo:hasSize ;
rdfs:domain geo:SpatialObject ;
skos:definition "The area of a Spatial Object."@en ;
skos:prefLabel "has area"@en ;
.
```
### <span id="page-53-1"></span>**12.3.8. Property: geo:hasMetricArea**

The property [geo:hasMetricArea](http://www.opengis.net/ont/geosparql#hasMetricArea) can be used to indicate the area of a Spatial Object in square meters (m $^2$ ). It is a subproperty of geo $\,$ :<code>hasMetricSize</code>. This property can be used for Spatial Objects having two or three dimensions.

```
geo:hasMetricArea
     a rdf:Property, owl:DatatypeProperty ;
    rdfs:isDefinedBy geo: ;
rdfs:subPropertyOf geo:hasMetricSize ;
rdfs:domain geo:SpatialObject ;
rdfs:range xsd:double ;
 skos:definition "The area of a Spatial Object in square meters."@en ;
 skos:prefLabel "has area in meters"@en ;
```
*A consistency check can be applied to Geometry instances indicating both this property and the property* [geo:dimension](#page-71-0)*: if supplied, the* [geo:dimension](#page-71-0) *property's range value must be the literal integer 2 or 3. The following SPARQL query will return* true *if applied to a graph where this is not the case for all Geometries:*

PREFIX geo: <http://www.opengis.net/ont/geosparql#>

```
 ASK
WHERE {
     ?g geo:hasMetricArea ?a ;
        geo:dimension ?d .
     FILTER (?d < 2)
 }
```
.

### <span id="page-54-0"></span>**12.3.9. Property: geo:hasVolume**

<span id="page-54-1"></span>.

.

The property [geo:hasVolume](http://www.opengis.net/ont/geosparql#hasVolume) can be used to indicate the volume of a Spatial Object if it is not possible to use the property [geo:hasMetricVolume](#page-54-1). It is a subproperty of [geo:hasSize](#page-50-0).

```
geo:hasVolume
    a rdf: Property, owl: Object Property ;
     rdfs:isDefinedBy geo: ;
rdfs:subPropertyOf geo:hasSize ;
rdfs:domain geo:SpatialObject ;
skos:definition "The volume of a three-dimensional Spatial Object."@en ;
skos:prefLabel "has volume"@en ;
```
### **12.3.10. Property: geo:hasMetricVolume**

The property [geo:hasMetricVolume](http://www.opengis.net/ont/geosparql#hasMetricVolume) can be used to indicate the volume of a Spatial Object in cubic meters (m $^3$ ). It is a subproperty of geo $\,$ : <code>hasMetricSize.</code> This property can be used for Spatial Objects having three dimensions.

```
geo:hasMetricVolume
     a rdf:Property, owl:DatatypeProperty ;
     rdfs:isDefinedBy geo: ;
rdfs:subPropertyOf :hasMetricSize ;
rdfs:domain geo:SpatialObject ;
rdfs:range xsd:double ;
 skos:definition "The volume of a Spatial Object in cubic meters."@en ;
 skos:prefLabel "has area in meters"@en ;
```
*A consistency check can be applied to Geometries indicating both this property and the property* [geo:dimension](#page-71-0)*: if supplied, the property* [geo:dimension](#page-71-0) *property's range value must be the literal integer 3. The following SPARQL query will return* true *if applied to a graph where this is not the case for all Geometries:*

```
 PREFIX geo: <http://www.opengis.net/ont/geosparql#>
```

```
 ASK
WHERE {
     ?g geo:hasMetricVolume ?v ;
        geo:dimension ?d .
     FILTER (?d != 3)
 }
```
## 12.4. Standard Properties for geo:Feature

Properties are defined for associating [geo:Feature](#page-48-1) instances with [geo:Geometry](#page-69-0) instances.

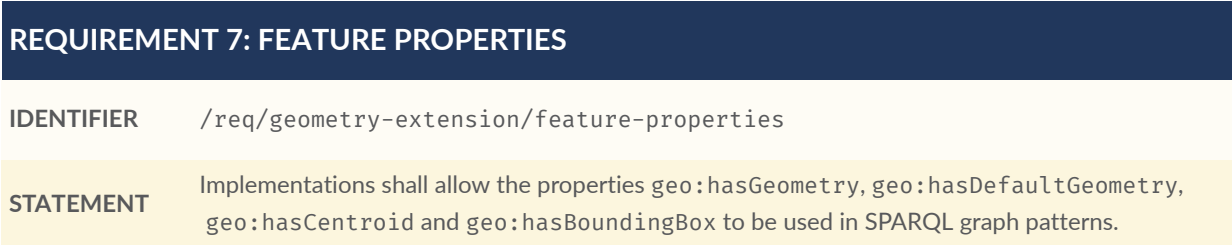

### <span id="page-55-0"></span>**12.4.1. Property: geo:hasGeometry**

The property [geo:hasGeometry](http://www.opengis.net/ont/geosparql#hasGeometry) is used to link a Feature with a Geometry that represents its spatial extent. A given Feature may have many associated geometries.

```
geo:hasGeometry
     a rdf:Property, owl:ObjectProperty ;
     rdfs:isDefinedBy geo: ;
     rdfs:domain geo:Feature ;
     rdfs:range geo:Geometry ;
     skos:prefLabel "has Geometry"@en ;
     skos:definition "A spatial representation for a given Feature."@en ;
.
```
### <span id="page-55-1"></span>**12.4.2. Property: geo:hasDefaultGeometry**

The property geo: hasDefaultGeometry is used to link a Feature with its default Geometry. The default geometry is the Geometry that should be used for spatial calculations in the absence of a request for a specific geometry (e.g. in the case of query rewrite).

```
geo:hasDefaultGeometry
     a rdf:Property, owl:ObjectProperty ;
     rdfs:isDefinedBy geo: ;
     rdfs:domain geo:Feature ;
     rdfs:range geo:Geometry ;
     skos:prefLabel "has Default Geometry"@en ;
     skos:definition "The default geometry to be used in spatial calculations,
                     usually the most detailed geometry."@en ;
     rdfs:subPropertyOf geo:hasGeometry ;
.
```
GeoSPARQL does not restrict the cardinality of the has default [geometry](#page-55-1) property. It is thus possible for a Feature to have more than one distinct default geometry or to have no default geometry. This situation does not result in a query processing error; SPARQL graph pattern matching simply proceeds as normal. Certain queries may, however, give logically inconsistent results. For example, if a Feature my:f1 has two asserted default geometries, and those two

geometries are disjoint polygons, the query below could return a non-zero count on a system supporting the GeoSPARQL Query Rewrite Extension (rule geor: sfDisjoint).

PREFIX geo: <http://www.opengis.net/ont/geosparql#>

```
SELECT (COUNT(*) AS ?cnt)
WHERE { :f1 geo:sfDisjoint :f1 }
```
Such cases are application-specific data modeling errors and are therefore outside of the scope of the GeoSPARQL specification., however it is recommended that multiple geometries indicated with [geo:hasDefaultGeometry](#page-55-1) should be differentiated by Geometry class properties, perhaps relating to precision, SRS etc.

### <span id="page-56-1"></span>**12.4.3. Property: geo:hasBoundingBox**

The property geo: hasBoundingBox is used to link a Feature with a simplified geometryrepresentation corresponding to the envelope of its geometry. Bounding-boxes are typically uses in indexing and discovery.

```
geo:hasBoundingBox
    a rdf: Property, owl: Object Property ;
     rdfs:isDefinedBy geo: ;
     rdfs:subPropertyOf geo:hasGeometry ;
     rdfs:domain geo:Feature ;
     rdfs:range geo:Geometry ;
    skos: prefLabel "has bounding box"@en ;
     skos:definition "The minimum or smallest bounding or enclosing box of a 
given Feature."@en ;
     skos:scopeNote "The target is a geometry that defines a rectilinear region 
whose edges are 
                      aligned with the axes of the coordinate reference system, 
which exactly 
                      contains the geometry or Feature e.g. sf:Envelope"@en ;
```
GeoSPARQL does not restrict the cardinality of the [geo:hasBoundingBox](#page-56-1) property. A Feature may be associated with more than one bounding-box, for example in different coordinate reference systems.

### <span id="page-56-0"></span>**12.4.4. Property: geo:hasCentroid**

The property [geo:hasCentroid](http://www.opengis.net/ont/geosparql#hasCentroid) is used to link a Feature with a point geometry corresponding with the centroid of its geometry. The centroid is typically used to show location on a lowresolution image, and for some indexing and discovery functions.

```
geo:hasCentroid
    a rdf:Property, owl:ObjectProperty ;
     rdfs:isDefinedBy geo: ;
     rdfs:subPropertyOf geo:hasGeometry ;
     rdfs:domain geo:Feature ;
     rdfs:range geo:Geometry ;
     skos:prefLabel "has centroid"@en ;
     skos:definition "The arithmetic mean position of all the geometry points 
                     of a given Feature."@en ;
     skos:scopeNote "The target geometry shall describe a point, e.g. sf:
Point"@en ;
```
.

GeoSPARQL does not restrict the cardinality of the [geo:hasCentroid](#page-56-0) property. A Feature may be associated with more than one centroid, for example computed using different rules or in different coordinate reference systems.

.

## 13 TOPOLOGY VOCABULARY **EXTENSION**

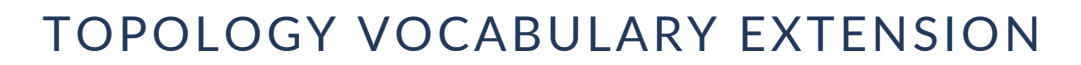

This clause establishes the *Topology Vocabulary Extension* parameterized Requirements class. The IRI base is /req/topology-vocab-extension, which has a single corresponding Conformance Class *Topology Vocabulary Extension*, with IRI /conf/topology-vocab-extension. This Requirements class defines a vocabulary for asserting and querying topological relations between spatial objects. The class is parameterized so that different families of topological relations may be used, such as RCC8 and Egenhofer. These relations are generalized so that they may connect features as well as geometries.

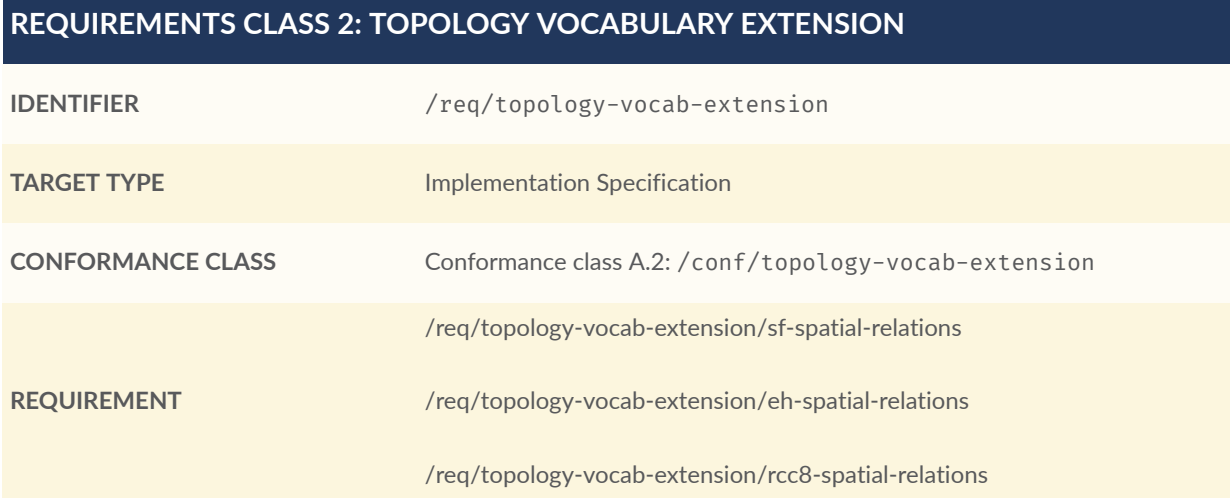

A Dimensionally Extended 9-Intersection Model [Bibliography,](#page-224-4) Definition List: [DE-9IM] pattern, which specifies the spatial dimension of the intersections of the interiors, boundaries and exteriors of two geometric objects, is used to describe each spatial relation. Possible pattern values are  $-1$  (empty),  $0, 1, 2, T$  (true) =  $\{0, 1, 2\}$ , F (false) =  $\{-1\}$ , \* (don't care) =  $\{-1, 0, 1, 2\}$ . In the following descriptions, the notation  $X/Y$  is used to denote applying a spatial relation to geometry types X and Y (i.e., x *relation* y where x is of type X and y is of type Y). The symbol P is used for 0-dimensional geometries (e.g. points). The symbol L is used for 1-dimensional geometries (e.g. lines), and the symbol A is used for 2-dimensional geometries (e.g. polygons). Consult the Simple Features specification [Bibliography,](#page-225-3) Definition List: [\[OGCSFACA\]](#page-225-3) [ISO 19125-1](#page-21-5) for a more detailed description of DE-9IM intersection patterns.

## 13.1. Parameters

The following parameter is defined for the *Topology Vocabulary Extension* Requirements.

**relation** family: Specifies the set of topological spatial relations to support.

## 13.2. Simple Features Relation Family

This clause defines Requirements for the *Simple Features* relation family.

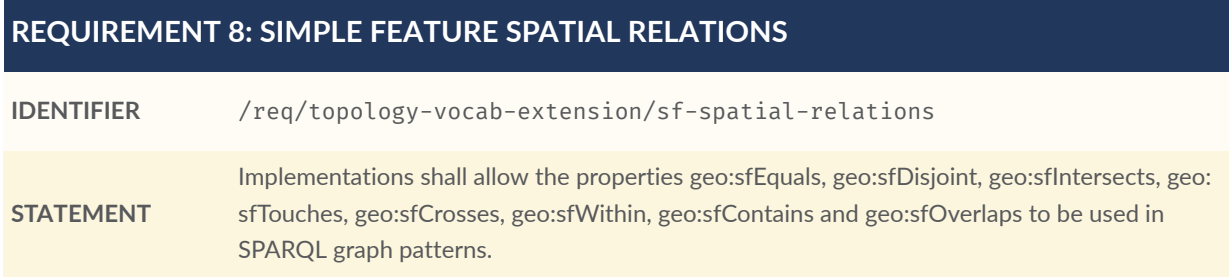

Topological relations in the *Simple Features* family are summarized in [Table](#page-60-0) 2. Multi-row intersection patterns should be interpreted as a logical OR of each row.

<span id="page-60-0"></span>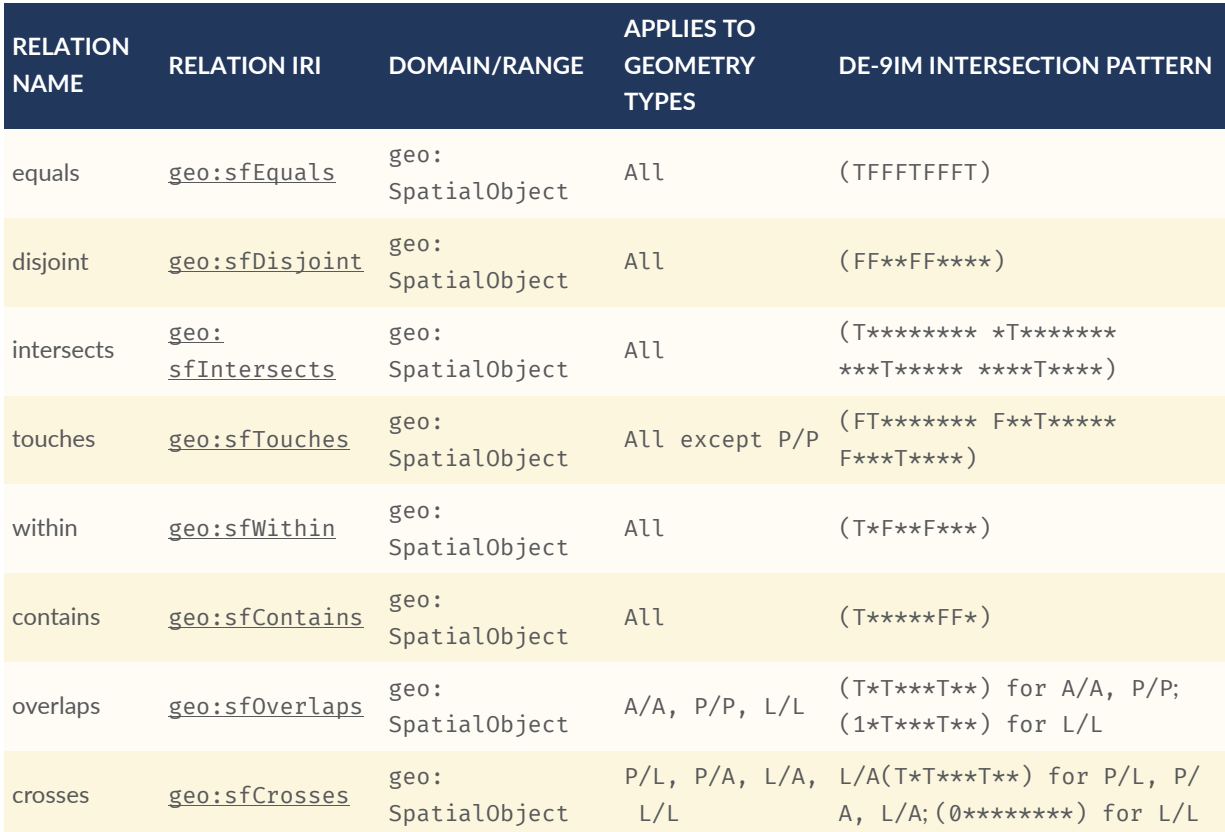

### **Table 2** — Simple Features Topological Relations

## 13.3. Egenhofer Relation Family

This clause defines Requirements for the 9-intersection model for the binary topological relations (*Egenhofer*) relation family. The reader should consult references [Bibliography,](#page-224-5) Definition List: [\[FORMAL\]](#page-224-5) and [Bibliography,](#page-224-6) Definition List: [CATEG] for a more detailed discussion of *Egenhofer* relations.

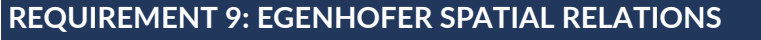

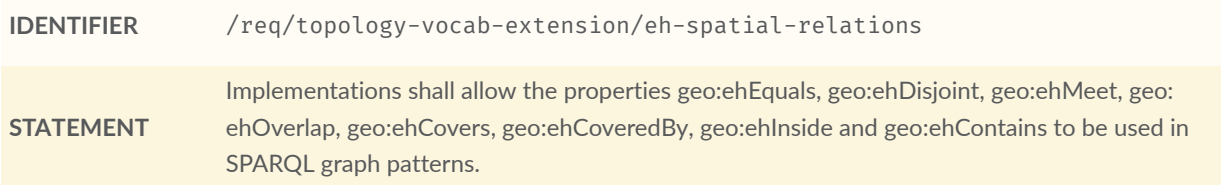

Topological relations in the *Egenhofer* family are summarized in [Table](#page-61-0) 3. Multi-row intersection patterns should be interpreted as a logical OR of each row.

<span id="page-61-0"></span>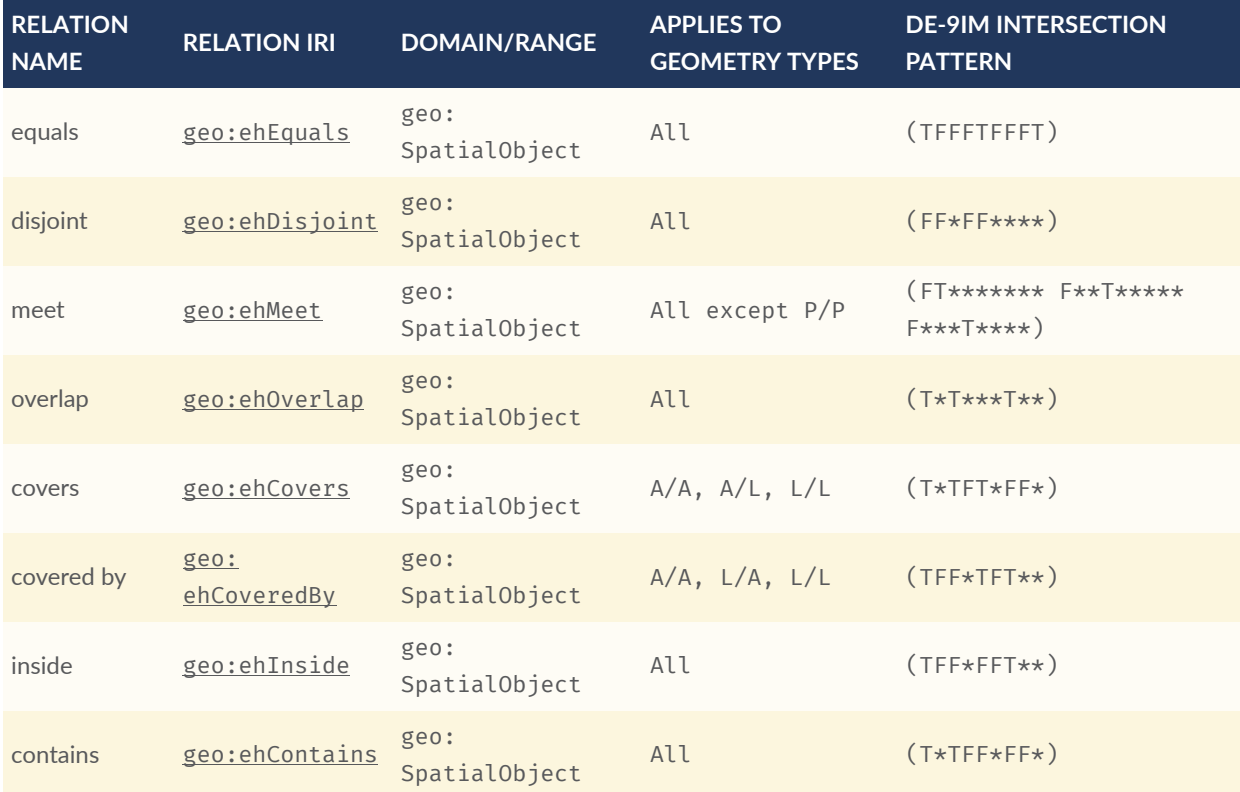

### **Table 3** — Egenhofer Topological Relations

## 13.4. RCC8 Relation Family

This clause defines Requirements for the region connection calculus basic 8 (*RCC8*) relation family. The reader should consult references [Bibliography,](#page-224-3) Definition List: [QUAL] and [Bibliography,](#page-225-2) Definition List: [LOGIC] for a more detailed discussion of *RCC8* relations.

### **REQUIREMENT 10: RCC8 SPATIAL RELATIONS**

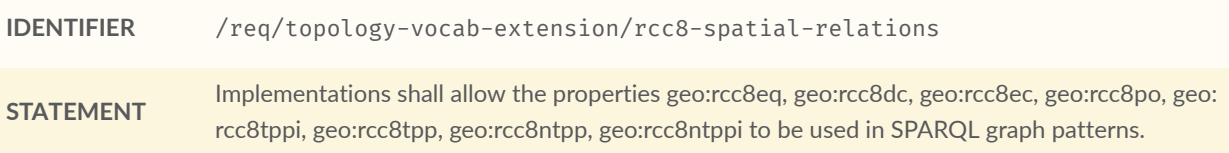

Topological relations in the *RCC8* family are summarized in [Table](#page-62-0) 4.

#### <span id="page-62-0"></span>**RELATION NAME RELATION IRI DOMAIN/RANGE APPLIES TO GEOMETRY TYPES DE-9IM INTERSECTION PATTERN** equals [geo:rcc8eq](http://www.opengis.net/ont/geosparql#rcc8eq) [geo:](#page-48-0) [SpatialObject](#page-48-0) A/A (TFFFTFFFT) disconnected [geo:rcc8dc](http://www.opengis.net/ont/geosparql#rcc8dc) [geo:](#page-48-0) [SpatialObject](#page-48-0) A/A (FFTFFTTTT) externally connected [geo:rcc8ec](http://www.opengis.net/ont/geosparql#rcc8ec) [geo:](#page-48-0) [SpatialObject](#page-48-0) A/A (FFTFTTTTT) partially overlapping [geo:rcc8po](http://www.opengis.net/ont/geosparql#rcc8po) [geo:](#page-48-0) [SpatialObject](#page-48-0) A/A (TTTTTTTTT) tangential proper part inverse [geo:rcc8tppi](http://www.opengis.net/ont/geosparql#rcc8tppi) [geo:](#page-48-0) [SpatialObject](#page-48-0) A/A (TTTFTTFFT) tangential proper part [geo:rcc8tpp](http://www.opengis.net/ont/geosparql#rcc8tpp) [geo:](#page-48-0) [SpatialObject](#page-48-0) A/A (TFFTTFTTT) non-tangential proper part [geo:rcc8ntpp](http://www.opengis.net/ont/geosparql#rcc8ntpp) [geo:](#page-48-0) [SpatialObject](#page-48-0) A/A (TFFTFFTTT) non-tangential proper part inverse [geo:](http://www.opengis.net/ont/geosparql#rcc8ntppi) [rcc8ntppi](http://www.opengis.net/ont/geosparql#rcc8ntppi) [geo:](#page-48-0) [SpatialObject](#page-48-0) A/A (TTTFFTFFT)

### **Table 4** — RCC8 Topological Relations

## 13.5. Equivalent RCC8, Egenhofer and Simple Features Topological Relations

[Table](#page-63-0) 5 summarizes the equivalences between *Egenhofer*, *RCC8* and *Simple Features* spatial relations for closed, non-empty regions. The symbol + denotes logical OR, and the symbol denotes negation.

<span id="page-63-0"></span>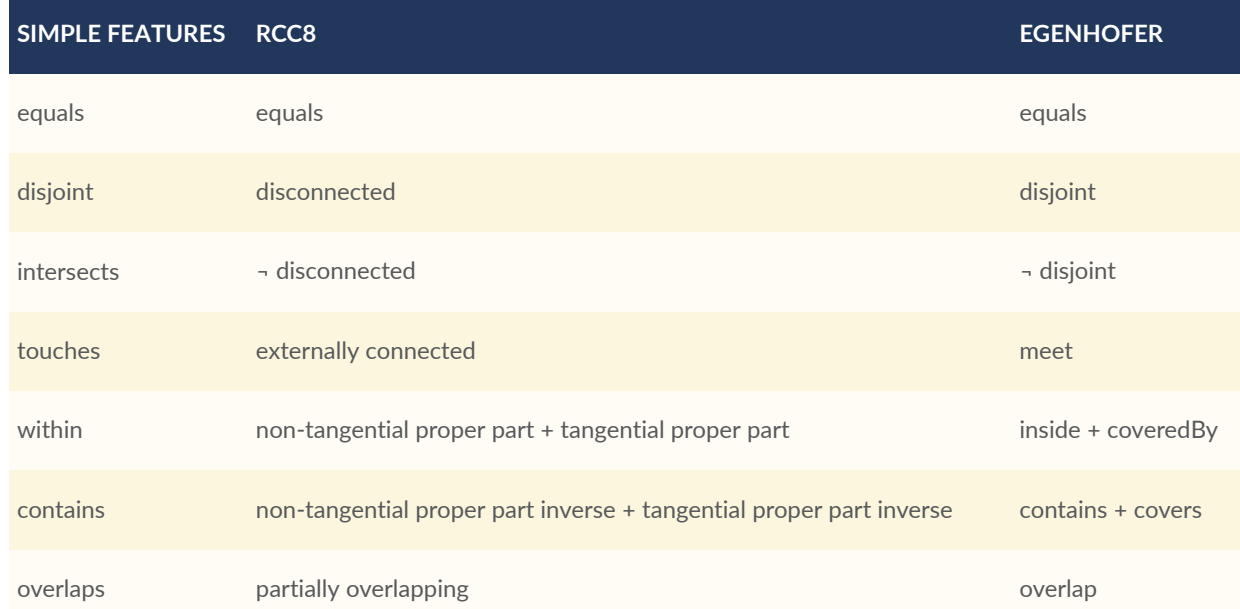

### **Table 5** — Equivalent Simple Features, RCC8 and Egenhofer relations

# GEOMETRY EXTENSION

14

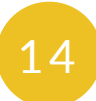

## 14 GEOMETRY EXTENSION

This clause defines the *Geometry Extension* parameterized Requirements class with the base IRI /req/geometry-extension. There is a single corresponding conformance class *Geometry Extension*, with the IRI /conf/geometry-extension. These Requirements define a vocabulary for asserting and querying information about geometry data, and define query functions for operating on geometry data.

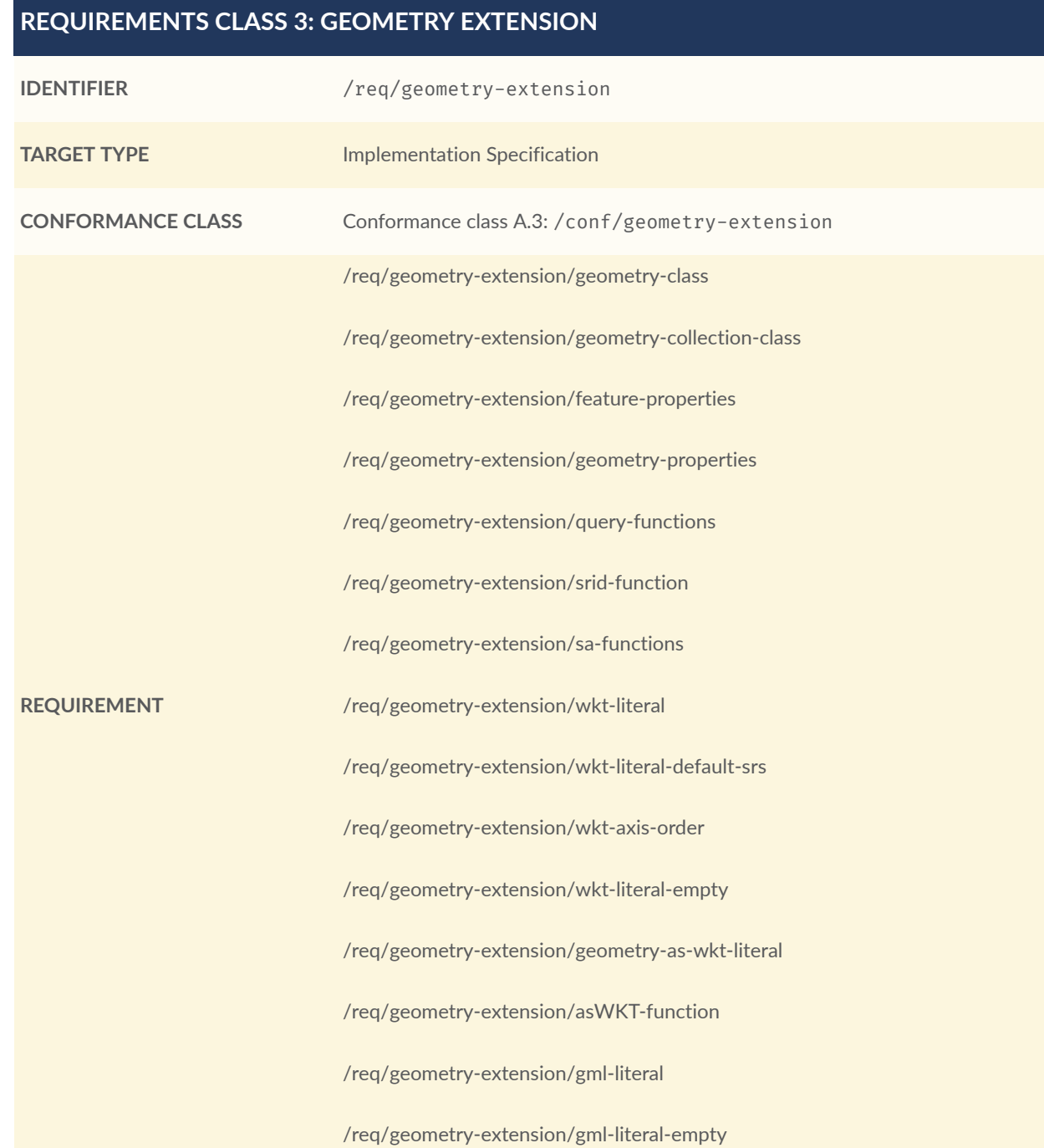

### **REQUIREMENTS CLASS 3: GEOMETRY EXTENSION**

/req/geometry-extension/gml-profile /req/geometry-extension/geometry-as-gml-literal /req/geometry-extension/asGML-function /req/geometry-extension/geojson-literal /req/geometry-extension/geojson-literal-srs /req/geometry-extension/geojson-literal-empty /req/geometry-extension/geometry-as-geojson-literal /req/geometry-extension/asGeoJSON-function /req/geometry-extension/kml-literal /req/geometry-extension/kml-literal-srs /req/geometry-extension/kml-literal-empty /req/geometry-extension/geometry-as-kml-literal /req/geometry-extension/asKML-function

As part of the vocabulary, RDFS datatypes are defined for encoding detailed geometry information as a literal value. A literal representation of a geometry is needed so that geometric values may be treated as a single unit. Such a representation allows geometries to be passed to external functions for computations and to be returned from a query.

## 14.1. Rationale

Other schemes for encoding simple geometry data in RDF have been implemented. The W[3](#page-66-0)C Basic Geo vocabulary $^3$  was an early (2003) RDF vocabulary for "representing lat(itude), long(itude) and other information about spatially-located things. Geo specifies WGS84 as the reference datum". Further, many widely used Semantic Web vocabularies contain some spatial data support. For example, *Dublin Core Terms* provides a Location class<sup>[4](#page-66-1)</sup> for "A spatial region or

<span id="page-66-1"></span>4 <http://purl.org/dc/terms/Location>

<span id="page-66-0"></span><sup>3</sup> <http://www.w3.org/2003/01/geo/>

named place." and *schema.org* provides a number of spatial object and geometry classes, such as GeoCoordinates $^5$  $^5$  and GeoShape $^6\!$  $^6\!$  $^6\!$ .

Many vocabularies such as the above provide little specific support for detailed geometries and only specify using the WGS84 Coordinate Reference System (CRS).

Since the first version of GeoSPARQL, many ontologies have imported GeoSPARQL. For example, the *ISA Programme Location Core Vocabulary* [7](#page-67-2) whose usage notes provide examples containing GeoSPARQL literals and the use of GeoSPARQL's "geometry class". The W3C's more recent *Data Catalog Vocabulary, Version 2* (DCAT2) standard [8](#page-67-3) similarly contains usage notes for geometry, bbox and other properties that suggest the use of GeoSPARQL literals.

Some of the properties defined in these vocabularies, such as DCAT2's [dcat:](https://www.w3.org/TR/vocab-dcat-2/#Property:dataset_spatial_resolution) [spatialResolution](https://www.w3.org/TR/vocab-dcat-2/#Property:dataset_spatial_resolution) have motivated the inclusion of new properties in this version of GeoSPARQL. In this case the equivalent property is [geo:hasSpatialResolution](#page-72-0). The GeoSPARQL 1.1 Standards Working Group charter [Bibliography,](#page-225-4) Definition List: [CHARTER] contains references to a number of vocabularies/ontologies that were influential in the generation of this version of GeoSPARQL.

## 14.2. GeoSPARQL and Simple Features (SFA-CA)

The GeoSPARQL Geometry Extension is largely based on the ISO/OGC Simple Features Access — Common Architecture (SFA-CA) Standard Bibliography, Definition List: [\[OGCSFACA\]](#page-225-3). Contrary to what the name may imply, SFA-CA is about Geometry and not about Features. SFA-CA describes simple geometry, meaning that geometric shapes are based on points and straight lines (linear interpolations) between points. Within a single Geometry, these lines may not cross.

Neither GeoSPARQL nor SFA-CA support full three dimensional geometry. Coordinates may be three-dimensional, which means that points may have a Z-coordinate next to an X- and Y-coordinate. The Z-coordinate then holds the value of height or depth. However, lines or surfaces can only have one Z value for any explicit or interpolated X,Y pair. This approach is often referred to as 2.5 dimensional geometry. Geometric functions working with Geometries that have  $Z$  values will ignore  $Z$  values in calculations and first project geometry onto the  $Z=0$ level.

SFA-CA also describes M coordinate values that may be part of geometry encodings. The M value represents a measure, a value that can be used in information systems that support linear

<span id="page-67-1"></span>6 <https://schema.org/GeoShape>

<span id="page-67-2"></span><sup>7</sup><https://www.w3.org/ns/locn>

<span id="page-67-3"></span>8 <https://www.w3.org/TR/vocab-dcat/#spatial-properties>

<span id="page-67-0"></span><sup>5</sup> <https://schema.org/GeoCoordinates>

referencing. GeoSPARQL at the moment does not support linear referencing. Like Z values in coordinates, M values are to be ignored.

SFA-CA specifies a class hierarchy for Geometry. Although these classes are not part of the GeoSPARQL ontology, the GeoSPARQL SWG does publish a vocabulary of Simple Features geometry: <http://www.opengis.net/ont/sf>. Geometry types defined in this vocabulary can be considered safe to use with GeoSPARQL. The two Geometry serializations that were specified in GeoSPARQL 1.0, WKT and GML, fully support all SFA-CA geometry types. However, the two Geometry serializations that were introduced in GeoSPARQL 1.1 do not. Some SFA-CA geometry types are not supported by either the OGC KML [Bibliography,](#page-225-5) Definition List: [\[OGCKML\]](#page-225-5) or the GeoJSON format. For example, neither KML nor GeoJSON support the Triangulated Integrated Network (TIN) or Triangle geometry types.

## 14.3. Recommendation for units of measure

For geometric data to be interpreted and used correctly, the units of measure should be known. Typically, the particular Spatial Reference System (SRS) that is associated with a Geometry instance will specify a unit of measurement. However, some elements of GeoSPARQL allow arbitrary units of distance to be used, for example the property [geo:hasSpatialResolution](#page-72-0) or the function [geof:buffer](#page-90-0). In those cases it is advisable to make use of a well-known web vocabulary for units of measurement. Making the unit of measurement explicit will improve data interoperability. The recommended vocabulary for units of measurement for GeoSPARQL is the *Quantities, Units, Dimensions and Types (QUDT)* ontology [9](#page-68-0) but others may be used, as long as they are well-described.

## 14.4. Influence of Reference Systems on computations

A Geometry object consists of a set of coordinates and a specification on how the coordinates should be interpreted. This specification is known as a Spatial reference System (SRS). Taken together, coordinates and SRS allow performing computations on Geometry objects. For example, sizes can be calculated or new Geometry objects can be created. Some Spatial Reference Systems describe a two-dimensional flat space. In that case, coordinates are understood to be Cartesian, and Cartesian geometric computations can be performed. But Spatial Reference Systems can describe other types of spaces, to which Cartesian computations are not applicable. For example, if CRS <http://www.opengis.net/def/crs/0GC/1.3/ [CRS84>](http://www.opengis.net/def/crs/OGC/1.3/CRS84) is used, coordinates are to be interpreted as decimal degrees of latitude and longitude, designating positions on a spheroid. The distance between two points using this CRS is different from the distance between two points that have the same coordinates but are based on a Cartesian CRS or other SRS.

<span id="page-68-0"></span><sup>&</sup>lt;sup>9</sup><http://www.qudt.org>

To avoid erroneous computations involving Geometry, data publishers are recommended to clearly indicate the type of space that is described by the SRS.

## 14.5. Parameters

The following parameters are defined for the *Geometry Extension* Requirements.

serialization Specifies the serialization standard to use when generating geometry literals as well as the supported geometry types.

**NOTE:** A serialization strongly affects the geometry conceptualization. The WKT serialization aligns the geometry types with *ISO 19125 Simple Features* [Bibliography,](#page-225-3) Definition List: [\[OGCSFACA\]](#page-225-3) [ISO 19125-1](#page-21-5); the GML serialization aligns the geometry types with *ISO 19107 Spatial Schema* [Bibliography,](#page-224-2) Definition List: [ISO19107].

version Specifies the version of the serialization format used.

## 14.6. Geometry Class

A single root geometry class is defined: [geo:Geometry](#page-69-0). In addition, properties are defined for describing geometry data and for associating geometries with features.

<span id="page-69-0"></span>One container class is defined: Geometry [Collection.](#page-70-0)

### **14.6.1. Class: geo:Geometry**

The class geo: Geometry is conceptually derived from UML class Geometry in [Bibliography,](#page-224-2) Definition List: [\[ISO19107\]](#page-224-2) which is that standard's "root class of the geometric object taxonomy and supports interfaces common to all geographically referenced geometric objects". geo: Geometry is defined by the following:

```
geo:Geometry
    a rdfs:Class, owl:Class ;
     rdfs:isDefinedBy geo: ;
     skos:prefLabel "Geometry"@en ;
     rdfs:subClassOf geo:SpatialObject ;
     owl:disjointWith geo:Feature;
     skos:definition "A coherent set of direct positions in space. The positions 
                     are held within a Spatial Reference System (SRS)."@en ;
     skos:note "Geometry can be used as a representation of the shape, extent or 
               location of a Feature and may exist as a self-contained entity.
"@en ;
```
.

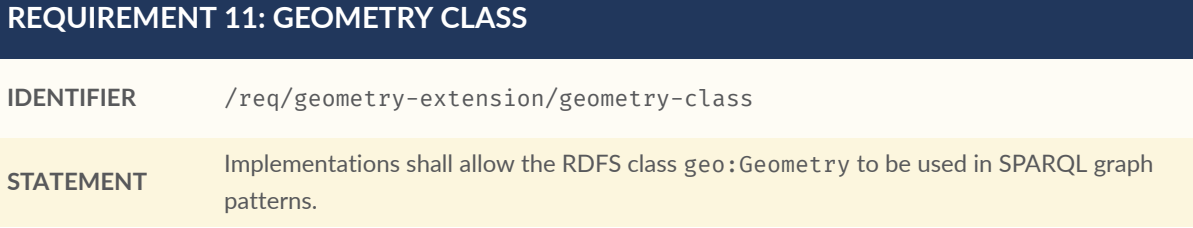

### <span id="page-70-0"></span>**14.6.2. Class: geo:GeometryCollection**

The class Geometry [Collection](#page-70-0) is defined by the following:

```
geo:GeometryCollection
   a owl:Class ;
   rdfs:isDefinedBy geo: ;
   skos:prefLabel "Geometry Collection"@en ;
   skos:definition "A collection of individual Geometries."@en ;
   rdfs:subClassOf geo:SpatialObjectCollection ;
  rdfs:subClassOf<sup>[</sup>
       a owl:Restriction ;
       owl:allValuesFrom geo:Geometry ;
       owl:onProperty rdfs:member ;
     ] ;
.
```
Membership of the general Spatial Object Collection that defines this class is restricted to instances of Geometry. geo:GeometryCollection members are to be indicated with the [rdfs:](http://www.w3.org/2000/01/rdf-schema#member) [member](http://www.w3.org/2000/01/rdf-schema#member) property.

**NOTE:** There is no RDF/ontology relationship between this geo: GeometryCollection class and the Simple Features Vocabulary's [sf:GeometryCollection](http://www.opengis.net/ont/sf#GeometryCollection) class since the former is a collection of geo:Geometry objects and the latter is to be used for compound geometry literals.

[sf:GeometryCollection](http://www.opengis.net/ont/sf#GeometryCollection) instances can act as input or output of GeoSPARQL functions whereas [geo:GeometryCollection](#page-70-0) instances are more likely to be used for grouping geo:Geometry objects for other purposes.

Many geometry literal formats also have the ability to represent multiple geometries. Both the OGC Geography Markup Language (GML) and KML use a *MultiGeometry* type and Well Known Text (WKT) and GeoJSON use a *GeometryCollection* type. While the names of some of these objects are the same as this class' and all the concepts are similar, there is also no RDF/ontology relationship between this class and these literals. This class contains whole geo:Geometry instances, which may have more information within them than just a geometry serialization.

As per the expected use of [sf:GeometryCollection](http://www.opengis.net/ont/sf#GeometryCollection) instances mentioned above: the uses of multi-geometry literals and [geo:GeometryCollection](#page-70-0) instances is expected to be different too.

### **REQUIREMENT 12: GEOMETRY COLLECTION CLASS**

**IDENTIFIER** /req/core/geometry-collection-class

### **REQUIREMENT 12: GEOMETRY COLLECTION CLASS**

**STATEMENT** Implementations shall allow the RDFS class [geo:GeometryCollection](#page-70-0) to be used in SPARQL graph patterns.

### 14.7. Standard Properties for geo:Geometry

Properties are defined for describing geometry metadata.

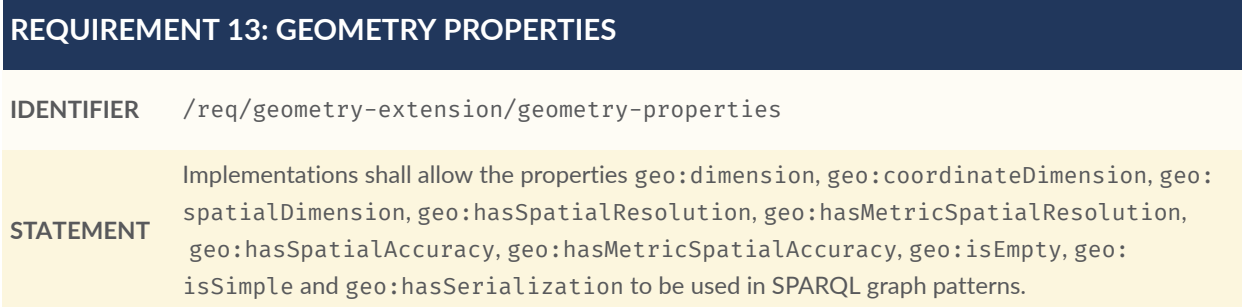

### <span id="page-71-0"></span>**14.7.1. Property: geo:dimension**

The property [geo:dimension](http://www.opengis.net/ont/geosparql#dimension) is used to link a Geometry object to its topological dimension, which must be less than or equal to the coordinate dimension. In non-homogeneous collections, this will return the largest topological dimension of the contained objects.

```
geo:dimension
     a rdf:Property, owl:DatatypeProperty ;
     rdfs:isDefinedBy geo: ;
     skos:prefLabel "dimension"@en ;
     skos:definition "The topological dimension of this geometric object, which 
                     must be less than or equal to the coordinate dimension. In 
                      non-homogeneous collections, this is the largest 
                      topological dimension of the contained objects."@en ;
     rdfs:domain geo:Geometry ;
     rdfs:range xsd:integer ;
.
```
### <span id="page-71-1"></span>**14.7.2. Property: geo:coordinateDimension**

The property [geo:coordinateDimension](http://www.opengis.net/ont/geosparql#coordinateDimension) is defined to link a Geometry object to the dimension of direct positions (coordinate tuples) used in the Geometry's definition.

```
geo:coordinateDimension
     a rdf:Property, owl:DatatypeProperty;
     rdfs:isDefinedBy geo: ;
     skos:prefLabel "coordinate dimension"@en ;
     skos:definition "The number of measurements or axes needed to describe the
```
```
 position of this Geometry in a coordinate system."@en ;
 rdfs:domain geo:Geometry ;
 rdfs:range xsd:integer ;
```
## **14.7.3. Property: geo:spatialDimension**

.

The property geo: spatialDimension is defined to link a Geometry object to the dimension of the spatial portion of the direct positions (coordinate tuples) used in its serializations. If the direct positions do not carry a measure coordinate, this will be equal to the coordinate dimension.

```
geo:spatialDimension
     a rdf:Property, owl:DatatypeProperty;
     rdfs:isDefinedBy geo: ;
     skos:prefLabel "spatial dimension"@en ;
     skos:definition "The number of measurements or axes needed to describe the 
                     spatial position of this Geometry in a coordinate system.
"@en ;
     rdfs:domain geo:Geometry ;
     rdfs:range xsd:integer ;
.
```
### <span id="page-72-0"></span>**14.7.4. Property: geo:hasSpatialResolution**

The property [geo:hasSpatialResolution](http://www.opengis.net/ont/geosparql#hasSpatialResolution) is defined to indicate the spatial resolution of the elements within a Geometry. Spatial resolution specifies the level of detail of a Geometry. It is the smallest distinguishable distance between adjacent coordinate sets. This property is not applicable to a point Geometry, because a point consists of a single coordinate set.

Since this property is defined for a [geo:Geometry](#page-69-0), all literal representations of that Geometry instance must have the same spatial resolution.

```
geo:hasSpatialResolution
     a rdf:Property, owl:ObjectProperty;
 rdfs:isDefinedBy geo: ;
 skos:prefLabel "has spatial resolution"@en ;
   skos:definition "The spatial resolution of a Geometry"@en ;
    rdfs:domain geo:Geometry ;
.
```
**NOTE:** See the [Recommendation\_for\_specification\_of\_units\_of\_measurement].

#### **14.7.5. Property: geo:hasMetricSpatialResolution**

The property [geo:hasMetricSpatialResolution](http://www.opengis.net/ont/geosparql#hasMetricSpatialResolution) is similar to [geo:hasSpatialResolution](#page-72-0), except that the unit of resolution is always meter (the standard distance unit of the International System of Units).

```
geo:hasMetricSpatialResolution
     a rdf:Property, owl:ObjectProperty;
     rdfs:isDefinedBy geo: ;
     skos:prefLabel "has spatial resolution in meters"@en ;
```

```
 skos:definition "The spatial resolution of a Geometry in meters."@en ;
 rdfs:domain geo:Geometry ;
 rdfs:range xsd:double ;
```
### **14.7.6. Property: geo:hasSpatialAccuracy**

<span id="page-73-0"></span>.

The property geo: has Spatial Accuracy is applicable when a Geometry is used to represent a Feature. It is expressed as a distance that indicates the truthfulness of the positions (coordinates) that define the Geometry. In this case accuracy defines a zone surrounding each coordinate within which the real positions are known to be. The accuracy value defines this zone as a distance from the coordinate(s) in all directions (e.g. a line, a circle or a sphere, depending on spatial dimension).

```
geo:hasSpatialAccuracy
     a rdf:Property, owl:ObjectProperty;
     rdfs:isDefinedBy geo: ;
     skos:prefLabel "has spatial accuracy"@en ;
     skos:definition "The positional accuracy of the coordinates of a Geometry.
"@en ;
    rdfs:domain geo:Geometry ;
.
```
**NOTE:** See the [Recommendation\_for\_specification\_of\_units\_of\_measurement].

#### **14.7.7. Property: geo:hasMetricSpatialAccuracy**

The property geo: has Metric Spatial Accuracy is similar to has spatial [accuracy,](#page-73-0) but is easier to specify and use because the unit of distance is always meter (the standard distance unit of the International System of Units).

```
geo:hasMetricSpatialAccuracy
     a rdf:Property, owl:ObjectProperty;
     rdfs:isDefinedBy geo: ;
    skos: prefLabel "has spatial accuracy in meters"@en ;
     skos:definition "The positional accuracy of the coordinates of a Geometry 
in meters."@en ;
     rdfs:domain geo:Geometry ;
     rdfs:range xsd:double ;
.
```
#### **14.7.8. Property: geo:isEmpty**

The property geo: is Empty will indicate a Boolean object set to true if and only if the Geometry contains no information.

```
geo:isEmpty
     a rdf:Property, owl:DatatypeProperty ;
     rdfs:isDefinedBy geo: ;
     skos:prefLabel "is empty"@en ;
     skos:definition "(true) if this geometric object is the empty Geometry. If 
                     true, then this geometric object represents the empty point 
                     set for the coordinate space."@en ;
```

```
 rdfs:domain geo:Geometry ;
 rdfs:range xsd:boolean ;
```
#### **14.7.9. Property: geo:isSimple**

.

The property [geo:isSimple](http://www.opengis.net/ont/geosparql#isSimple) will indicate a Boolean object set to true if and only if the Geometry contains no self-intersections, with the possible exception of its boundary.

```
geo:isSimple
     a rdf:Property, owl:DatatypeProperty ;
     rdfs:isDefinedBy geo: ;
     skos:prefLabel "is simple"@en ;
     skos:definition "(true) if this geometric object has no anomalous geometric 
                     points, such as self intersection or self tangency."@en ;
     rdfs:domain geo:Geometry ;
     rdfs:range xsd:boolean ;
.
```
#### **14.7.10. Property: geo:hasSerialization**

The property [geo:hasSerialization](http://www.opengis.net/ont/geosparql#hasSerialization) is defined to connect a Geometry with its text-based serialization (e.g., its WKT serialization).

```
geo:hasSerialization
     a rdf:Property, owl:DatatypeProperty ;
     rdfs:isDefinedBy geo: ;
     skos:prefLabel "has serialization"@en ;
     skos:definition "Connects a Geometry object with its text-based 
serialization."@en ;
     rdfs:domain geo:Geometry ;
     rdfs:range rdfs:Literal ;
.
```
**NOTE:** this property is the generic property used to connect a Geometry with its serialization. GeoSPARQL also contains a number of sub properties of this property for connecting serializations of common types with geometries, for example as [GeoJSON](#page-81-0) which can be used for GeoJSON [Bibliography,](#page-224-0) Definition List: [GEOJSON] literals.

# 14.8. Geometry Serializations

This section establishes the Requirements class for representing Geometry data in RDF literals, according to different non-RDF systems.

GeoSPARQL presents specializations of the geo:hasSerialization property for indicating particular serializations and specialized datatype literals for containing them. It does not provide comprehensive definitions of their content since these are given in standards external to GeoSPARQL, all of which are referenced.

GeoSPARQL does present some Requirements for literal structure which extend the serialization-defining standards, for example the requirement to allow indications of spatial reference systems within WKT geometry representations.

**Example:** GeoSPARQL's expectation of RDF literal representations of geometry data is that it is related to the *Simple Features Access* (SFA) Bibliography, Definition List: [\[OGCSFACA\]](#page-225-0) [ISO 19125-1](#page-21-0) standard's conceptualization of geometry which defines classes such as Point, Curve and Surface and specialized variants of them which it presents in a hierarchy. All SFA classes are represented in OWL in the *Simple Features Vocabulary* presented within GeoSPARQL as an independent profile element, see [GeoSPARQL](#page-42-0) Standard structure. Some geometry representation systems given here do not use the same terminology as SFA, in particular Discrete Global Grid Systems. To know the extent to which geometry literal representations listed here support SFA, or map to SFA, please see their definitions.

#### **14.8.1. Well-Known Text**

This section establishes the requirements for representing Geometry data in RDF based on Well-Known Text (WKT) as defined by *Simple Features Access* [Bibliography,](#page-225-0) Definition List: [\[OGCSFACA\]](#page-225-0) [ISO 19125-1](#page-21-0). It defines one RDFS Datatype: WKT [Literal](#page-75-0) and one property, [as WKT](#page-77-0).

#### <span id="page-75-0"></span>**14.8.1.1. RDFS Datatype: geo:wktLiteral**

The datatype [geo:wktLiteral](http://www.opengis.net/ont/geosparql#wktLiteral) is used to contain the Well-Known Text (WKT) serialization of a Geometry.

```
geo:wktLiteral
     a rdfs:Datatype ;
     rdfs:isDefinedBy geo: ;
     skos:prefLabel "Well-known Text literal"@en ;
     skos:definition "A Well-known Text serialization of a Geometry object."@en
;
.
```
#### **REQUIREMENT 14: WKT LITERAL**

```
IDENTIFIER /req/geometry-extension/wkt-literal
```
**STATEMENT** All RDFS Literals of type [geo:wktLiteral](#page-75-0) shall consist of an optional IRI identifying the coordinate reference system and a required Well Known Text (WKT) description of a geometric value. Valid [geo:wktLiteral](#page-75-0) instances are formed by either a WKT string as defined in [Bibliography,](#page-224-1) Definition [List: \[ISO13249\]](#page-224-1) or by concatenating a valid absolute IRI, as defined in [IETF3987,](#page-21-1) enclosed in angled brackets ( $\langle \xi \rangle$ ) followed by whitespace as a separator, and a WKT string as defined in [Bibliography,](#page-224-1) Definition List: [\[ISO13249\].](#page-224-1)

The following *ABNF* [Bibliography,](#page-224-2) Definition List: [IETF5234] syntax specification formally defines this literal:

wktLiteral ::= opt-iri-and-whitespace geometry-data

opt-iri-and-space = "<" IRI ">" LWSP / ""

The token opt-iri-and-whitespace may be either an IRI and whitespace (spaces, tabs, newlines) or nothing (""), the token IRI (Internationalized Resource Identifier) is essentially a web address and is defined in [IETF3987](#page-21-1) and the token LWSP, is one or more white space characters, as defined in [Bibliography,](#page-224-2) Definition List: [IETF5234]. geometry-data is the Well-Known Text representation of the Geometry, defined in [Bibliography,](#page-224-1) Definition List: [\[ISO13249\].](#page-224-1)

In the absence of a leading spatial reference system IRI, the following spatial reference system IRI will be assumed: [<http://www.opengis.net/def/crs/OGC/1.3/CRS84>](http://www.opengis.net/def/crs/OGC/1.3/CRS84). This IRI denotes WGS 84 longitude-latitude.

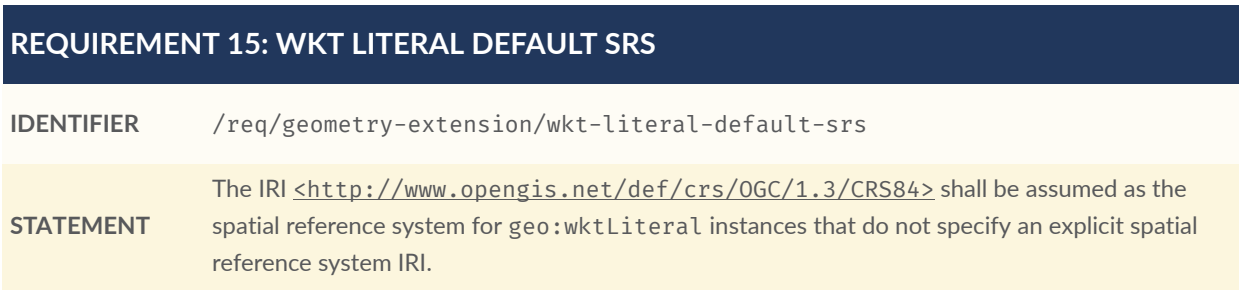

The OGC maintains a set of SRS IRIs under the http://www.opengis.net/def/crs/ namespace and IRIs from this set are recommended for use. However others may also be used, as long as they are valid IRIs.

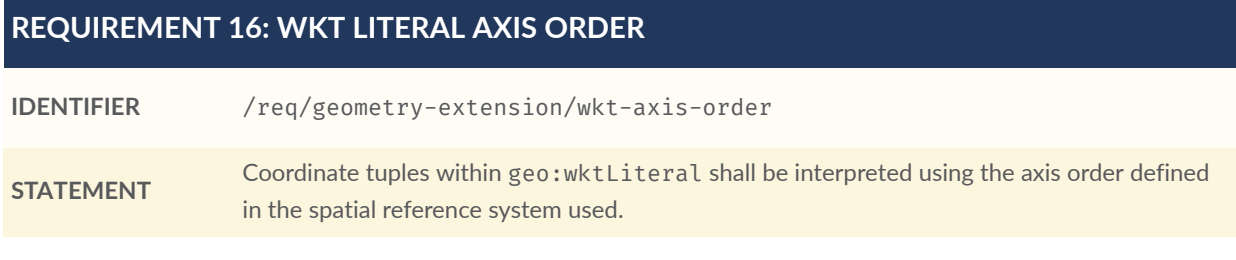

The example WKT [Literal](#page-75-0) below encodes a point Geometry using the default WGS84 geodetic longitude-latitude spatial reference system:

"Point(-83.38 33.95)"^^<http://www.opengis.net/ont/geosparql#wktLiteral>

A second example below encodes the same point as encoded in the example above but using a SRS identified by <http://www.opengis.net/def/SRS/EPSG/0/4326>: a WGS 84 geodetic latitude-longitude spatial reference system (note that this spatial reference system defines a different axis order):

"<http://www.opengis.net/def/crs/EPSG/0/4326> Point(33.95 -83.38)"^^<http:// www.opengis.net/ont/geosparql#wktLiteral>

**REQUIREMENT 17: EMPTY WKT LITERAL**

**IDENTIFIER** /req/geometry-extension/wkt-literal-empty

<span id="page-77-1"></span>**STATEMENT** An empty RDFS Literal of type geo: wktLiteral shall be interpreted as an empty Geometry.

#### **14.8.1.2. Property: geo:asWKT**

The property geo: as WKT is defined to link a Geometry with its WKT serialization.

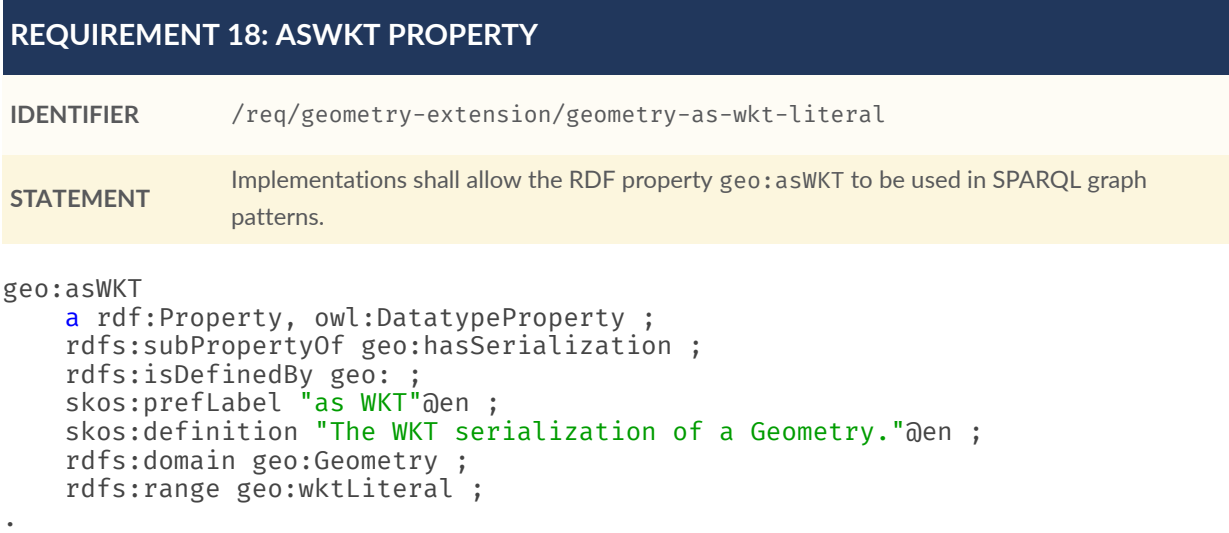

#### <span id="page-77-0"></span>**14.8.1.3. Function: geof:asWKT**

geof:asWKT (geom: ogc:geomLiteral): geo:wktLiteral

The function [geof:asWKT](http://www.opengis.net/def/function/geosparql/asWKT) converts geom to an equivalent WKT representation preserving the spatial reference system.

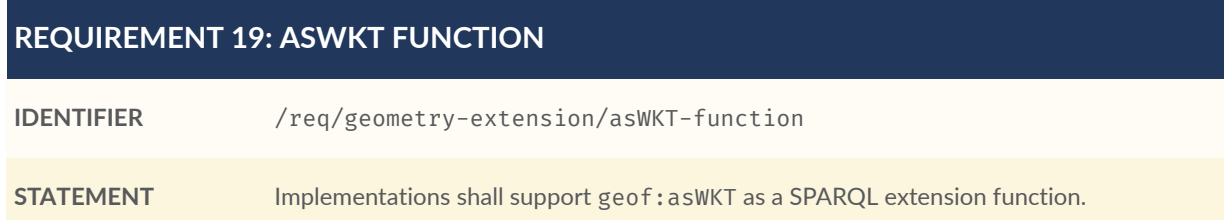

#### **14.8.2. Geography Markup Language**

This section establishes a Requirements class for representing Geometry data in RDF based on GML as defined by the Geography Markup Language Encoding Standard [OGC07-036](#page-21-2). It defines one RDFS Datatype: GML [Literal](#page-78-0) and one property, [as GML](#page-79-0).

#### <span id="page-78-0"></span>**14.8.2.1. RDFS Datatype: geo:gmlLiteral**

The datatype [geo:gmlLiteral](http://www.opengis.net/ont/geosparql#gmlLiteral) is used to contain the Geography Markup Language (GML) serialization of a Geometry.

```
geo:gmlLiteral
     a rdfs:Datatype ;
     rdfs:isDefinedBy geo: ;
     skos:prefLabel "GML literal"@en ;
     skos:definition "The datatype of GML literal values"@en ;
.
```
Valid GML [Literal](#page-78-0) instances are formed by encoding Geometry information as a valid element from the GML schema that implements a subtype of GM\_Object. For example, in GML 3.2.1 this is every element directly or indirectly in the substitution group of the element {http:// www.opengis.net/ont/gml/3.2}AbstractGeometry. In GML 3.1.1 and GML 2.1.2 this is every element directly or indirectly in the substitution group of the element {http://www.opengis. net/ont/gml}\_Geometry.

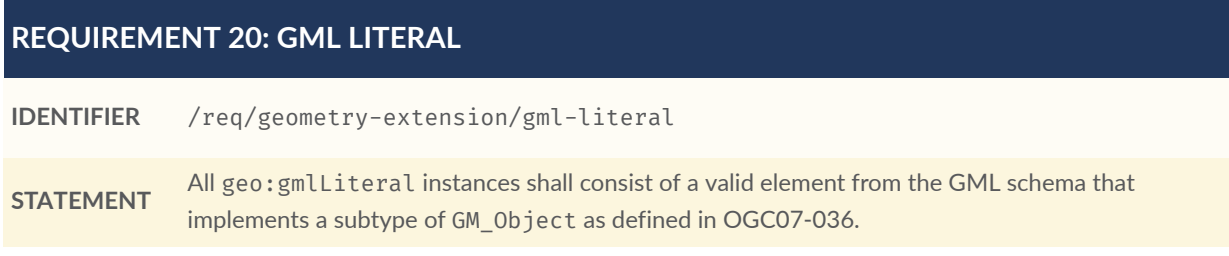

The example GML [Literal](#page-78-0) below encodes a point Geometry in the WGS 84 geodetic longitudelatitude spatial reference system using GML version 3.2:

```
"""
<gml:Point 
         srsName=\"http://www.opengis.net/def/crs/OGC/1.3/CRS84\" 
         xmlns:gml=\"http://www.opengis.net/gml/3.2\">
     <gml:pos>-83.38 33.95</gml:pos>
</gml:Point>
   ...<br>'^<http://www.opengis.net/ont/geosparql#gmlLiteral>
```
#### **REQUIREMENT 21: EMPTY GML LITERAL**

```
IDENTIFIER /req/geometry-extension/gml-literal-empty
```
#### **REQUIREMENT 21: EMPTY GML LITERAL**

**STATEMENT** An empty [geo:gmlLiteral](#page-78-0) shall be interpreted as an empty Geometry.

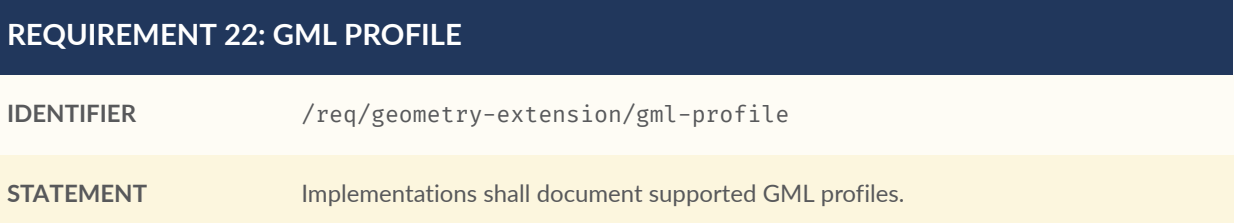

#### <span id="page-79-1"></span>**14.8.2.2. Property: geo:asGML**

The property geo: as GML is defined to link a Geometry with its GML serialization.

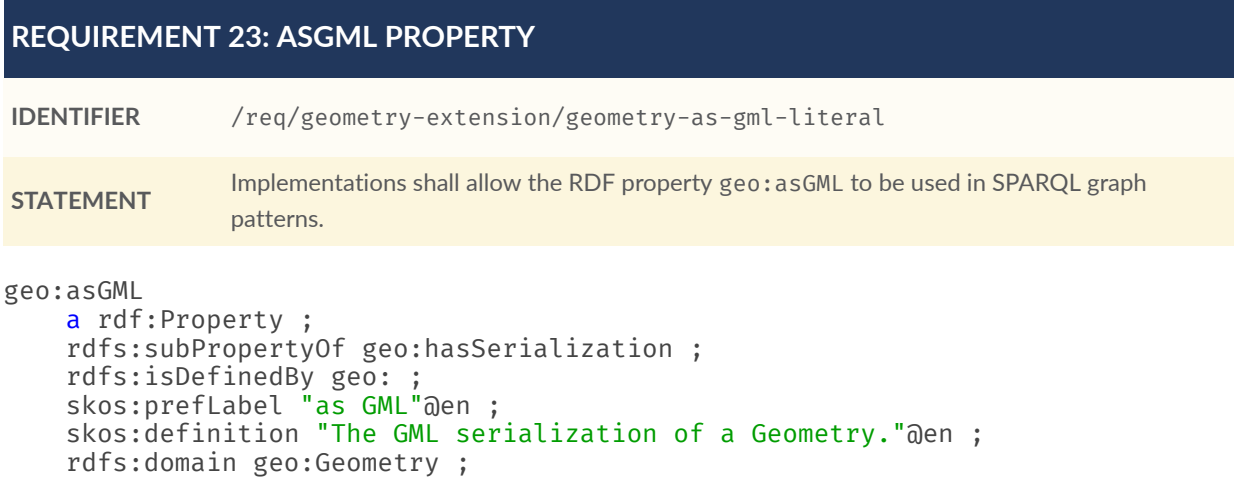

#### **14.8.2.3. Function: geof:asGML**

rdfs:range geo:gmlLiteral ;

geof:asGML (geom: ogc:geomLiteral, gmlProfile: xsd:string): geo:gmlLiteral

The function [geof:asGML](http://www.opengis.net/def/function/geosparql/asGML) converts geom to an equivalent GML representation defined by a gmlProfile version string preserving the coordinate reference system.

#### **REQUIREMENT 24: ASGML FUNCTION**

<span id="page-79-0"></span>.

**IDENTIFIER** /req/geometry-extension/asGML-function

#### **REQUIREMENT 24: ASGML FUNCTION**

<span id="page-80-0"></span>**STATEMENT** Implementations shall support [geof:asGML](#page-79-0) as a SPARQL extension function.

#### **14.8.3. GeoJSON**

This section establishes a Requirements class for representing Geometry data in RDF based on Geographic JavaScript Object Notation (GeoJSON) as defined by [Clause 14.8.3](#page-80-0). It defines one RDFS Datatype: [GeoJSON](#page-80-1) Literal and one property, as [GeoJSON](#page-81-1).

#### <span id="page-80-1"></span>**14.8.3.1. RDFS Datatype: geo:geoJSONLiteral**

The datatype geo: geoJSONLiteral is used to contain the GeoJSON serialization of a Geometry.

```
geo:geoJSONLiteral a rdfs:Datatype ;
     rdfs:isDefinedBy geo: ;
     skos:prefLabel "GeoJSON Literal"@en ;
     skos:definition "A GeoJSON serialization of a Geometry object."@en .
```
Valid [GeoJSON](#page-80-1) Literal instances are formed by encoding Geometry information as a Geometry object as defined in the GeoJSON specification [Bibliography,](#page-224-0) Definition List: [GEOJSON].

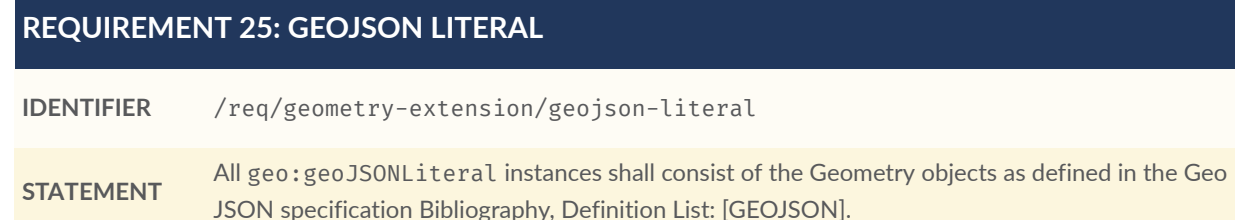

#### **REQUIREMENT 26: GEOJSON LITERAL SRS**

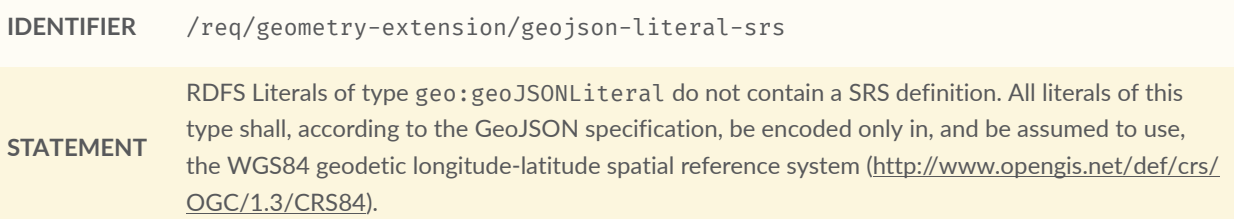

The example [GeoJSON](#page-80-1) Literal below encodes a point Geometry using the default WGS84 geodetic longitude-latitude spatial reference system for Simple Features 1.0:

```
"""
{"type": "Point", "coordinates": [-83.38,33.95]}
"""^^<http://www.opengis.net/ont/geosparql#geoJSONLiteral>
```
#### **REQUIREMENT 27: EMPTY GEOJSON LITERAL**

**IDENTIFIER** /req/geometry-extension/geojson-literal-empty **STATEMENT** An empty RDFS Literal of type [geo:geoJSONLiteral](#page-80-1) shall be interpreted as an empty Geometry, i.e. {"geometry": null} in GeoJSON .

#### <span id="page-81-0"></span>**14.8.3.2. Property: geo:asGeoJSON**

The property geo: asGeoJSON is defined to link a Geometry with its GeoJSON serialization.

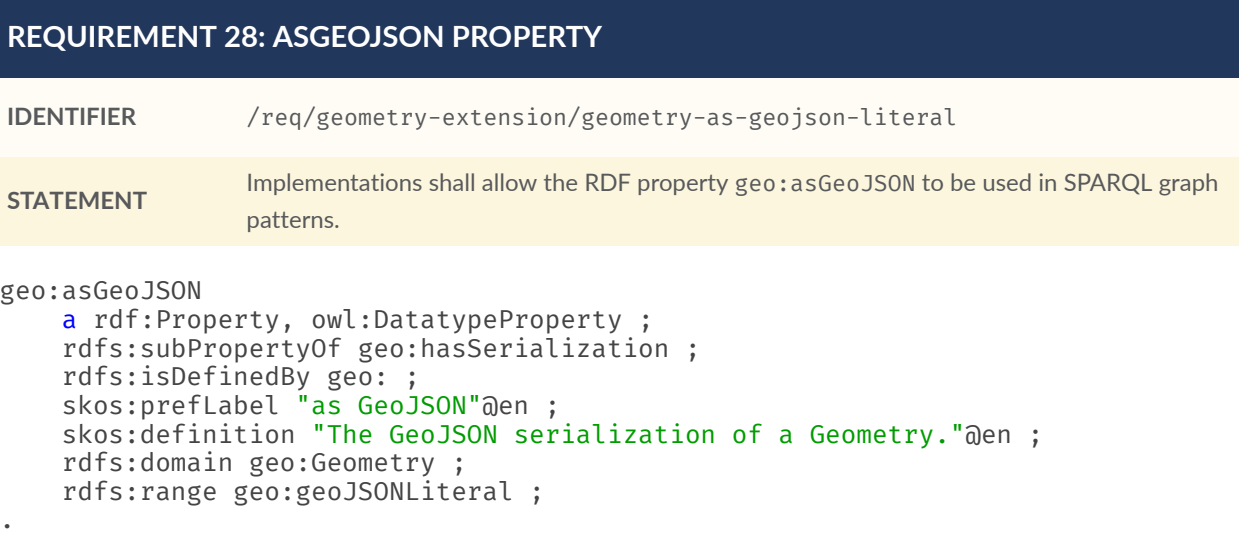

#### <span id="page-81-1"></span>**14.8.3.3. Function: geof:asGeoJSON**

geof:asGeoJSON (geom: ogc:geomLiteral): geo:geoJSONLiteral

The function [geof:asGeoJSON](http://www.opengis.net/def/function/geosparql/asGeoJSON) converts geom to an equivalent GeoJSON representation. Coordinates are converted to the CRS84 coordinate system, the only valid coordinate system to be used in a GeoJSON literal.

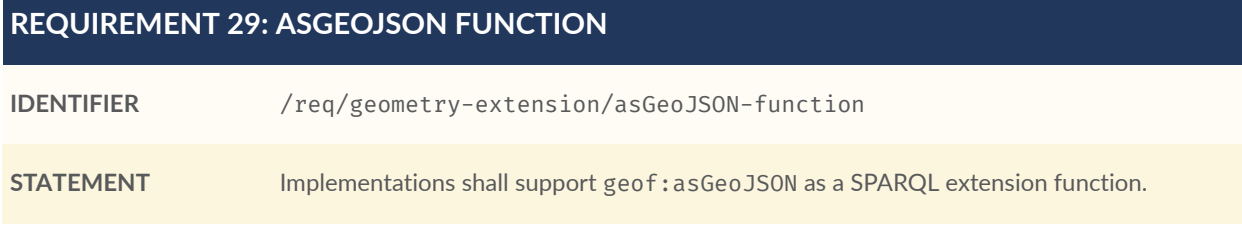

### **14.8.4. Keyhole Markup Language**

This section establishes the Requirements class for representing Geometry data in RDF based on KML as defined by [Bibliography,](#page-225-1) Definition List: [OGCKML]. It defines one RDFS Datatype: KML [Literal](#page-82-0) and one property, [as KML](#page-83-0).

#### <span id="page-82-0"></span>**14.8.4.1. RDFS Datatype: geo:kmlLiteral**

.

The datatype [geo:kmlLiteral](http://www.opengis.net/ont/geosparql#kmlLiteral) is used to contain the Keyhole Markup Language (KML) serialization of a Geometry.

```
geo:kmlLiteral
     a rdfs:Datatype ;
     rdfs:isDefinedBy geo: ;
     skos:prefLabel "KML Literal"@en ;
     skos:definition "A KML serialization of a Geometry object."@en ;
```
Valid KML [Literal](#page-82-0) instances are formed by encoding Geometry information as a Geometry object as defined in the KML specification [Bibliography,](#page-225-1) Definition List: [OGCKML].

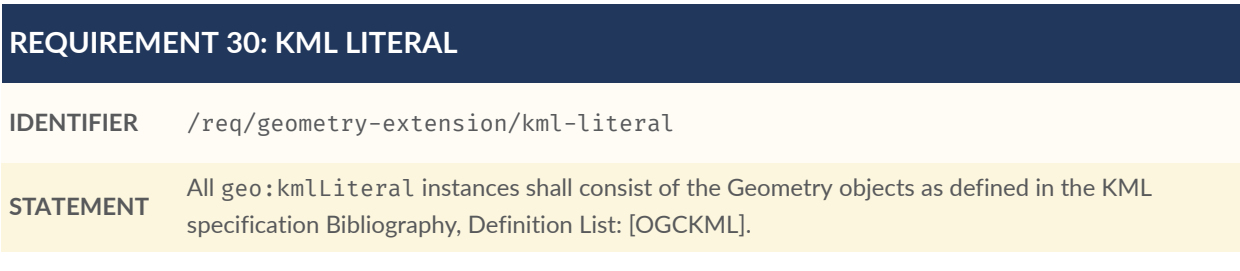

### **REQUIREMENT 31: KML LITERAL SRS**

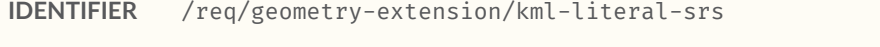

**STATEMENT** RDFS Literals of type [geo:kmlLiteral](#page-82-0) do not contain a SRS definition. All literals of this type shall according to the KML specification only be encoded in and assumed to use the WGS84 geodetic longitude-latitude spatial reference system [\(http://www.opengis.net/def/crs/OGC/1.3/CRS84\)](http://www.opengis.net/def/crs/OGC/1.3/CRS84).

The example KML [Literal](#page-82-0) below encodes a point Geometry using the default WGS84 geodetic longitude-latitude spatial reference system for Simple Features 1.0:

```
"""
<Point xmlns=\"http://www.opengis.net/kml/2.2\">
     <coordinates>-83.38,33.95</coordinates>
</Point>
"""^^<http://www.opengis.net/ont/geosparql#kmlLiteral>
```
**REQUIREMENT 32: EMPTY KML LITERAL**

**IDENTIFIER** /req/geometry-extension/kml-literal-empty

<span id="page-83-1"></span>**STATEMENT** An empty RDFS Literal of type geo: kmlLiteral shall be interpreted as an empty Geometry.

#### **14.8.4.2. Property: geo:asKML**

The property geo: as KML is defined to link a Geometry with its KML serialization.

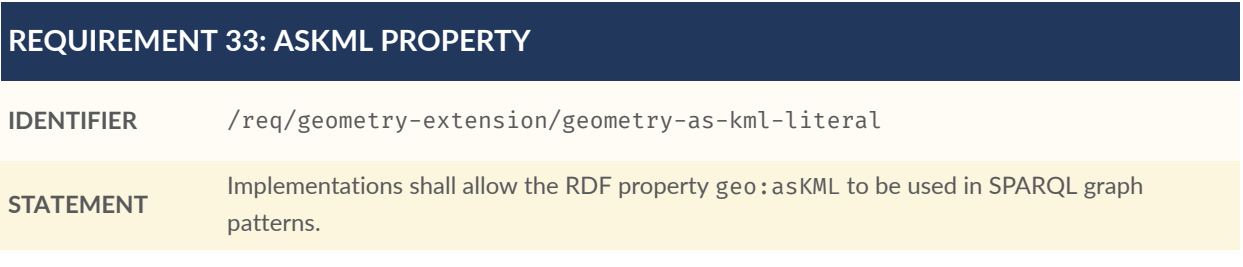

The property [as KML](#page-83-1) is used to link a geometric element with its KML serialization.

```
geo:asKML
     a rdf:Property, owl:DatatypeProperty;
     rdfs:subPropertyOf geo:hasSerialization ;
     rdfs:isDefinedBy geo: ;
     skos:prefLabel "as KML"@en ;
     skos:definition "The KML serialization of a Geometry."@en ;
     rdfs:domain geo:Geometry ;
     rdfs:range geo:kmlLiteral ;
```
#### **14.8.4.3. Function: geof:asKML**

<span id="page-83-0"></span>.

geof:asKML (geom: ogc:geomLiteral): geo:kmlLiteral

The function [geof:asKML](http://www.opengis.net/def/function/geosparql/asKML) converts geom to an equivalent KML representation. Coordinates are converted to the CRS84 coordinate system, the only valid coordinate system to be used in a KML literal.

# **REQUIREMENT 34: ASKML FUNCTION IDENTIFIER** /req/geometry-extension/asKML-function **STATEMENT** Implementations shall support [geof:asKML](#page-83-0) as a SPARQL extension function.

# **14.8.5. Discrete Global Grid System**

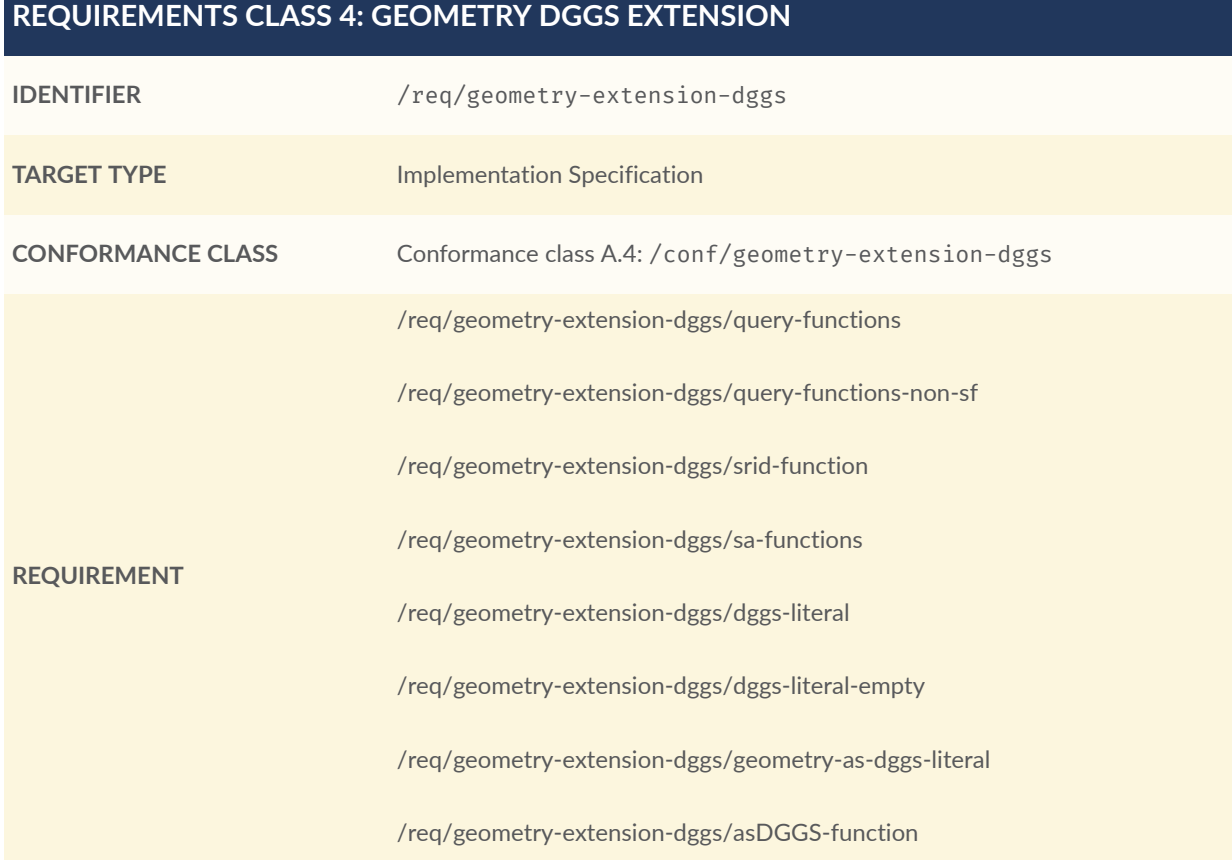

This section establishes the Requirements class for representing Discrete Global Grid System (DGGS) Geometry data as RDF literals. The form of geometry data representation is specific to individual DGGS implementations: known DGGSes are not compatible or even very similar.

<span id="page-84-0"></span>The Requirements class defines one RDFS Datatype [http://www.opengis.net/ont/](http://www.opengis.net/ont/geosparql#dggsLiteral) [geosparql#dggsLiteral](http://www.opengis.net/ont/geosparql#dggsLiteral) and one property, [http://www.opengis.net/ont/geosparql#asDGGS.](http://www.opengis.net/ont/geosparql#asDGGS)

#### **14.8.5.1. RDFS Datatype: geo:dggsLiteral**

The datatype [geo:dggsLiteral](http://www.opengis.net/ont/geosparql#dggsLiteral) is used to contain the Discrete Global Grid System (DGGS) serialization of a Geometry.

```
geo:dggsLiteral
     a rdfs:Datatype ;
     rdfs:isDefinedBy geo: ;
     skos:prefLabel "DGGS Literal"@en ;
     skos:definition "A textual serialization of a Discrete Global Grid System 
(DGGS) Geometry object."@en
.
```
Valid DGGS [Literal](#page-84-0) instances are formed by encoding Geometry information according to a specific DGGS implementation. The specific implementation should be indicated by use of a subclass of the geo:dggsLiteral datatype.

#### **REQUIREMENT 35: DGGS LITERAL**

**IDENTIFIER** /req/geometry-extension-dggs/dggs-literal

**STATEMENT** All RDFS Literals of type [geo:dggsLiteral](#page-84-0) shall consist of an IRI identifying the specific DGGS and a representation of the DGGS geometry data. The IRI shall be enclosed in angled brackets (< & >) followed by whitespace as a separator, and then the DGGS geometry data, formulated according to the identified DGGS.

The following *ABNF* [Bibliography,](#page-224-2) Definition List: [IETF5234] syntax specification formally defines this literal:

dggsLiteral ::= iri-and-whitespace dggs-geomety-data

```
iri-and-whitespace = "<" IRI ">" LWSP
```
The token iri-and-whitespace is an IRI and whitespace. The token IRI (Internationalized Resource Identifier) is essentially a web address and is defined in [IETF3987](#page-21-1). The token LWSP is one or more whitespace characters, as defined in [Bibliography,](#page-224-2) Definition List: [IETF5234]. dggs-geometry-data is geometry data formulated according to the DGGS identified by IRI.

An example of a DGGS literal for the AusPIX DGGS could be:

"<https://w3id.org/dggs/auspix> CELL (R3234)"^^geo:dggsLiteral

Where AusPIX is identified with the IRI https://w3id.org/dggs/auspix and CELL (R3234) is the representation of a geometry according to AusPIX.

**NOTE:** What R3234 means, or the meaning of any other element within a DGGS' geometry data is not handled by GeoSPARQL, just as GeoPSARQL does not delve into the internals of other Geometry formats such as WKT or GeoJSON.

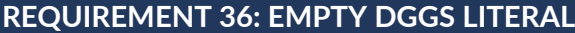

**IDENTIFIER** /req/geometry-extension-dggs/dggs-literal-empty

**STATEMENT** An empty RDFS Literal of type [geo:dggsLiteral](#page-84-0), shall be interpreted as an empty geo: Geometry.

The following *ABNF* [Bibliography,](#page-224-2) Definition List: [IETF5234] syntax specification formally defines this literal:

dggsLiteral ::= iri-and-space dggs-geometry-data

iri-and-whitespace = "<" IRI ">" LWSP / ""

<span id="page-86-0"></span>The tokens used above are as per the DGGS *ABNF* above.

#### **14.8.5.2. Property: geo:asDGGS**

The property geo: asDGGS is defined to link a Geometry with its DGGS serialization.

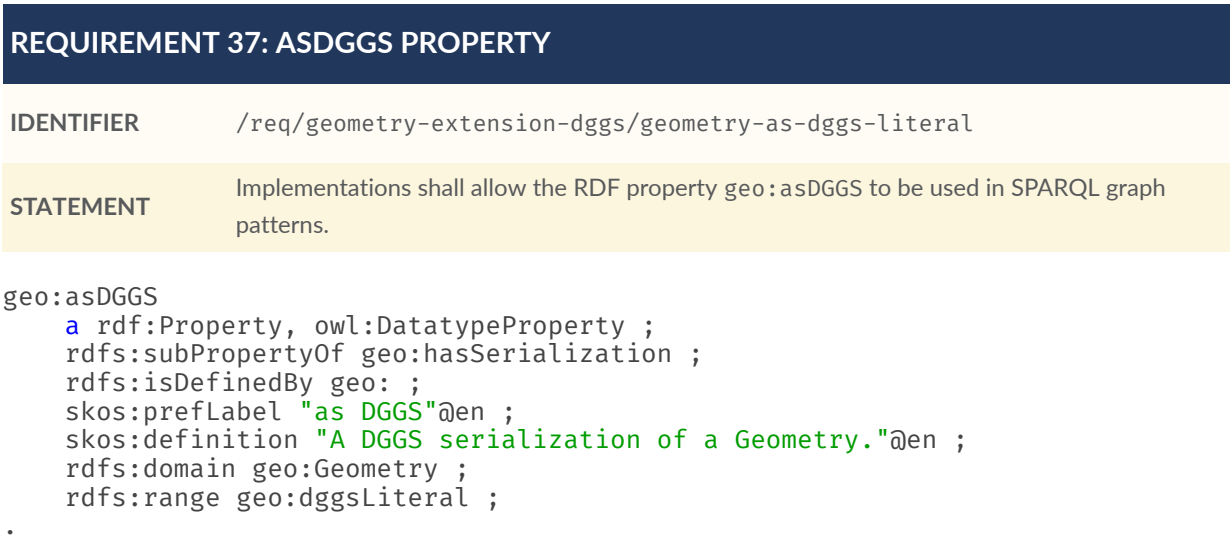

#### <span id="page-86-1"></span>**14.8.5.3. Function: geof:asDGGS**

geof:asDGGS (geom: ogc:geomLiteral, specificDggsDatatype: xsd:anyURI): geo: DggsLiteral

The function [geof:asDGGS](http://www.opengis.net/def/function/geosparql/asDGGS) converts geom to an equivalent DGGS representation, formulated according to the specific DGGS literal indicated by the IRI required to be present in the DGGS literal.

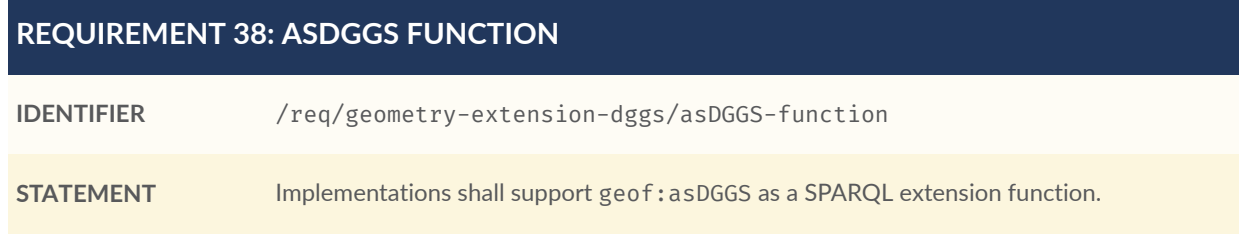

# 14.9. Non-topological Query Functions

This Requirements class defines SPARQL functions for performing non-topological spatial operations.

#### **REQUIREMENT 39: NON-TOPOLOGICAL QUERY FUNCTIONS (SIMPLE FEATURES)**

**IDENTIFIER** /req/geometry-extension/query-functions

**STATEMENT** Implementations shall support the functions [geof:boundary](#page-89-0) [geof:boundingCircle](#page-90-0), [geof:metricBuffer](#page-90-1), [geof:buffer](#page-90-2), [geof:centroid](#page-90-3), [geof:convexHull](#page-90-4), [geof:](#page-91-0) [concaveHull](#page-91-0), [geof:coordinateDimension](#page-91-1), [geof:difference](#page-91-2), [geof:dimension](#page-91-3), [geof:metricDistance](#page-91-4), [geof:distance](#page-91-5), [geof:envelope](#page-92-0), [geof:geometryType](#page-92-1), [geof:](#page-92-2) [intersection](#page-92-2), [geof:is3D](#page-92-3), [geof:isEmpty](#page-93-0), [geof:isMeasured](#page-93-1), [geof:isSimple](#page-93-2), [geof:](#page-95-0) [spatialDimension](#page-95-0), [geof:symDifference](#page-95-1), [geof:transform](#page-95-2) and [geof:union](#page-95-3) as SPARQL extension functions, consistent with definitions of these functions in Simple Features [Bibliography,](#page-225-0) Definition List: [\[OGCSFACA\]](#page-225-0) [ISO 19125-1,](#page-21-0) for non-DGGS geometry literals.

#### **REQUIREMENT 40: NON-TOPOLOGICAL QUERY FUNCTIONS (NON SIMPLE FEATURES)**

**IDENTIFIER** /req/geometry-extension/query-functions-non-sf

**STATEMENT** Implementations shall support the functions [geof:metricLength](#page-93-3), [geof:length](#page-93-4), [geof:](#page-95-4) [metricPerimeter](#page-95-4), [geof:perimeter](#page-94-0), [geof:metricArea](#page-89-1), [geof:area](#page-89-2), [geof:geometryN](#page-92-4), [geof:maxX](#page-93-5), [geof:maxY](#page-94-1), [geof:maxZ](#page-94-2), [geof:minX](#page-94-3), [geof:minY](#page-94-4), [geof:minZ](#page-94-5) and [geof:](#page-94-6) [numGeometries](#page-94-6) as SPARQL extension functions which are defined in this standard, for non-DGGS geometry literals.

**NOTE:** The Requirements to support non-topological query functions for DGGS geometry literals are separated from the Requirements to support them for traditional geometry literals as it is expected that implementing these functions for DGGS literals will be significantly more difficult. This is due to the novelty of DGGS literals and thus the lack of existing software libraries for their manipulation.

#### **REQUIREMENT 41: DGGS QUERY FUNCTIONS (SIMPLE FEATURES)**

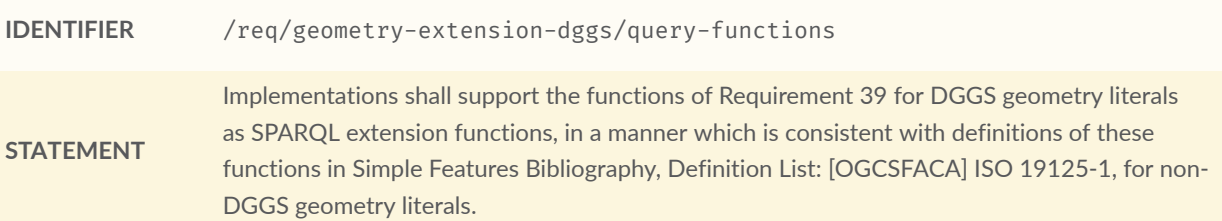

#### **REQUIREMENT 42: DGGS QUERY FUNCTIONS (NON SIMPLE FEATURES)**

**IDENTIFIER** /req/geometry-extension-dggs/query-functions-non-sf

#### **REQUIREMENT 42: DGGS QUERY FUNCTIONS (NON SIMPLE FEATURES)**

**STATEMENT** Implementations shall support the functions of Requirement 40 for DGGS geometry literals as SPARQL extension functions which are defined in this standard, for non-DGGS geometry literals.

Functions from this Requirements class are listed below, alphabetically.

## **14.9.1. Function notes**

These notes apply to all of the following functions in this section.

An invocation of any of the following functions with invalid arguments produces an error. An invalid argument includes any of the following:

- An argument of an unexpected type
- An invalid geometry literal value
- A non-fitting geometry type for the given function
- A geometry literal from a spatial reference system that is incompatible with the spatial reference system used for calculations
- An invalid unit IRI

A more detailed description of expected inputs and expected outputs of the given functions is shown in Annex B.

Unless otherwise stated in the function definition, the following behaviors should be followed by all SPARQL extension functions defined in the GeoSPARQL standard:

- Functions returning a new geometry literal should follow the literal format of the first geometry literal input parameter. If no geometry literal input parameter is present, a WKT literal shall be returned.
- Functions returning a new geometry literal should follow the SRS defined in the literal format of the first geometry literal input parameter. If no geometry literal input parameter is present, a geometry result should be returned in the CRS84 SRS.

For further discussion of the effects of errors during FILTER evaluation, consult Section  $17^{10}$  $17^{10}$  $17^{10}$  of the SPARQL specification [SPARQL.](#page-21-3)

Note that returning values instead of raising an error serves as an extension mechanism of SPARQL.

<span id="page-88-0"></span><sup>&</sup>lt;sup>10</sup><<https://www.w3.org/TR/sparql11-query/#expressions>>

From Section 17.3.1<sup>[11](#page-89-3)</sup> of the SPARQL specification [SPARQL:](#page-21-3)

SPARQL language extensions may provide additional associations between operators and operator functions; … No additional operator may yield a result that replaces any result other … . The consequence of this rule is that SPARQL FILTER s will produce at least the same intermediate bindings after applying a FILTER as an unextended implementation.

This extension mechanism enables GeoSPARQL implementations to simultaneously support multiple geometry serializations. For example, a system that supports WKT [Literal](#page-75-0) serializations may also support GML [Literal](#page-78-0) serializations and consequently would not raise an error if it encounters multiple geometry datatypes while processing a given query.

**NOTE:** Several non-topological query functions use a unit of measure IRI. See the Recommendation for specification of units of measurement. Also, the OGC has recommended units of measure vocabularies for use, see the OGC Definitions Server $^{\rm 12}.$  $^{\rm 12}.$  $^{\rm 12}.$ 

## <span id="page-89-1"></span>**14.9.2. Function: geof:metricArea**

geof:metricArea (geom: ogc:geomLiteral): xsd:double

The function [geof:metricArea](http://www.opengis.net/def/function/geosparql/metricArea) returns the area of geom in square meters. Must return zero for all geometry types other than Polygon. This function is similar to [geof:area](#page-89-2) but does not need a specification of measurement unit.

# <span id="page-89-2"></span>**14.9.3. Function: geof:area**

geof:area (geom: ogc:geomLiteral, units: xsd:anyURI): rdf:Resource

The function geof: area returns the area of geom. Must return zero for all geometry types other than Polygon. This function is similar to [geof:metricArea](#page-89-1), which does not need a specification of measurement unit.

<span id="page-89-0"></span>**NOTE:** See the Recommendation for specification of units of measurement.

# **14.9.4. Function: geof:boundary**

geof:boundary (geom: ogc:geomLiteral): ogc:geomLiteral

The function [geof:boundary](http://www.opengis.net/def/function/geosparql/boundary) returns the closure of the boundary of geom. Calculations are in the spatial reference system of geom.

<span id="page-89-3"></span><sup>11</sup><<https://www.w3.org/TR/sparql11-query/#operatorExtensibility>>

<span id="page-89-4"></span><sup>12</sup><https://www.ogc.org/def-server>

## <span id="page-90-0"></span>**14.9.5. Function: geof:boundingCircle**

geof:boundingCircle (geom: ogc:geomLiteral): ogc:geomLiteral

<span id="page-90-1"></span>The function geof: boundingCircle returns the minimum bounding circle around geom. Calculations are in the spatial reference system of geom.

# **14.9.6. Function: geof:metricBuffer**

```
geof:metricBuffer (geom: ogc:geomLiteral,
                    radius: xsd:double): ogc:geomLiteral
```
The function geof: metricBuffer returns a geometric object that represents all Points whose distance from geom is less than or equal to the radius measured in meters. Calculations are in the coordinate reference system of geom. This function is similar to [geof:buffer](#page-90-2), but does not need a specification of measurement unit.

# <span id="page-90-2"></span>**14.9.7. Function: geof:buffer**

```
geof:buffer (geom: ogc:geomLiteral,
              radius: xsd:double,
              units: xsd:anyURI): ogc:geomLiteral
```
The function geof: buffer returns a geometric object that represents all Points whose distance from geom is less than or equal to the radius measured in units. Calculations are in the spatial reference system of geom. This function is similar to [geof:metricBuffer](#page-90-1), which does not need a specification of measurement unit.

<span id="page-90-3"></span>**NOTE:** See the Recommendation for specification of units of measurement.

# **14.9.8. Function: geof:centroid**

geof:centroid (geom: ogc:geomLiteral): ogc:geomLiteral

<span id="page-90-4"></span>The function [geof:centroid](http://www.opengis.net/def/function/geosparql/centroid) returns the mathematical centroid of geom. The centroid point does not have to be part of the surface it is derived from.

# **14.9.9. Function: geof:convexHull**

geof:convexHull (geom: ogc:geomLiteral): ogc:geomLiteral

The function geof: convexHull returns a geometric object that represents all Points in the convex hull of geom. Calculations are in the spatial reference system of geom.

### <span id="page-91-0"></span>**14.9.10. Function: geof:concaveHull**

geof:concaveHull (geom: ogc:geomLiteral): ogc:geomLiteral

The function geof: concaveHull returns a geometric object that represents all Points in the concave hull of geom. Calculations are in the spatial reference system of geom. Various implementers use parameters to calculate a concave hull. As such, two implementations may return different results from their concave hull functions for the same geometry. Implementers should make clear any default values used to calculate a concave hull in their documentation.

#### <span id="page-91-1"></span>**14.9.11. Function: geof:coordinateDimension**

geof:coordinateDimension (geom: ogc:geomLiteral): xsd:integer The function geof: coordinateDimension returns the coordinate dimension of geom.

#### <span id="page-91-2"></span>**14.9.12. Function: geof:difference**

geof:difference (geom1: ogc:geomLiteral, geom2: ogc:geomLiteral): ogc:geomLiteral

<span id="page-91-3"></span>The function [geof:difference](http://www.opengis.net/def/function/geosparql/difference) returns a geometric object that represents all Points in the set difference of geom1 with geom2. Calculations are in the spatial reference system of geom1.

# **14.9.13. Function: geof:dimension**

geof:dimension (geom: ogc:geomLiteral): xsd:integer

<span id="page-91-4"></span>The function [geof:dimensions](http://www.opengis.net/def/function/geosparql/dimension) returns the dimension of geom. In non-homogeneous geometry collections, this will return the largest topological dimension of the contained objects.

#### **14.9.14. Function: geof:metricDistance**

```
geof:metricDistance (geom1: ogc:geomLiteral,
                      geom2: ogc:geomLiteral): xsd:double
```
The function [geof:metricDistance](http://www.opengis.net/def/function/geosparql/metricDistance) returns the shortest distance in meters between any two Points in the two geometric objects. Calculations are in the coordinate reference system of geom1. This function is similar to [geof:distance](#page-91-5), but does not need a specification of measurement unit.

## <span id="page-91-5"></span>**14.9.15. Function: geof:distance**

geof:distance (geom1: ogc:geomLiteral, geom2: ogc:geomLiteral, units: xsd:anyURI): xsd:double The function [geof:distance](http://www.opengis.net/def/function/geosparql/distance) returns the shortest distance in units between any two Points in the two geometric objects. Calculations are in the spatial reference system of geom1. This function is similar to [geof:metricDistance](#page-91-4), which does not need a specification of measurement unit.

<span id="page-92-0"></span>**NOTE:** See the Recommendation for specification of units of measurement.

# **14.9.16. Function: geof:envelope**

geof:envelope (geom: ogc:geomLiteral): ogc:geomLiteral

<span id="page-92-4"></span>The function geof: envelope returns the minimum bounding box  $-$  a rectangle  $-$  of geom. Calculations are in the spatial reference system of geom.

# **14.9.17. Function: geof:geometryN**

geof:geometryN (geom: ogc:geomLiteral, geomindex: xsd:integer): ogc:geomLiteral

The function [geof:geometryN](http://www.opengis.net/def/function/geosparql/geometryN) returns the nth geometry of geom if it is a GeometryCollection that is defined in a literal type (such as in the case of a sf:GeometryCollection) or geom if it is a Geometry. This function is not applicable to the type geo:GeometryCollection, as elements in geo:GeometryCollection are not guaranteed to be ordered.

# <span id="page-92-1"></span>**14.9.18. Function: geof:geometryType**

geof:geometryType (geom: ogc:geomLiteral): xsd:anyURI

The function [geof:geometryType](http://www.opengis.net/def/function/geosparql/geometryType) returns the URI of the subtype of Geometry of which this geometric object is an member. No attempt to reconcile different geometry subtypes across all support literals need be made.

# <span id="page-92-2"></span>**14.9.19. Function: geof:intersection**

```
geof:intersection (geom1: ogc:geomLiteral,
                    geom2: ogc:geomLiteral): ogc:geomLiteral
```
<span id="page-92-3"></span>The function geof: intersection returns a geometric object that represents all Points in the intersection of geom1 with geom2. Calculations are in the spatial reference system of geom1.

# **14.9.20. Function: geof:is3D**

geof:is3D (geom: ogc:geomLiteral): xsd:boolean The function geof: is3D Returns true if geom has z coordinate values.

## <span id="page-93-0"></span>**14.9.21. Function: geof:isEmpty**

geof:isEmpty (geom: ogc:geomLiteral): xsd:boolean

<span id="page-93-1"></span>The function [geof:isEmpty](http://www.opengis.net/def/function/geosparql/isEmpty) returns true if geom is an empty geometry, i.e. contains no coordinates.

## **14.9.22. Function: geof:isMeasured**

geof:isMeasured (geom: ogc:geomLiteral): xsd:boolean The function geof: isMeasured returns true if geom has m coordinate values.

# <span id="page-93-2"></span>**14.9.23. Function: geof:isSimple**

geof:isSimple (geom: ogc:geomLiteral): xsd:boolean

<span id="page-93-3"></span>The function [geof:isSimple](http://www.opengis.net/def/function/geosparql/isSimple) returns true if geom is a simple geometry, i.e. has no anomalous geometric points, such as self intersection or self tangency.

## **14.9.24. Function: geof:metricLength**

geof:metricLength (geom: ogc:geomLiteral): xsd:double

The function [geof:metricLength](http://www.opengis.net/def/function/geosparql/metricLength) returns the length of geom in meters. The longest length from any one dimension is returned. This is for example the length of a line from its beginning point to its endpoint or the length of the boundary of a polygon. This function is similar to [geof:length](#page-93-4) but does not need a specification of measurement unit.

# <span id="page-93-4"></span>**14.9.25. Function: geof:length**

geof:length (geom: ogc:geomLiteral, units: xsd:anyURI): xsd:double

The function geof: length returns the length of geom. The longest length from any one dimension is returned. This function is similar to [geof:metricLength](#page-93-3), which does not need a specification of measurement unit.

<span id="page-93-5"></span>**NOTE:** See the Recommendation for specification of units of measurement.

## **14.9.26. Function: geof:maxX**

geof:maxX (geom: ogc:geomLiteral): xsd:double The function [geof:maxX](http://www.opengis.net/def/function/geosparql/maxX) returns the maximum X coordinate for geom.

### <span id="page-94-1"></span>**14.9.27. Function: geof:maxY**

geof:maxY (geom: ogc:geomLiteral): xsd:double The function  $geof:maxY$  $geof:maxY$  $geof:maxY$  returns the maximum Y coordinate for geom.</u>

### <span id="page-94-2"></span>**14.9.28. Function: geof:maxZ**

geof:maxZ (geom: ogc:geomLiteral): xsd:double The function [geof:maxZ](http://www.opengis.net/def/function/geosparql/maxZ) returns the maximum Z coordinate for geom.

#### <span id="page-94-3"></span>**14.9.29. Function: geof:minX**

<span id="page-94-4"></span>geof:minX (geom: ogc:geomLiteral): xsd:double The function [geof:minX](http://www.opengis.net/def/function/geosparql/minX) returns the minimum X coordinate for geom.

#### **14.9.30. Function: geof:minY**

<span id="page-94-5"></span>geof:minY (geom: ogc:geomLiteral): xsd:double The function  $geof:minY$  $geof:minY$  $geof:minY$  returns the minimum Y coordinate for geom.</u>

### **14.9.31. Function: geof:minZ**

<span id="page-94-6"></span>geof:minZ (geom: ogc:geomLiteral): xsd:double The function geof: minZ returns the minimum Z coordinate for geom.

#### **14.9.32. Function: geof:numGeometries**

geof:numGeometries (geom: ogc:geomLiteral): xsd:integer The function [geof:numGeometries](http://www.opengis.net/def/function/geosparql/numGeometries) returns the number of geometries of geom.

#### <span id="page-94-0"></span>**14.9.33. Function: geof:perimeter**

geof:perimeter (geom: ogc:geomLiteral, unit: xsd:anyURI): xsd:double

The function geof: perimeter returns the perimeter of geom in the unit specified by the unit parameter for areal geometries. For non-areal geometries the result is equivalent to geof:hasLength.

## <span id="page-95-4"></span>**14.9.34. Function: geof:metricPerimeter**

geof:metricPerimeter (geom: ogc:geomLiteral): xsd:double

<span id="page-95-0"></span>The function [geof:metricPerimeter](http://www.opengis.net/def/function/geosparql/metricPerimeter) returns the perimeter of geom. It is similar to the function geof:perimeter, but always returns the result in meters.

## **14.9.35. Function: geof:spatialDimension**

geof:spatialDimension (geom: ogc:geomLiteral): xsd:integer The function geof: spatialDimension returns the spatial dimension of geom.

# <span id="page-95-1"></span>**14.9.36. Function: geof:symDifference**

geof:symDifference (geom1: ogc:geomLiteral, geom2: ogc:geomLiteral): ogc:geomLiteral

The function geof: symDifference returns a geometric object that represents all Points in the set symmetric difference of geom1 with geom2. Calculations are in the spatial reference system of geom1.

### <span id="page-95-2"></span>**14.9.37. Function: geof:transform**

geof:transform (geom: ogc:geomLiteral, srsIRI: xsd:anyURI): ogc:geomLiteral

The function [geof:transform](http://www.opengis.net/def/function/geosparql/transform) converts geom to a spatial reference system defined by srsIRI. The function raises an error if a transformation is not mathematically possible.

<span id="page-95-3"></span>**NOTE:** We recommend that implementers use the same literal type as a result of this function as the type of the input literal.

#### **14.9.38. Function: geof:union**

geof:union (geom1: ogc:geomLiteral, geom2: ogc:geomLiteral): ogc:geomLiteral

This function [geof:union](http://www.opengis.net/def/function/geosparql/union) returns a geometric object that represents all Points in the union of geom1 with geom2. Calculations are in the spatial reference system of geom1.

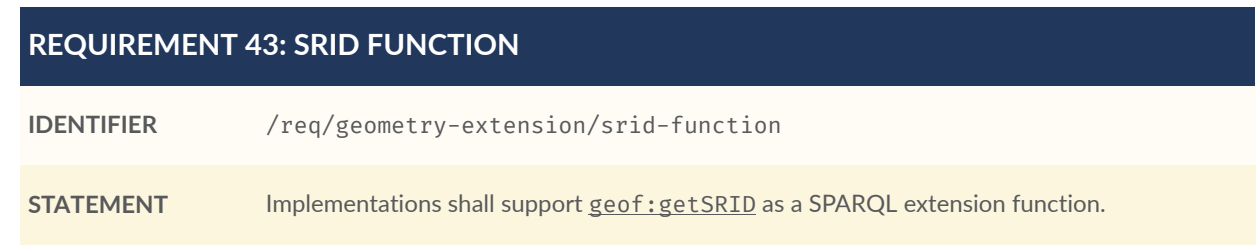

# **14.9.39. Function: geof:getSRID**

geof:getSRID (geom: ogc:geomLiteral): xsd:anyURI The function geof: getSRID returns the spatial reference system IRI for geom.

# 14.10. Spatial Aggregate Functions

This clause defines SPARQL functions for performing spatial aggregations of data.

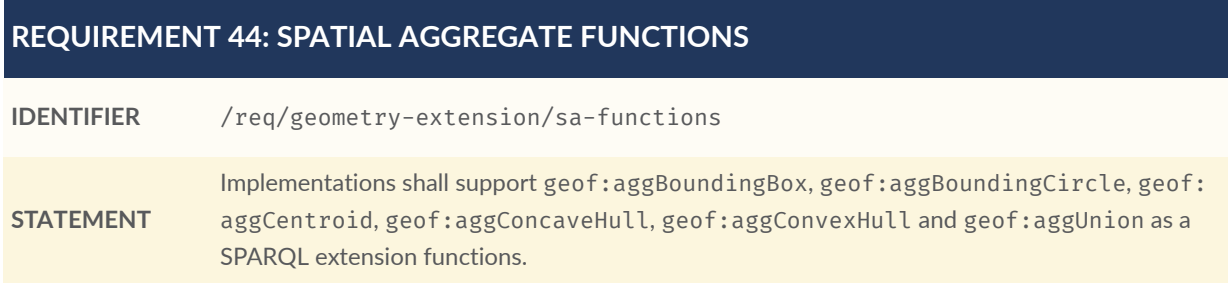

# <span id="page-96-0"></span>**14.10.1. Function: geof:aggBoundingBox**

geof:aggBoundingBox (geom: ogc:geomLiteral): ogc:geomLiteral

<span id="page-96-1"></span>The function [geof:aggBoundingBox](http://www.opengis.net/def/function/geosparql/aggBoundingBox) calculates a minimum bounding box  $-$  rectangle  $-$  of the set of given geometries.

## **14.10.2. Function: geof:aggBoundingCircle**

geof:aggBoundingCircle (geom: ogc:geomLiteral): ogc:geomLiteral

<span id="page-96-2"></span>The function [geof:aggBoundingCircle](http://www.opengis.net/def/function/geosparql/aggBoundingCircle) calculates a minimum bounding circle of the set of given geometries.

# **14.10.3. Function: geof:aggCentroid**

geof:aggCentroid (geom: ogc:geomLiteral): ogc:geomLiteral The function geof: aggCentroid calculates the centroid of the set of given geometries.

# <span id="page-97-0"></span>**14.10.4. Function: geof:aggConcaveHull**

geof:aggConcaveHull (geom: ogc:geomLiteral, targetPercent: xsd:double): ogc: geomLiteral

<span id="page-97-1"></span>The function [geof:aggConcaveHull](http://www.opengis.net/def/function/geosparql/aggConcaveHull) calculates the concave hull of the set of given geometries.

# **14.10.5. Function: geof:aggConvexHull**

geof:aggConvexHull (geom: ogc:geomLiteral): ogc:geomLiteral

The function [geof:aggConvexHull](http://www.opengis.net/def/function/geosparql/aggConvexHull) calculates the convex hull of the set of given geometries.

<span id="page-97-2"></span>**NOTE:** This function is similar in name to [geof:convexHull](#page-90-4) used to calculate the convex hull of just one geometry.

# **14.10.6. Function: geof:aggUnion**

geof:aggUnion (geom: ogc:geomLiteral): ogc:geomLiteral

The function geof: aggUnion calculates the union of the set of given geometries.

**NOTE:** This function is similar in name to [geof:union](#page-95-3) used to calculate the union of just two geometries.

# 15 GEOMETRY TOPOLOGY EXTENSION

15 GEOMETRY TOPOLOGY EXTENSION

This clause establishes the *Geometry Topology Extension* parameterized Requirements class with base IRI /req/geometry-topology-extension, which defines a collection of topological query functions that operate on geometry literals. These Requirements are parameterized to give implementations flexibility in the topological relation families and geometry serializations that they choose to support. These Requirements have a single corresponding conformance class *Geometry Topology Extension*, with IRI /conf/geometry-topology-extension.

The Dimensionally Extended Nine Intersection Model (DE-9IM) [Bibliography,](#page-224-3) Definition List: [\[DE-9IM\]](#page-224-3) has been used to define the relation tested by the query functions introduced in this section. Each query function is associated with a defining DE-9IM intersection pattern. Possible pattern values are:

- $\bullet$  -1 (empty)
- $0, 1, 2, T$  (true) = {0, 1, 2}
- F (false) =  $\{-1\}$
- $\star$  (don't care) = {-1, 0, 1, 2}

In the following descriptions, the notation  $X/Y$  is used to denote applying a spatial relation to geometry types X and Y (i.e., x *relation* y where x is of type X and y is of type Y). The symbol P is used for 0-dimensional geometries (e.g. points). The symbol L is used for 1dimensional geometries (e.g. lines), and the symbol A is used for 2-dimensional geometries (e.g. polygons). Consult the Simple Features specification Bibliography, Definition List: [\[OGCSFACA\]](#page-225-0) [ISO 19125-1](#page-21-0) for a more detailed description of DE-9IM intersection patterns.

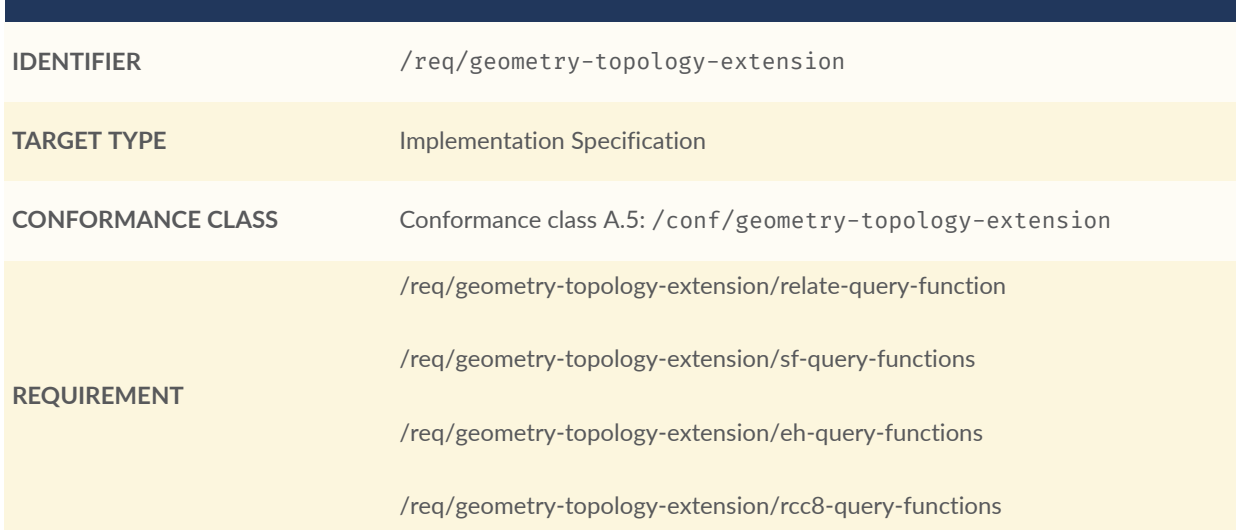

#### **REQUIREMENTS CLASS 5: GEOMETRY TOPOLOGY EXTENSION**

# 15.1. Parameters

- **relation\_family**: Specifies the set of topological spatial relations to support.
- **serialization**: Specifies the serialization standard to use for geometry literals.
- **version**: Specifies the version of the serialization format used.

# 15.2. Common Query Functions

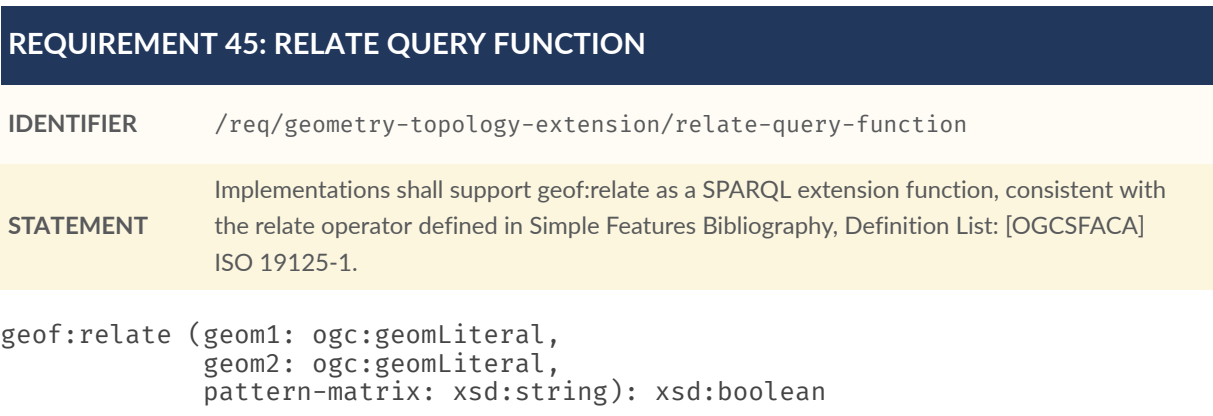

Returns true if the spatial relationship between geom1 and geom2 corresponds to one with acceptable values for the specified pattern-matrix. Otherwise, this function returns false. pattern-matrix represents a DE-9IM intersection pattern consisting of T (true) and F (false) values. The spatial reference system for geom1 is used for spatial calculations.

# 15.3. Simple Features Relation Family

This clause establishes Requirements for the *Simple Features* relation family.

#### **REQUIREMENT 46: SIMPLE FEATURES QUERY FUNCTIONS**

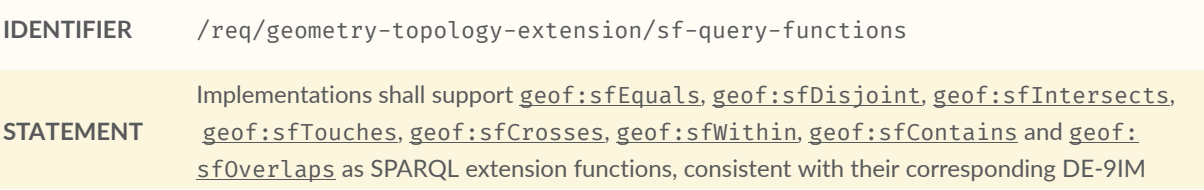

#### **REQUIREMENT 46: SIMPLE FEATURES QUERY FUNCTIONS**

intersection patterns, as defined by Simple Features Bibliography, Definition List: [\[OGCSFACA\]](#page-225-0) [ISO 19125-1](#page-21-0).

Boolean query functions defined for the Simple Features relation family, along with their associated DE-9IM intersection patterns, are shown in [Table](#page-101-0) 6 below. Multi-row intersection patterns should be interpreted as a logical OR of each row. Each function accepts two arguments (geom1 and geom2) of the geometry literal *serialization* type *specified* by serialization and version. Each function returns an [xsd:boolean](http://www.w3.org/2001/XMLSchema#boolean) value of true if the specified relation exists between geom1 and geom2 and returns false otherwise. In each case, the spatial reference system of geom1 is used for spatial calculations.

#### **Table 6** — Simple Features Query Functions

<span id="page-101-0"></span>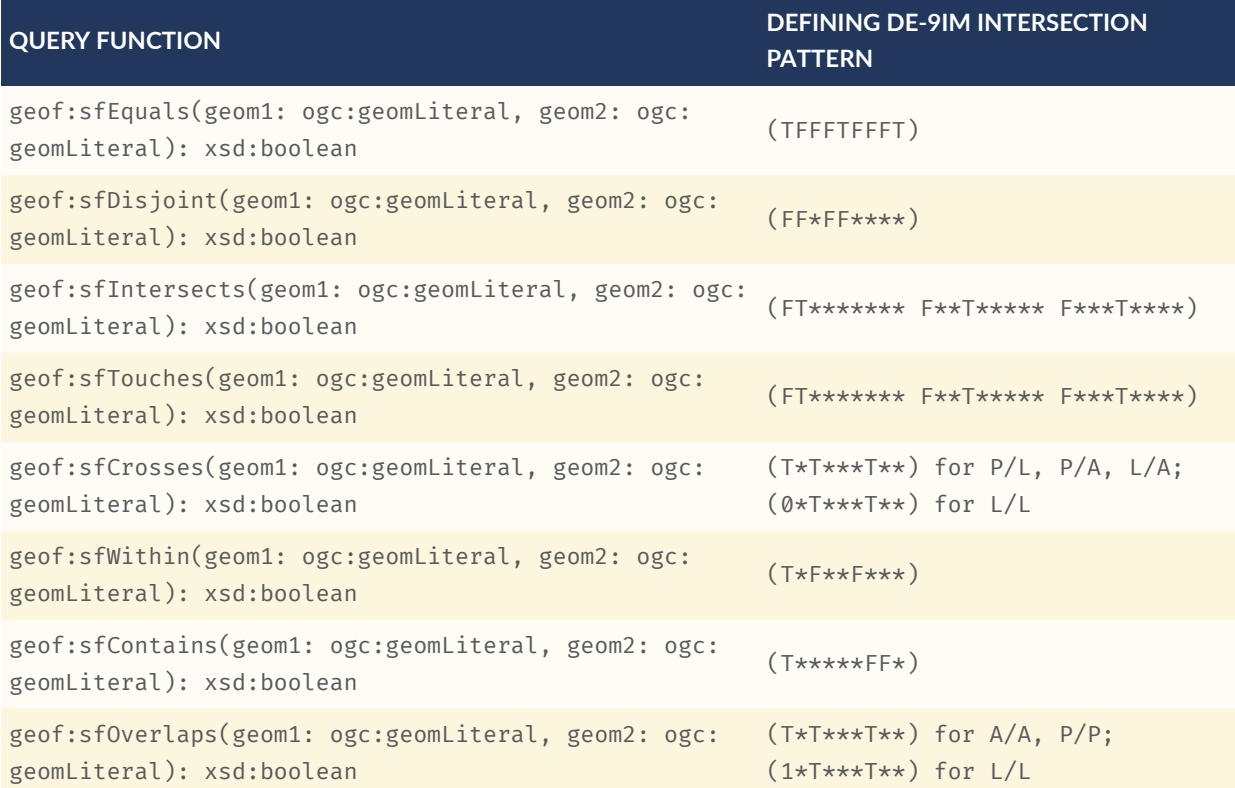

# 15.4. Egenhofer Relation Family

This clause establishes Requirements for the *Egenhofer* relation family. Consult references [Bibliography,](#page-224-4) Definition List: [FORMAL] and [Bibliography,](#page-224-5) Definition List: [CATEG] for a more detailed discussion of *Egenhofer* relations.

#### **REQUIREMENT 47: EGENHOFER QUERY FUNCTIONS**

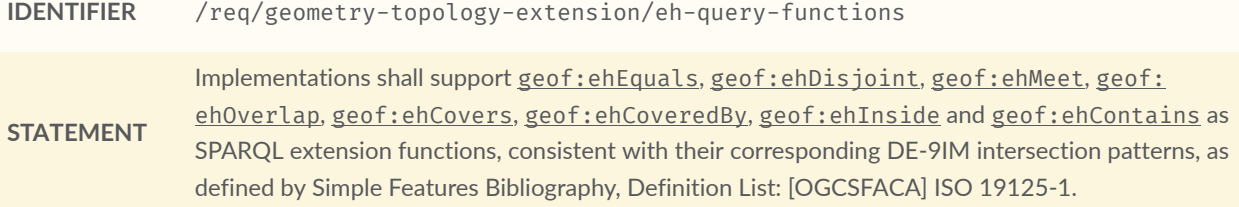

Boolean query functions defined for the *Egenhofer* relation family, along with their associated DE-9IM intersection patterns, are shown in [Table](#page-102-0) 7 below. Multi-row intersection patterns should be interpreted as a logical OR of each row. Each function accepts two arguments (geom1 and geom2) of the geometry literal serialization type specified by *serialization* and *version*. Each function returns an  $xsd:boolean$  value of  $true$  if the specified relation exists between geom1 and geom2 and returns false otherwise. In each case, the spatial reference system of geom1 is used for spatial calculations.

#### **Table 7** — Egenhofer Query Functions

<span id="page-102-0"></span>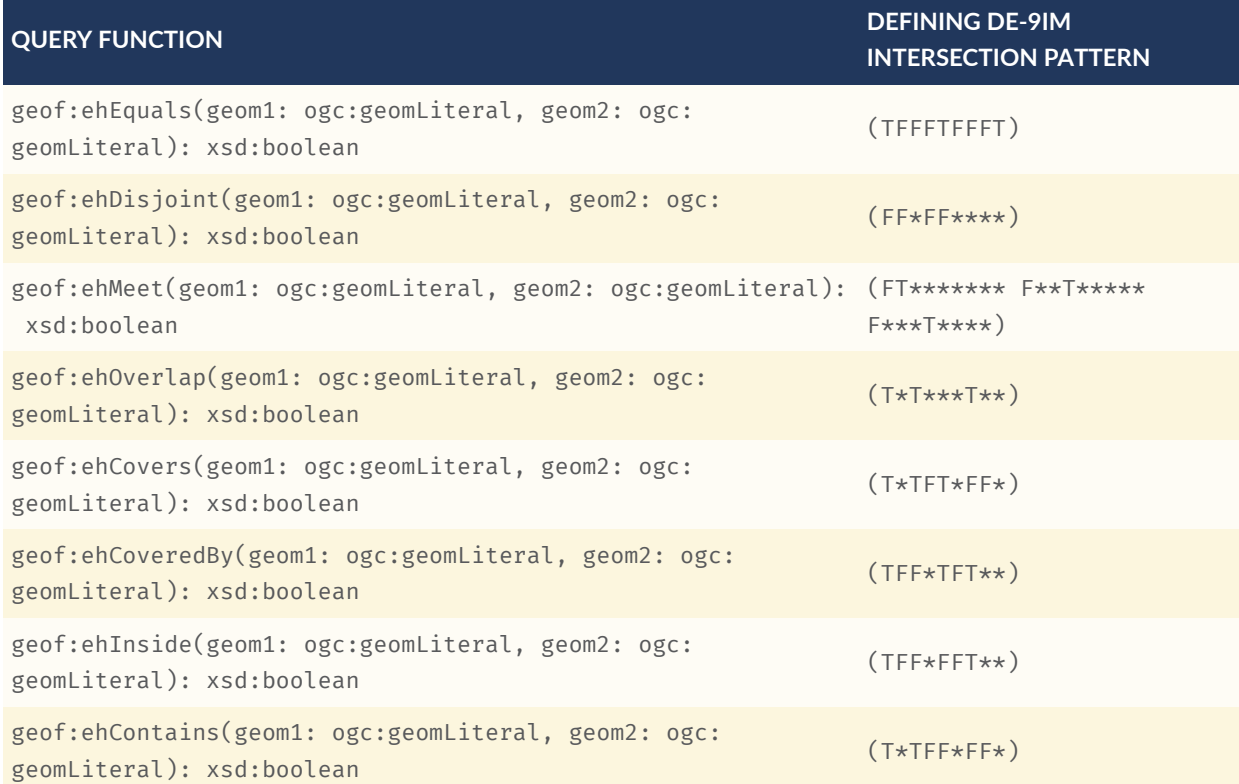

# 15.5. RCC8 Relation Family

This clause establishes Requirements for the *RCC8* relation family. Consult references [Bibliography,](#page-224-6) Definition List: [QUAL] and [Bibliography,](#page-225-2) Definition List: [LOGIC] for a more detailed discussion of *RCC8* relations.

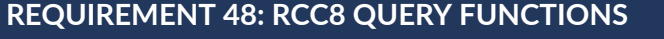

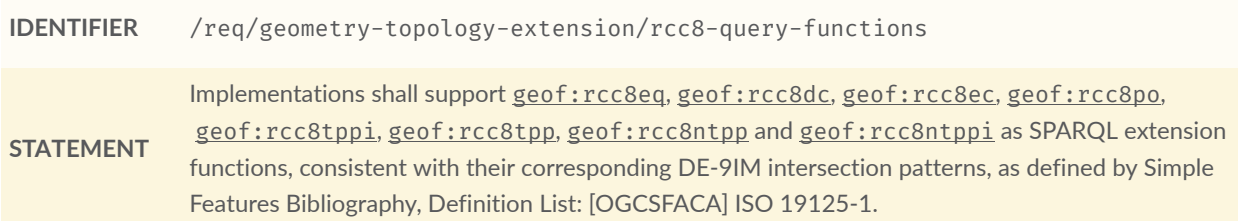

Boolean query functions defined for the *RCC8* relation family, along with their associated DE-9IM intersection patterns, are shown in [Table](#page-103-0) 8 below. Each function accepts two arguments (geom1 and geom2) of the geometry literal serialization type specified by *serialization* and *version*. Each function returns an [xsd:boolean](http://www.w3.org/2001/XMLSchema#boolean) value of true if the specified relation exists between geom1 and geom2 and returns false otherwise. In each case, the spatial reference system of geom1 is used for spatial calculations.

#### **Table 8** — RCC8 Query Functions

<span id="page-103-0"></span>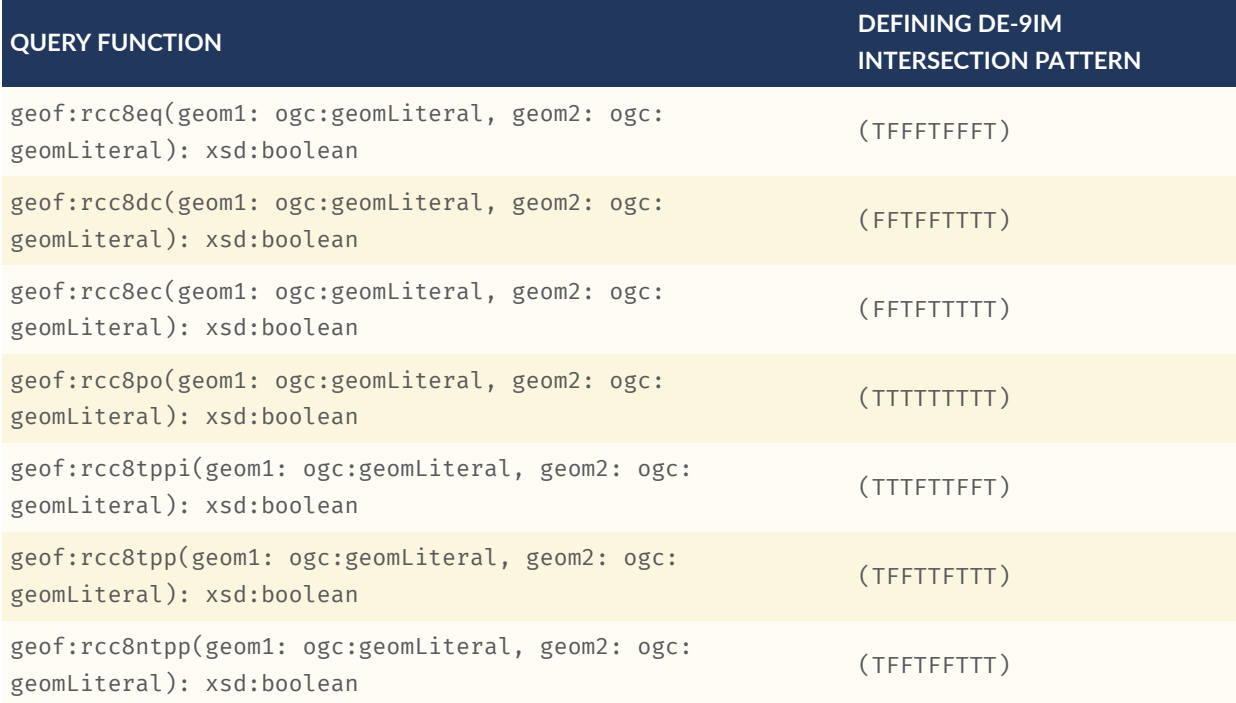

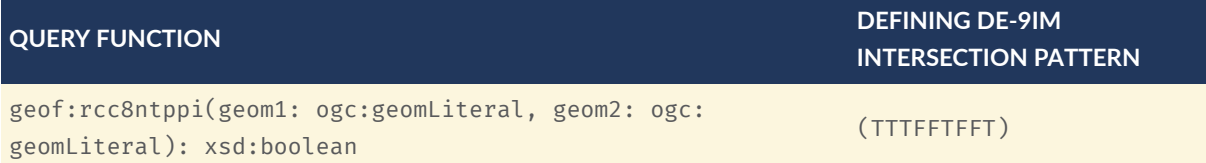

# 16 RDFS ENTAILMENT **EXTENSION**

# 16 RDFS ENTAILMENT EXTENSION

This clause establishes the *RDFS Entailment Extension* parameterized Requirements class with base IRI /req/rdfs-entailment-extension, which defines a mechanism for matching implicitly-derived RDF triples in GeoSPARQL queries. This class is parameterized to give implementations flexibility in the topological relation families and geometry types that they choose to support. These Requirements have a single corresponding conformance class *RDFS Entailment Extension*, with IRI /conf/rdfs-entailment-extension.

#### **REQUIREMENTS CLASS 6: RDFS ENTAILMENT EXTENSION**

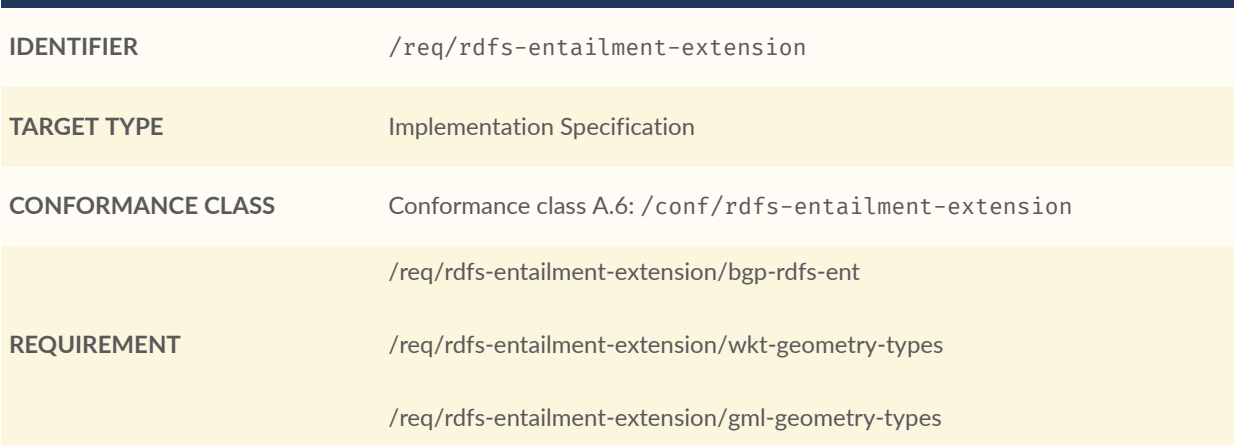

# 16.1. Parameters

- **relation\_family**: Specifies the set of topological spatial relations to support.
- **•** serialization: Specifies the serialization standard to use for geometry literals.
- **version**: Specifies the version of the serialization format used.

# 16.2. Common Requirements

The basic mechanism for supporting RDFS entailment has been defined by the W3C SPARQL 1.1 RDFS Entailment Regime [SPARQLENT](#page-21-4).

# **REQUIREMENT 49: BASIC GRAPH PATTERN IDENTIFIER** /req/rdfs-entailment-extension/bgp-rdfs-ent **STATEMENT** Basic graph pattern matching shall use the semantics defined by the RDFS Entailment Regime [SPARQLENT.](#page-21-4)

# 16.3. WKT Serialization

This section establishes the requirements for representing geometry data in RDF based on WKT as defined by Simple Features Bibliography, Definition List: [\[OGCSFACA\]](#page-225-0) [ISO 19125-1](#page-21-0).

# **16.3.1. Geometry Class Hierarchy**

The Simple Features specification presents a geometry class hierarchy. It is straightforward to represent this class hierarchy in RDFS and OWL by constructing IRIs for geometry classes using the following pattern: http://www.opengis.net/ont/sf#{geometry class} and by asserting appropriate [rdfs:subClassOf](http://www.w3.org/2000/01/rdf-schema#subClassOf) statements. The *Simple Features Vocabulary* resource within GeoSPARQL 1.1 (sibling resource to this specification) does this. The following list gives the class hierarchy with each indented item being a subclass of the item in the line above. The class hierarchy starts with GeoSPARQL's geo: Geometry class of which sf: Geometry is a subclass:

```
geo:Geometry 
     sf:Geometry 
          sf:Curve 
               sf:LineString 
                    sf:Line 
                    sf:LinearRing 
          sf:GeometryCollection 
               sf:MultiCurve 
                    sf:MultiLineString 
               sf:MultiPoint 
               sf:MultiSurface 
                    sf:MultiPolygon 
          sf:Point 
          sf:Surface 
               sf:Polygon 
                    sf:Envelope 
                    sf:Triangle 
               sf:PolyhedralSurface 
                    sf:TIN
```
The following example RDF snippet below encodes the *Simple Features vocabulary* Polygon class:

```
sf:Polygon
     a rdfs:Class, owl:Class ;
     rdfs:isDefinedBy <link:++http://www.opengis.net/ont/sf++[]> ;
    skos: prefLabel "Polygon"@en ;
     rdfs:subClassOf sf:Surface ;
     skos:definition "A planar surface defined by 1 exterior boundary and 0 or 
                     more interior boundaries"@en ;
```
#### <span id="page-108-0"></span>**REQUIREMENT 50: WKT GEOMETRY TYPES**

.

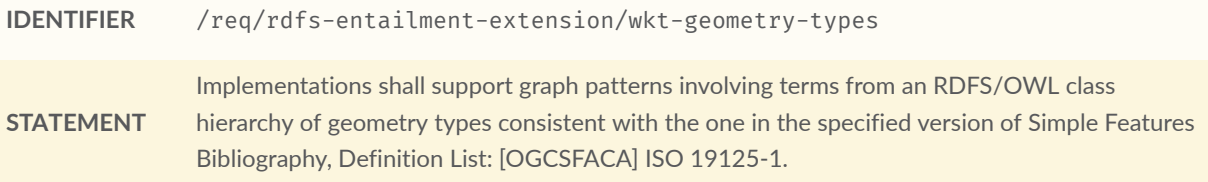

# <span id="page-108-2"></span>16.4. GML Serialization

This section establishes Requirements for representing geometry data in RDF based on GML as defined by Geography Markup Language Encoding Standard [OGC07-036.](#page-21-1)

## **16.4.1. Geometry Class Hierarchy**

An RDF/OWL class hierarchy can be generated from the GML schema that implements GM\_ Object by constructing IRIs for geometry classes using the following pattern: http://www. opengis.net/ont/gml#{GML Element} and by asserting appropriate [rdfs:subClassOf](http://www.w3.org/2000/01/rdf-schema#subClassOf) statements.

The example RDF snippet below encodes the Polygon class from GML 3.2.

```
gml:Polygon
    a rdfs:Class, owl:Class ;
     skos:prefLabel "Polygon"@en ;
 rdfs:subClassOf gml:SurfacePatch ;
 skos:definition "A planar surface defined by 1 exterior boundary and 0 or 
                    more interior boundaries."@en ;
```
#### <span id="page-108-1"></span>**REQUIREMENT 51: GML GEOMETRY TYPES**

**IDENTIFIER** /req/rdfs-entailment-extension/gml-geometry-types

**STATEMENT** Implementations shall support graph patterns involving terms from an RDFS/OWL class hierarchy of geometry types consistent with the GML schema that implements GM\_Object using the specified *version* of GML [OGC07-036.](#page-21-1)

.

# 17 QUERY REWRITE EXTENSION

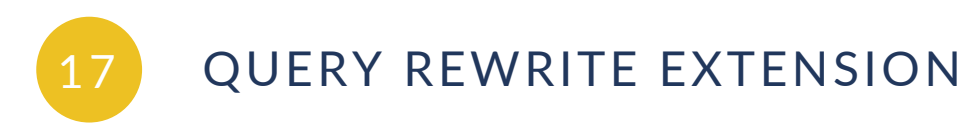

This clause establishes the *Query Rewrite Extension* parameterized Requirements class with base IRI /req/query-rewrite-extension, which has a single corresponding conformance class *Query Rewrite Extension*, with IRI /conf/query-rewrite-extension. These Requirements define a set of RIF rules [Bibliography,](#page-226-0) Definition List: [RIF] that use topological extension functions defined in Clause 9 to establish the existence of direct topological predicates defined in Clause 7. One possible implementation strategy is to transform a given query by expanding a triple pattern involving a direct spatial predicate into a series of triple patterns and an invocation of the corresponding extension function as specified in the RIF rule.

#### <span id="page-110-0"></span>**REQUIREMENTS CLASS 7: QUERY REWRITE EXTENSION**

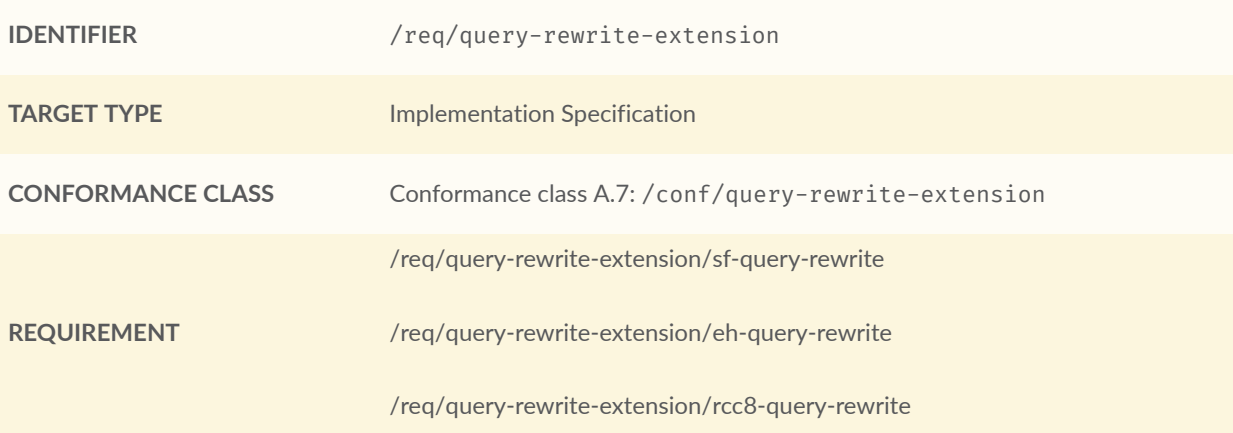

The following rule specified using the RIF Core Dialect [RIFCORE](#page-21-2) and shown in *Presentation Syntax* is used as a template to describe rules in the remainder of this clause. ogc:relation is used as a placeholder for the spatial relation IRIs defined in Clause 7, and ogc:function is used as a placeholder for the spatial functions defined in [Clause 15](#page-99-0). ogc:asGeomLiteral is used to indicate one of the properties that link [geo:](http://www.opengis.net/ont/geosparql#asWKT) Geometry instances to serialisations, such as geo: [asWKT](http://www.opengis.net/ont/geosparql#asWKT) or [geo:asGeoJSON](http://www.opengis.net/ont/geosparql#asGeoJSON). The variables ?so1 & ?so2 represent geo: SpatialObject instances (either [geo:Feature](http://www.opengis.net/ont/geosparql#Feature) or [geo:Geometry](http://www.opengis.net/ont/geosparql#Geometry) instances), ?g1 & ?g2 [geo:Geometry](http://www.opengis.net/ont/geosparql#Geometry) instances only and ?g1Serial & ?g2Serial represent [geo:Geometry](http://www.opengis.net/ont/geosparql#Geometry) instance serializations, e.g. [geo:asWKT](http://www.opengis.net/ont/geosparql#asWKT) etc. literals.

```
Forall ?so1 ?so2 ?g1 ?g2 ?g1Serial ?g2Serial ( 
     ?so1[ogc:relation->?so2] :- Or ( 
         And ( 
              # feature - feature rule 
              ?so1[geo:hasDefaultGeometry->?g1] 
                  ?so2[geo:hasDefaultGeometry->?g2] 
                  ?g1[ogc:asGeomLiteral->?g1Serial] 
                  ?g2[ogc:asGeomLiteral->?g2Serial] 
          External(ogc:function(?g1Serial, ?g2Serial)) 
\overline{\phantom{a}} And ( 
              # feature - geometry rule 
              ?so1[geo:hasDefaultGeometry->?g1]
```

```
 ?g1[ogc:asGeomLiteral->?g1Serial] 
                  ?so2[ogc:asGeomLiteral->?g2Serial] 
        External(ogc:function(?g1Serial, ?g2Serial))
\overline{\phantom{a}} And ( 
              # geometry - feature rule 
              ?so1[ogc:asGeomLiteral->?g1Serial] 
                  ?so2[geo:hasDefaultGeometry->?g2] 
                  ?g2[ogc:asGeomLiteral->?g2Serial] 
          External(ogc:function(?g1Serial, ?g2Serial)) 
\overline{\phantom{a}} And ( 
              # geometry - geometry rule 
              ?so1[ogc:asGeomLiteral->?g1Serial] 
                  ?so2[ogc:asGeomLiteral->?g2Serial] 
         External(ogc:function(?g1Serial, ?g2Serial)) 
\overline{\phantom{a}} )
)
```
# 17.1. Parameters

- **relation\_family**: Specifies the set of topological spatial relations to support.
- **•** serialization: Specifies the serialization standard to use for geometry literals.
- <span id="page-111-1"></span>• **version**: Specifies the version of the serialization format used.

# 17.2. Simple Features Relation Family

This clause defines Requirements for the *Simple Features* relation family. [Table](#page-112-0) 9 specifies the function and property substitutions for each rule in the *Simple Features* relation family.

<span id="page-111-0"></span>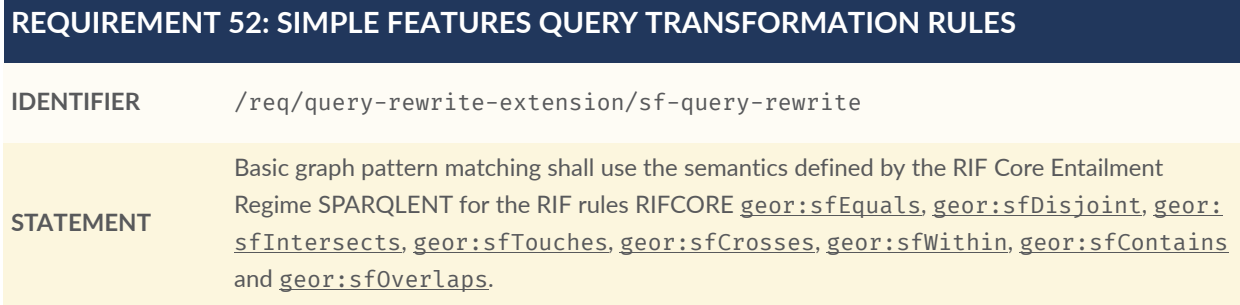

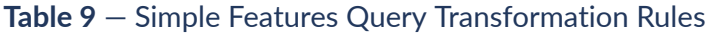

<span id="page-112-0"></span>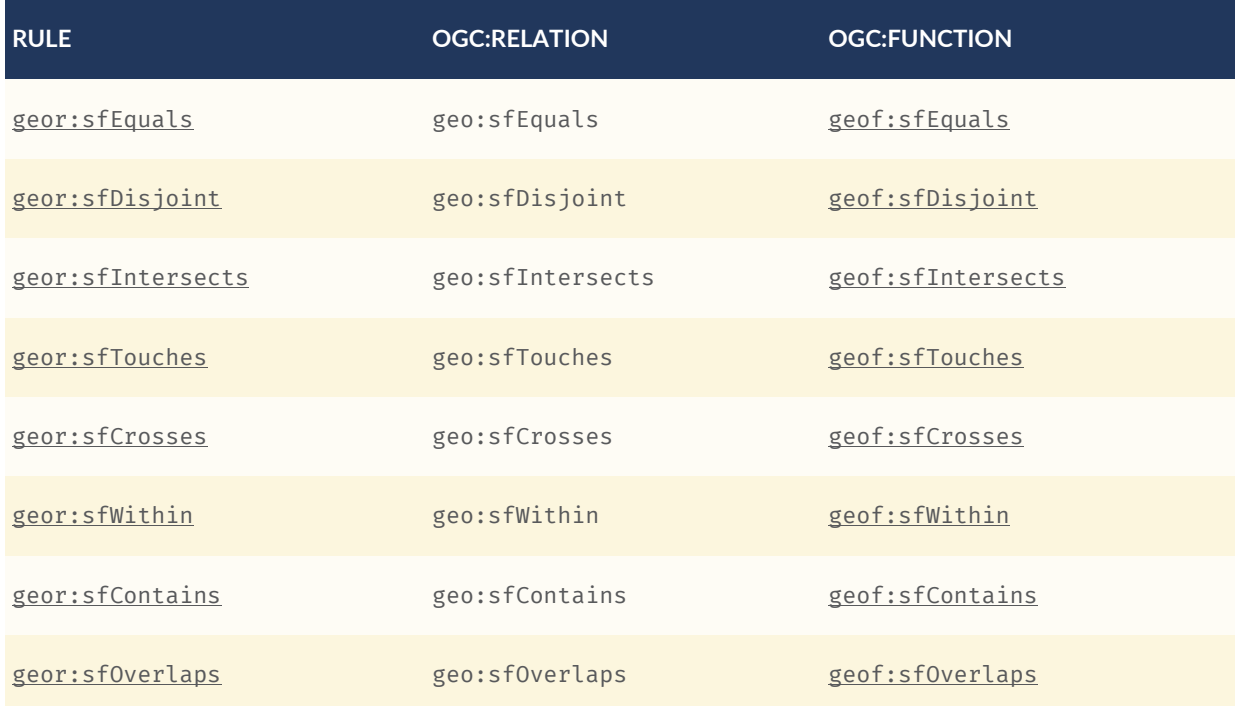

# 17.3. Egenhofer Relation Family

This clause defines Requirements for the *Egenhofer* relation family. [Table](#page-112-1) 10 specifies the function and property substitutions for each rule in the *Egenhofer* relation family.

#### <span id="page-112-2"></span>**REQUIREMENT 53: EGENHOFER QUERY TRANSFORMATION RULES**

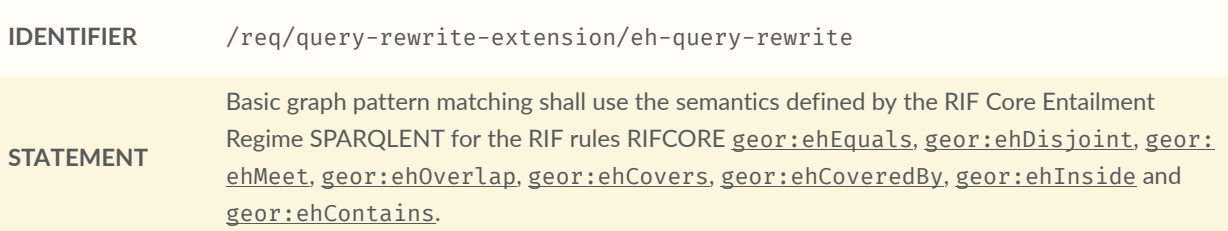

#### **Table 10** — Egenhofer Query Transformation Rules

<span id="page-112-1"></span>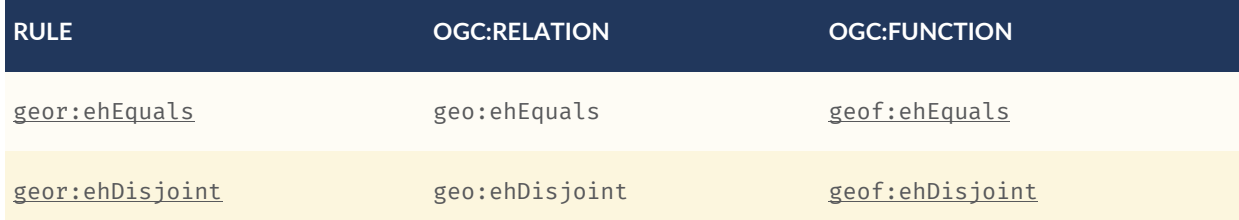

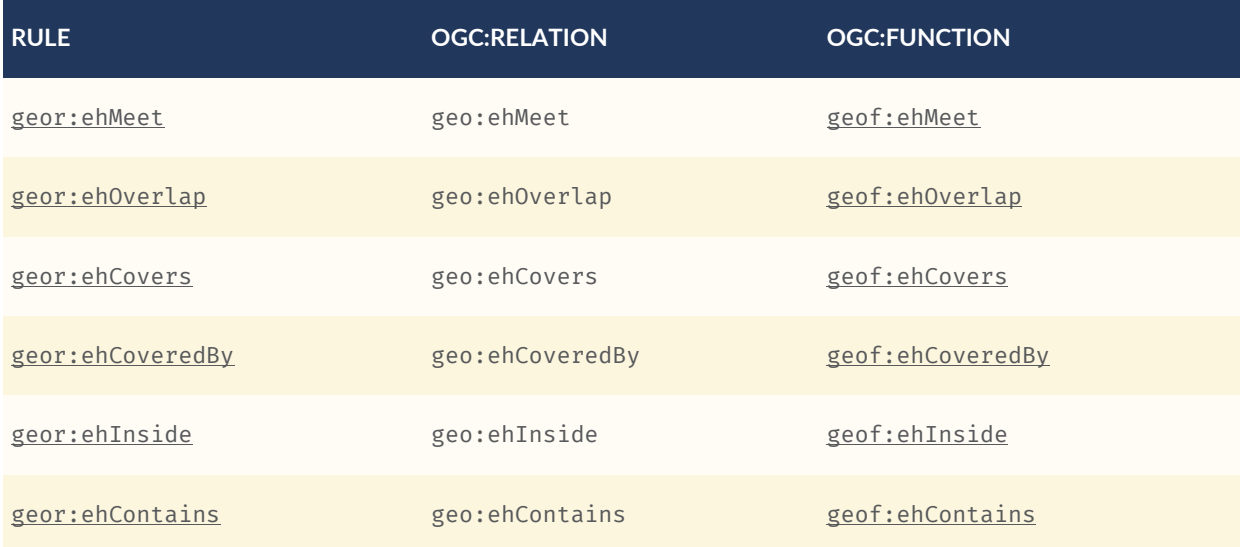

# 17.4. RCC8 Relation Family

This clause defines Requirements for the *RCC8* relation family. [Table](#page-113-0) 11 specifies the function and property substitutions for each rule in the *RCC8* relation family.

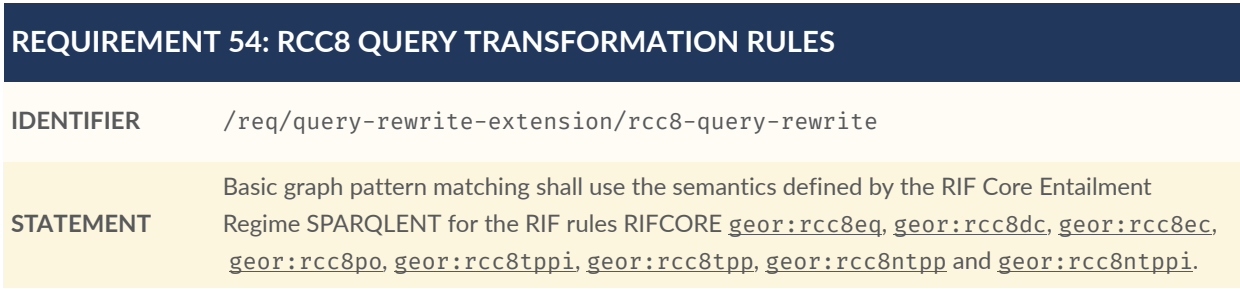

#### **Table 11** — RCC8 Query Transformation Rules

<span id="page-113-0"></span>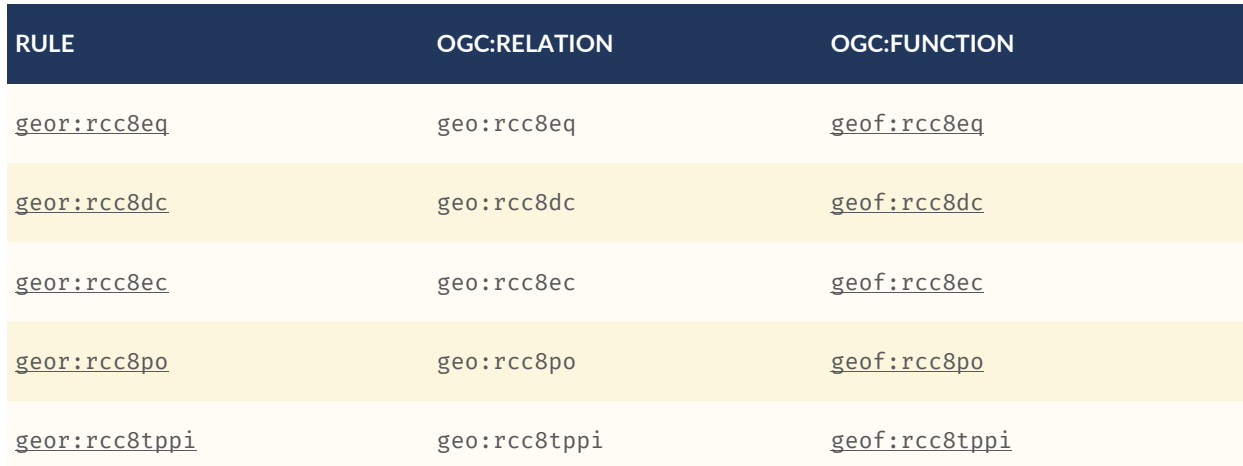

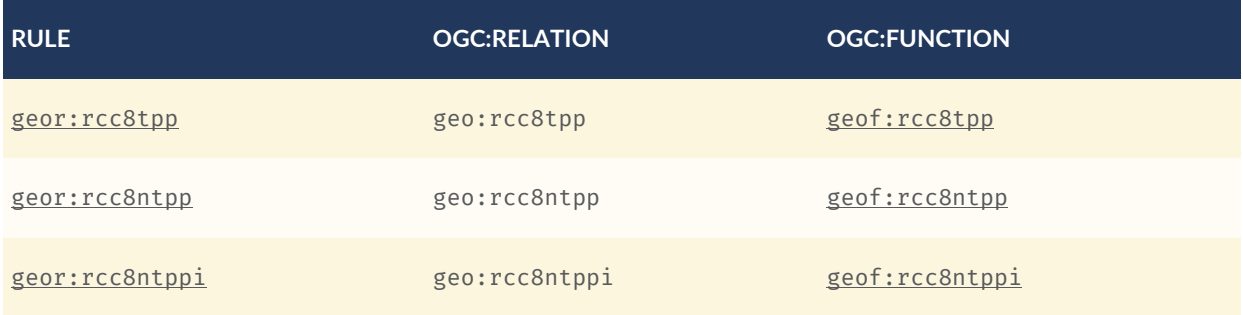

# 17.5. Special Considerations

The applicability of GeoSPARQL rules in certain circumstances has intentionally been left undefined.

The first situation arises for triple patterns with unbound predicates. Consider the query pattern below:

{ my:feature1 ?p my:feature2 }

When using a query transformation strategy, this triple pattern could invoke none of the GeoSPARQL rules or all of the rules. Implementations are free to support either of these alternatives.

The second situation arises when supporting GeoSPARQL rules in the presence of RDFS Entailment. The existence of a topological relation (possibly derived from a GeoSPARQL rule) can entail other RDF triples. For example, if geo: sf0verlaps has been defined as an [rdfs:](http://www.w3.org/2000/01/rdf-schema#subPropertyOf) [subPropertyOf](http://www.w3.org/2000/01/rdf-schema#subPropertyOf) the property my: overlaps, and the RDF triple my: feature1 geo: sfOverlaps my:feature2 has been derived from a GeoSPARQL rule, then the RDF triple my:feature1 my: overlaps my:feature2 can be entailed. Implementations may support such entailments but are not required to.

# 18 FUTURE WORK

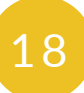

# 18 FUTURE WORK

Many future extensions of this standard are possible and, since the release of GeoSPARQL 1.0, many extensions have been made.

The GeoSPARQL 1.1 release incorporates many additions requested of the GeoSPARQL 1.0 Standard, including the use of particular new serializations: where GeoSPARQL 1.0 supported GML & WKT, GeoSPARQL 1.1 also supports GeoJSON, KML and a generic DGGS literal. GeoSPARQL 1.1 also supports spatial scalar properties.

Plans for future GeoSPARQL releases have been mooted but won't be articulated here, instead they will be discussed and decided apon by the OGC GeoSPARQL Standards Working Group and related groups. Readers of this document are encouraged to seek out those groups' lists of issues and standards change requests rather than looking for ideas here that will surely age badly.

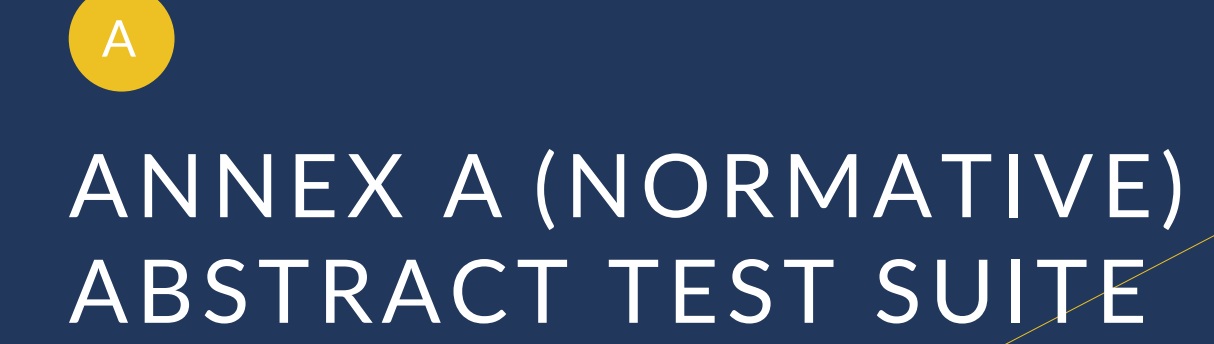

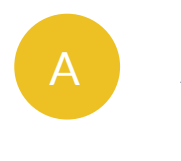

# A ANNEX A (NORMATIVE) ABSTRACT TEST SUITE

# A. 0. Overview

This Annex lists tests for the Conformance Classes defined in the main body sections of this Specification with links to their Requirements and test purpose method and type. Conformance classes may be used to signify the compatibility of a given implementation to parts of the GeoSPARQL standard. They may be stated as part of a SPARQL 1.1 Service Description Bibliography, Definition List: [\[SPARQLSERVDESC\]](#page-226-1) .

# A.1. Conformance Class: Core

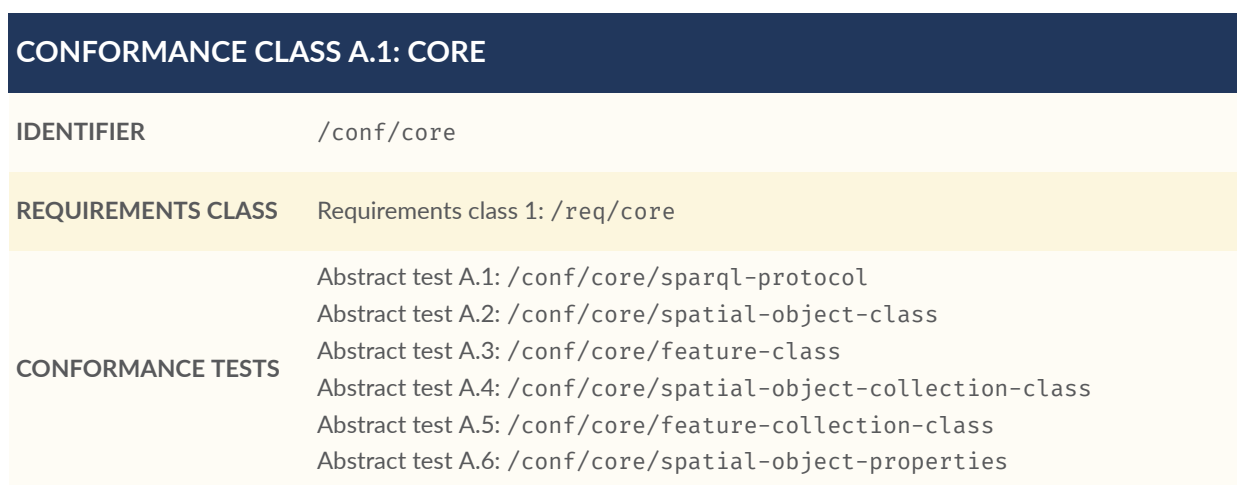

## **A.1.1. SPARQL**

<span id="page-119-0"></span>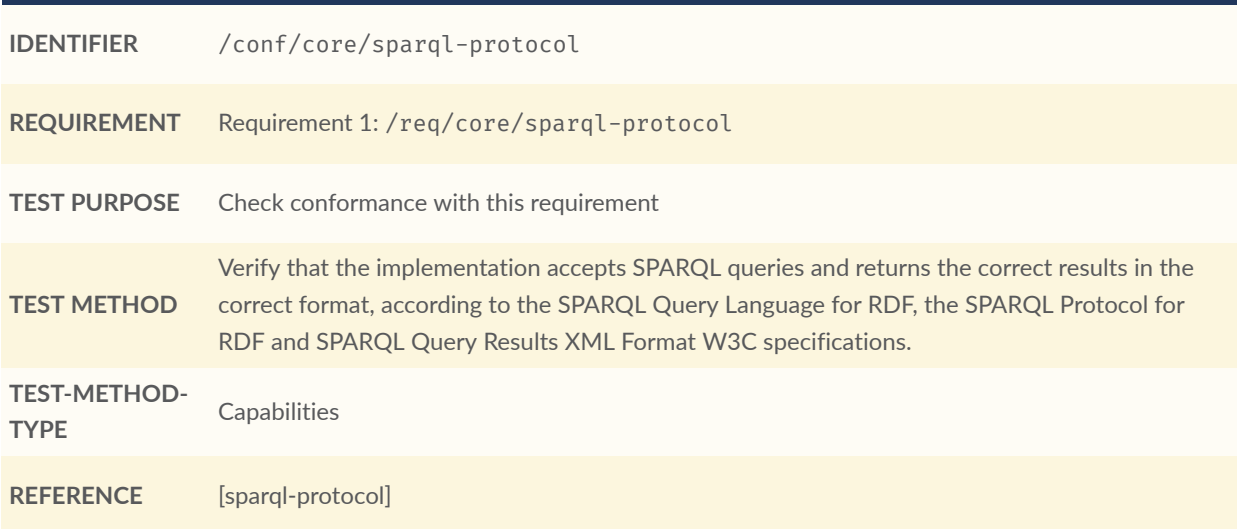

# **A.1.2. RDF Classes & Properties**

<span id="page-119-1"></span>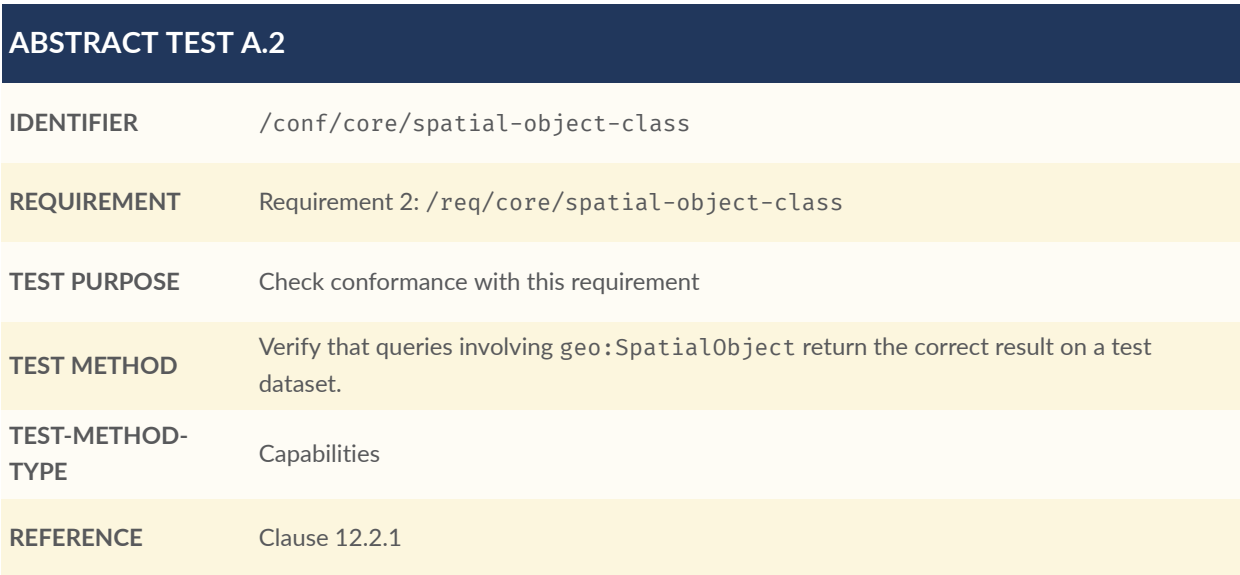

<span id="page-119-2"></span>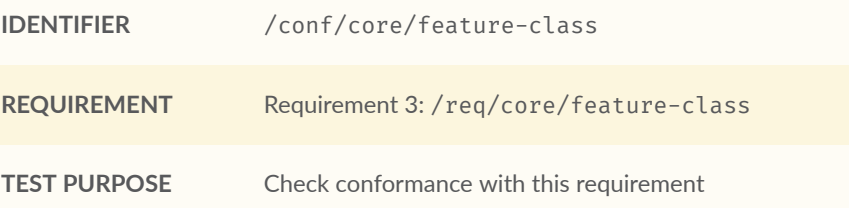

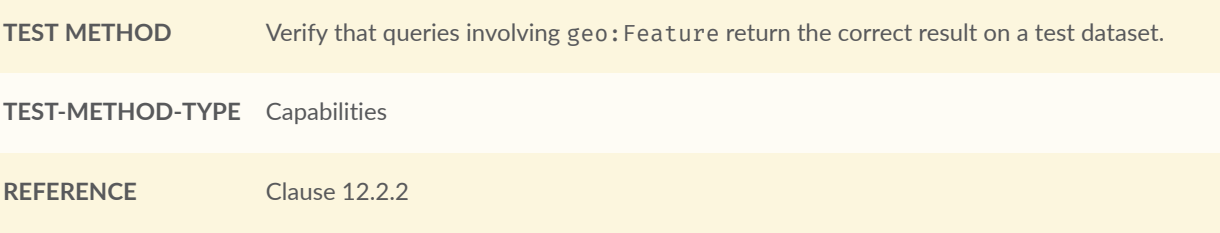

<span id="page-120-0"></span>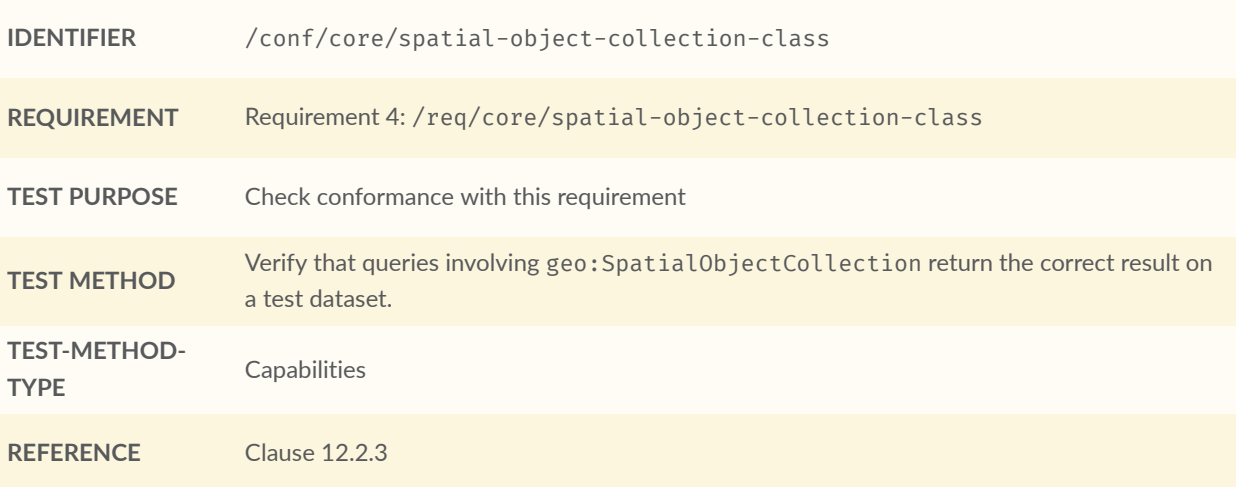

<span id="page-120-1"></span>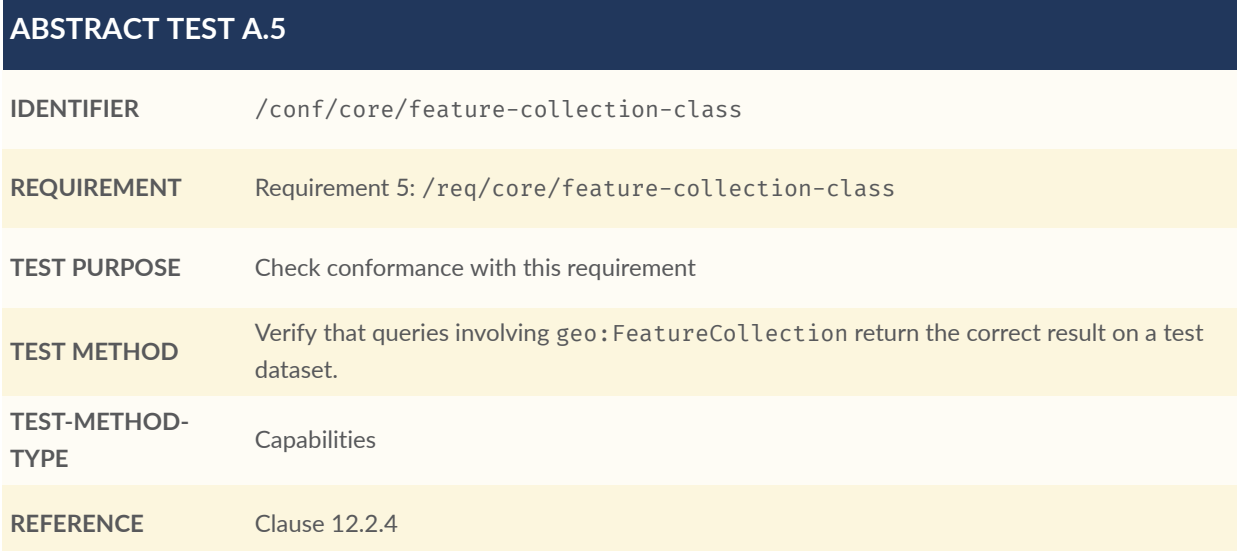

<span id="page-121-0"></span>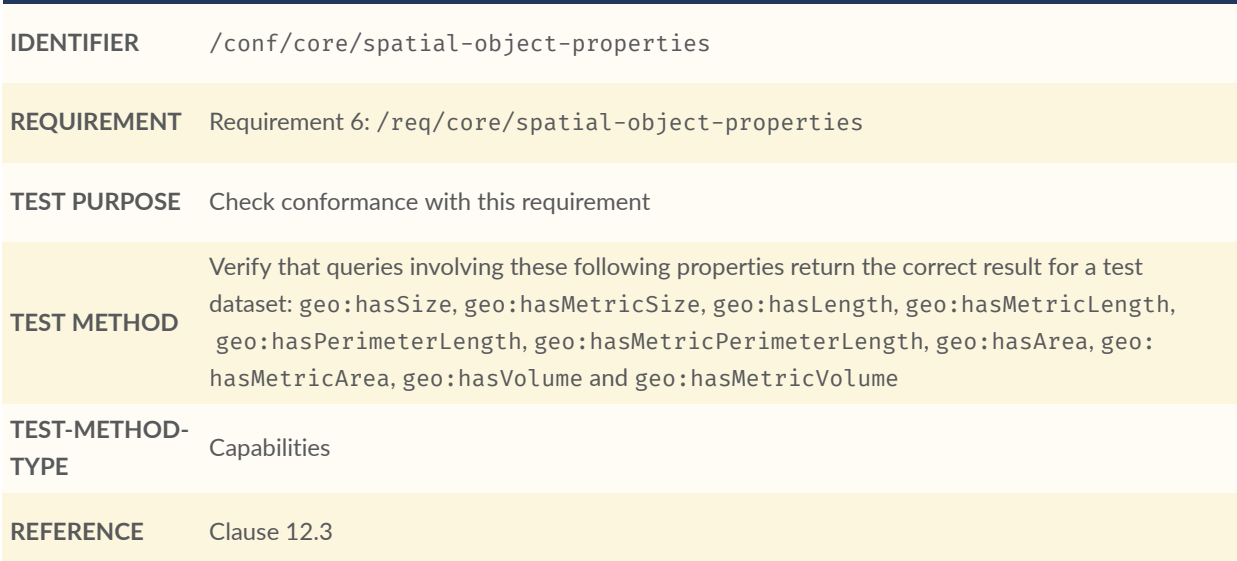

# A.2. Conformance Class: Topology Vocabulary Extension

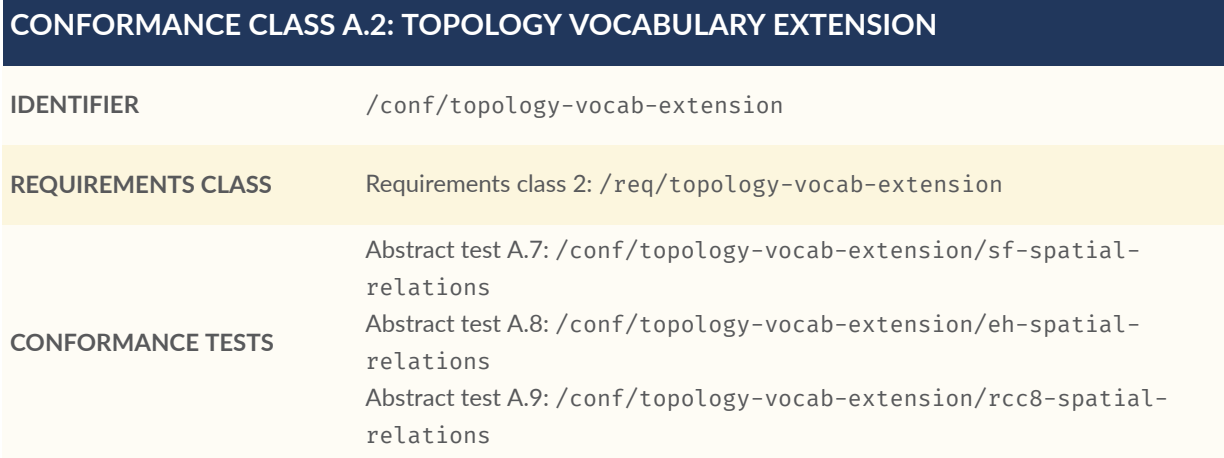

# **A.2.1. Simple Features Relation Family**

<span id="page-121-1"></span>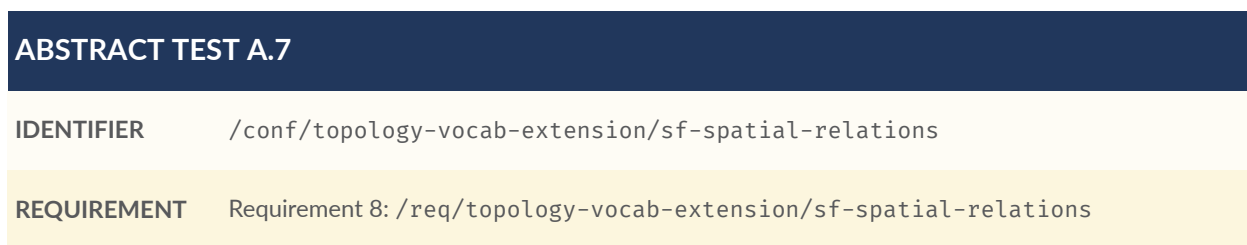

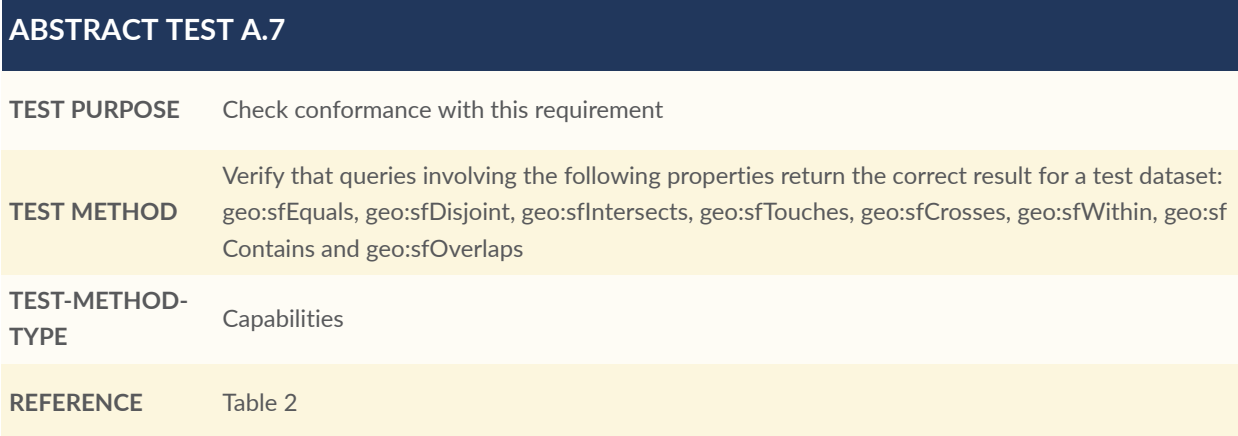

# **A.2.2. Egenhofer Relation Family**

<span id="page-122-0"></span>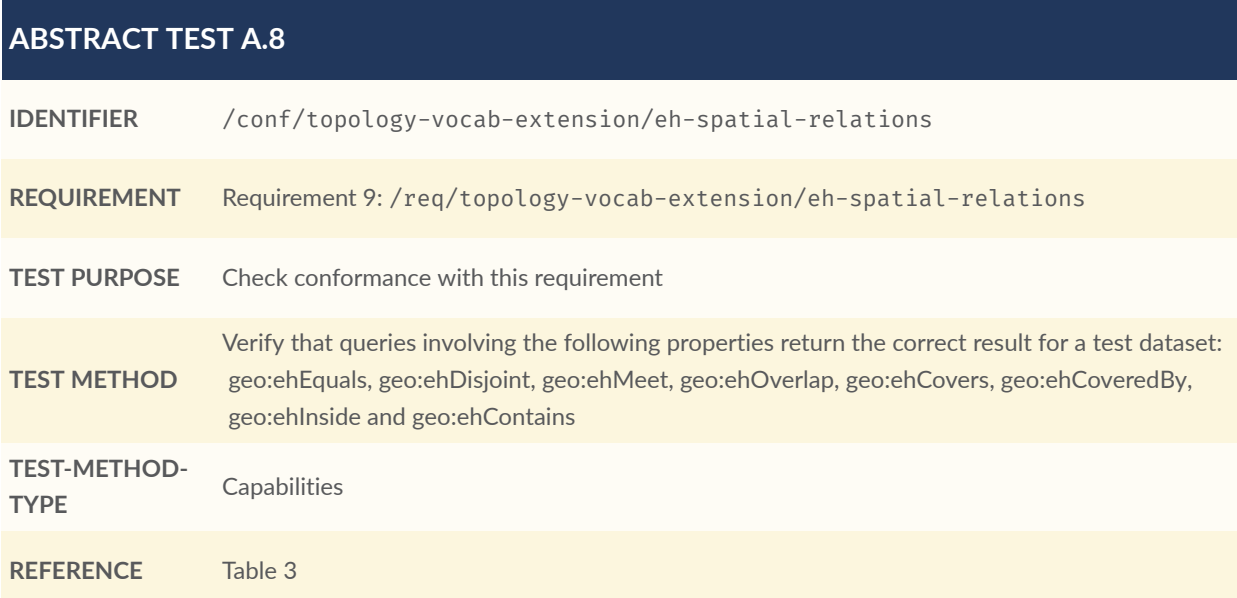

# **A.2.3. RCC8 Relation Family**

<span id="page-122-1"></span>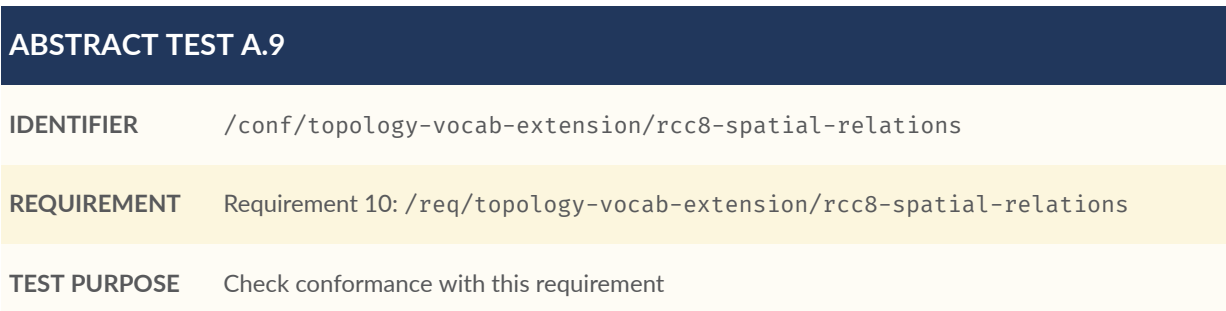

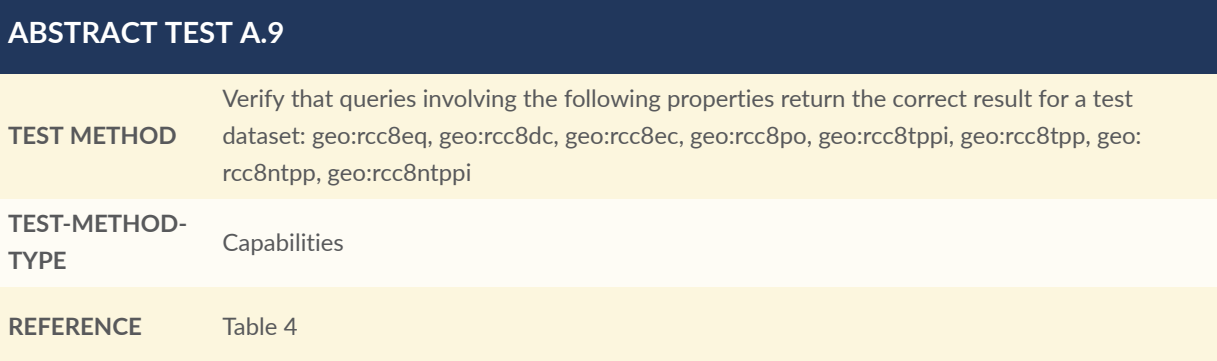

# <span id="page-123-0"></span>A.3. Conformance Class: Geometry Extension

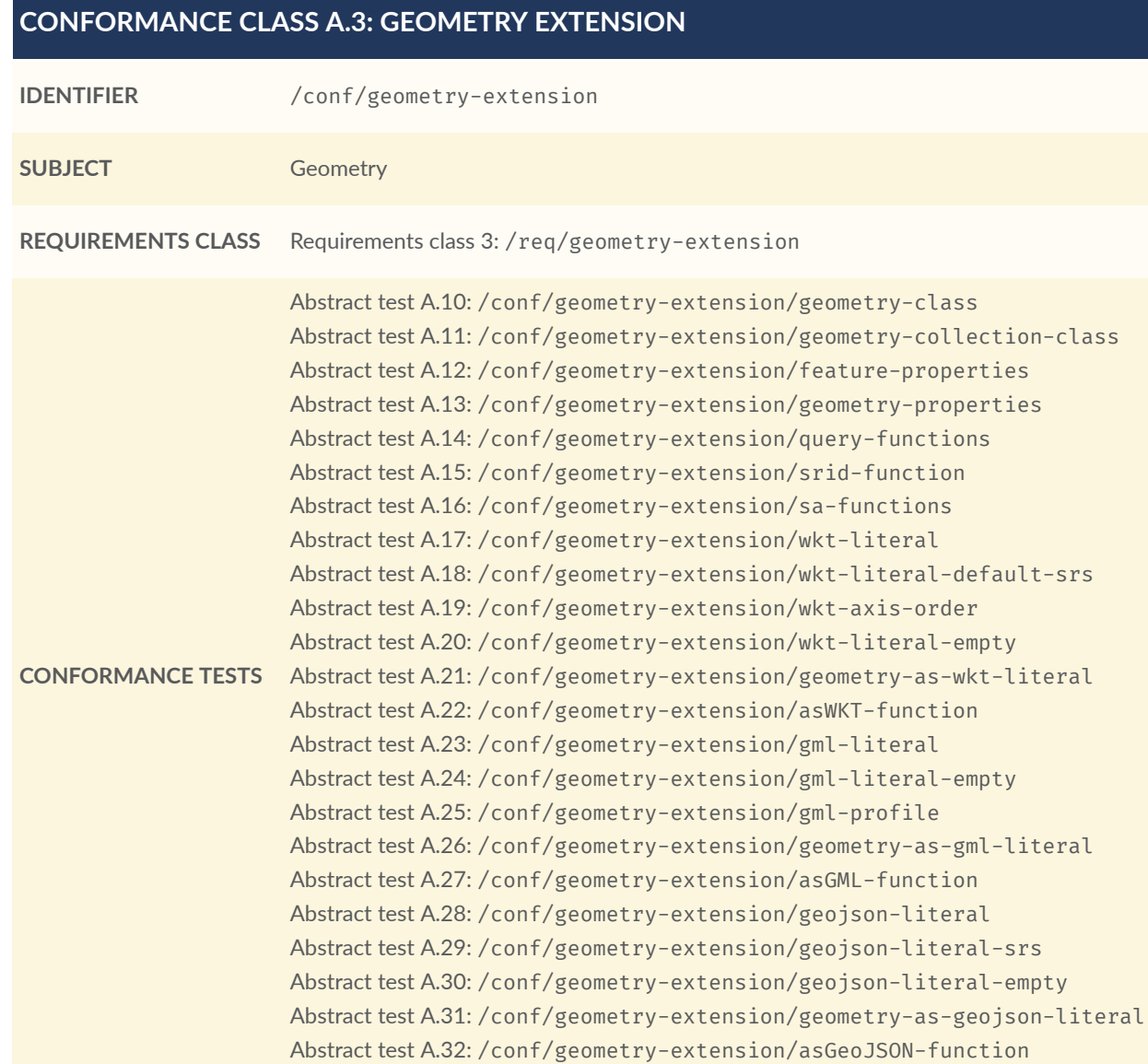

#### **CONFORMANCE CLASS A.3: GEOMETRY EXTENSION**

Abstract test A.33: [/conf/geometry-extension/kml-literal](#page-133-0) Abstract test A.34: [/conf/geometry-extension/kml-literal-srs](#page-133-1) Abstract test A.35: [/conf/geometry-extension/kml-literal-empty](#page-134-0) Abstract test A.36: [/conf/geometry-extension/geometry-as-kml-literal](#page-134-1) Abstract test A.37: [/conf/geometry-extension/asKML-function](#page-134-2)

This Conformance Class applies to non-DGGS geometries. See [Annex](#page-135-0) A.4 for DGGS geometries.

## **A.3.1. Tests for all Serializations except DGGS**

<span id="page-124-0"></span>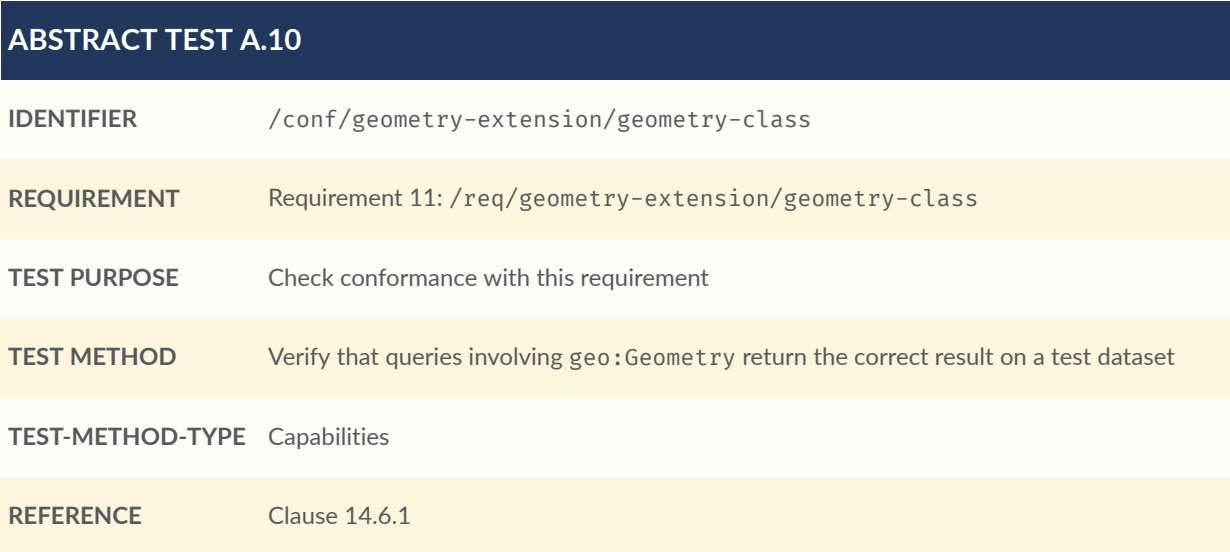

<span id="page-124-1"></span>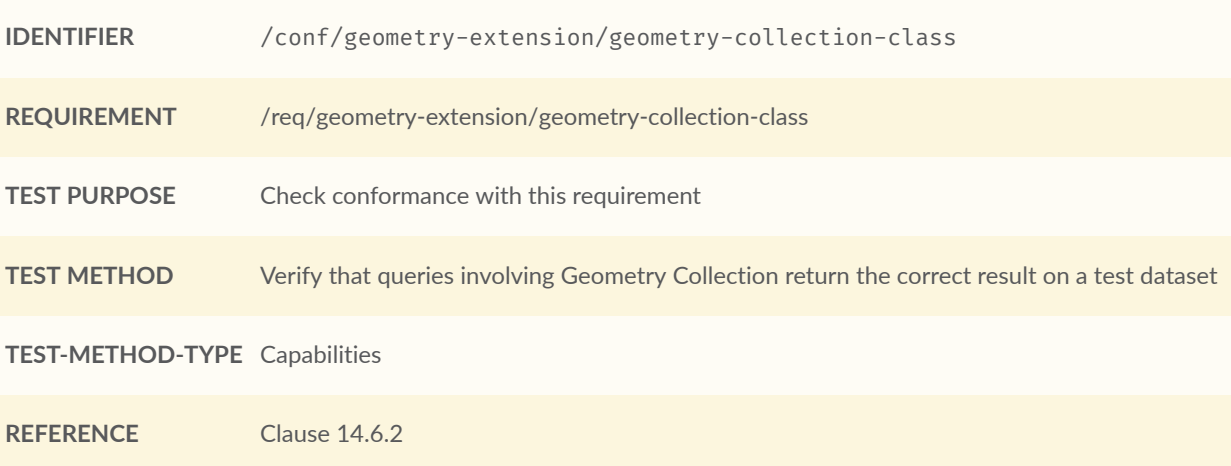

<span id="page-125-0"></span>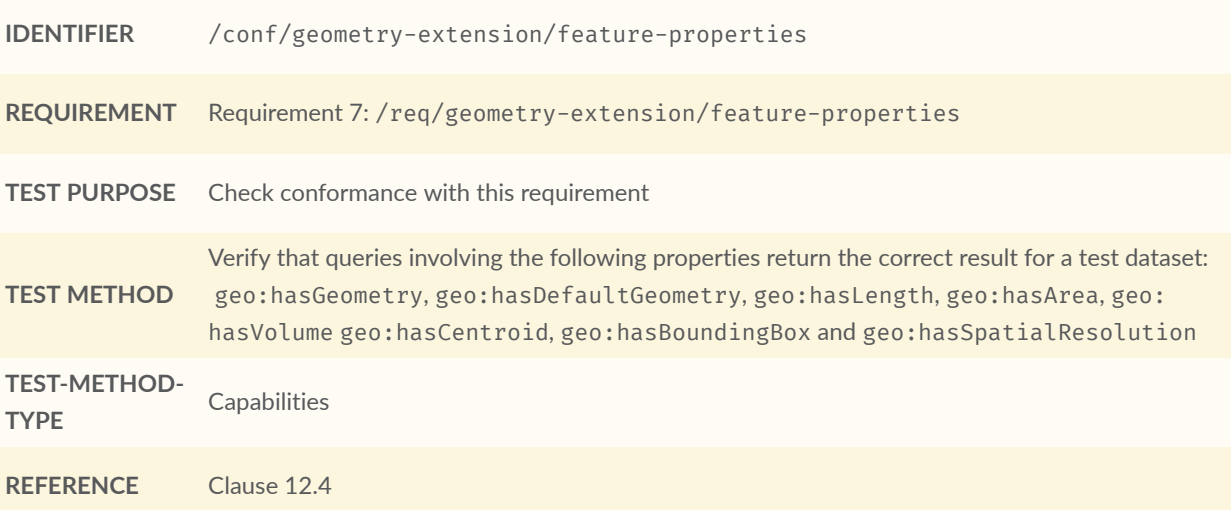

<span id="page-125-1"></span>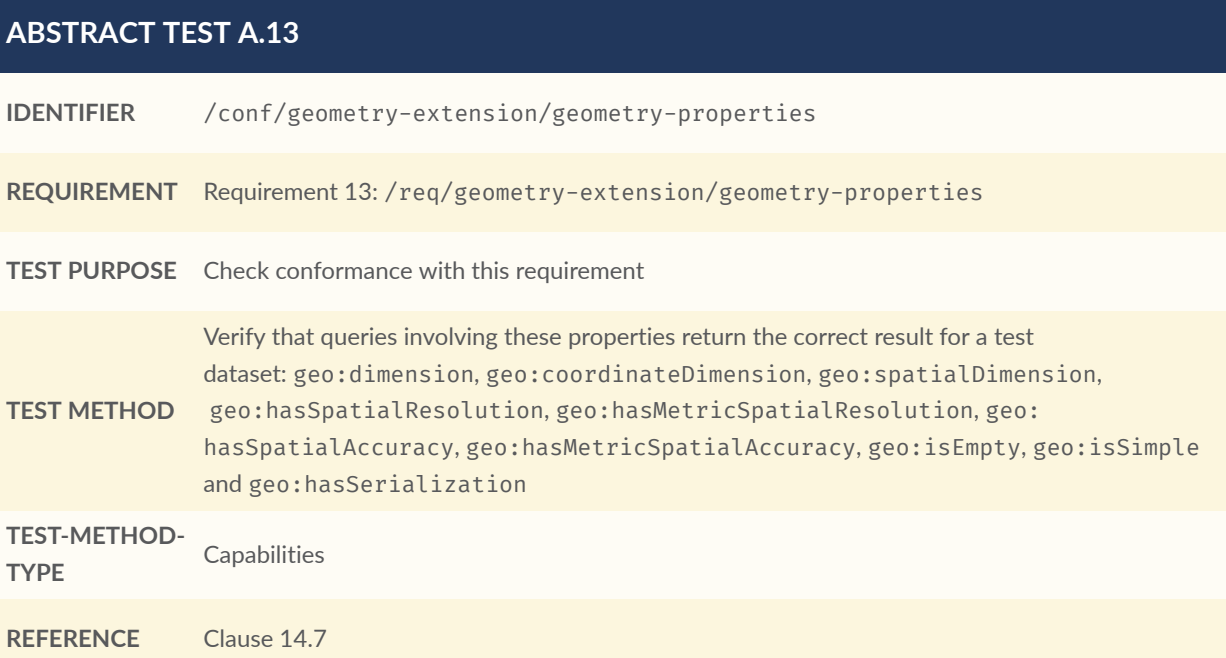

<span id="page-125-2"></span>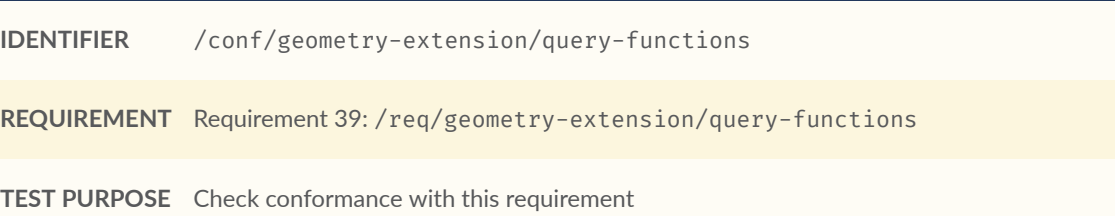

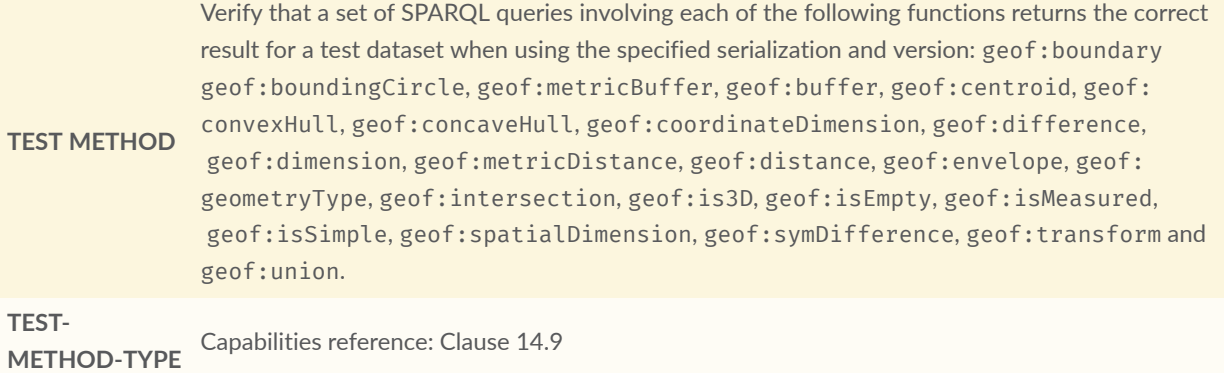

<span id="page-126-0"></span>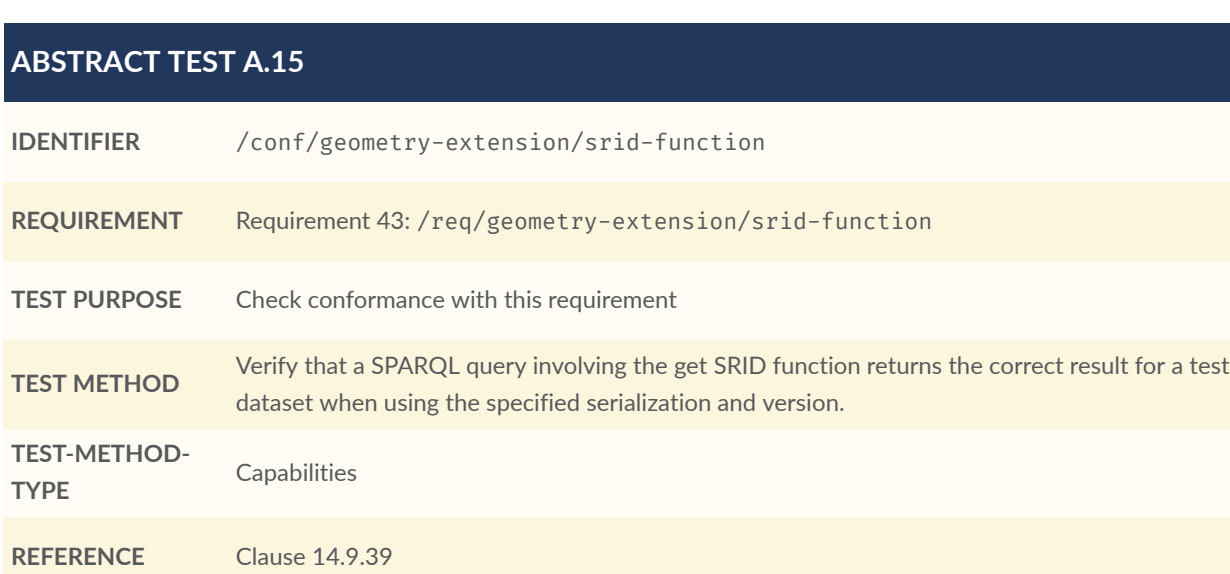

<span id="page-126-1"></span>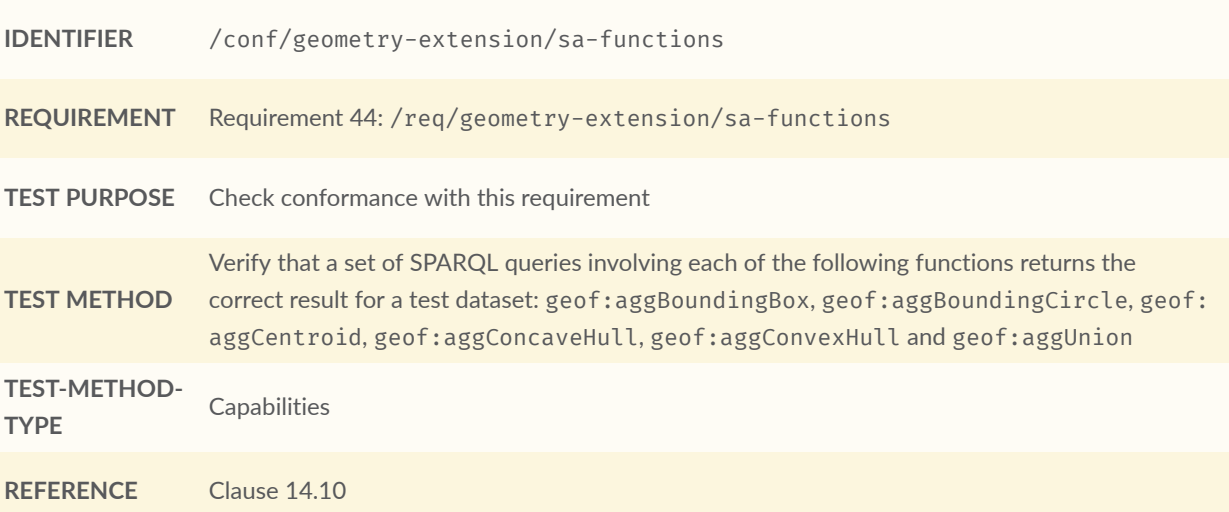

## **A.3.2. WKT Serialization**

<span id="page-127-0"></span>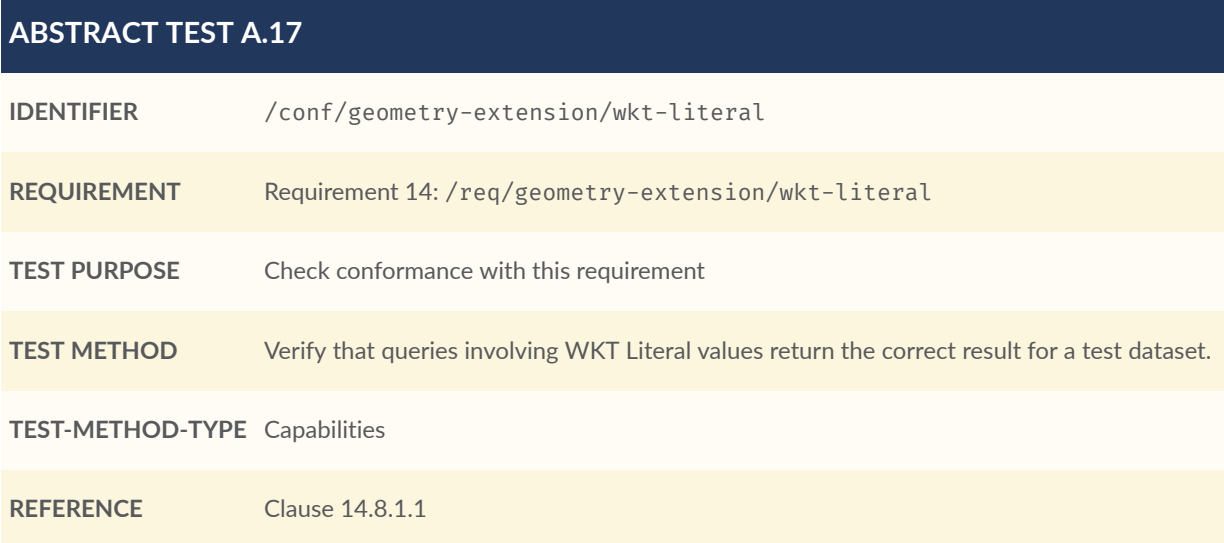

#### <span id="page-127-1"></span>**ABSTRACT TEST A.18**

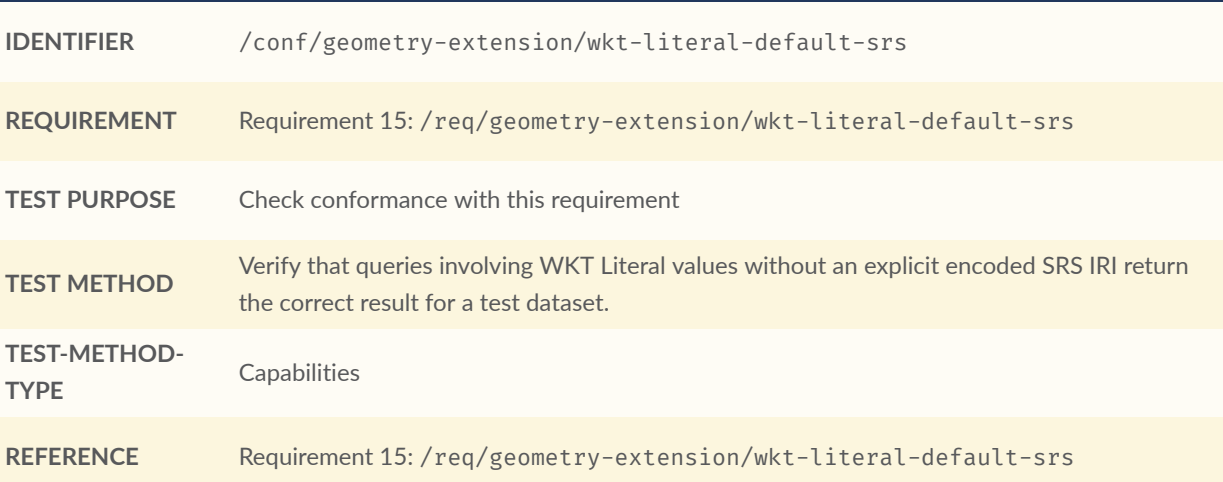

<span id="page-127-2"></span>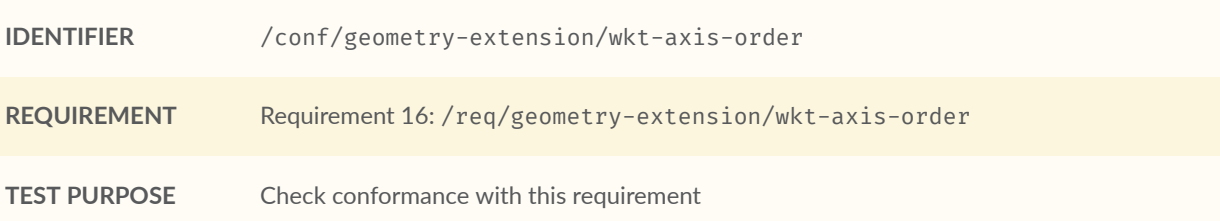

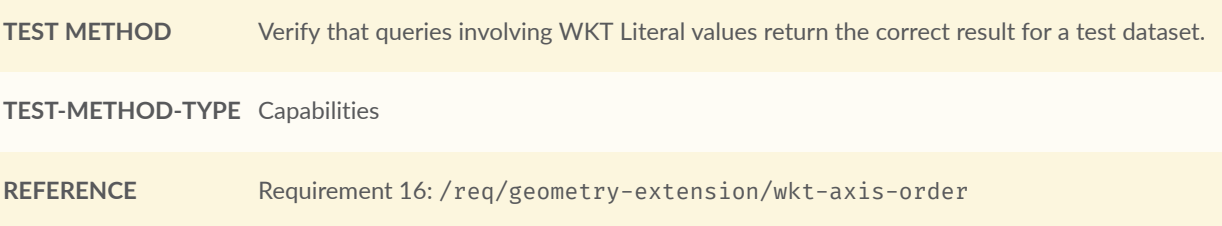

<span id="page-128-0"></span>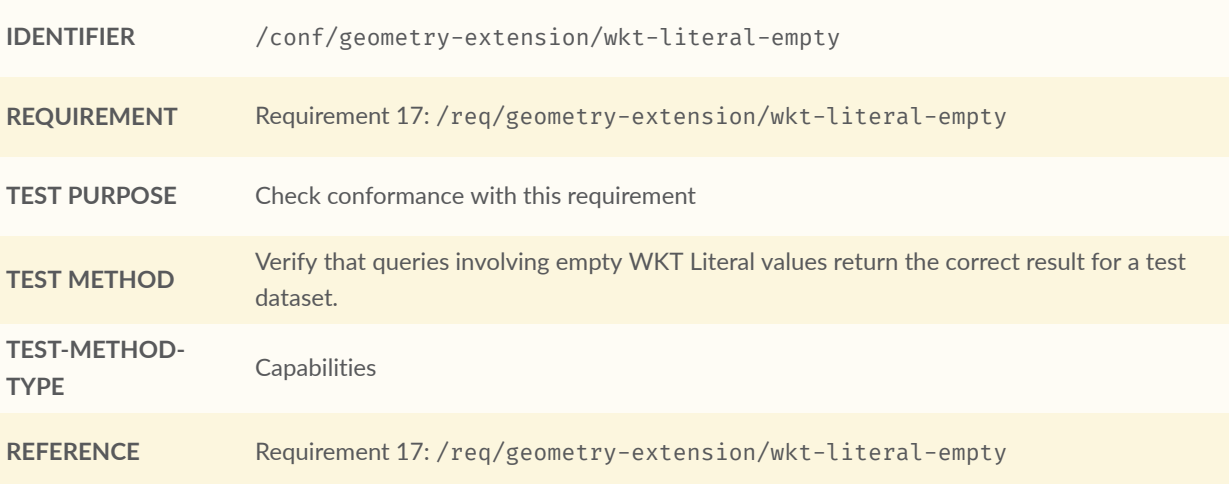

<span id="page-128-1"></span>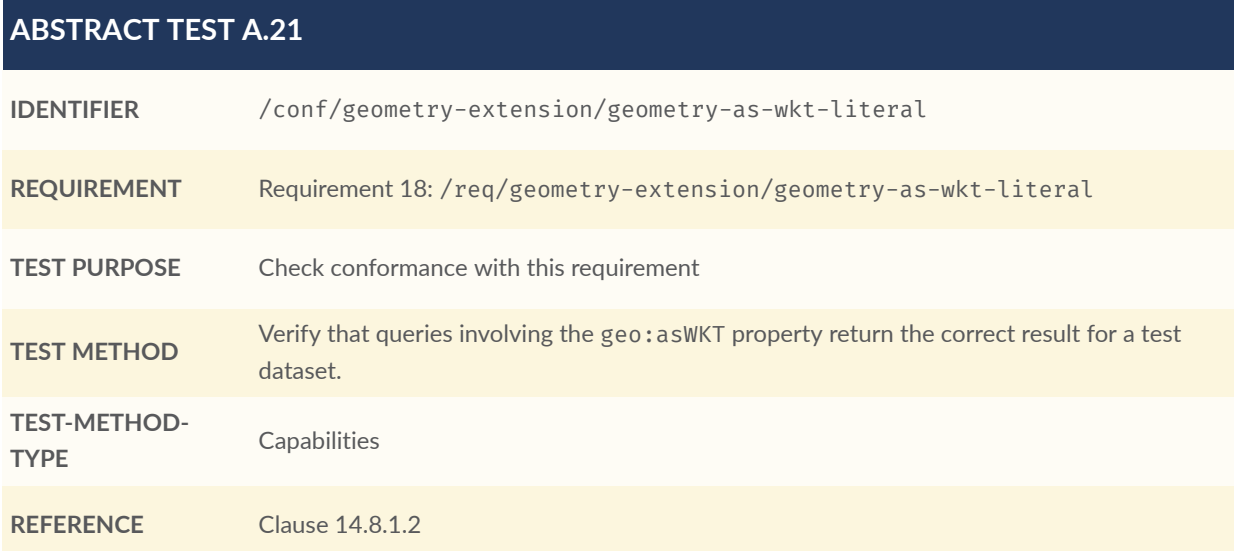

<span id="page-129-0"></span>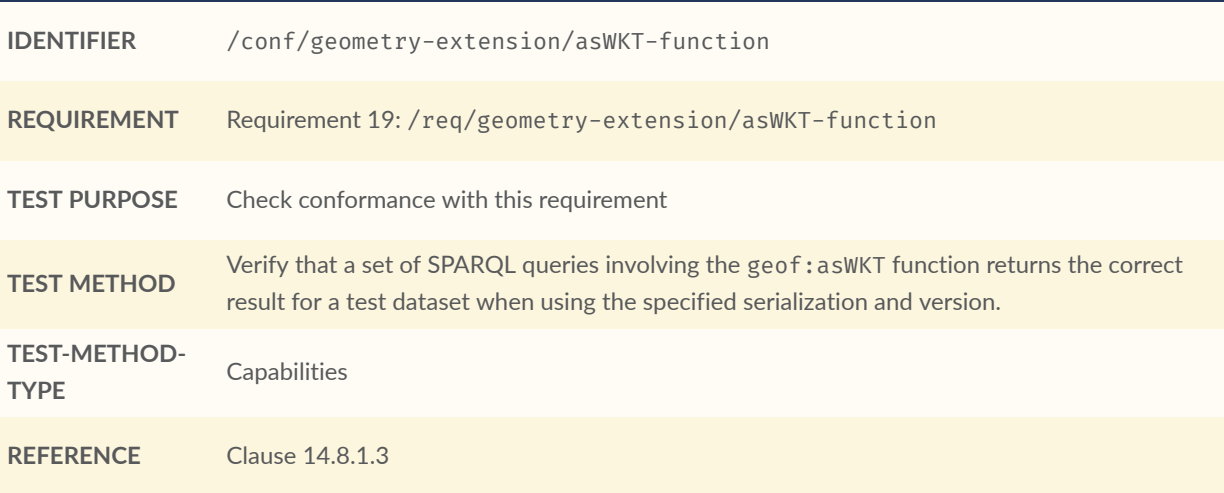

# **A.3.3. GML Serialization**

<span id="page-129-1"></span>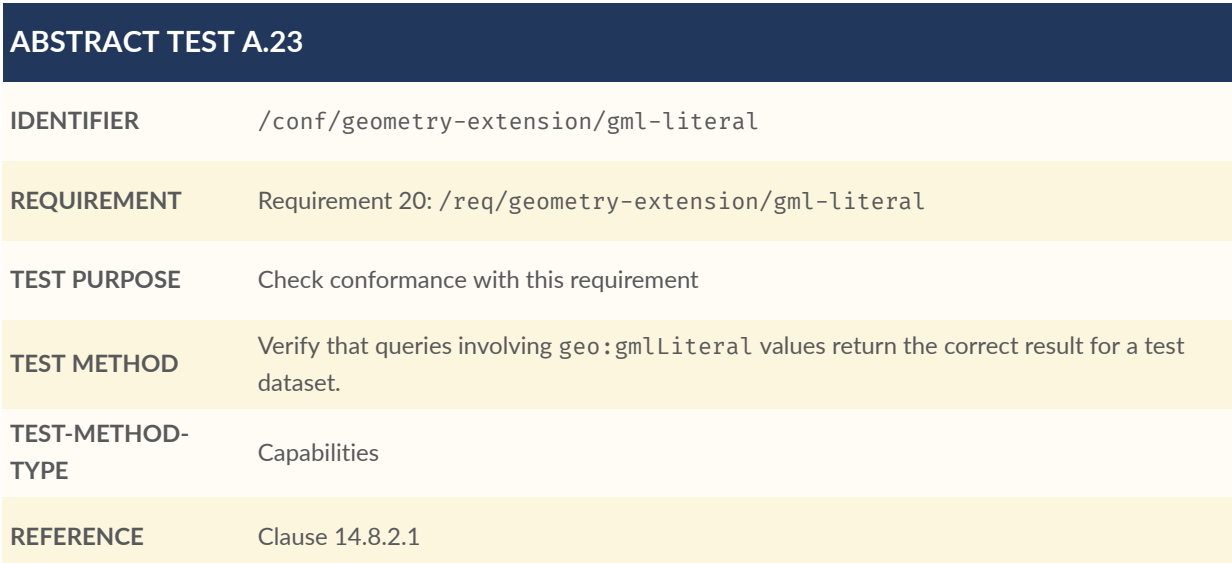

<span id="page-129-2"></span>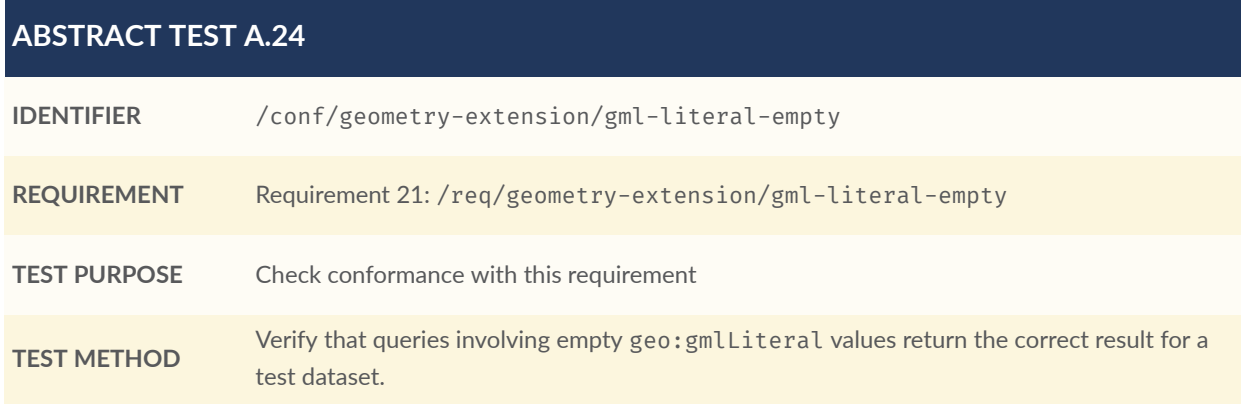

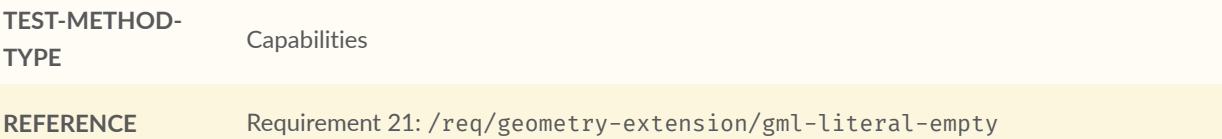

<span id="page-130-0"></span>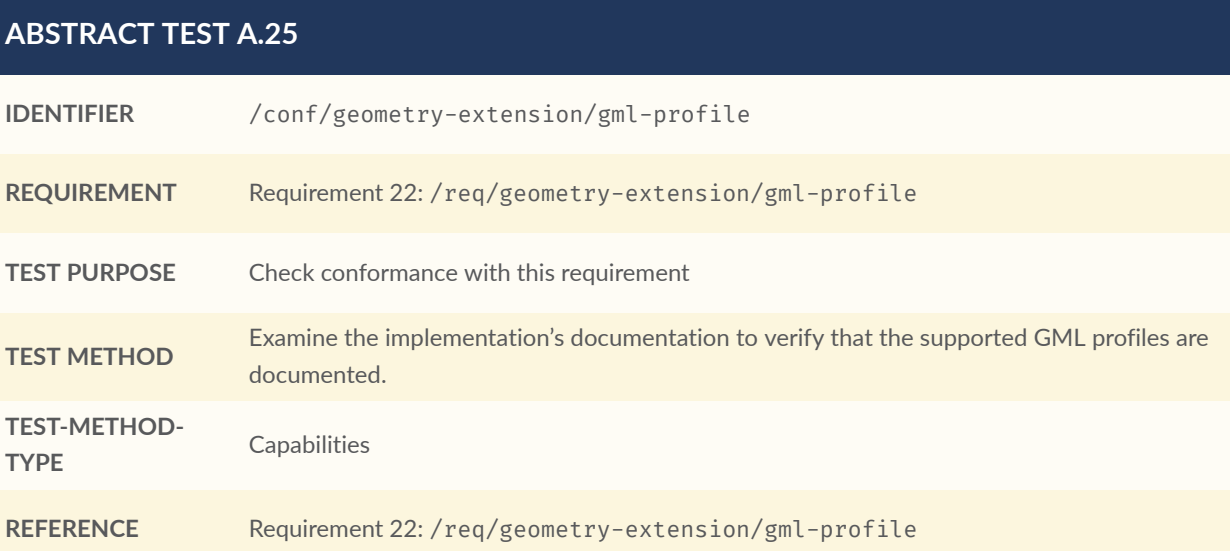

<span id="page-130-1"></span>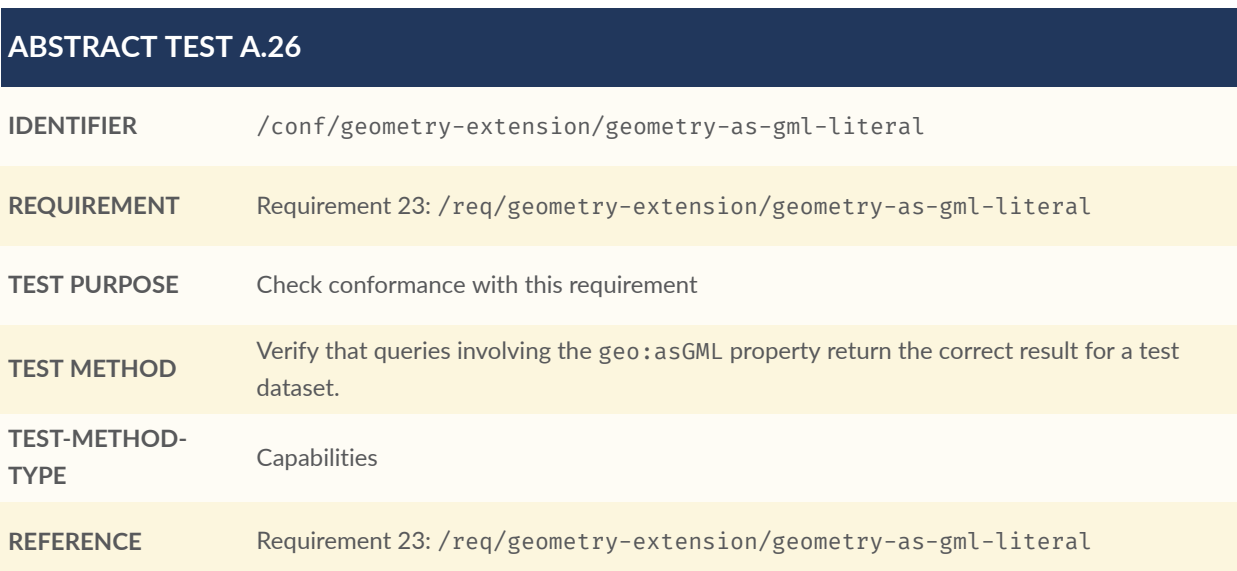

<span id="page-130-2"></span>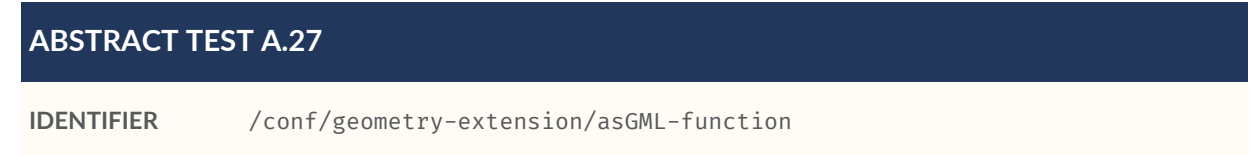

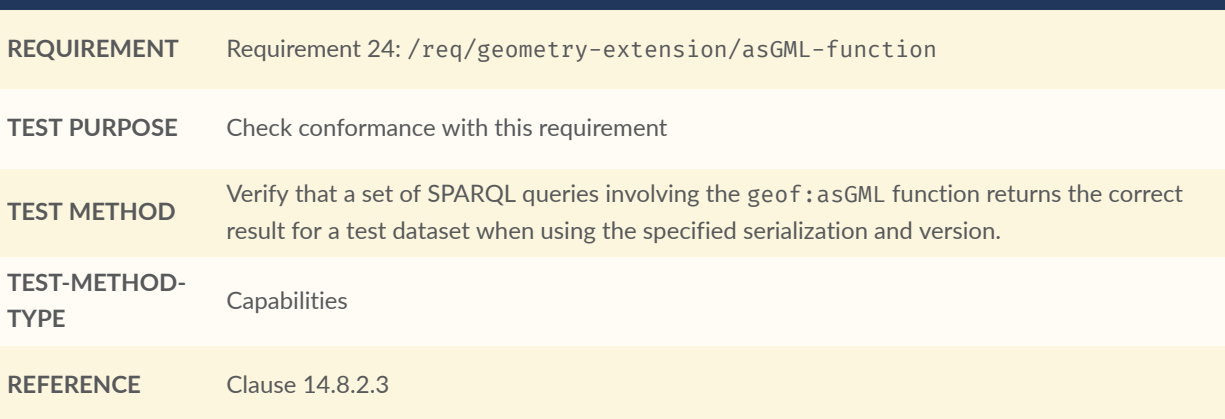

# **A.3.4. GeoJSON Serialization**

<span id="page-131-0"></span>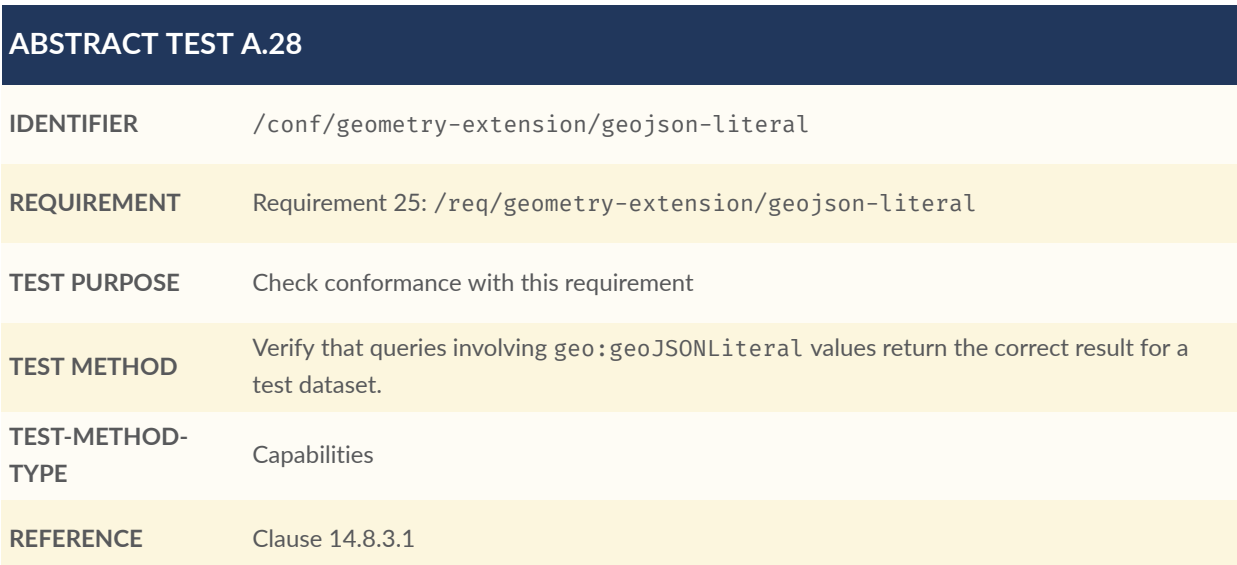

<span id="page-131-1"></span>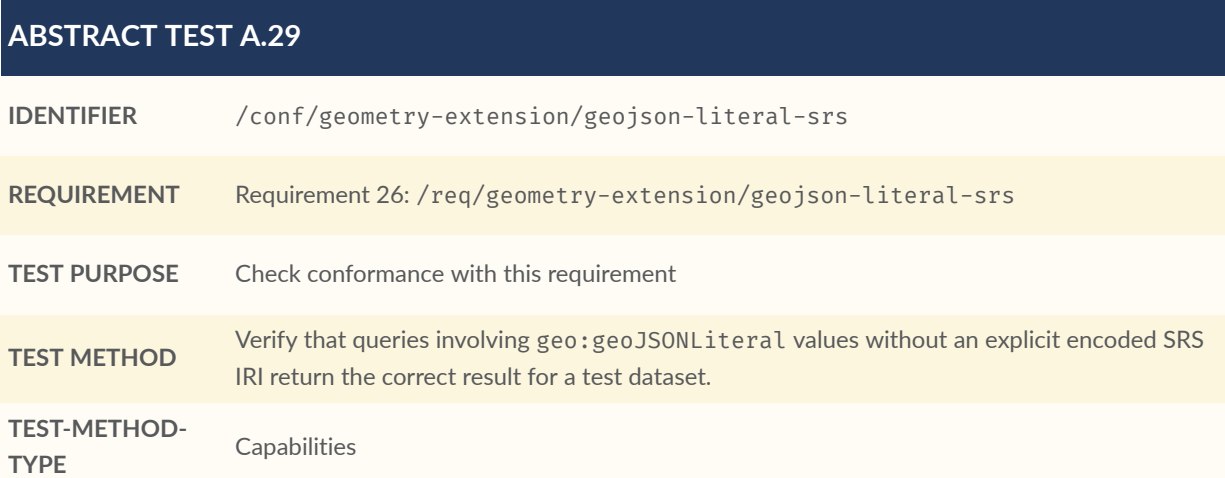

**REFERENCE** Requirement 26: [/req/geometry-extension/geojson-literal-srs](#page-80-2)

<span id="page-132-0"></span>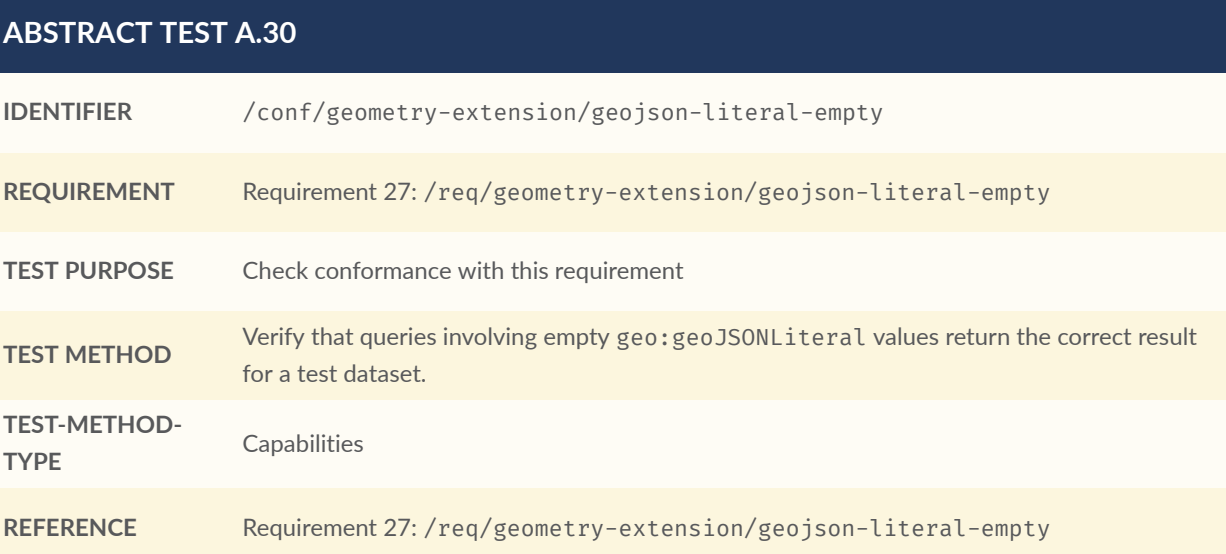

<span id="page-132-1"></span>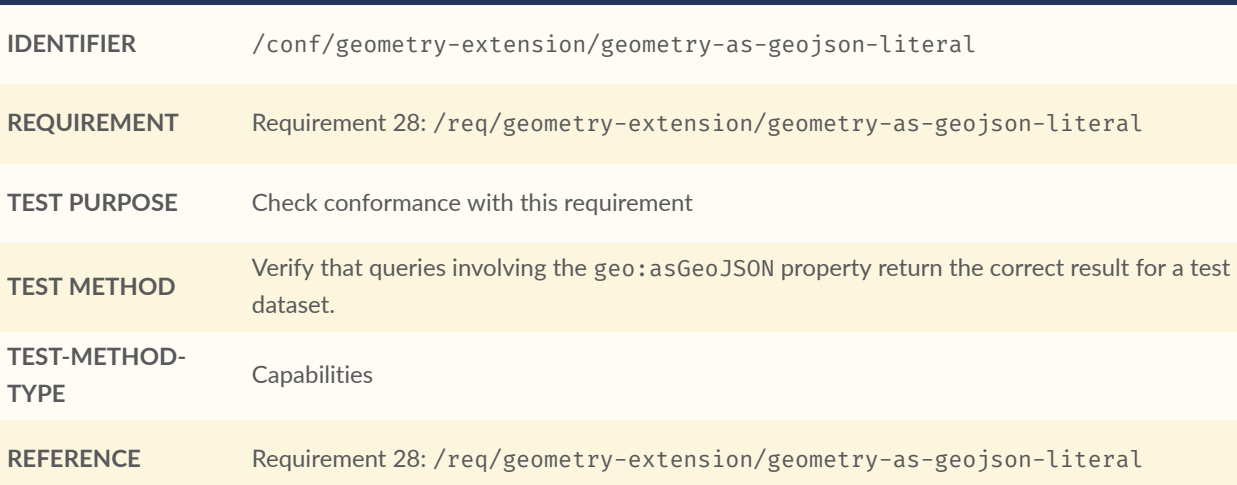

<span id="page-132-2"></span>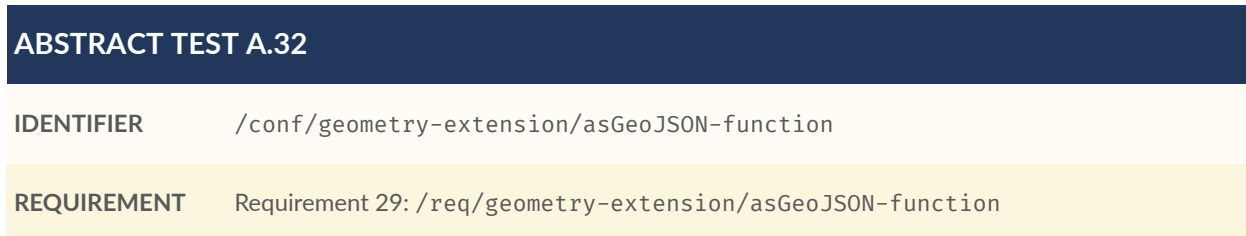

## **ABSTRACT TEST A.32 TEST PURPOSE** Check conformance with this requirement **TEST METHOD** Verify that a set of SPARQL queries involving the [geof:asGeoJSON](#page-81-4) function returns the correct result for a test dataset when using the specified serialization and version. **TEST-METHOD-TYPE** Capabilities **REFERENCE** [Clause 14.8.3.3](#page-81-4)

## **A.3.5. KML Serialization**

<span id="page-133-0"></span>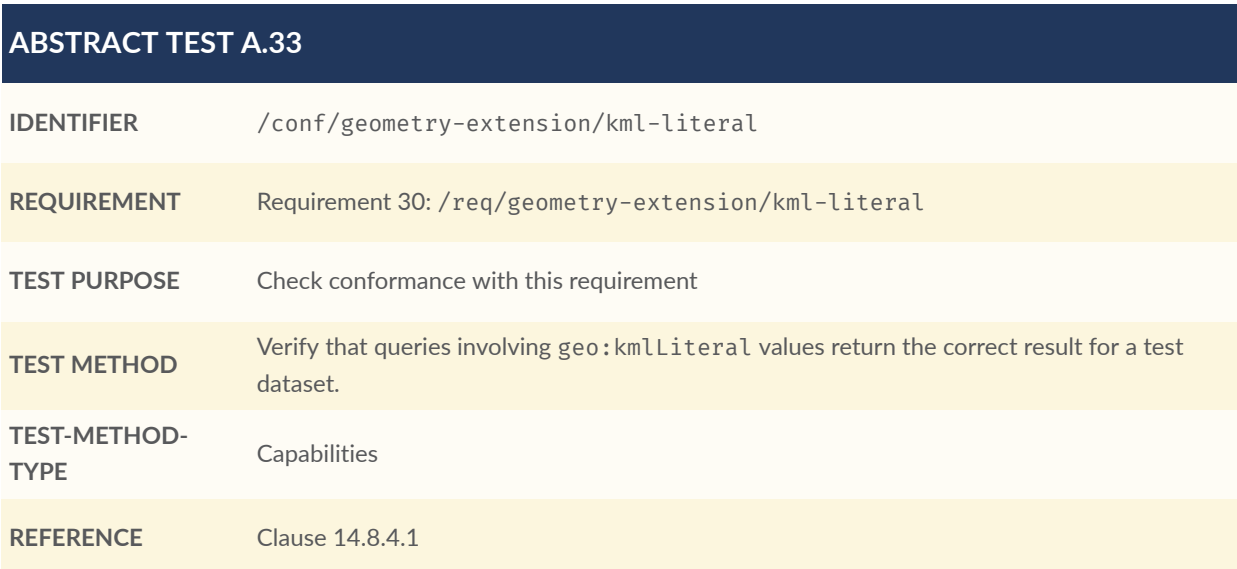

<span id="page-133-1"></span>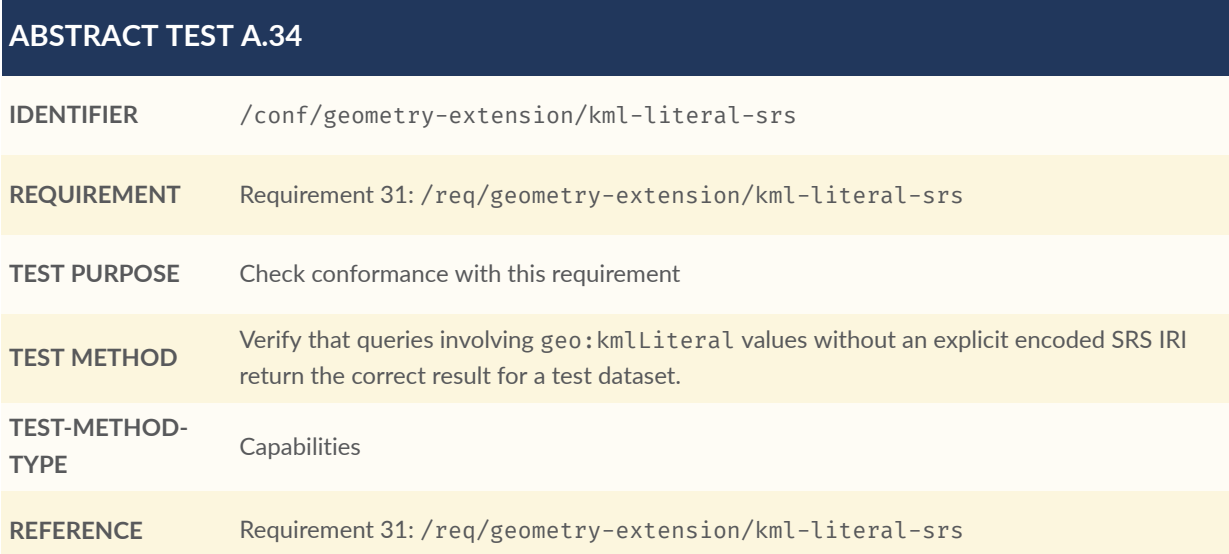

<span id="page-134-0"></span>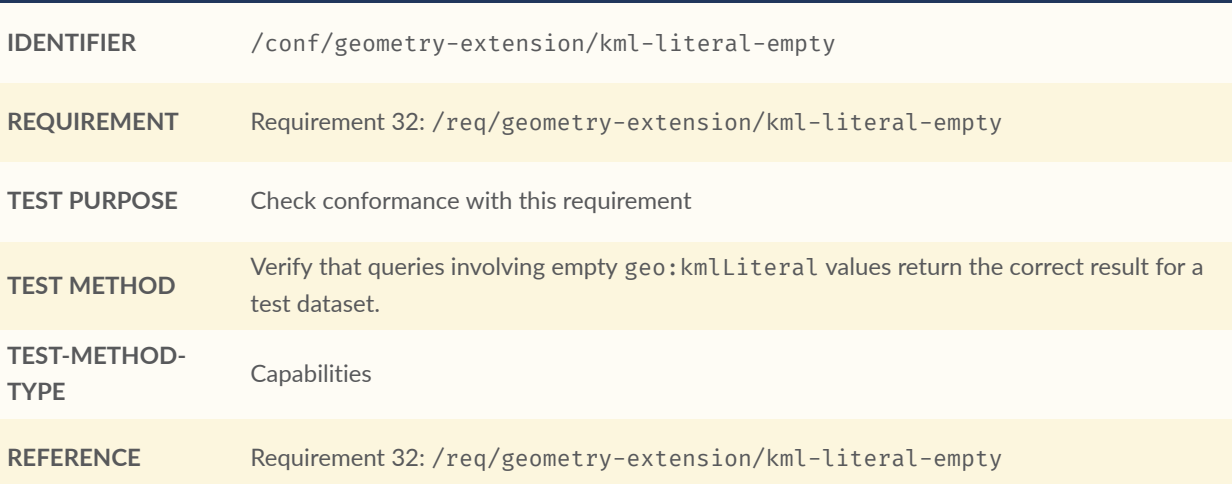

<span id="page-134-1"></span>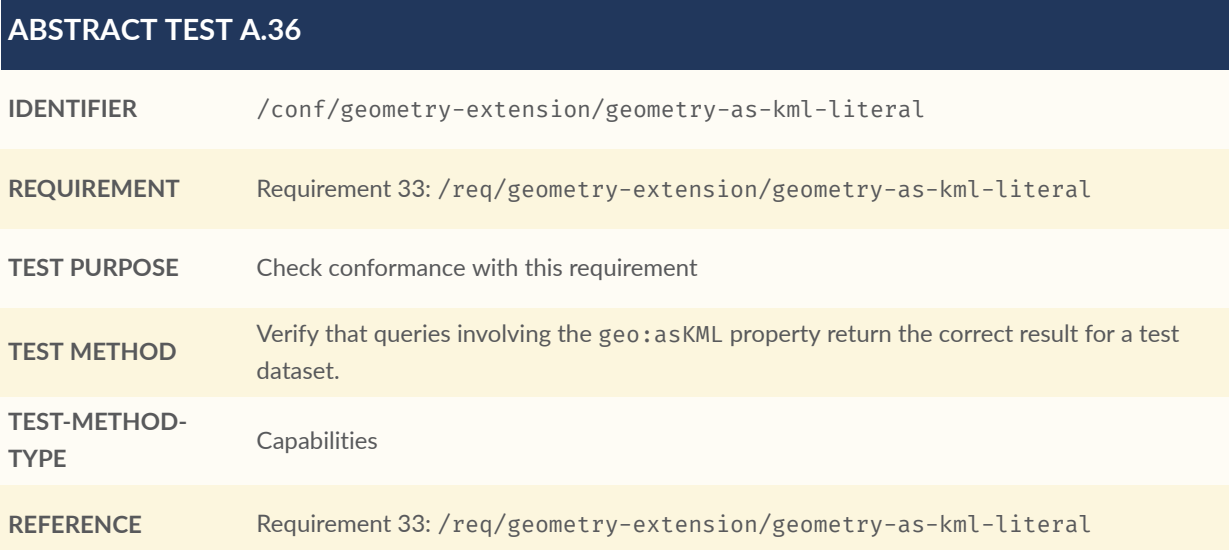

<span id="page-134-2"></span>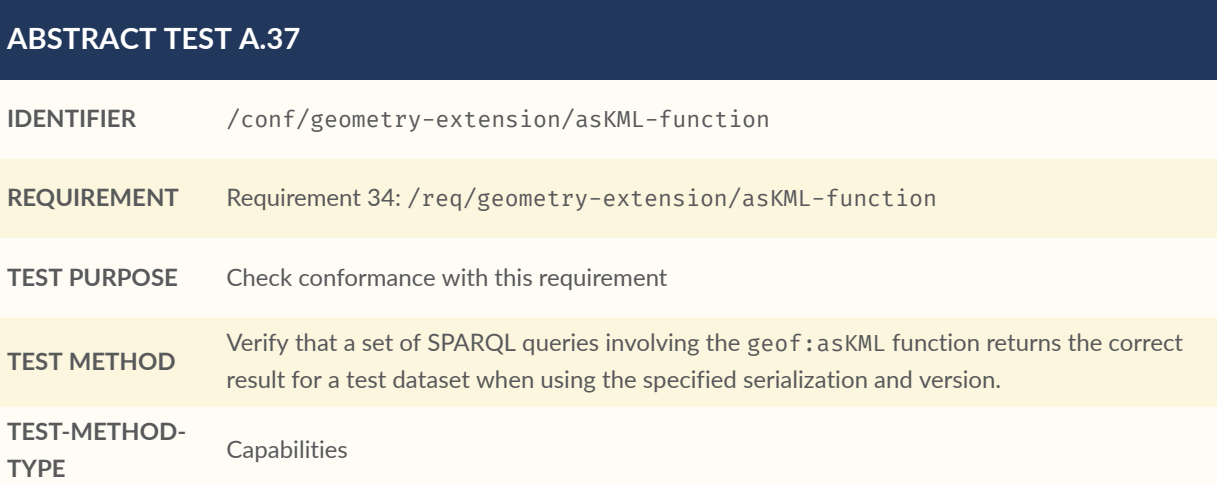

<span id="page-135-0"></span>REFERENCE [Clause 14.8.4.3](#page-83-4)

# A.4. DGGS Conformance Class: Geometry Extension—  DGGS

This conformance Class applies only to DGGS geometries. See [Annex](#page-123-0) A.3 for other geometries.

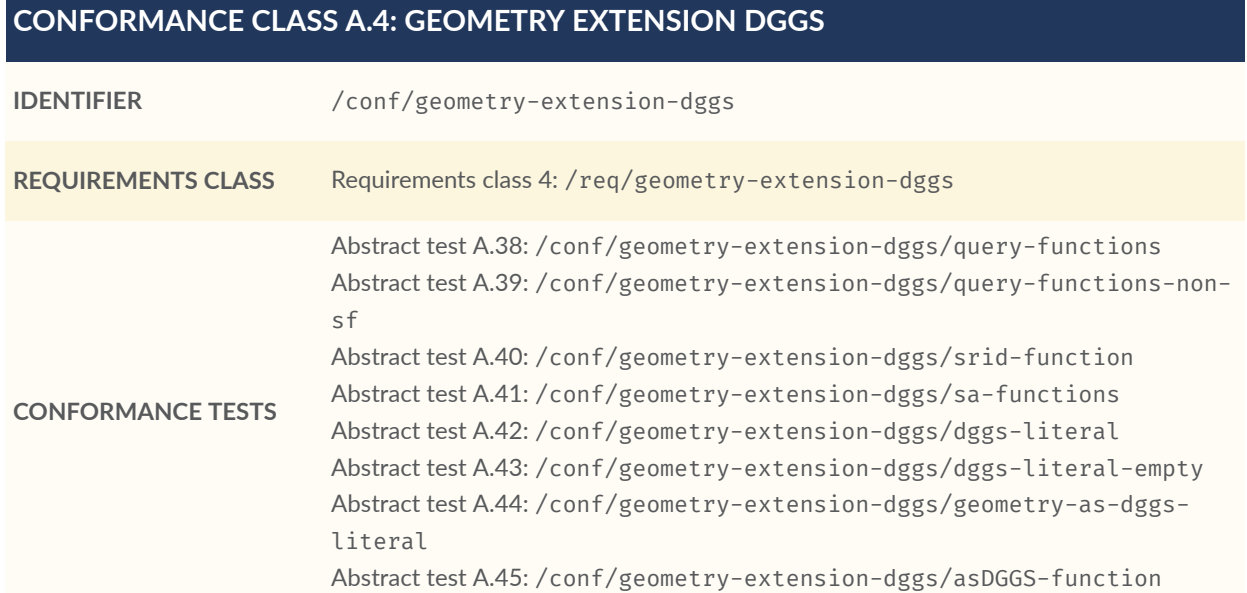

## **A.4.1. Tests for DGGS Serializations**

<span id="page-135-1"></span>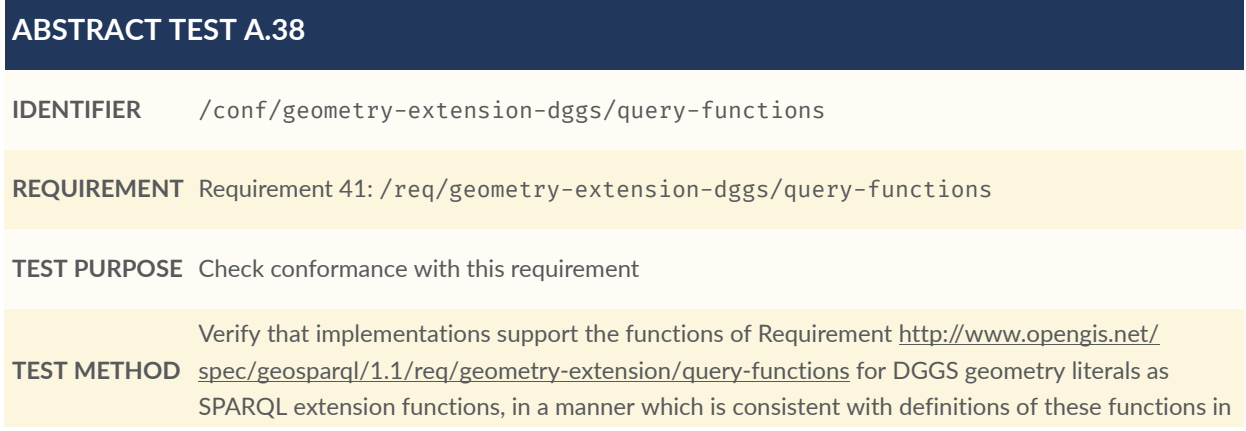

Simple Features [OGCSFACA] [ISO19125-1], for non-DGGS geometry literals.test-method-type:: **Capabilities** 

#### <span id="page-136-0"></span>**ABSTRACT TEST A.39**

**IDENTIFIER** /conf/geometry-extension-dggs/query-functions-non-sf

**REQUIREMENT** Requirement 42: [/req/geometry-extension-dggs/query-functions-non-sf](#page-87-2)

**TEST PURPOSE** Check conformance with this requirement

**TEST METHOD** [geosparql/1.1/req/geometry-extension/query-functions-non-sf](http://www.opengis.net/spec/geosparql/1.1/req/geometry-extension/query-functions-non-sf) for DGGS geometry literals as Verify that implementations support the functions of Requirement [http://www.opengis.net/spec/](http://www.opengis.net/spec/geosparql/1.1/req/geometry-extension/query-functions-non-sf) SPARQL extension functions which are defined in this standard, for non-DGGS geometry literals.

## <span id="page-136-1"></span>**ABSTRACT TEST A.40**

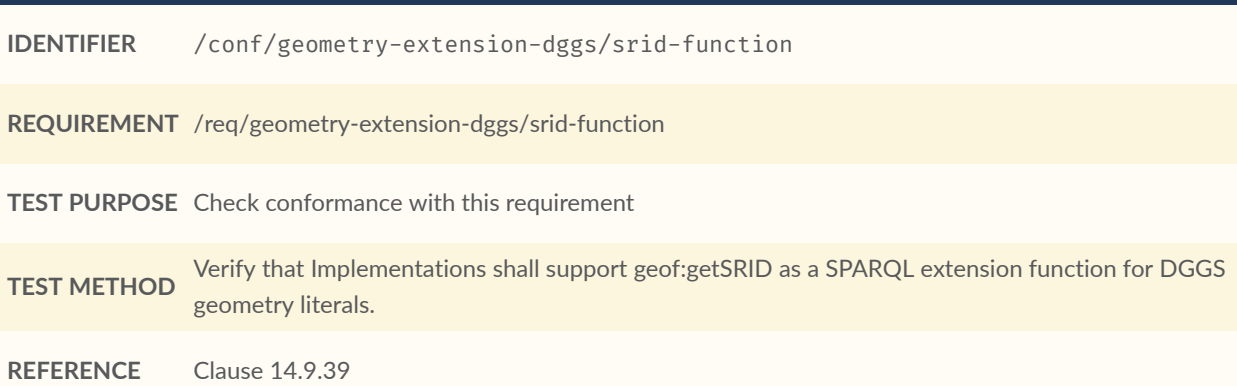

<span id="page-136-2"></span>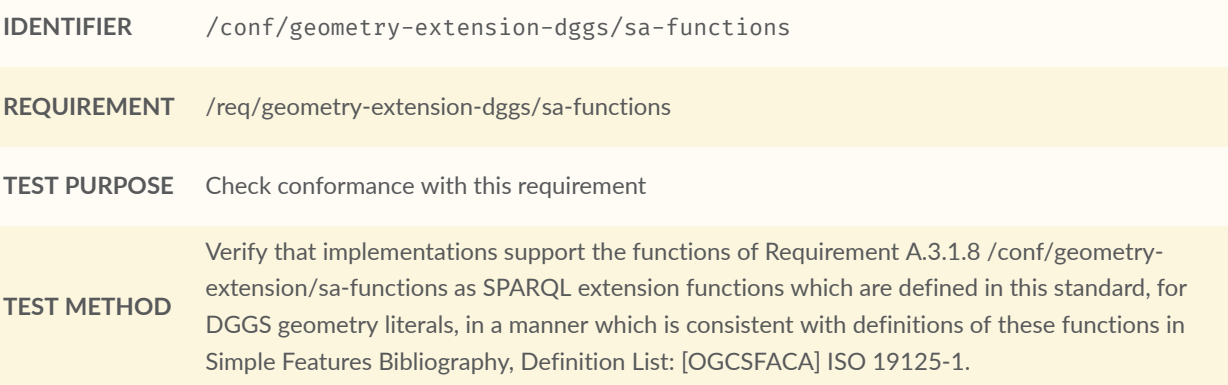

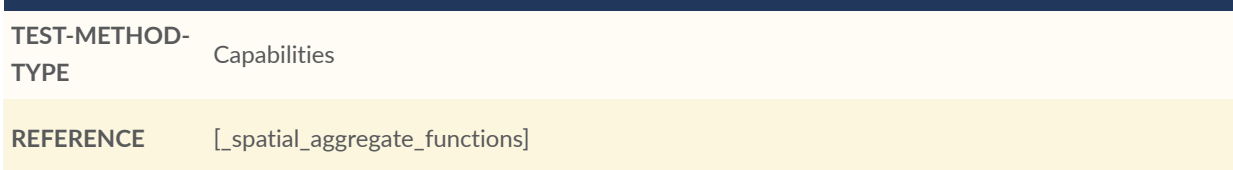

## **A.4.2. DGGS Serialization**

<span id="page-137-0"></span>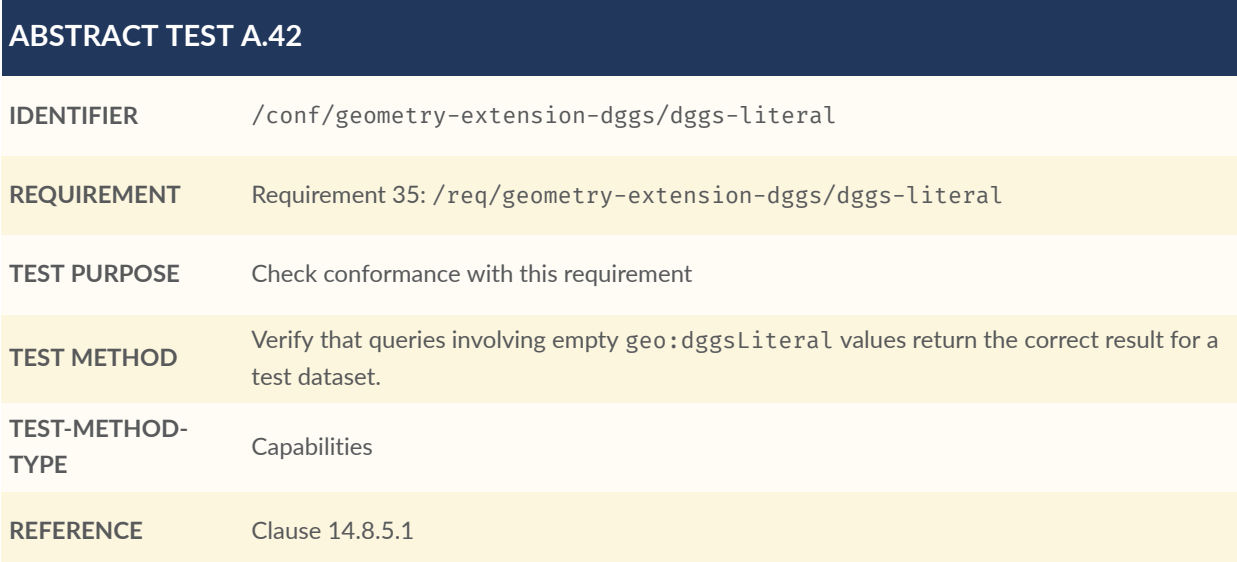

<span id="page-137-1"></span>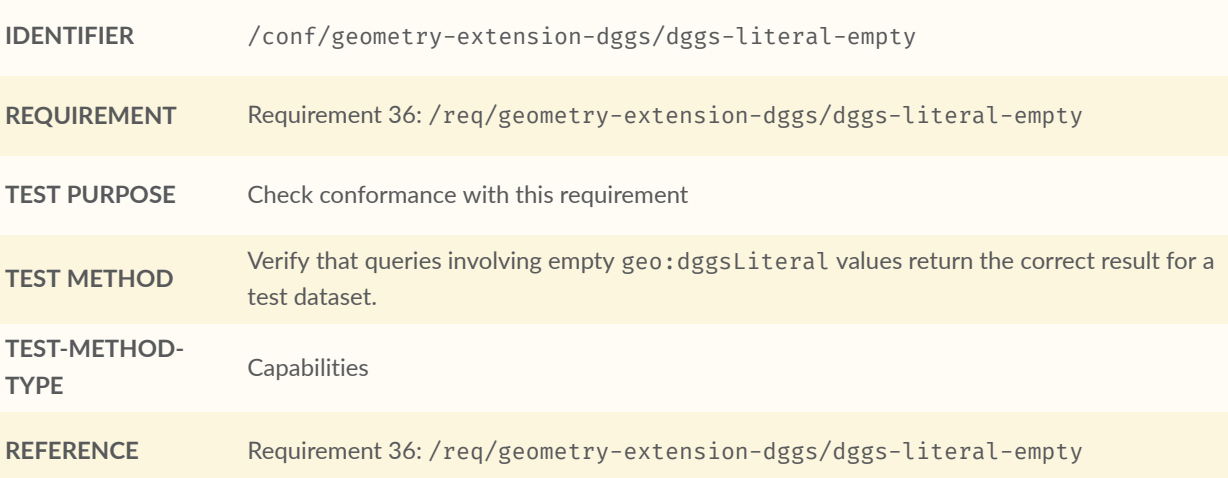

<span id="page-138-0"></span>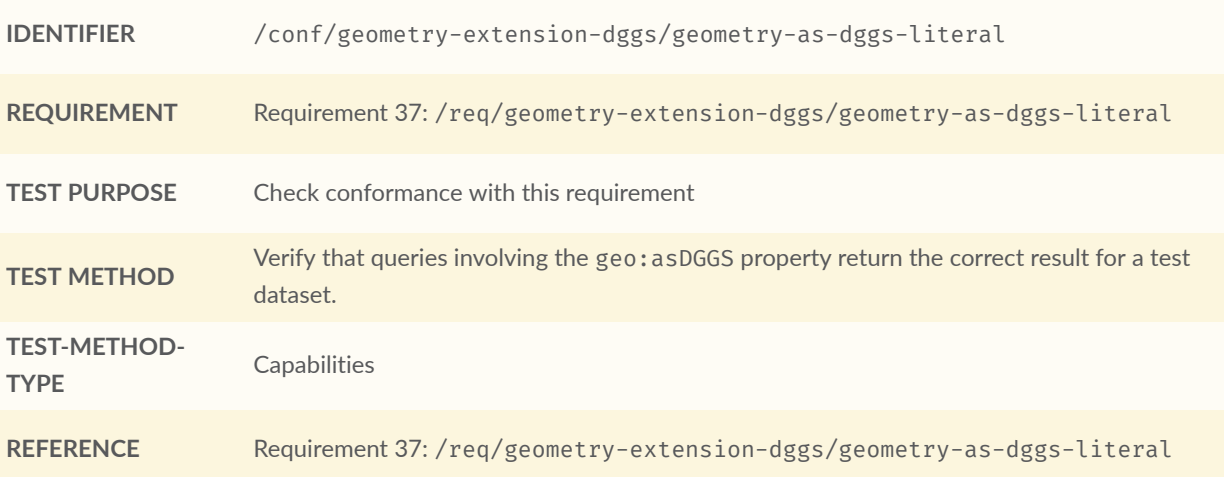

<span id="page-138-1"></span>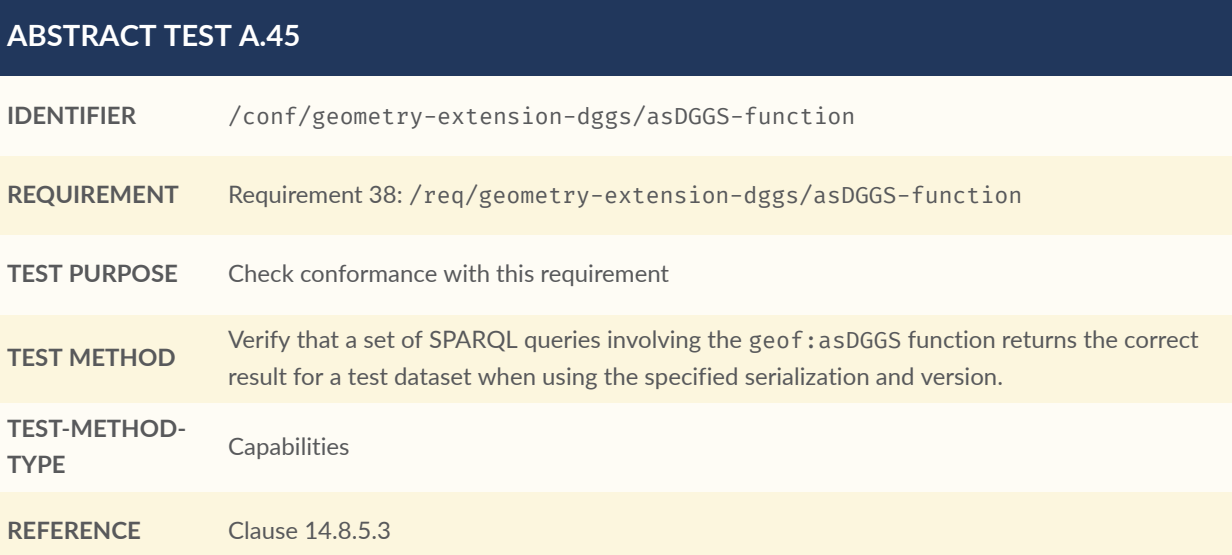

# A.5. Conformance Class: Geometry Topology Extension

## **CONFORMANCE CLASS A.5: GEOMETRY TOPOLOGY EXTENSION**

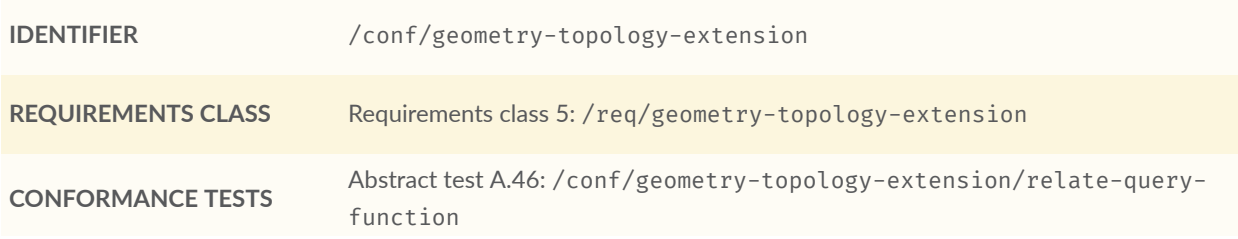

#### **CONFORMANCE CLASS A.5: GEOMETRY TOPOLOGY EXTENSION**

Abstract test A.47: [/conf/geometry-topology-extension/sf-query](#page-139-1)[functions](#page-139-1) Abstract test A.48: [/conf/geometry-topology-extension/eh-query](#page-140-0)[functions](#page-140-0) Abstract test A.49: [/conf/geometry-topology-extension/rcc8-query](#page-140-1)[functions](#page-140-1)

## **A.5.1. Tests for all relation families**

<span id="page-139-0"></span>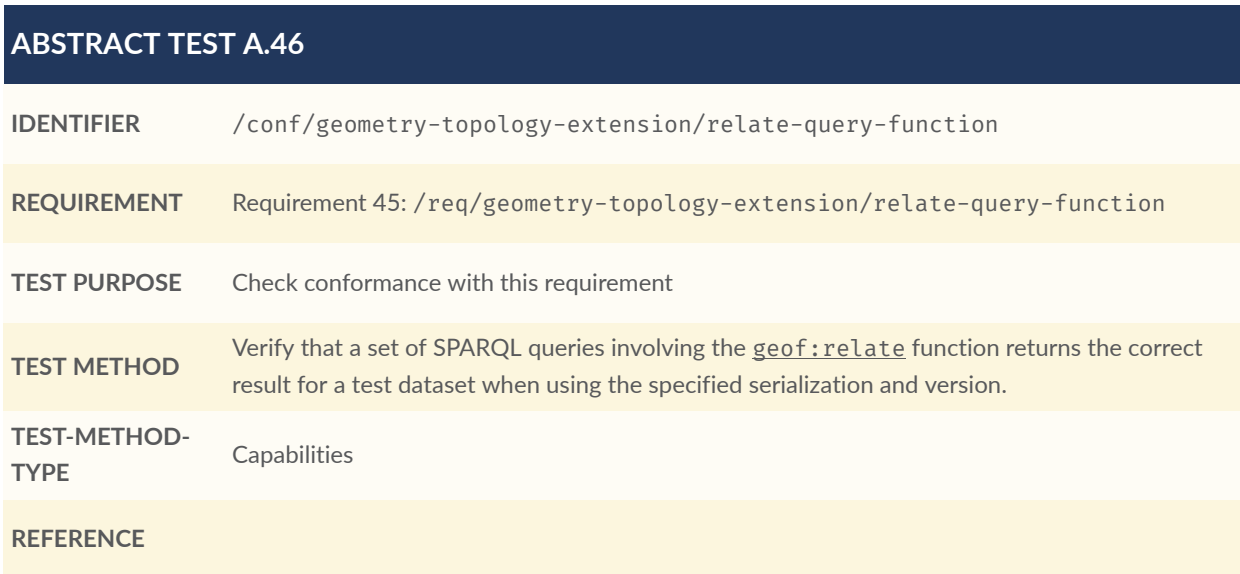

## **A.5.2. Simple Features Relation Family**

<span id="page-139-1"></span>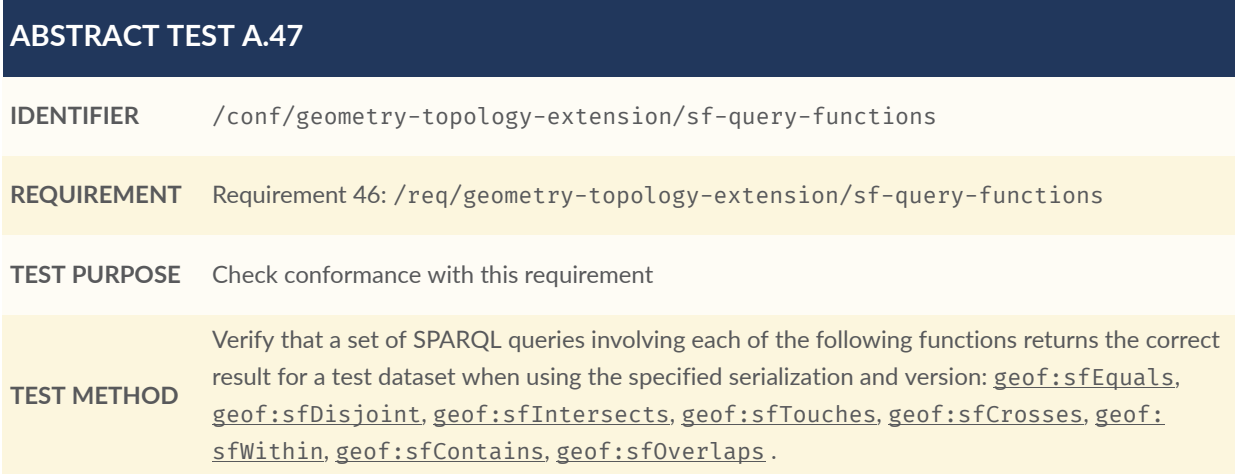

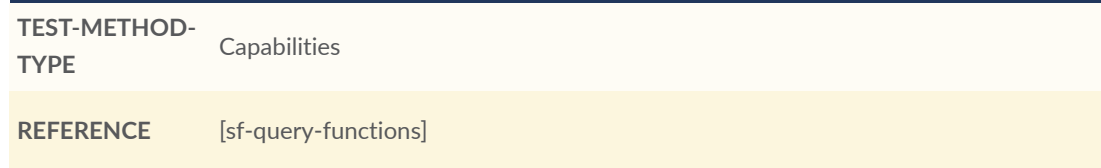

# **A.5.3. Egenhofer Relation Family**

<span id="page-140-0"></span>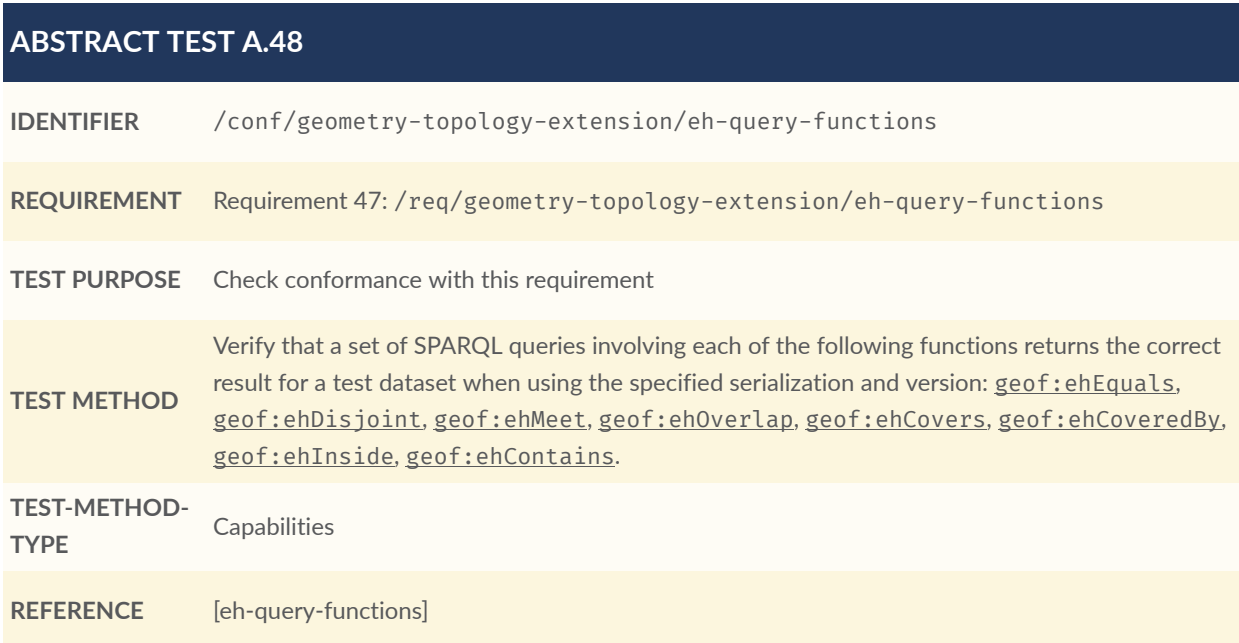

# **A.5.4. RCC8 Relation Family**

<span id="page-140-1"></span>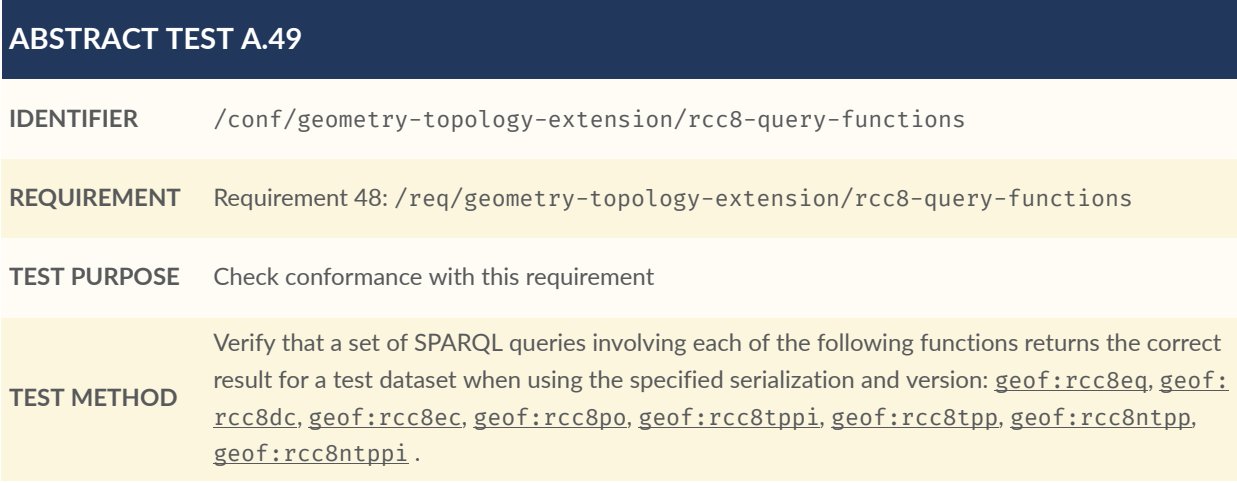

**TEST-METHOD-TYPE Capabilities** 

**REFERENCE** [rcc8-query-functions]

# A.6. Conformance Class: RDFS Entailment Extension

#### **CONFORMANCE CLASS A.6: RDFS ENTAILMENT EXTENSION**

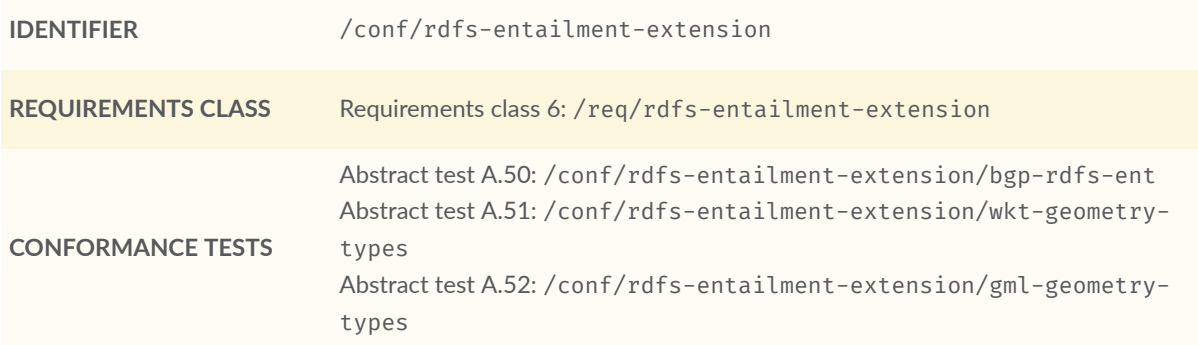

## **A.6.1. Tests for all implementations**

<span id="page-141-0"></span>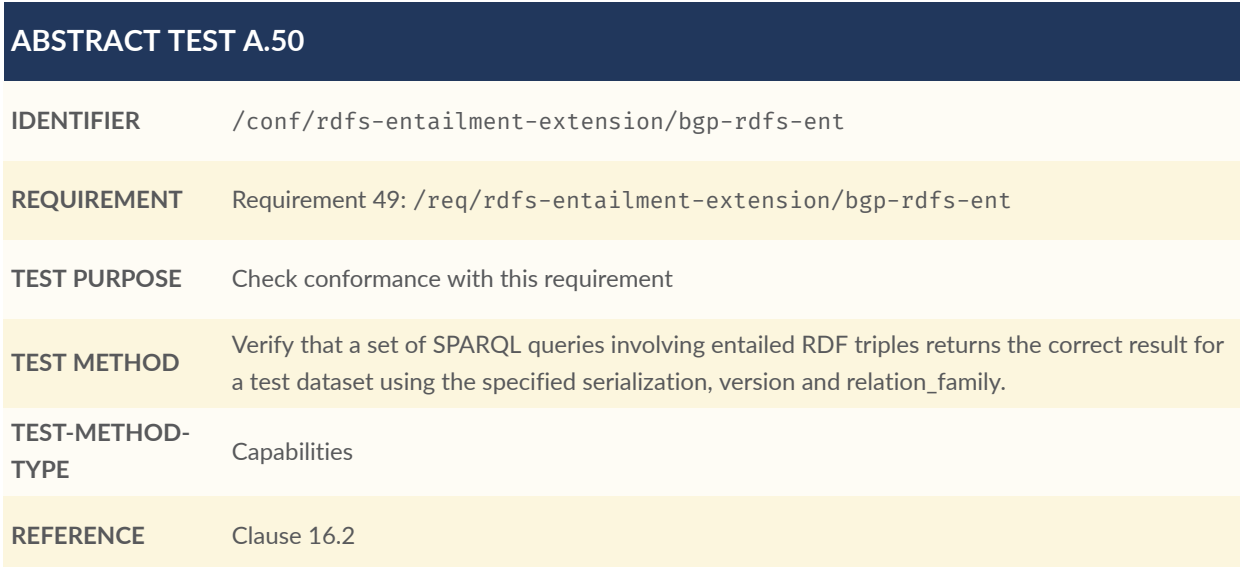

## **A.6.2. WKT Serialization**

<span id="page-142-0"></span>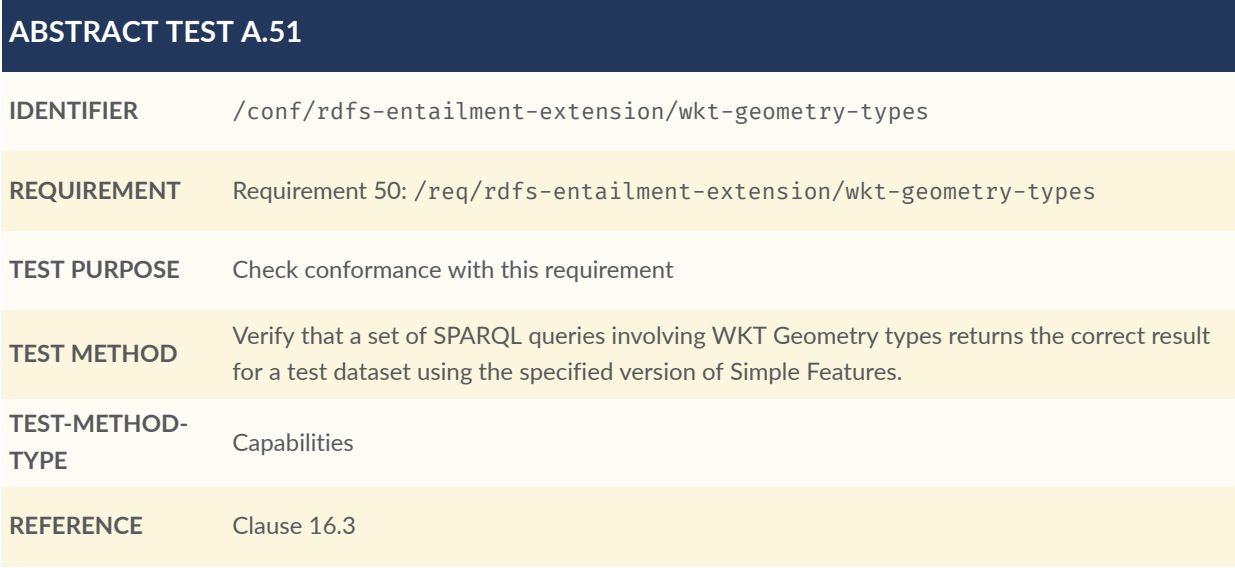

## **A.6.3. GML Serialization**

<span id="page-142-1"></span>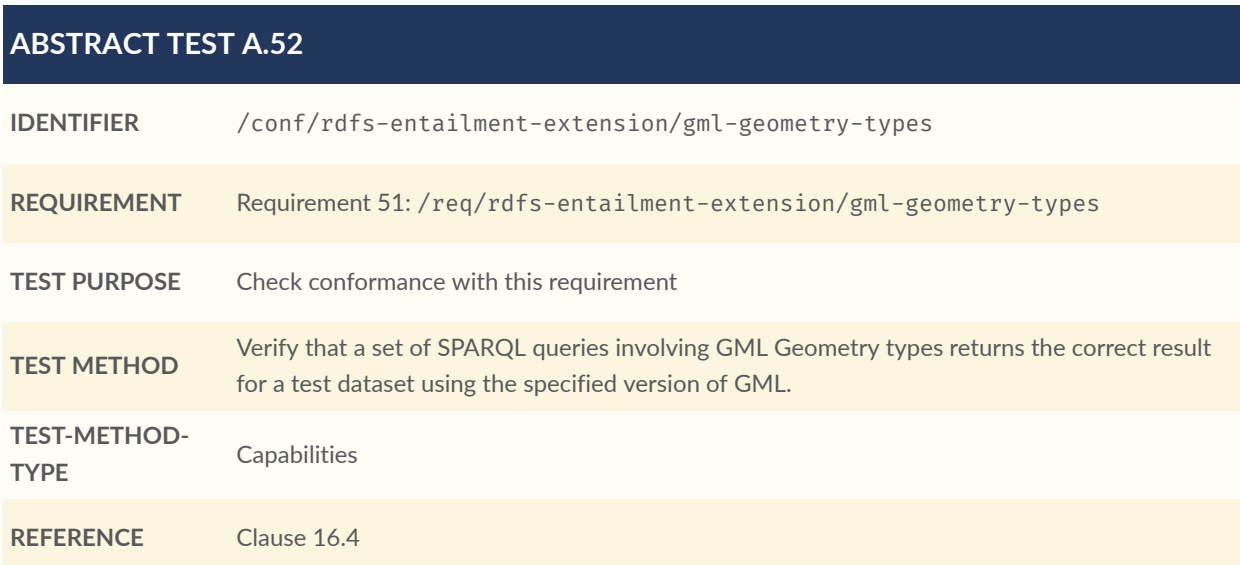

# A.7. Conformance Class: Query Rewrite Extension

### <span id="page-143-0"></span>**CONFORMANCE CLASS A.7: QUERY REWRITE EXTENSION**

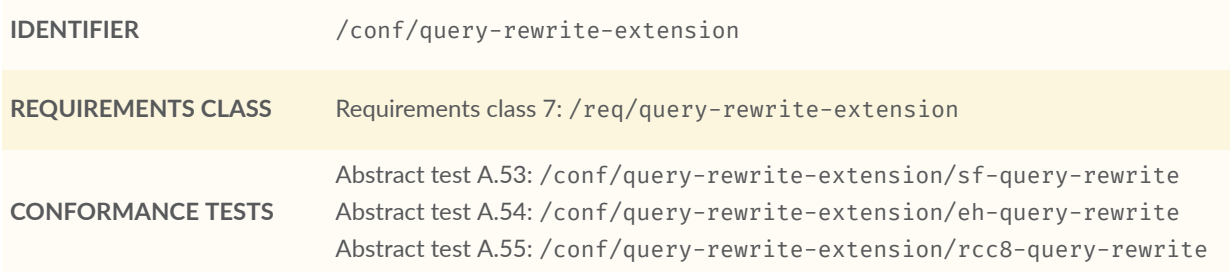

# **A.7.1. Simple Features Relation Family**

<span id="page-143-1"></span>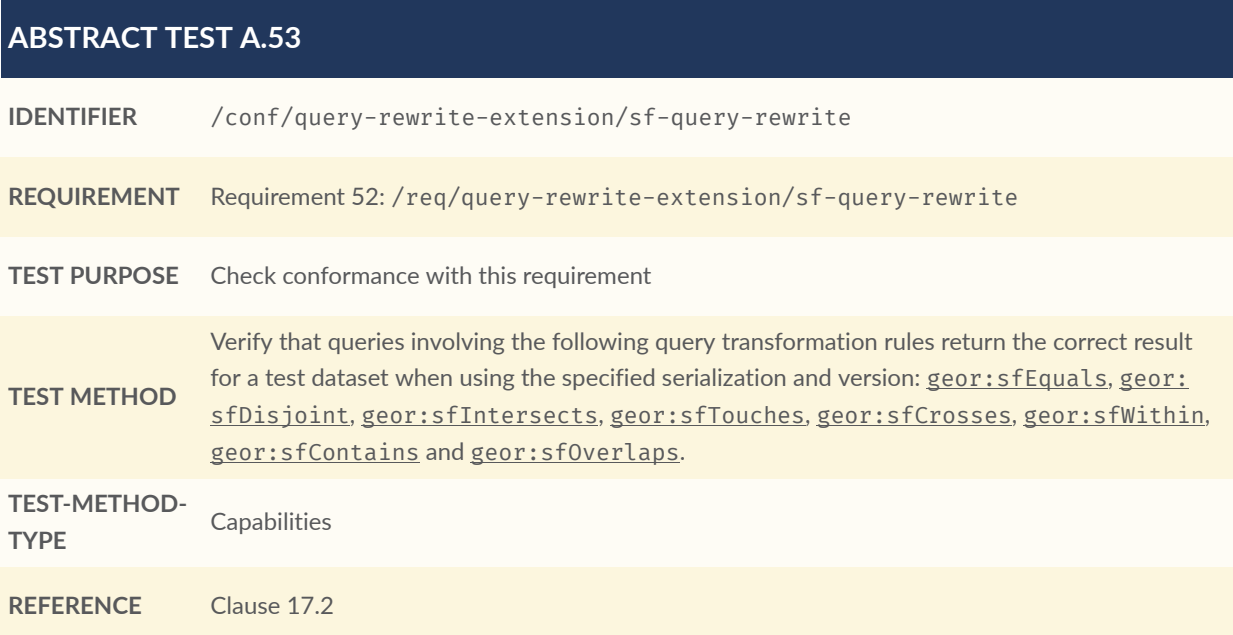

# **A.7.2. Egenhofer Relation Family**

<span id="page-143-2"></span>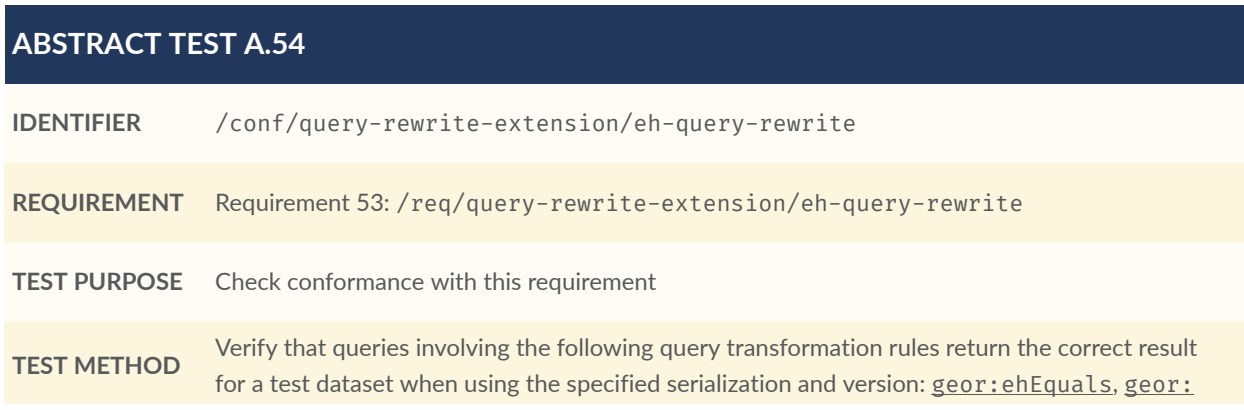
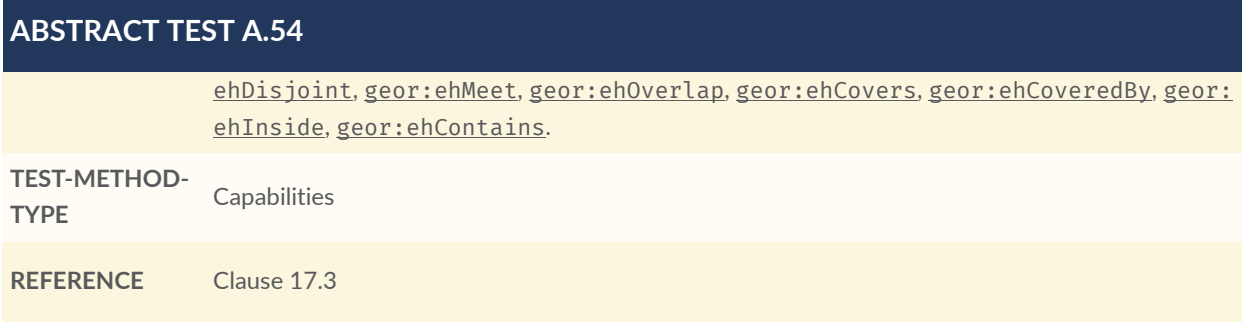

### **A.7.3. RCC8 Relation Family**

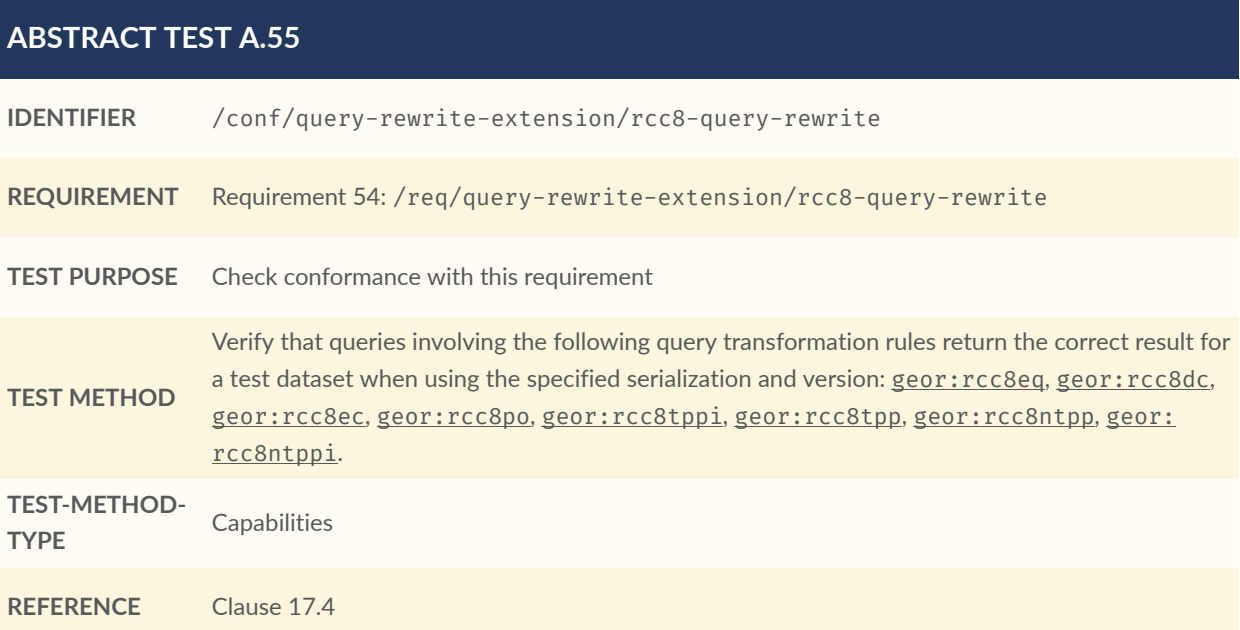

ANNEX B (NORMATIVE) FUNCTIONS SUMMARY

B

## B ANNEX B (NORMATIVE) FUNCTIONS SUMMARY

## B.0. Overview

This annex summarizes all the functions defined in GeoSPARQL, providing descriptions of their parameters and return types.

The value ogc:geomLiteral indicates any one of the specific geometry serializations datatypes defined in this Specification, for example [geo:wktLiteral](#page-75-0).

The geometry subtypes — Polygon, Point, CellList etc. — are the *Simple Features specification* Bibliography, Definition List: [\[OGCSFACA\]](#page-225-0) [ISO 19125-1](#page-21-0) or DGGS types, as implemented by the various geometry serialization specifications referenced here. See [Clause 14.8](#page-74-0) for the individual specification references.

## B.1. Functions Summary Table

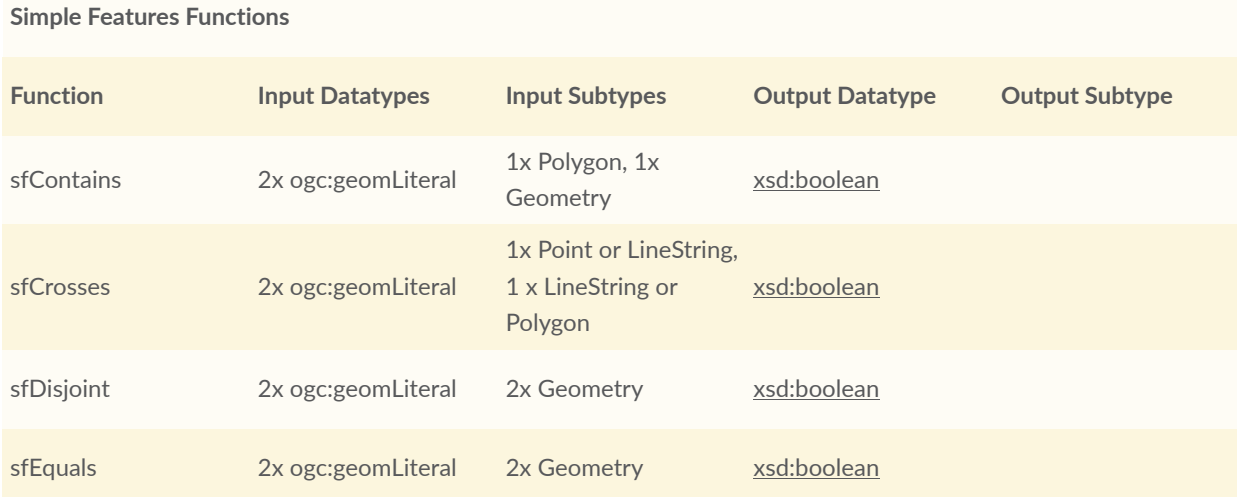

#### **Table B.1** — GeoSPARQL Functions Summary

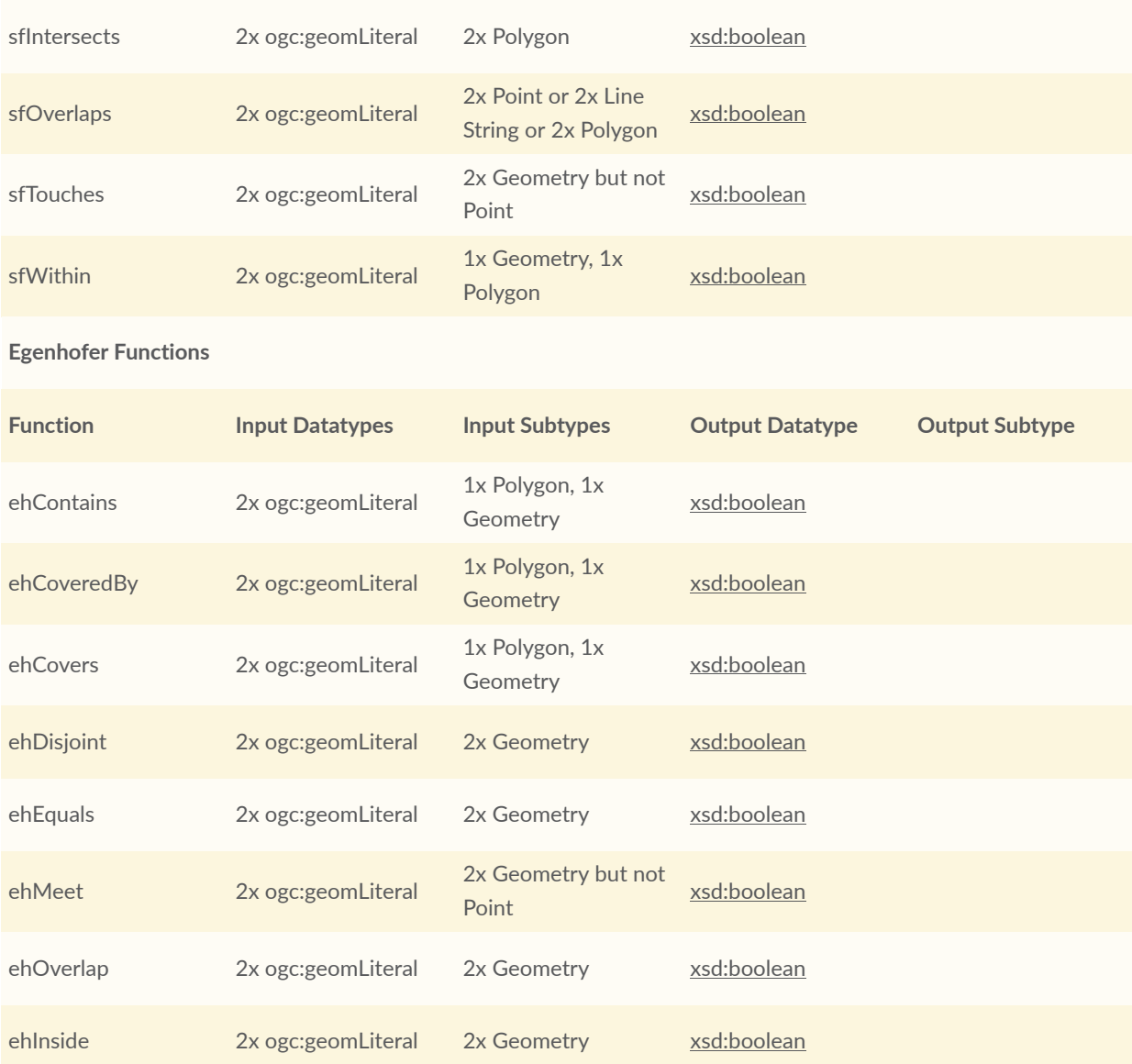

#### **Region Connection Calculus Functions**

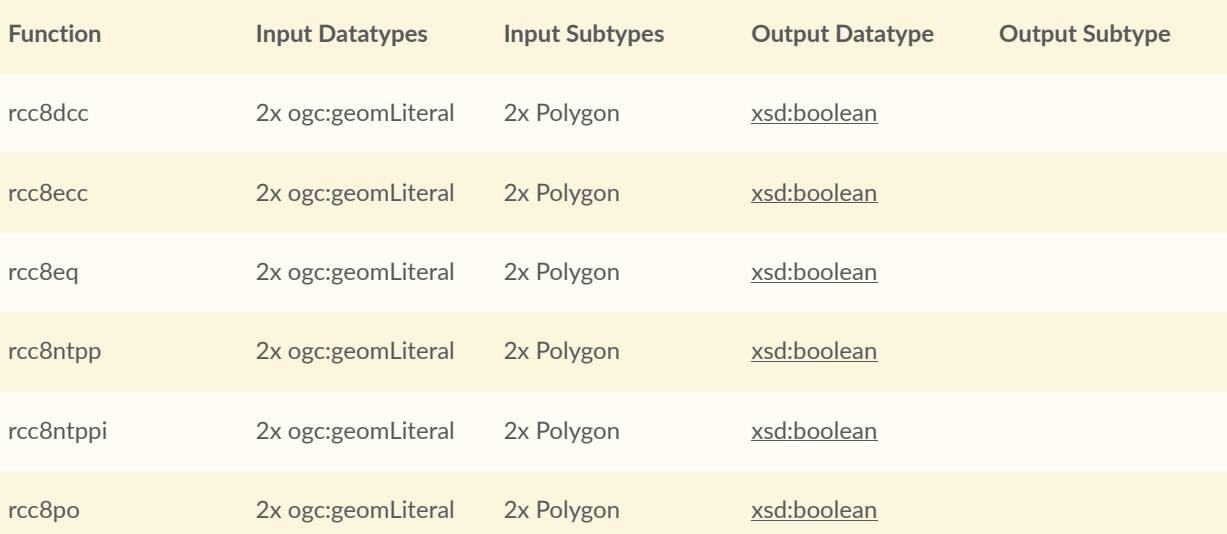

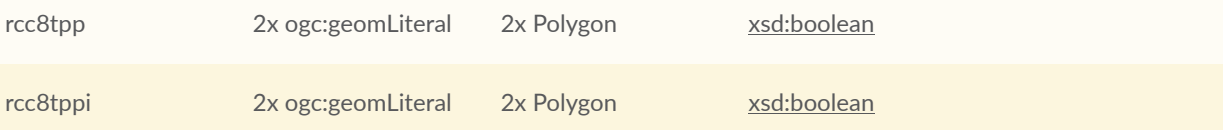

#### **Spatial Aggregate Functions**

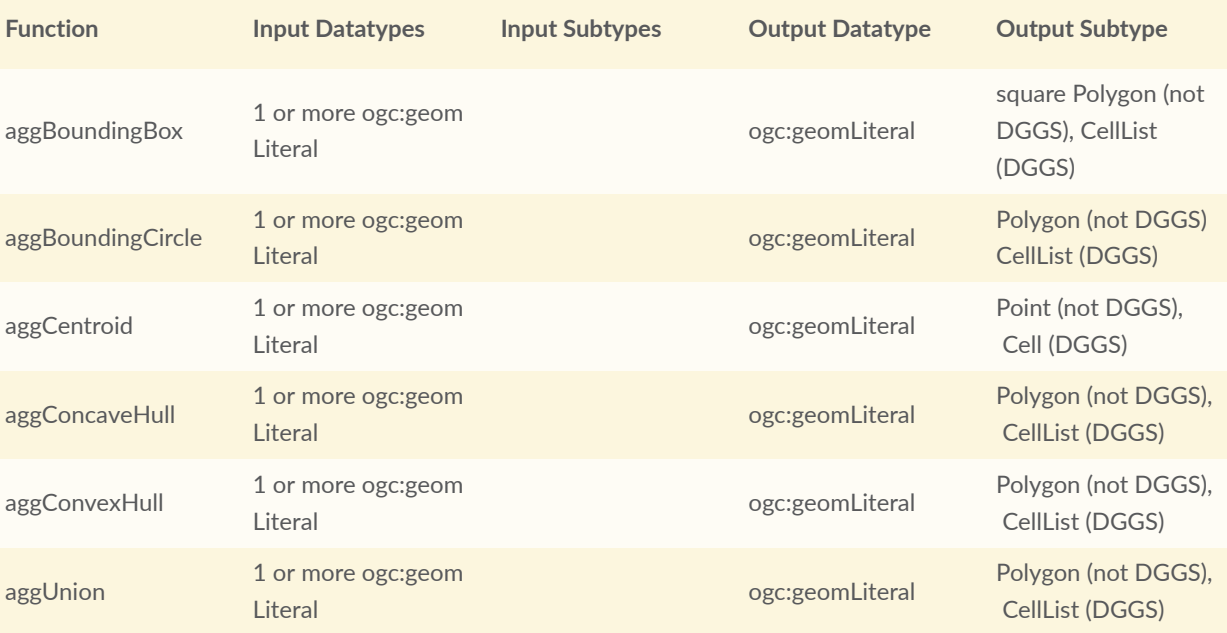

#### **Non-topological Query Functions**

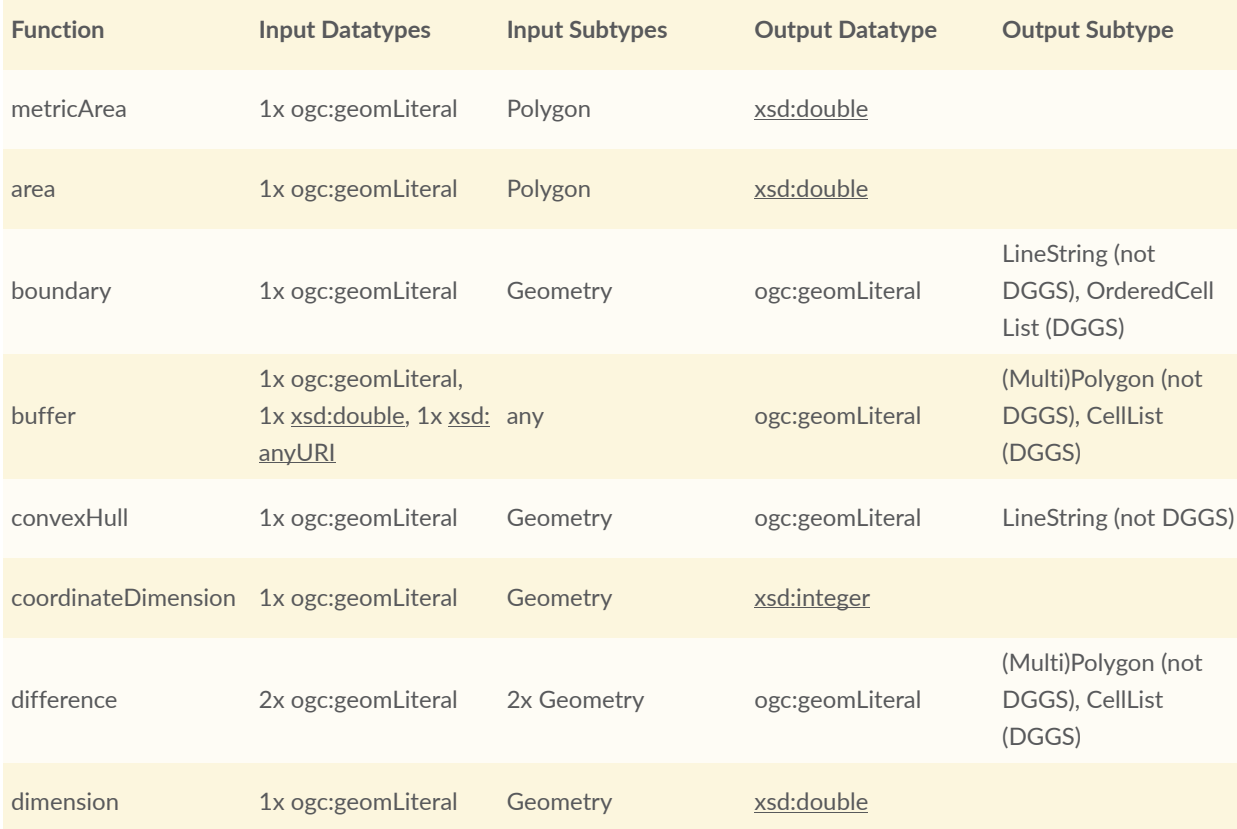

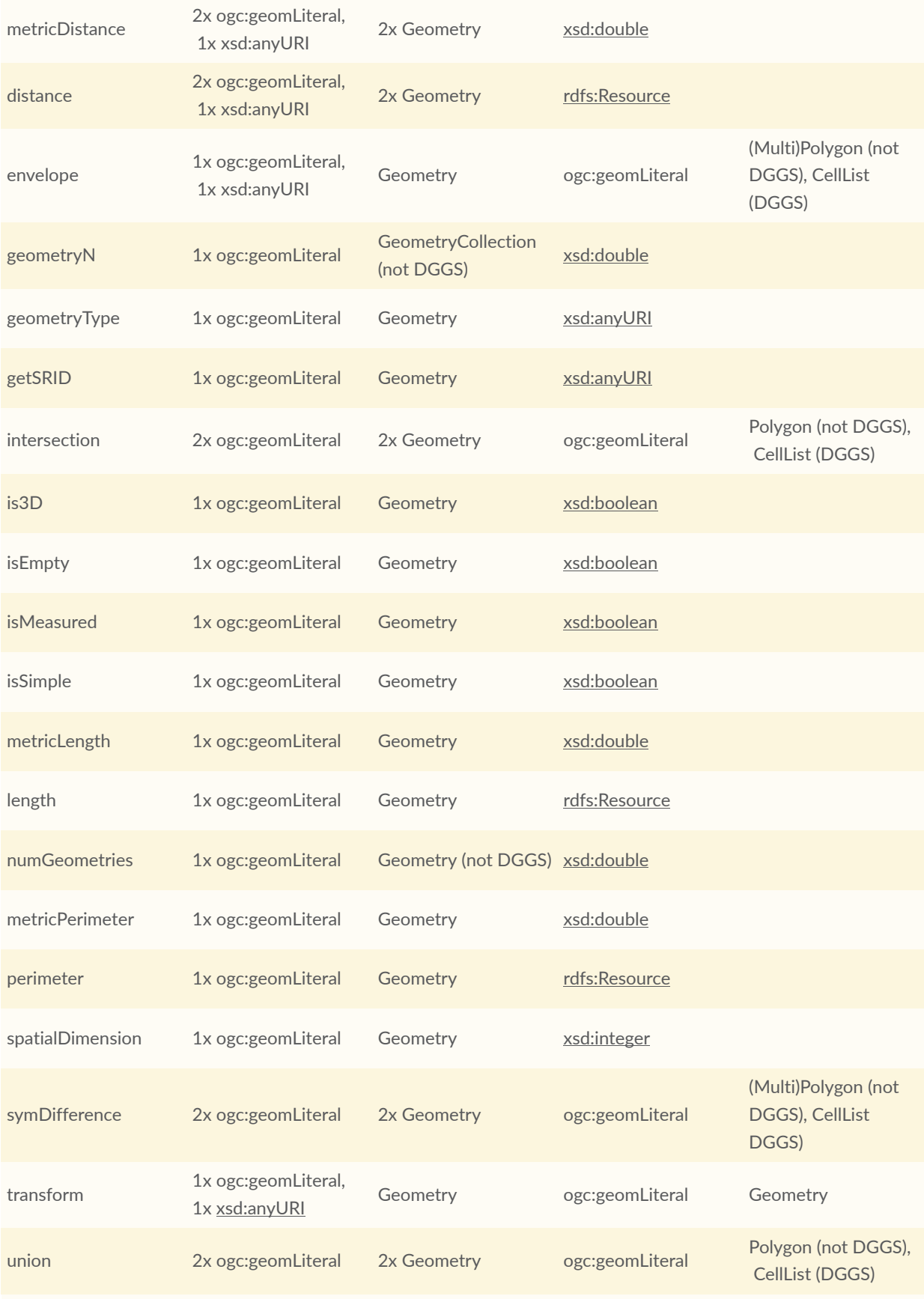

**Serialization Functions**

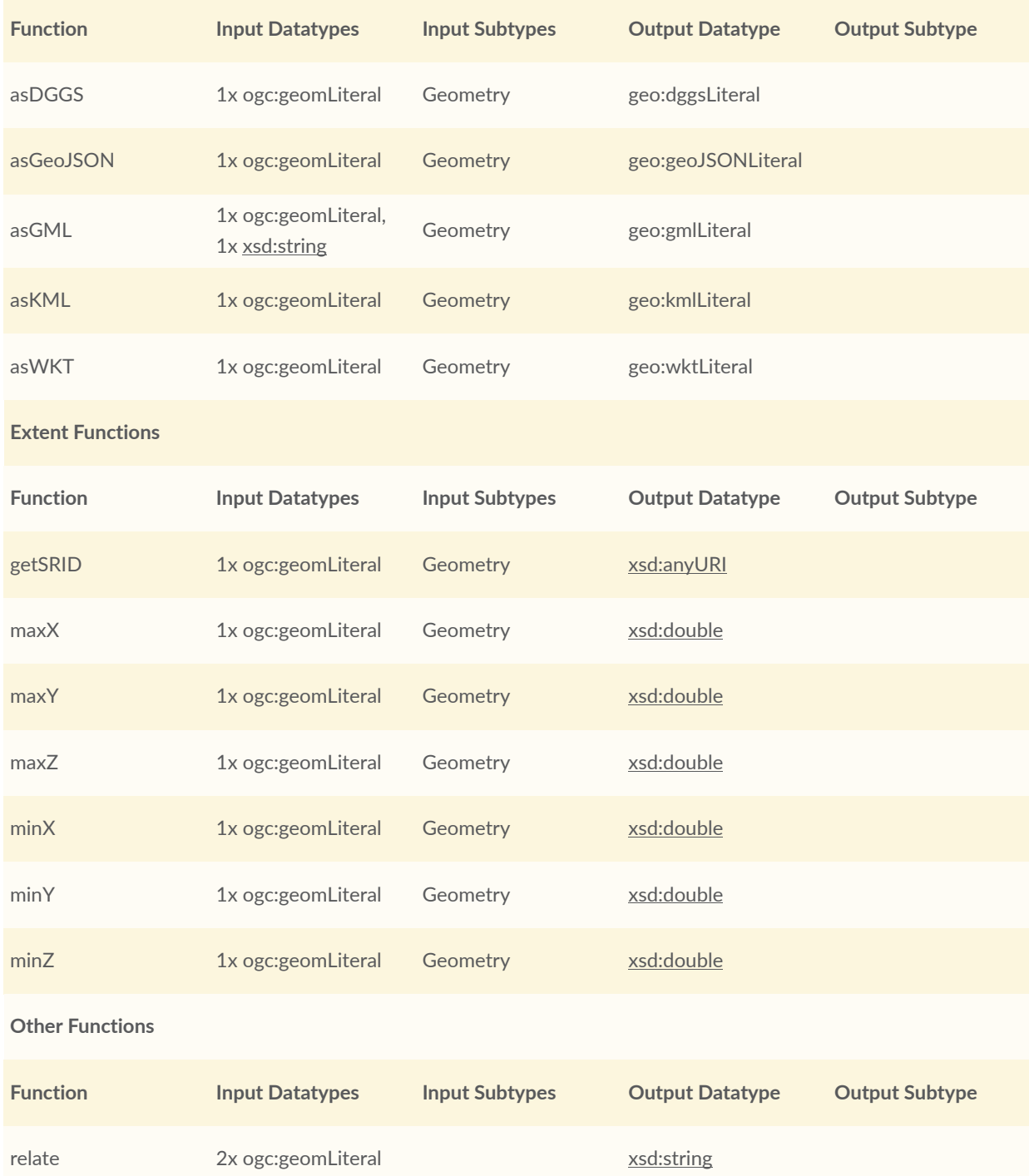

## B.2. GeoSPARQL to SFA Functions Mapping

The following table indicates which GeoSPARQL non-topological query functions map to Simple Features Access (Bibliography, Definition List: [\[OGCSFACA\]](#page-225-0) [ISO 19125-1](#page-21-0)) functions and in which GeoSPARQL version the functions are defined.

Where the Simple Features Access function has the same name as the GeoSPARQL function, 'x' is recorded.

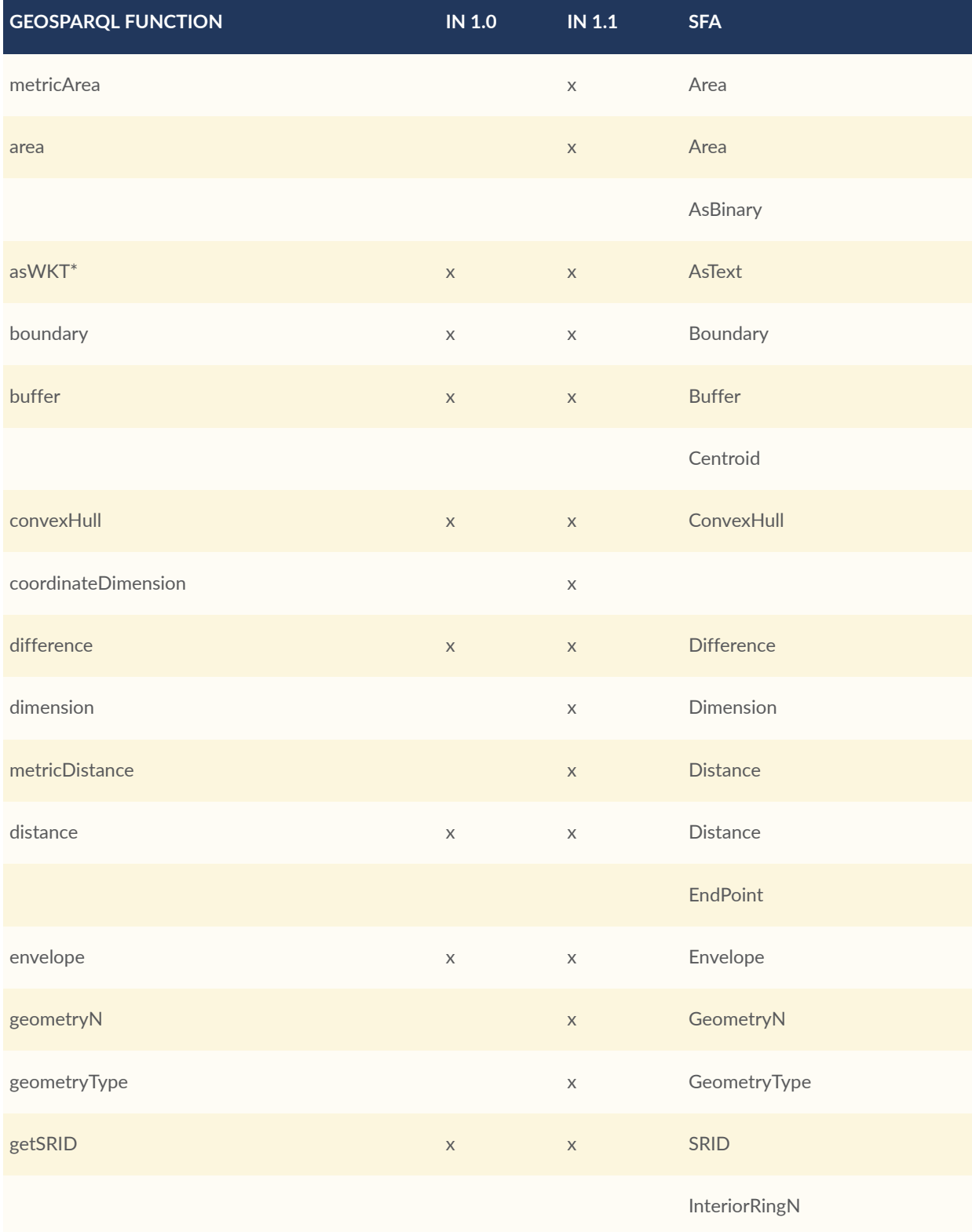

#### **Table B.2** — GeoSPARQL To SFA Mappings

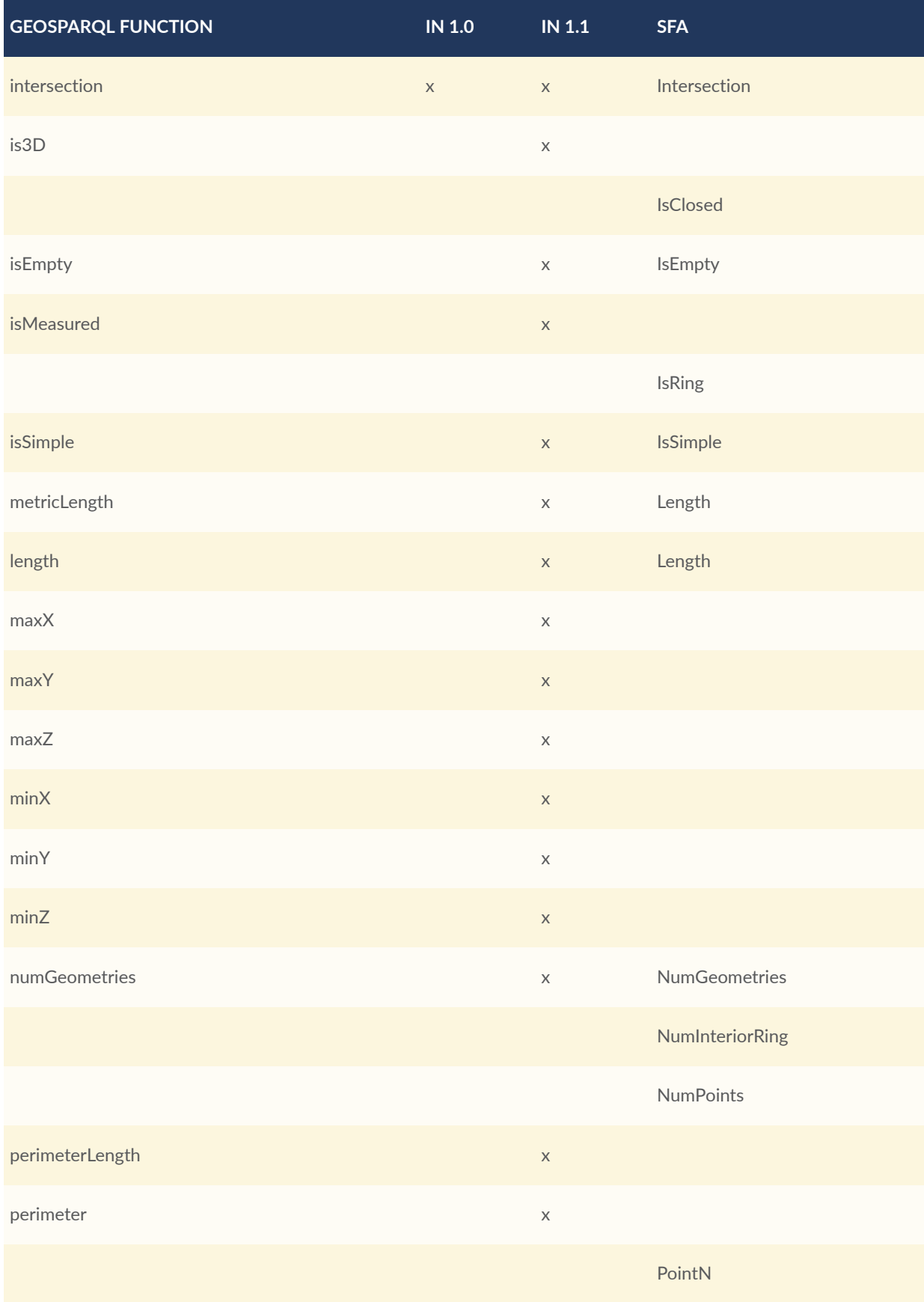

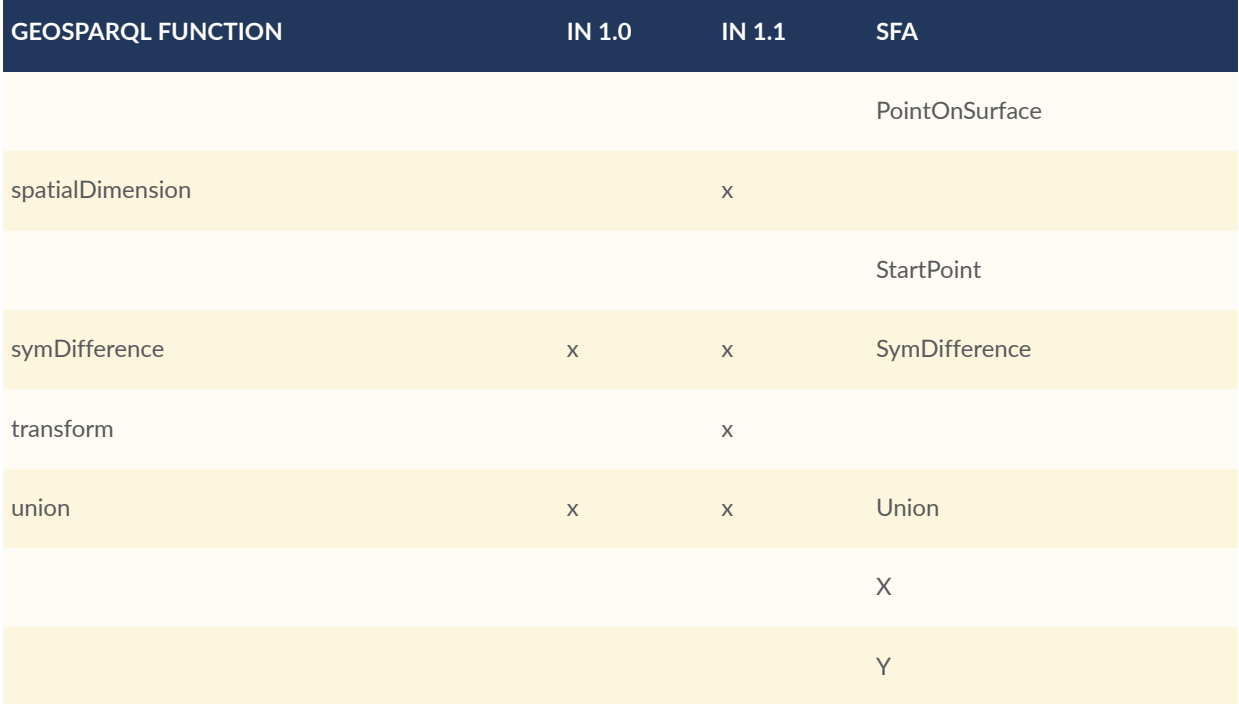

\* GeoSPARQL's asWKT is only a partial implementation of asText since asWKT only returns WKT, not textual geometry literal data in general.

# C ANNEX C (INFORMATIVE) GEOSPARQL EXAMPLES

# C ANNEX C (INFORMATIVE) GEOSPARQL EXAMPLES

## C.0. Overview

This Annex provides examples of the GeoSPARQL ontology and functions. In addition to these, extended examples are provided separately by the GeoSPARQL 1.1 profile. See the [Clause 11.3](#page-42-0) for the link to those examples.

## C.1. RDF Examples

This Section illustrates GeoSPARQL ontology modelling with extended examples.

### **C.1.1. Classes**

#### **C.1.1.1. SpatialObject**

The SpatialObject class is defined in [Clause 12.2.1.](#page-48-0)

#### **C.1.1.1.1. Basic use**

Basic use (as per the example in the class definition)

```
eg:x
     a geo:SpatialObject ;
     skos:prefLabel "Object X";
.
```
**NOTE:** It is unlikely that users of GeoSPARQL will create many instances of [geo:SpatialObject](#page-48-0) as its two more concrete subclasses, [geo:Feature](#page-48-1) & [geo:Geometry](#page-69-0), are more directly relatable to real-world phenomena and use.

#### **C.1.1.1.2. Size Properties**

The "size" properties — [geo:hasSize](#page-50-0), [geo:hasMetricSize](#page-51-0), [geo:hasLength](#page-51-1), [geo:hasMetricLength](#page-51-2), [geo:hasPerimeterLength](#page-52-0), [geo:hasMetricPerimeterLength](#page-52-1), [geo:hasArea](#page-53-0), [geo:hasMetricArea](#page-53-1), [geo:hasVolume](#page-54-0) and [geo:hasMetricVolume](#page-54-1) — are all applicable to instances of [geo:SpatialObject](#page-48-0) although, as per the note in the section above, they are likely to be used with [geo:Feature](#page-48-1) & [geo:Geometry](#page-69-0) instances.

```
@prefix qudt: <http://qudt.org/schema/qudt/> .
@prefix unit: <http://qudt.org/vocab/unit/> .
eg:moreton-island
     a geo:SpatialObject ;
     skos:prefLabel "Moreton Island" ;
     rdfs:seeAlso "https://en.wikipedia.org/wiki/Moreton_Island"^^xsd:anyURI ;
     geo:hasPerimeterLength [
        qudt:numericValue "92.367"^^xsd:float ;
         qudt:unit unit:KiloM ;
     ];
     geo:hasMetricPerimeterLength "92367"^^xsd:double ;
.
```
Here a spatial object, Moreton Island, has the distance of its coastline given with two properties: [geo:hasPerimeterLength](#page-52-0) & [geo:hasMetricPerimeterLength](#page-52-1). The object for the first is a Blank Node with a QUDT value property of 92.367 and a QUDT unit property of unit:KiloM (kilometre). The object for the second is the literal 92367 (a double) which is, by the property's definition, a number of metres.

The use of the *Quantities, Units, Dimensions and Types (QUDT)* ontology [9](#page-68-0) and its [qudt:](http://qudt.org/schema/qudt#numericValue) [numericValue](http://qudt.org/schema/qudt#numericValue) & [qudt:unit](http://qudt.org/schema/qudt#numericValue) is just one of many possible ways to convey the value of [geo:hasPerimeterLength](#page-52-0) and any subproperty of [geo:hasSize](#page-50-0).

#### **C.1.1.2. Feature**

The Feature class is defined in [Clause 12.2.2.](#page-48-1)

#### **C.1.1.2.1. Basic use**

```
eg:x
 a geo:Feature ;
 skos:prefLabel "Feature X" ;
.
```
Here a Feature is declared and given a preferred label.

#### **C.1.1.2.2. A Feature related to a Geometry**

eg:x

```
 a geo:Feature ;
 skos:prefLabel "Feature X" ;
    geo:hasGeometry [
       geo:asWKT "MULTIPOLYGON (((149.06016 -35.23610, 149.06062 -35.23604, .
    149.06016 -35.23610)))"^^geo:wktLiteral ;
    ] ;
.
```
Here a geo: Feature is declared, given a preferred label and a Geometry for that geo: Feature is indicated with the use of [geo:hasGeometry](#page-55-0). The Geometry indicated is described using a *Well-Known Text* literal value, indicated by the property [geo:asWKT](#page-77-1) and the literal type geo: wktLiteral.

#### **C.1.1.2.3. Feature with Geometry and size (area)**

```
eg:x
 a geo:Feature ;
 skos:prefLabel "Feature X" ;
        geo:hasGeometry [
             geo:asWKT "MULTIPOLYGON (((149.06016 -35.23610, 149.06062 -
35.23604, ... , 149.06016 -35.23610)))"^^geo:wktLiteral ;
     ] ;
     geo:hasMetricArea "8.9E4"^^xsd:double ;
.
```
This example and the example below (B  $1.1.2.4$ ) show the same geo: Feature, but with a different specification of its area. This example shows the recommended way to express size: by using a subproperty of [geo:hasMetricSize](#page-51-0) (in this case, ). These subproperties have fixed units based on meter (the unit of distance in the International System of Units).

#### **C.1.1.2.4. Feature with Geometry and non-metric size**

```
@prefix qudt: <http://qudt.org/schema/qudt/> .
eg:x
     a geo:Feature ;
     skos:prefLabel "Feature X";
         geo:hasGeometry [
             geo:asWKT "MULTIPOLYGON (((149.06016 -35.23610, 149.06062 -
35.23604, ... , 149.06016 -35.23610)))"^^geo:wktLiteral ;
     ] ;
     geo:hasArea [
        qudt:numericValue "2.2E5"^^xsd:double :
         qudt:unit <http://qudt.org/vocab/unit/AC> ; # international acre
     ] ;
.
```
Here a geo: Feature is described as per the previous example but its area is expressed in nonmetric units: the acre.

#### **C.1.1.2.5. Feature with two different Geometry instances indicated**

```
eg:x
 a geo:Feature ;
 skos:prefLabel "Feature X";
```

```
 geo:hasGeometry [
         rdfs:label "Official boundary" ;
         rdfs:comment "Official boundary from the Department of Xxx" ;
        geo:asWKT "MULTIPOLYGON (((149.06016 -35.23610, 149.06062 -35.23604, .
.., 149.06016 -35.23610)))"^^geo:wktLiteral ;
\Box,
\blacksquare rdfs:label "Unofficial boundary" ;
         rdfs:comment "Unofficial boundary as actually used by everyone" ;
        geo:asWKT "MULTIPOLYGON (((149.06016 -35.23610, 149.06062 -35.23604, .
    149.06016 -35.23610)))"^^geo:wktLiteral ;
     ] ;
.
```
In this example, Feature X has two different Geometry instances indicated with their difference explained in annotation properties. No GeoSPARQL ontology properties are used to indicate a difference in these Geometry instances thus machine use of this Feature woud not be easily able to differentiate them.

#### **C.1.1.2.6. Feature with two different Geometry instances with different property values**

```
eg:x
    a geo:Feature ;
     skos:prefLabel "Feature X";
     geo:hasGeometry [
         geo:hasMetricSpatialResolution "100"^^xsd:double ;
         geo:asWKT "MULTIPOLYGON (((149.0601 -35.2361, 149.0606 -35.2360, ... , 
149.0601 -35.2361)))"^^geo:wktLiteral ;
\Box,
\blacksquare geo:hasMetricSpatialResolution "5"^^xsd:double ;
         geo:asWKT "MULTIPOLYGON (((149.06016 -35.23610, 149.06062 -35.23604, .
  .. , 149.06016 -35.23610)))"^^geo:wktLiteral ;
     ] ;
.
```
In this example, Feature X has two different Geometry instances indicated with different spatial resolutions. Machine use of this Feature would be able to differentiate the two Geometry instances based on this use of [geo:hasMetricSpatialResolution](#page-72-0).

#### **C.1.1.2.7. Feature with non-metric size**

```
@prefix dbp: <http://dbpedia.org/resource/> .
@prefix qudt: <http://qudt.org/schema/qudt/> .
ex:Seleucia_Artemita
 a geo:Feature ;
 skos:prefLabel "The route from Seleucia to Artemita"@en ;
     geo:hasLength [
       qudt:unit ex:Schoenus ;
      qudt:value "15"^^xsd:integer ;
     ]
.
ex:Schoenus
   a qudt:Unit;
   skos:exactMatch dbp:Schoenus;
.
```
In this example it is not possible to convert the length of the feature to meters, because the historical length unit does not have a known precise conversion factor.

#### **C.1.1.2.8. Feature with two different types of Geometry instances**

```
eg:x
 a geo:Feature ;
 skos:prefLabel "Feature X";
    geo:hasGeometry [
        geo:asWKT "POLYGON ((149.06016 -35.23610, 149.060620 -35.236043, ...,
149.06016 -35.23610))"^^geo:wktLiteral ;
     ] ;
    geo:hasCentroid [
      geo:asWKT "POINT (149.06017784 -35.23612321)"^^geo:WktLiteral ;
     ] ;
.
```
Here a Feature instance has two geometries, one indicated with the general property has Geometry and a second indicated with the specialized property has Centroid which suggests the role that the indicated geometry plays. Note that while hasGeometry may indicate any type of Geometry, hasCentroid should only be used to indicate a point geometry. It may be informally inferred that the polygonal geometry is the Feature instance's boundary.

#### **C.1.1.2.9. Feature with multiple sizes**

```
ex:lake-x
 a geo:Feature ;
 skos:prefLabel "Lake X" ;
     eg:hasFeatureCategory <http://example.com/cat/lake> ;
    geo:hasMetricArea<sup>-</sup>"9.26E4"^^xsd:double ;
    geo:hasMetricVolume "6E5"^^xsd:double ;
.
```
This example shows a Feature instance with area and volume declared. A categorization of the Feature is given through the use of the eg:hasFeatureCategory dummy property which, along with the Feature's preferred label, indicate that this Feature is a lake. Having both an area and a volume makes sense for a lake.

#### **C.1.1.3. Geometry**

The Geometry class is defined in [Clause 14.6.1](#page-69-0).

#### **C.1.1.3.1. Basic Use**

```
eg:y a geo:Geometry ;
     skos:prefLabel "Geometry Y";
.
```
Here a Geometry is declared and given a preferred label.

From GeoSPARQL 1.0 use, the most commonly observed use of a Geometry is in relation to a Feature as per the example in [B\_1.1.2.2\_A\_\_lt\_tt\_gt\_Feature\_lt\_\_tt\_gt\_\_related\_to\_a\_\_lt\_tt\_gt\_Geometry\_lt\_\_tt\_gt\_] and often the Geometry is indirectly declared by the use of hasGeometry on the Feature instance indicating a Blank Node. However, it is entirely possible to declare Geometry instances without any Feature instances. The next basic example declares a Geometry instance with an absolute URI and data.

```
<https://example.com/geometry/y>
 a geo:Geometry ;
 skos:prefLabel "Geometry Y";
     geo:asWKT "MULTIPOLYGON (((149.06016 -35.23610, 149.060620 -35.236043, ... 
, 149.06016 -35.23610)))"^^geo:wktLiteral ;
.
```
Here the Geometry instance has data in WKT form and, since no CRS is declared, WGS84 is the assumed, default, CRS.

#### **C.1.1.3.2. A Geometry with multiple serializations**

```
eg:x
 a geo:Feature ;
 skos:prefLabel "Feature X";
     geo:hasGeometry [
         geo:asWKT "<http://www.opengis.net/def/crs/EPSG/0/4326> 
MULTIPOLYGON (((149.06016 -35.23610, 149.060620 -35.236043, ... , 149.06016 -
35.23610)))"^^geo:wktLiteral ;
 geo:asDGGS "<https://w3id.org/dggs/auspix> CELLLIST ((R1234 R1235 
R1236 ... R1256))"^^geo:dggsLiteral ;
     ] ;
.
```
Here a single Geometry, linked to a Feature instance, is expressed using two different serializations: Well-known Text and the DGGS with the AusPIX DGGS indicated by its IRI.

#### **C.1.1.3.3. Geometry with scalar spatial property**

```
eg:x
 a geo:Feature ;
 skos:prefLabel "Feature X";
     geo:hasGeometry eg:x-geo ;
.
eg:x-geo
     a geo:Geometry ;
     geo:asWKT "MULTIPOLYGON (((149.06016 -35.23610, 149.060620 -35.236043, ... 
, 149.06016 -35.23610)))"^^geo:wktLiteral ;
 geo:hasMetricArea "8.7E4"^^xsd:double;
.
```
This example shows a Feature, eg:x, with a Geometry, eg: $x$ -geo, which has both a serialization (WKT) indicated with the predicate [geo:asWKT](#page-77-1) and a scalar area indicated with the predicate [geo:hasMetricArea](#page-53-1). While it is entirely possible that scalar areas can be calculated from polygons, it may be efficient to store a pre-calculated scalar area in addition to the polygon. Perhaps the polygon is large and detailed and a one-time calculation with results stored is efficient for repeated use.

This use of a scalar spatial measurement property with a Geometry, here geo: has MetricArea, is possible since the domain of such properties is [geo:SpatialObject](#page-48-0), the superclass of both [geo:Feature](#page-48-1) and [geo:Geometry](#page-69-0).

#### **C.1.1.4. SpatialObjectCollection**

[geo:SpatialObjectCollection](#page-49-0) isn't really intended to be implemented — it's essentially an abstract class — therefore no examples of its use are given. See the following two sections for examples of the concrete [geo:FeatureCollection](#page-49-1) & [geo:GeometryCollection](#page-70-0) classes.

#### **C.1.1.5. FeatureCollection**

This example shows a FeatureCollection instance containing 3 Feature instances.

```
ex:fc-x
     a geo:FeatureCollection ;
     dcterms:title "Feature Collection X" ;
     rdfs:member
         ex:feature-something ,
         ex:feature-other ,
         ex:feature-another ;
```
All of the GeoSPARQL collection classes are unordered since they are subclasses of the generic [rdfs:Container](http://www.w3.org/2000/01/rdf-schema#Container), however implementers should consider that there are many ways to order the members of a FeatureCollection such as the Feature instance labels, their areas, geometries or any other property.

#### **C.1.1.6. GeometryCollection**

.

This example shows a GeometryCollection instance containing 3 Geometry instances.

```
ex:gc-x
    a geo:GeometryCollection ;
     dcterms:title "Geometry Collection X" ;
     rdfs:member
         ex:geometry-shape ,
         ex:geometry-othershape ,
         ex:geometry-anothershape ;
.
```
As per FeatureCollection, the GeometryCollection itself doesn't impose any ordering on its member Geometry instances, however there are many ways to order them, based on their own properties.

#### **C.1.1.7. Simple Features classes**

Most of the geometry seralizations used in GeoSPARQL define the geometry type — point, polygon etc. *within* the literal, e.g. WKT can encode POLYGON(()) or 'POINT()', however the *Simple Features Vocabulary* resource within GeoSPARQL 1.1 contains specialised Geometry RDF classes such as [sf:Polygon](http://www.opengis.net/ont/sf#Polygon), [sf:PolyhedralSurface](http://www.opengis.net/ont/sf#PolyhedralSurface) and others.

It may be appropriate to use these specialized forms of Geometry in circumstances when geometry type differentiation is required within RDF and not withing specialized literal handling. This is the case when type differentiation must occur within plain SPARQL, not GeoSPARQL.

The following example shows a Feature instance with two Geometry instances where the *Simple Features Vocabulary* classes are used to indicate the Geometry type:

```
ex:x
     a geo:Feature ;
     rdfs:label "Feature X" ;
     geo:hasGeometry [
         a sf:Point ;
         geo:asWKT "POINT(...)" ;
         rdfs:comment "A point geometry for Feature X, possibly a centroid 
though not declared one" ;
     ] ;
     geo:hasGeometry [
         a sf:Polygon ;
         geo:asWKT "POLYGON((...))" ;
         rdfs:comment "A polygon geometry for Feature X" ;
     ] ;
```
There are several GeoSPARQL properties that suggest they could be used with particular *Simple Features Vocabulary* geometry types, for instance, [geo:hasCentroid](#page-56-0) indicates is could be used with a  $s$ f:Point and [geo:hasBoundingBox](#page-56-1) indicates use with an  $sf:Envelope$ .

#### **C.1.2. Properties**

#### **C.1.2.1. Spatial Object Properties**

See the section [C.1.1.1.2\_Size\_Properties] above.

#### **C.1.2.2. Feature Properties**

This example shows a geo: Feature instance with each of the properties defined in [Clause 12.4](#page-55-1) used, except for the properties [geo:hasMetricSize](#page-51-0) and [geo:hasSize](#page-50-0), that are intended to be used through their subproperties and [geo:hasMetricPerimeterLength](#page-52-1) and [geo:hasPerimeterLength](#page-52-0) which are examplified in [C.1.1.1.2\_Size\_Properties].

@prefix qudt: <http://qudt.org/schema/qudt/> .

```
eg:x
     a geo:Feature ;
     skos:preferredLabel "Feature X" ;
 geo:hasGeometry [
 geo:asWKT "<http://www.opengis.net/def/crs/EPSG/0/4326> POLYGON 
((149.06016 - 35.23610, \ldots, 149.06016 - 35.23610)))"<sup>^^</sup>geo:wktLiteral;
     ] ;
     geo:hasDefaultGeometry [
```

```
 geo:asWKT "<http://www.opengis.net/def/crs/EPSG/0/4326> POLYGON 
((149.0601 - 35.2361, \ldots, 149.0601 - 35.2361)))"^^geo:wktLiteral ;
     ] ;
     geo:hasMetricLength "355"^^xsd:double ;
     geo:hasLength [
         qudt:numericValue 355 ;
         qudt:unit <http://qudt.org/vocab/unit/M> ; # meter
     ] ;
    geo:hasMetricArea "8.7E4"^^xsd:double ;
     geo:hasArea [
         qudt:numericValue 8.7 ;
         qudt:unit <http://qudt.org/vocab/unit/HA> ; # hectare
     ] ;
    geo:hasMetricVolume "624432"^^xsd:double ;
     geo:hasVolume [
         qudt:numericValue 624432 ;
         qudt:unit <http://qudt.org/vocab/unit/M3> ; # cubic meter
     ] ;
     geo:hasCentroid [
         geo:asWKT "POINT (149.06017 -35.23612)"^^geo:wktLiteral ;
     ] ;
     geo:hasBoundingBox [
         geo:asWKT "<http://www.opengis.net/def/crs/EPSG/0/4326> POLYGON 
((149.060 -35.236, \ldots, 149.060 -35.236)))"^^geo:wktLiteral;
     ] ;
     geo:hasMetricSpatialResolution "5"^^xsd:double ;
     geo:hasSpatialResolution [
         qudt:numericValue 5 ;
         qudt:unit <http://qudt.org/vocab/unit/M> ; # meter
     ] ;
```
The properties defined for this example's Feature instance are vaguely aligned in that the values are not real but are not unrealistic either. It is outside the scope of GeoSPARQL to validate Feature instances' property values.

Note that this Feature has a 2D Geometry and yet a property indicating a scalar volume: [geo:hasVolume](#page-54-0). Used in this way, the scalar property is indicating information that cannot be calculated from other information about the Feature such as its geometry. Perhaps a volume for the feature has been estimated or measured in such a way that a 3D geometry was not created.

#### **C.1.2.3. Geometry Properties**

.

This example shows a Geometry instance, a Blank Node, declared in relation to a Feature instance, with each of the properties defined in [Clause 14.7](#page-71-0) used.

```
@prefix qudt: <http://qudt.org/schema/qudt/> .
@prefix unit: <http://qudt.org/vocab/unit/> .
eg:x
     a geo:Feature ;
     geo:hasGeometry [
         skos:prefLabel "Geometry Y" ;
         geo:dimension 2 ;
         geo:coordinateDimension 2 ;
         geo:spatialDimension 2 ;
         geo:isEmpty false ;
         geo:isSimple true ;
```

```
 geo:hasSerialization "<http://www.opengis.net/def/crs/EPSG/0/4326> 
POLYGON (149.060 - 35.236, \ldots, 149.060 - 35.236))<sup>n</sup>^^geo:wktLiteral ;
         geo:hasSpatialAccuracy [
             qudt:numericValue "30"^^xsd:float ;
              qudt:unit unit:CentiM ; # centimetres
         \vert ;
        geo:hasMetricSpatialAccuracy "0.3"^^xsd:double ;
     ] ;
.
```
In this example, each of the properties defined for a Geometry instance has realistic values. For example, the is [empty](#page-73-0) property is set to false since the Geometry contains information.

#### **C.1.2.4. Geometry Serializations**

This section shows a Geometry instance for a Feature instance which is represented in all supported GeoSPARQL serlializations. The geometry values given are real geometry values and approximate [Moreton](https://en.wikipedia.org/wiki/Moreton_Island) Island in Queensland, Australia.

Note that the concrete DGGS serialization used is for example purposes only as it is not formally defined in GeoSPARQL.

```
eg:x
     a geo:Feature ;
 geo:hasGeometry [
 geo:asWKT """<http://www.opengis.net/def/crs/EPSG/0/4326>
             POLYGON (( 
                 153.3610112 -27.0621757,
                 153.3658177 -27.1990606,
                 153.421436 -27.3406573,
                 153.4269292 -27.3607835,
                 153.4434087 -27.3315078,
                 153.4183848 -27.2913403,
                 153.4189391 -27.2039578,
                 153.4673476 -27.0267166,
                 153.3610112 -27.0621757 
             ))"""^^geo:wktLiteral ;
         geo:asGML """<gml:Polygon 
                 srsName="http://www.opengis.net/def/crs/EPSG/0/4326">
                 <gml:exterior>
                     <gml:LinearRing>
                          <gml:posList>
                              -27.0621757 153.3610112 
                              -27.1990606 153.3658177 
                              -27.3406573 153.421436 
                              -27.3607835 153.4269292 
                              -27.3315078 153.4434087 
                              -27.2913403 153.4183848 
                              -27.2039578 153.4189391 
                              -27.0267166 153.4673476 
                              -27.0621757 153.3610112 
                          </gml:posList>
                     </gml:LinearRing>
 </gml:exterior>
 </gml:Polygon>"""^^go:gmlLiteral ;
         geo:asKML """<Polygon>
                 <outerBoundaryIs>
```
 <LinearRing> <coordinates> 153.3610112,-27.0621757 153.3658177,-27.1990606 153.421436,-27.3406573 153.4269292,-27.3607835 153.4434087,-27.3315078 153.4183848,-27.2913403 153.4189391,-27.2039578 153.4673476,-27.0267166 153.3610112,-27.0621757 </coordinates> </LinearRing> </outerBoundaryIs> </Polygon>"""^^go:kmlLiteral ; geo:asGeoJSON """{ "type": "Polygon", "coordinates": [[ [153.3610112, -27.0621757], [153.3658177, -27.1990606], [153.421436, -27.3406573], [153.4269292, -27.3607835],  $[153.4434087, -27.3315078],$  [153.4183848, -27.2913403], [153.4189391, -27.2039578], [153.4673476, -27.0267166], [153.3610112, -27.0621757] ]] }"""^^geo:geoJSONLiteral ; geo:asDGGS """<https://w3id.org/dggs/auspix> CELLLIST ((R8346031 R8346034 R8346037 R83460058 R83460065 R83460068 R83460072 R83460073 R83460074 R83460075 R83460076 R83460077 R83460078 R83460080 R83460081 R83460082 R83460083 R83460084 R83460085 R83460086 R83460087 R83460088 R83460302 R83460305 R83460308 R83460320 R83460321 R83460323 R83460324 R83460326 R83460327 R83460332 R83460335 R83460338 R83460350 R83460353 R83460356 R83460362 R83460365 R83460380 R83460610 R83460611 R83460612 R83460613 R83460614 R83460615 R83460617 R83460618 R83460641 R83460642 R83460644 R83460645 R83460648 R83460672 R83460686 R83463020 R83463021 R834600487 R834600488 R834600557 R834600558 R834600564 R834600565 R834600566 R834600567 R834600568 R834600571 R834600572 R834600573 R834600574 R834600575 R834600576 R834600577 R834600578 R834600628 R834600705 R834600706 R834600707 R834600708 R834600712 R834600713 R834600714 R834600715 R834600716 R834600717 R834600718 R834601334 R834601335 R834601336 R834601337 R834601338 R834601360 R834601361 R834601363 R834601364 R834601366 R834601367 R834601600 R834601601 R834601603 R834601606 R834601630 R834601633 R834603220 R834603221 R834603223 R834603224 R834603226 R834603227 R834603250 R834603251 R834603253 R834603256 R834603280 R834603283

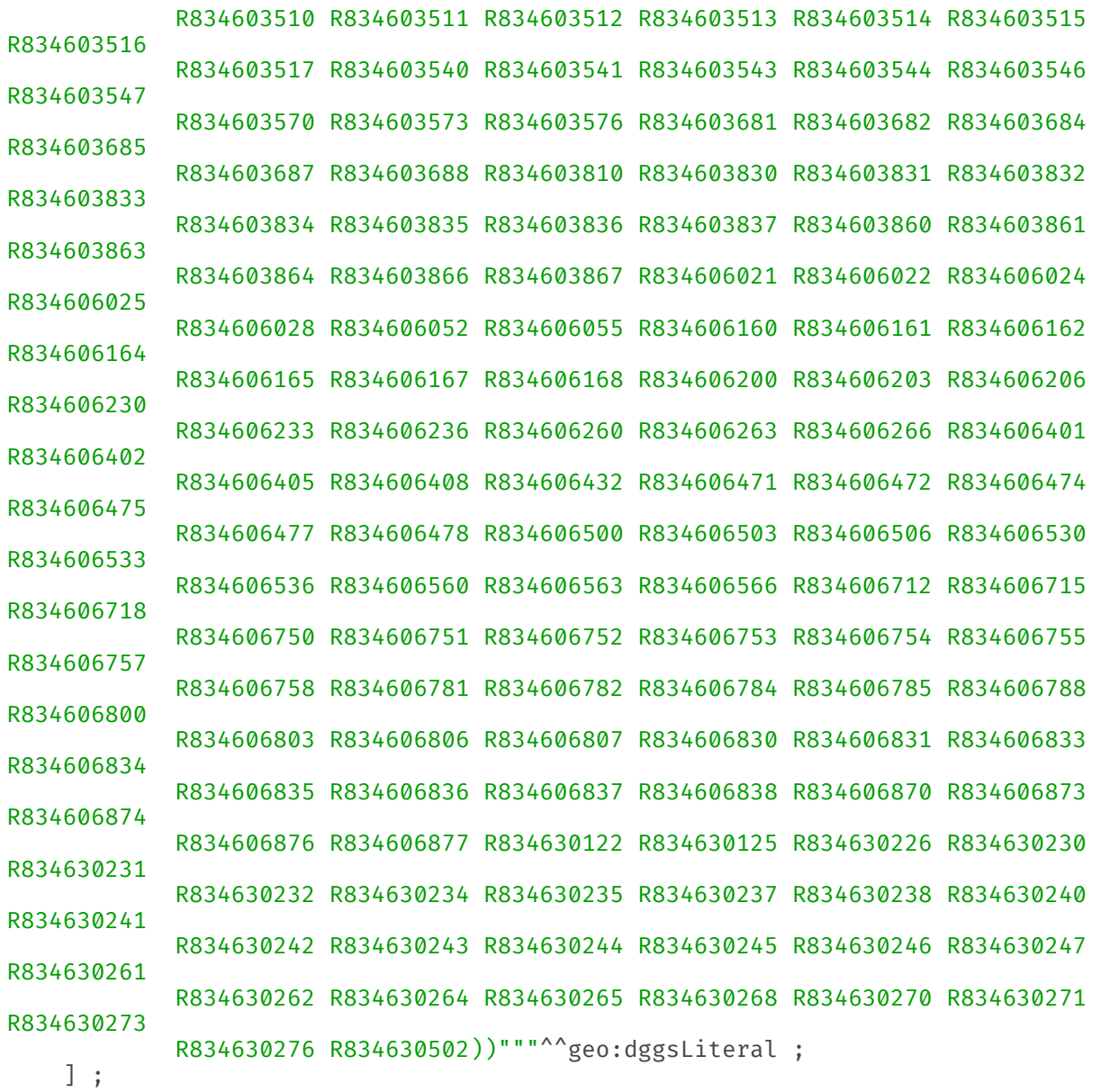

## C.2. Example SPARQL Queries & Rules

This Section provides example data and then illustrates the use of GeoSPARQL functions and the application of rules with that data.

#### **C.2.1. Example Data**

The following RDF data (Turtle format) encodes application-specific spatial data. The resulting spatial data is illustrated in the figure below. The RDF statements define the feature class my: PlaceOfInterest, and two properties are created for associating geometries with features: my:

.

hasExactGeometry and my:hasPointGeometry. my:hasExactGeometry is designated as the default geometry for the my:PlaceOfInterest feature class.

All the following examples use the parameter values relation\_family = Simple Features, serialization = WKT, and version = 1.0.

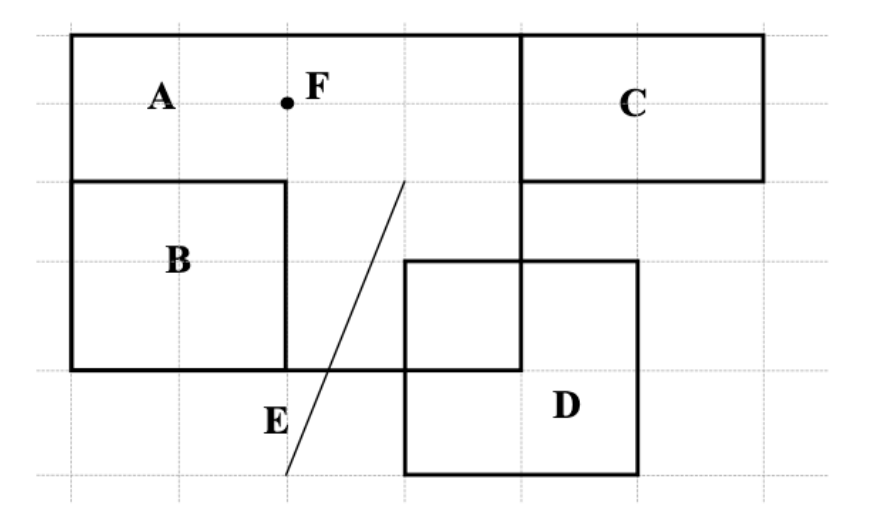

**Figure C.1** — Illustration of spatial data

```
@prefix geo: <http://www.opengis.net/ont/geosparql#> .
@prefix my: <http://example.org/ApplicationSchema#> .
@prefix rdf: <http://www.w3.org/1999/02/22-rdf-syntax-ns#> .
@prefix rdfs: <http://www.w3.org/2000/01/rdf-schema#> .
@prefix sf: <http://www.opengis.net/ont/sf#> .
my:PlaceOfInterest a rdfs:Class ;
     rdfs:subClassOf geo:Feature .
my:A a my:PlaceOfInterest ;
     my:hasExactGeometry my:AExactGeom ;
     my:hasPointGeometry my:APointGeom .
my:B a my:PlaceOfInterest ;
     my:hasExactGeometry my:BExactGeom ;
     my:hasPointGeometry my:BPointGeom .
my:C a my:PlaceOfInterest ;
     my:hasExactGeometry my:CExactGeom ;
     my:hasPointGeometry my:CPointGeom .
my:D a my:PlaceOfInterest ;
     my:hasExactGeometry my:DExactGeom ;
     my:hasPointGeometry my:DPointGeom .
my:E a my:PlaceOfInterest ;
     my:hasExactGeometry my:EExactGeom .
my:F a my:PlaceOfInterest ;
     my:hasExactGeometry my:FExactGeom .
my:hasExactGeometry a rdf:Property ;
     rdfs:subPropertyOf geo:hasDefaultGeometry,
         geo:hasGeometry .
```
my:hasPointGeometry a rdf:Property ; rdfs:subPropertyOf geo:hasGeometry . my:AExactGeom a sf:Polygon ; geo:asWKT """<http://www.opengis.net/def/crs/OGC/1.3/CRS84> Polygon((-83.6 34.1, -83.2 34.1, -83.2 34.5, -83.6 34.5, -83.6 34.1))"""^^geo:wktLiteral. my:APointGeom a sf:Point ; geo:asWKT """<http://www.opengis.net/def/crs/OGC/1.3/CRS84> Point(-83.4 34.3)"""^^geo:wktLiteral. my:BExactGeom a sf:Polygon ; geo:asWKT """<http://www.opengis.net/def/crs/OGC/1.3/CRS84> Polygon((-83.6 34.1, -83.4 34.1, -83.4 34.3,  $-83.6$   $34.3$ ,  $-83.6$   $34.1$ )"""^^geo:wktLiteral. my:BPointGeom a sf:Point ; geo:asWKT """<http://www.opengis.net/def/crs/OGC/1.3/CRS84> Point(-83.5 34.2)"""^^geo:wktLiteral. my:CExactGeom a sf:Polygon ; geo:asWKT """<http://www.opengis.net/def/crs/OGC/1.3/CRS84> Polygon((-83.2 34.3, -83.0 34.3, -83.0 34.5, -83.2 34.5, -83.2 34.3))"""^^geo:wktLiteral. my:CPointGeom a sf:Point ; geo:asWKT """<http://www.opengis.net/def/crs/OGC/1.3/CRS84> Point(-83.1 34.4)"""^^geo:wktLiteral. my:DExactGeom a sf:Polygon ; geo:asWKT """<http://www.opengis.net/def/crs/OGC/1.3/CRS84> Polygon((-83.3 34.0, -83.1 34.0, -83.1 34.2, -83.3 34.2, -83.3 34.0))"""^^geo:wktLiteral. my:DPointGeom a sf:Point ; geo:asWKT """<http://www.opengis.net/def/crs/OGC/1.3/CRS84> Point(-83.2 34.1)"""^^geo:wktLiteral. my:EExactGeom a sf:LineString ; geo:asWKT """<http://www.opengis.net/def/crs/OGC/1.3/CRS84> LineString(-83.4 34.0, -83.3 34.3)"""^^geo:wktLiteral. my:FExactGeom a sf:Point ; geo:asWKT """<http://www.opengis.net/def/crs/OGC/1.3/CRS84> Point(-83.4 34.4)"""^^geo:wktLiteral.

#### **C.2.2. Example Queries**

This Section illustrates the use of GeoSPARQL functions through a series of example queries.

#### **C.2.2.1. All features that a given feature contains**

*Find all features that feature* my:A *contains, where spatial calculations are based on* my: hasExactGeometry.

PREFIX my: <http://example.org/ApplicationSchema#> PREFIX geo: <http://www.opengis.net/ont/geosparql#>

```
PREFIX geof: <http://www.opengis.net/def/function/geosparql/>
SELECT ?f
WHERE {
     my:A my:hasExactGeometry ?aGeom .
     ?aGeom geo:asWKT ?aWKT .
     ?f my:hasExactGeometry ?fGeom .
     ?fGeom geo:asWKT ?fWKT .
     FILTER (
         geof:sfContains(?aWKT, ?fWKT) &&
          !sameTerm(?aGeom, ?fGeom)
\qquad \qquad ))
```
**Result**:

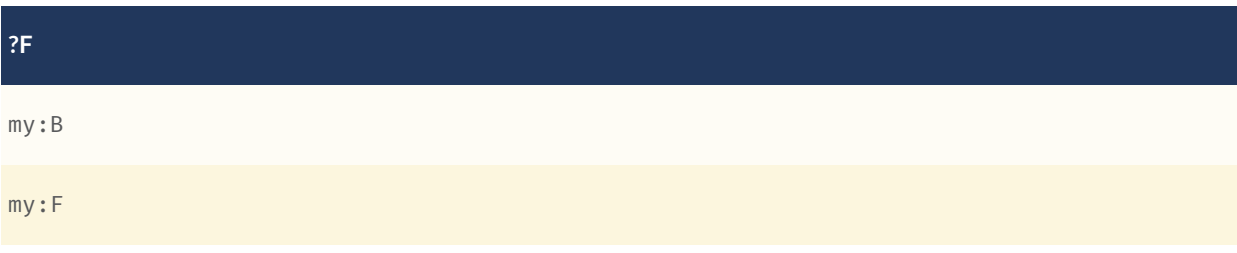

#### **C.2.2.2. All features within bounding box**

*Find all features that are within a transient bounding box geometry, where spatial calculations are based on* my:hasPointGeometry.

```
PREFIX my: <http://example.org/ApplicationSchema#>
PREFIX geo: <http://www.opengis.net/ont/geosparql#>
PREFIX geof: <http://www.opengis.net/def/function/geosparql/>
SELECT ?f
WHERE {
     ?f my:hasPointGeometry ?fGeom .
     ?fGeom geo:asWKT ?fWKT .
     FILTER (
        geof:sfWithin(
            ?fWKT,
            "<http://www.opengis.net/def/crs/OGC/1.3/CRS84>
 Polygon ((-83.4 34.0, -83.1 34.0,
-83.1 34.2, -83.4 34.2,
        -83.4 \overline{34.0})"\simgeo:wktLiteral)
\qquad \qquad )
}
Result:
```
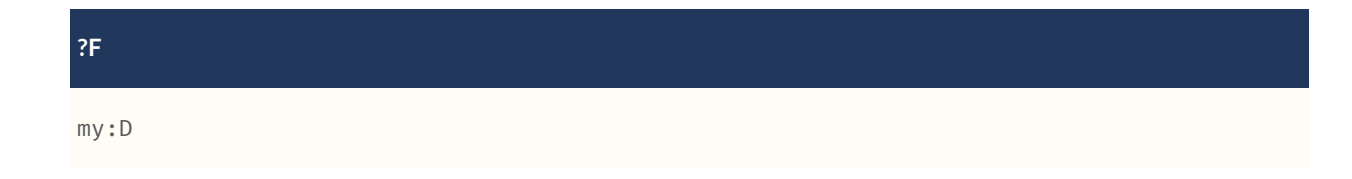

#### **C.2.2.3. All features touching the union of two features**

*Find all features that touch the union of feature* my:A *and feature* my:D*, where computations are based on* my:hasExactGeometry.

```
PREFIX my: <http://example.org/ApplicationSchema#>
PREFIX geo: <http://www.opengis.net/ont/geosparql#>
PREFIX geof: <http://www.opengis.net/def/function/geosparql/>
SELECT ?f
WHERE {
     ?f my:hasExactGeometry ?fGeom .
     ?fGeom geo:asWKT ?fWKT .
     my:A my:hasExactGeometry ?aGeom .
     ?aGeom geo:asWKT ?aWKT .
     my:D my:hasExactGeometry ?dGeom .
    ?dGeom geo:asWKT ?dWKT .
     FILTER (
         geof:sfTouches(
             ?fWKT,
         geof:union(?aWKT, ?dWKT)<br>)
\qquad \qquad )
}
```
**Result**:

**?F**

my:C

#### **C.2.2.4. Three closest features to a feature**

*Find the 3 closest features to feature my:C, where computations are based on* my: hasExactGeometry.

```
PREFIX uom: <http://www.opengis.net/def/uom/OGC/1.0/>
PREFIX my: <http://example.org/ApplicationSchema#>
PREFIX geo: <http://www.opengis.net/ont/geosparql#>
PREFIX geof: <http://www.opengis.net/def/geosparql/function>
SELECT ?f
WHERE {
     my:C my:hasExactGeometry ?cGeom .
     ?cGeom geo:asWKT ?cWKT .
     ?f my:hasExactGeometry ?fGeom .
     ?fGeom geo:asWKT ?fWKT .
     FILTER (?fGeom != ?cGeom)
}
ORDER BY ASC (geof:distance(?cWKT, ?fWKT, uom:metre))
LIMIT 3
```
#### **Result**:

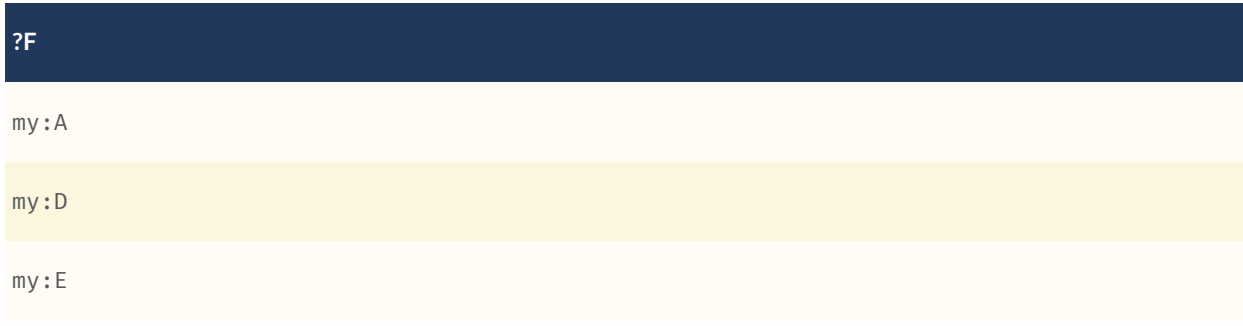

#### **C.2.2.5. Maximum and mimimum coordinates of a set of geometries**

*Find the maximum and minimum coordinates of a given set of geometries.*

```
PREFIX geo: <http://www.opengis.net/ont/geosparql#>
PREFIX geof: <http://www.opengis.net/def/function/geosparql/>
SELECT ?minX ?minY ?minZ ?maxX ?maxY ?maxZ
WHERE {
    BIND ("<http://www.opengis.net/def/crs/OGC/1.3/CRS84>
           Polygon Z((-83.4 34.0 0, -83.1 34.0 1,
-83.1 34.2 1, -83.4 34.2 1,
 -83.4 34.0 0))"^^geo:wktLiteral) AS ?testgeom)
    BIND(geof:minX(?testgeom) AS ?minX)
    BIND(geof:maxX(?testgeom) AS ?maxX)
    BIND(geof:minY(?testgeom) AS ?minY)
    BIND(geof:maxY(?testgeom) AS ?maxY)
BIND(geof:maxZ(?testgeom) AS ?maxZ)
 BIND(geof:minZ(?testgeom) AS ?minZ)
}
```
**Result**:

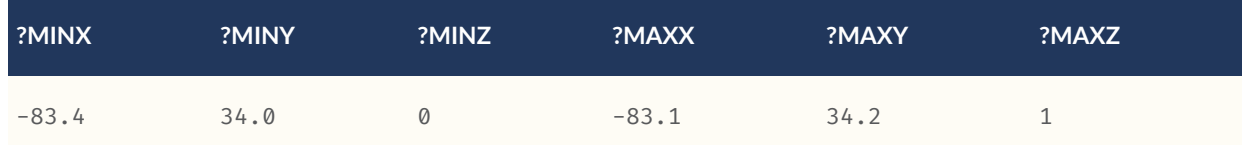

#### **C.2.3. Example Rule Application**

This section illustrates the query transformation strategy for implementing GeoSPARQL rules.

#### **C.2.3.1. All features or geometries overlapping with another feature**

*Find all features or geometries that overlap feature* my:A.

**Original Query**:

```
PREFIX geo: <http://www.opengis.net/ont/geosparql#>
SELECT ?f
WHERE { ?f geo:sfOverlaps my:A }
```
**Transformed Query (application of transformation rule geor:sfOverlaps)**:

```
PREFIX my: <http://example.org/ApplicationSchema#>
PREFIX geo: <http://www.opengis.net/ont/geosparql#>
PREFIX geof: <http://www.opengis.net/def/function/geosparql/>
SELECT ?f
WHERE {
     { # check for asserted statement
         ?f geo:sfOverlaps my:A }
     UNION
     { # feature – feature
         ?f geo:hasDefaultGeometry ?fGeom .
         ?fGeom geo:asWKT ?fSerial .
         my:A geo:hasDefaultGeometry ?aGeom .
         ?aGeom geo:asWKT ?aSerial .
         FILTER (geof:sfOverlaps(?fSerial, ?aSerial))
     }
     UNION
     { # feature – geometry
         ?f geo:hasDefaultGeometry ?fGeom .
         ?fGeom geo:asWKT ?fSerial .
         my:A geo:asWKT ?aSerial .
         FILTER (geof:sfOverlaps(?fSerial, ?aSerial))
     }
     UNION
     { # geometry – feature
         ?f geo:asWKT ?fSerial .
         my:A geo:hasDefaultGeometry ?aGeom .
         ?aGeom geo:asWKT ?aSerial .
         FILTER (geof:sfOverlaps(?fSerial, ?aSerial))
     }
     UNION
 { # geometry – geometry
 ?f geo:asWKT ?fSerial .
         my:A geo:asWKT ?aSerial .
        FILTER (geof:sfOverlaps(?fSerial, ?aSerial))
     }
```
**Result**:

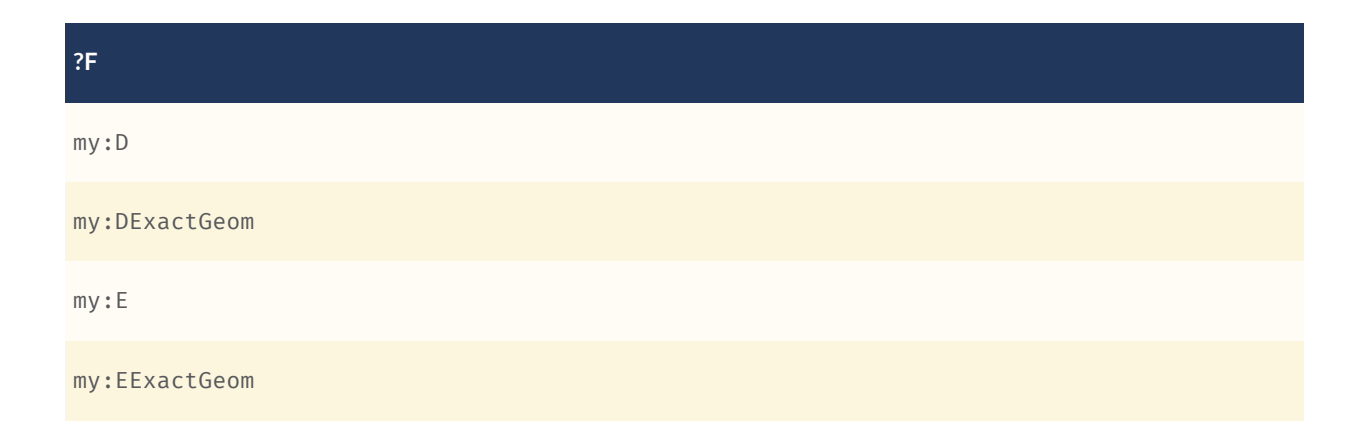

#### **C.2.4. Example Geometry Serialization Conversion Functions**

For the geometry literal values in C.1.2.4 Geometry Serializations:

Application of the function [geof:asWKT](http://www.opengis.net/def/function/geosparql/asWKT) to the GML, KML, GeoJSON and DGGS literals should return WKT literal and similarly for each of the other conversion methods, [geof:asGML](http://www.opengis.net/def/function/geosparql/asGML), [geof:](http://www.opengis.net/def/function/geosparql/asKML) [asKML](http://www.opengis.net/def/function/geosparql/asKML), [geof:asGeoJSON](http://www.opengis.net/def/function/geosparql/asGeoJSON) & [geof:asDGGS](http://www.opengis.net/def/function/geosparql/asDGGS).

# ANNEX D (INFORMATIVE) USAGE OF SHACL SHAPES

D

## D ANNEX D (INFORMATIVE) USAGE OF SHACL SHAPES

## D.0. Overview

This Annex provides guidance on the usage of the SHACL shapes included with GeoSPARQL 1.1.

The Shapes Constraint Language [SHACL](https://www.w3.org/TR/shacl/) allows the specification of constraints on RDF data, phrased as a set of conditions modeled in "Shape" graphs.

In GeoSPARQL 1.1, SHACL Shapes area defined in such a way that they validate anticipated graph structures expected by Requirements defined in the standard. Users may validate a given RDF document claiming conformance to GeoSPARQL 1.1 by using these Shapes and use the validation results to correct any mistakes.

## D.1. Tools

SHACL Shapes provided with [GeoSPARQL](https://github.com/opengeospatial/ogc-geosparql/blob/master/1.1/validator.ttl) are used to verify the graph structure of GeoSPARQL graphs. There are several SHACL tools that one can using to validate data using this Shapes information:

- [PySHACL:](https://github.com/RDFLib/pySHACL) A Python implementation based on the RDF library [RDFlib](https://rdflib.dev/)
- [Apache](https://jena.apache.org) Jena SHACL: a Java implementation, based on Apache Jena
- SHACL [Playground:](https://shacl.org/playground/) An online, JavaScript-based implementation that allows validation without local tools
- Triple Stores: SHACL validation is part of many triple store implementations:
	- [GraphDB](https://www.ontotext.com/products/graphdb/)
	- [RDF4J](https://rdf4j.org)
	- [Apache](https://jena.apache.org/documentation/fuseki2/) Jena Fuseki

Validators produce error messages and warnings based on the SHACL standard's defined reporting structure.

## D.2. Scope of SHACL Shapes provided with GeoSPARQL

The SHACL Shapes defined in the GeoSPARQL 1.1 standard all target the verification of specific graph structures, but only in very few cases validate the content of literal types. In particular, the following attributes of the graph are validated:

- **Proper usage of GeoSPARQL classes**: These Shapes check for a proper usage of instances of GeoSPARQL classes. For example, we check that instances of collection classes should at least have one element and that instances of Geometry classes should at least have one serilization to avoid creating graphs which contain nodes without necessary information.
- **Geometry property consistency**: Certain checks are applied for properties describing geometries. For example we check dimensionality properties for corresponding values.
- **Rudimentary checks of literal contents**: The SHACL Shapes defined in this standard do not substitute a verification of literal contents by validators of the respective data formats. However, they define checks using regular expressions to detect a falsely formatted geospatial literal. For example, if a GeoJSON literal is declared using its literal type, a SHACL shape will check for curly brackets to be present (as they are part of the JSON specification).

## D.3. Table of SHACL Shapes

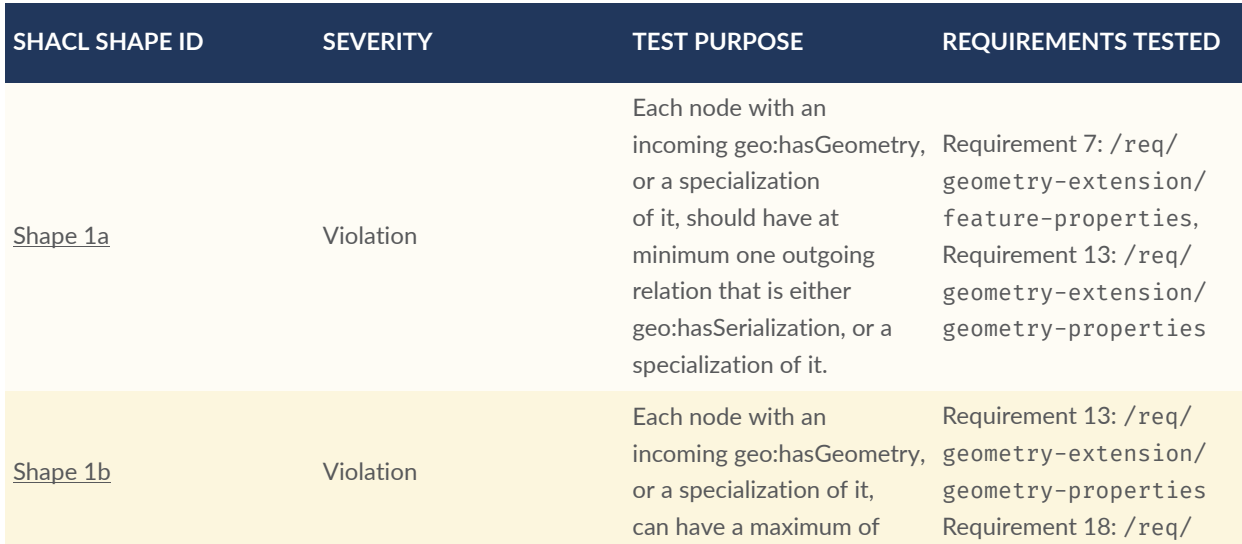

#### **Table D.1** — Alignment: GeoSPARQL SHACL Shapes

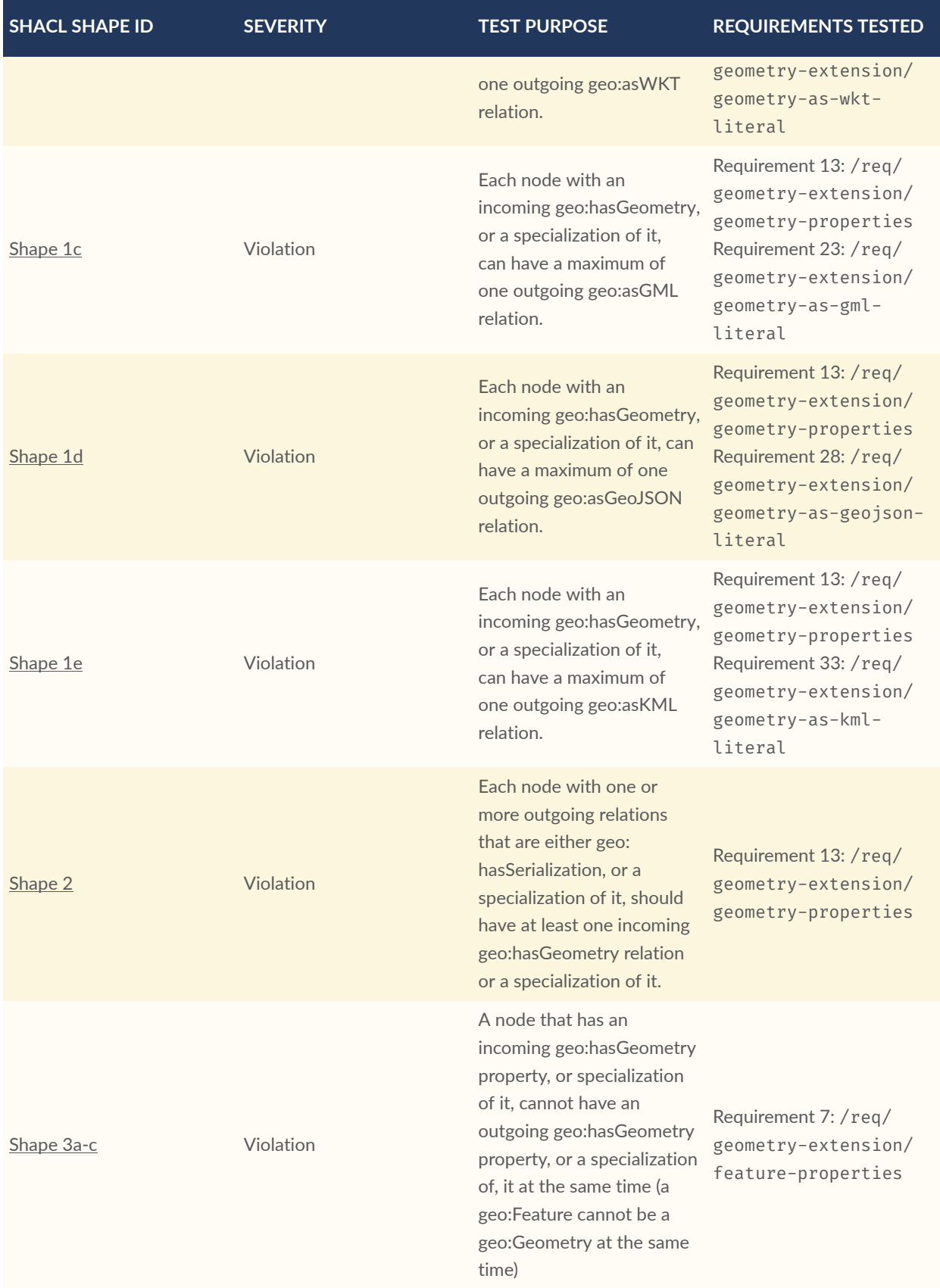

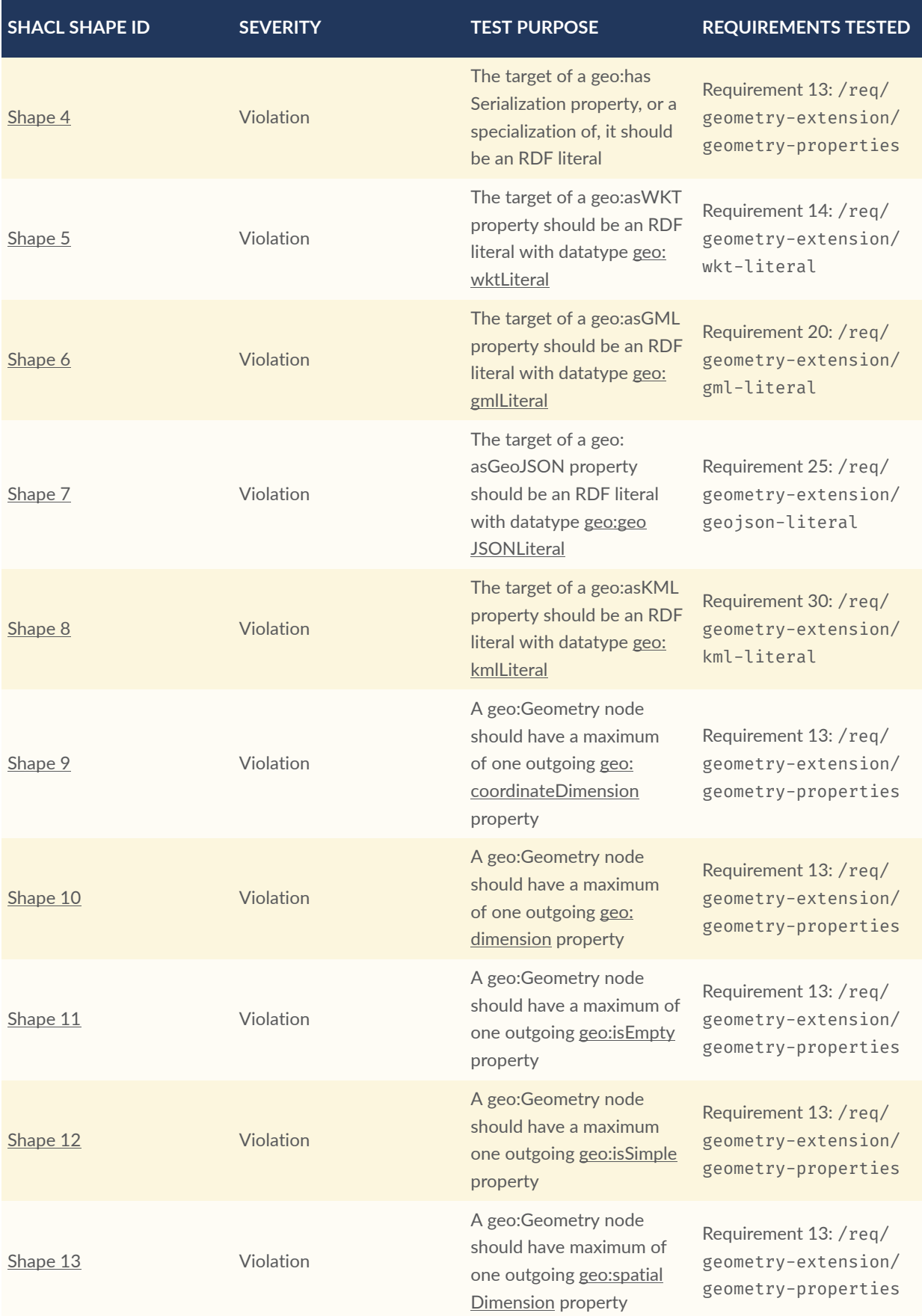

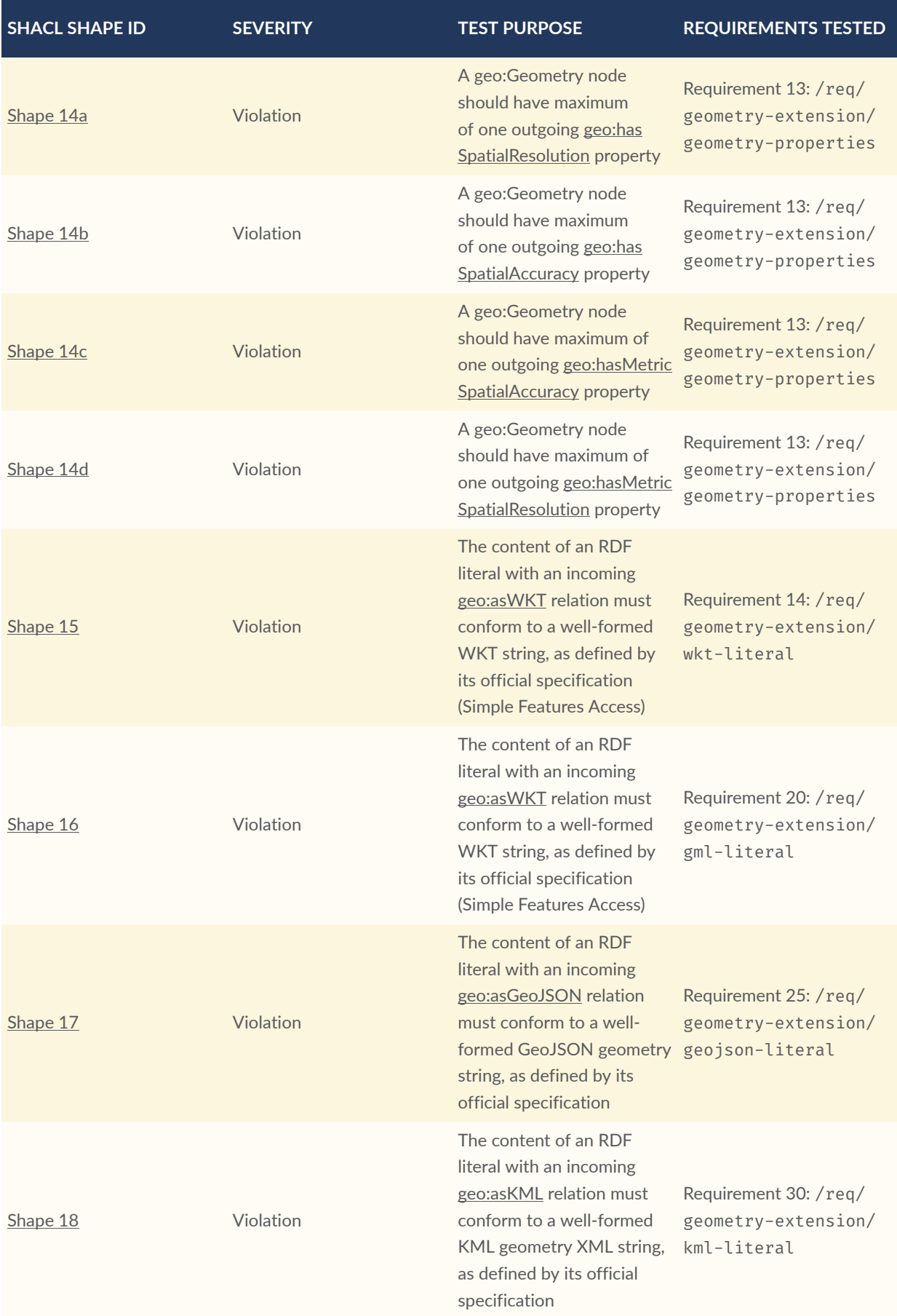
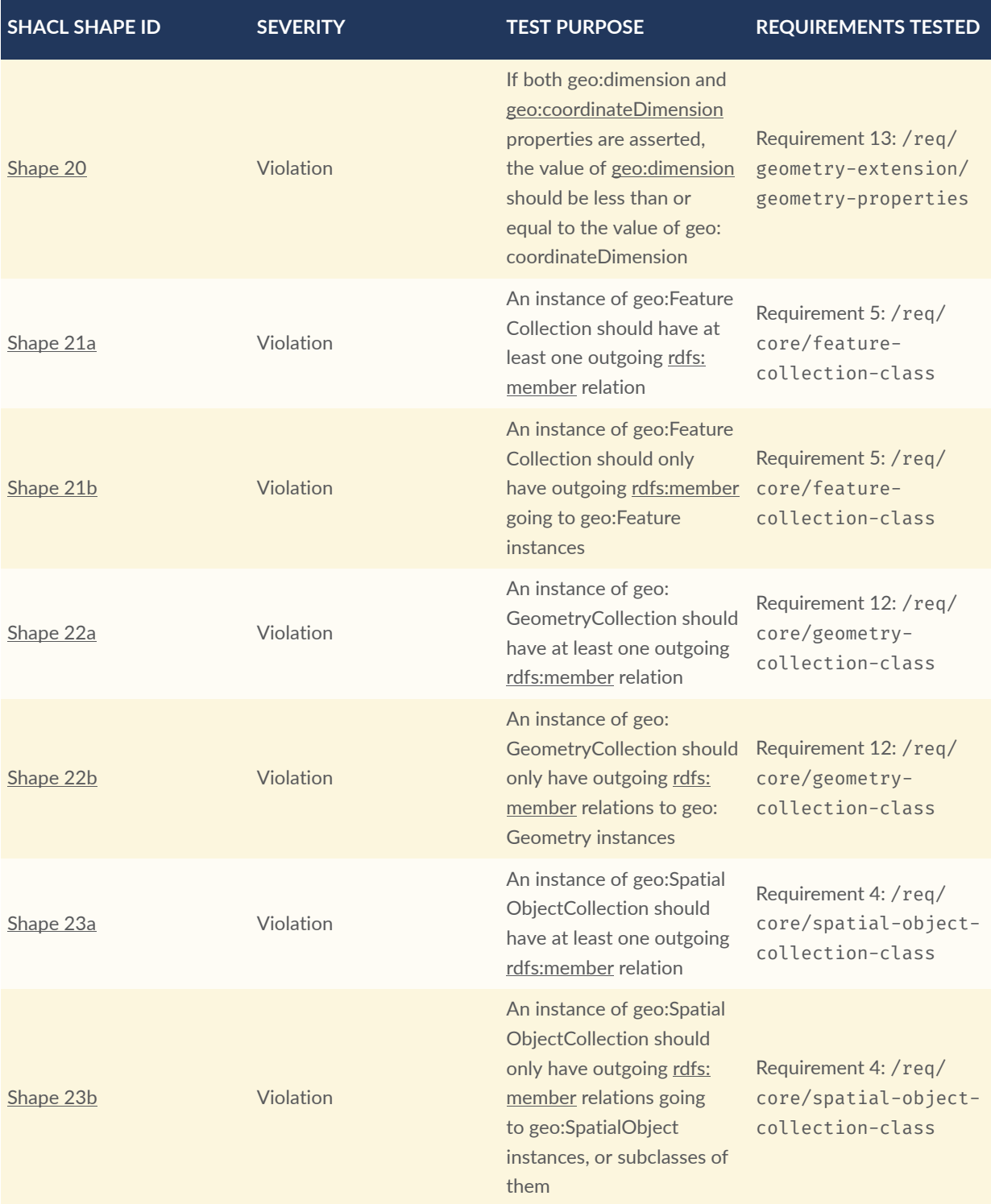

# ANNEX E (INFORMATIVE) ALIGNMENTS

E

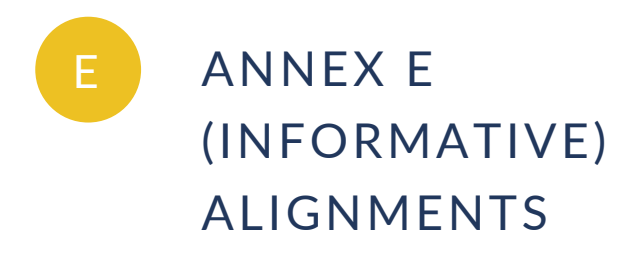

## E.0. Overview

This Annex provides alignments of GeoSPARQL to other well known ontologies that are either commonly used with GeoSPARQL or could be.

The prefixes used for the ontologies mapped to in all following sections are given in the following table.

## **Table E.1** — Alignment: Namespaces

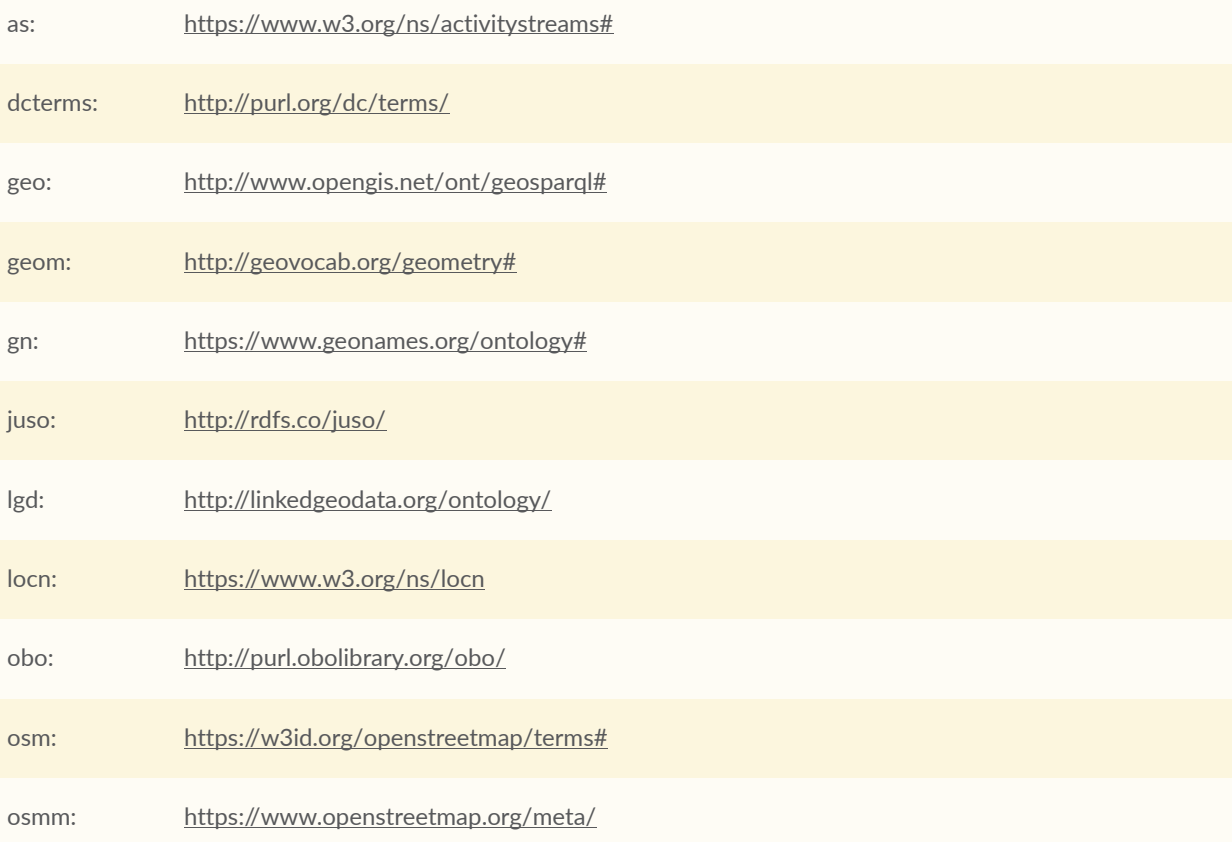

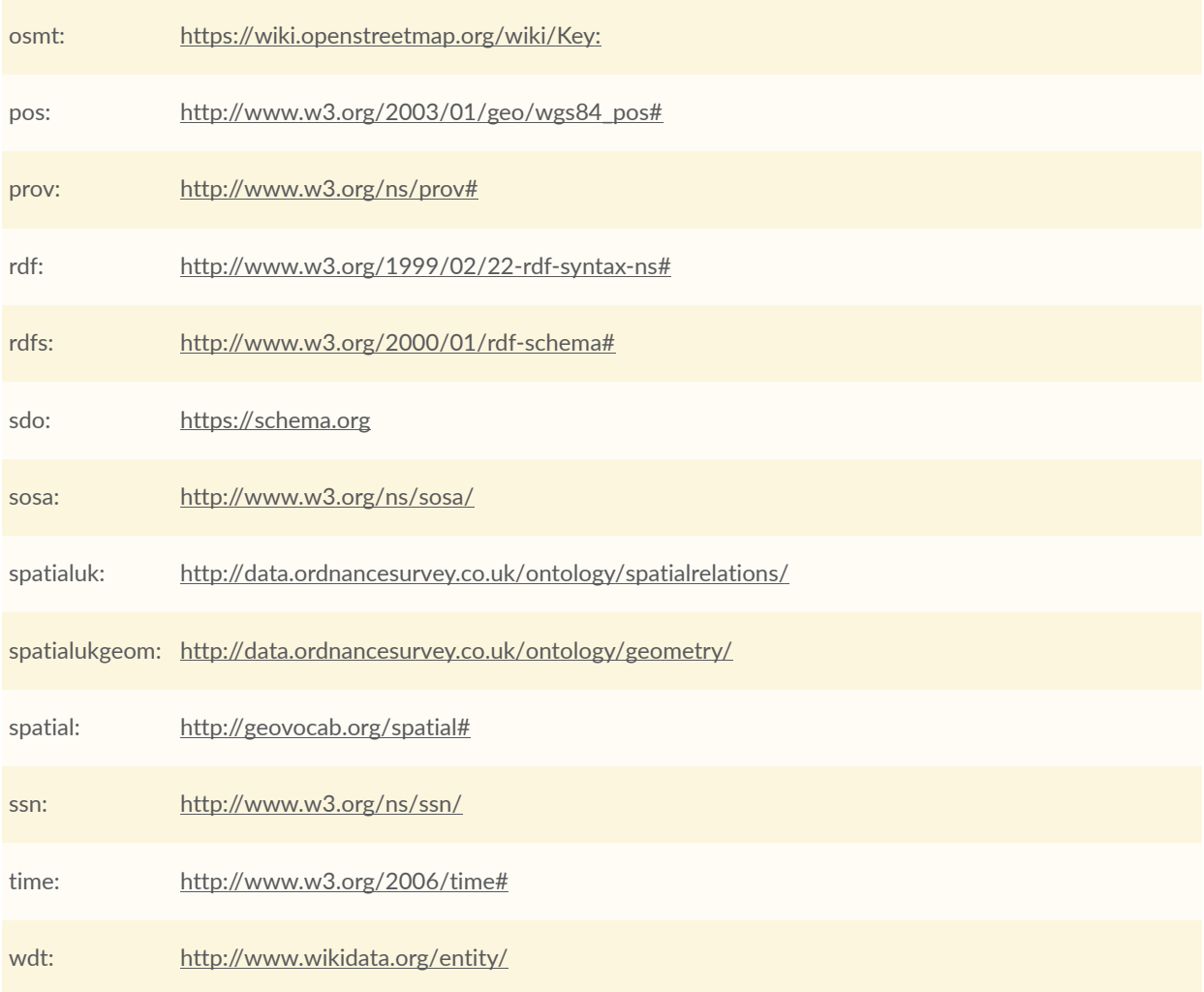

# E.1. ISA Programme Location Core Vocabulary (LOCN)

LOCN Source: <https://www.w3.org/ns/locn>

The LOCN specification provides notes on the use of GeoSPARQL literals (see [https://www.w3.](https://www.w3.org/ns/locn#changes) [org/ns/locn#changes\)](https://www.w3.org/ns/locn#changes).

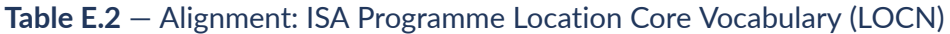

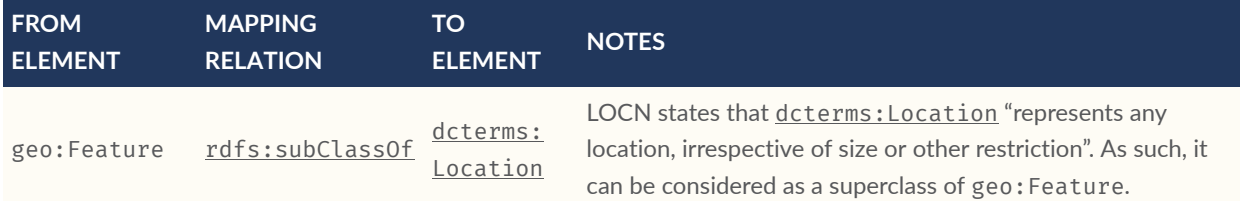

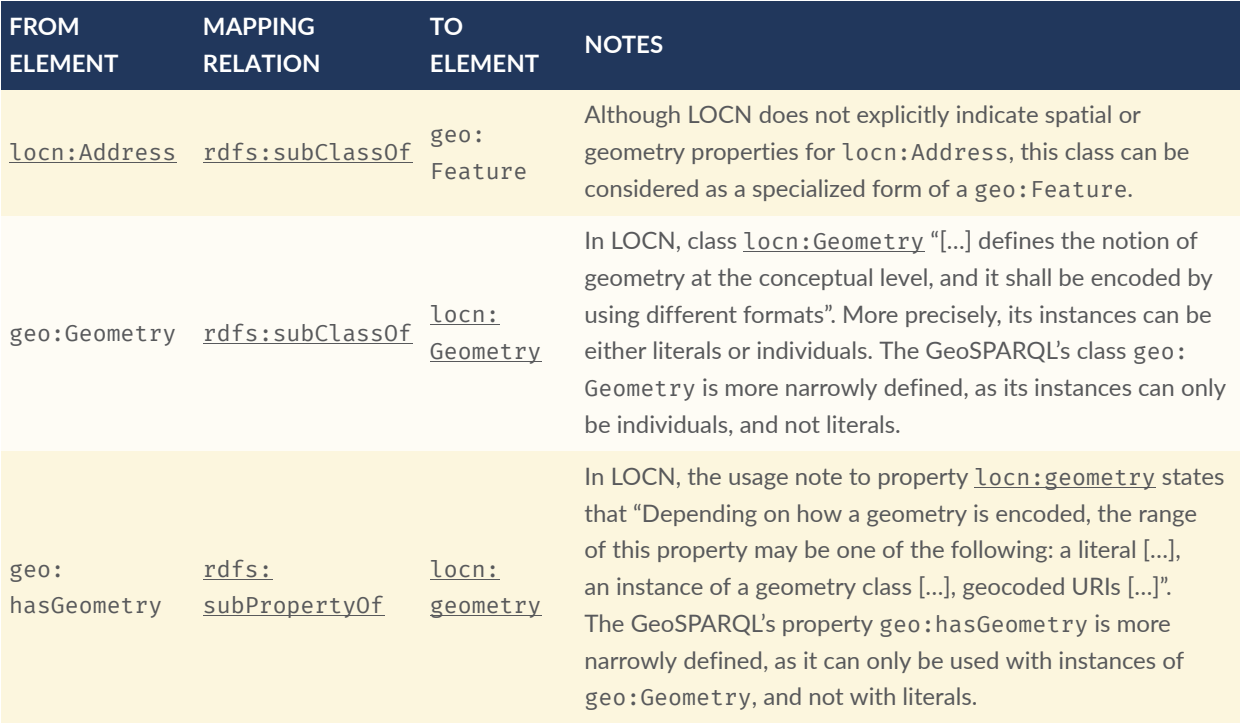

# E.2. WGS84 Geo Positioning: an RDF vocabulary (POS)

POS Source: <http://www.w3.org/2003/01/geo/>

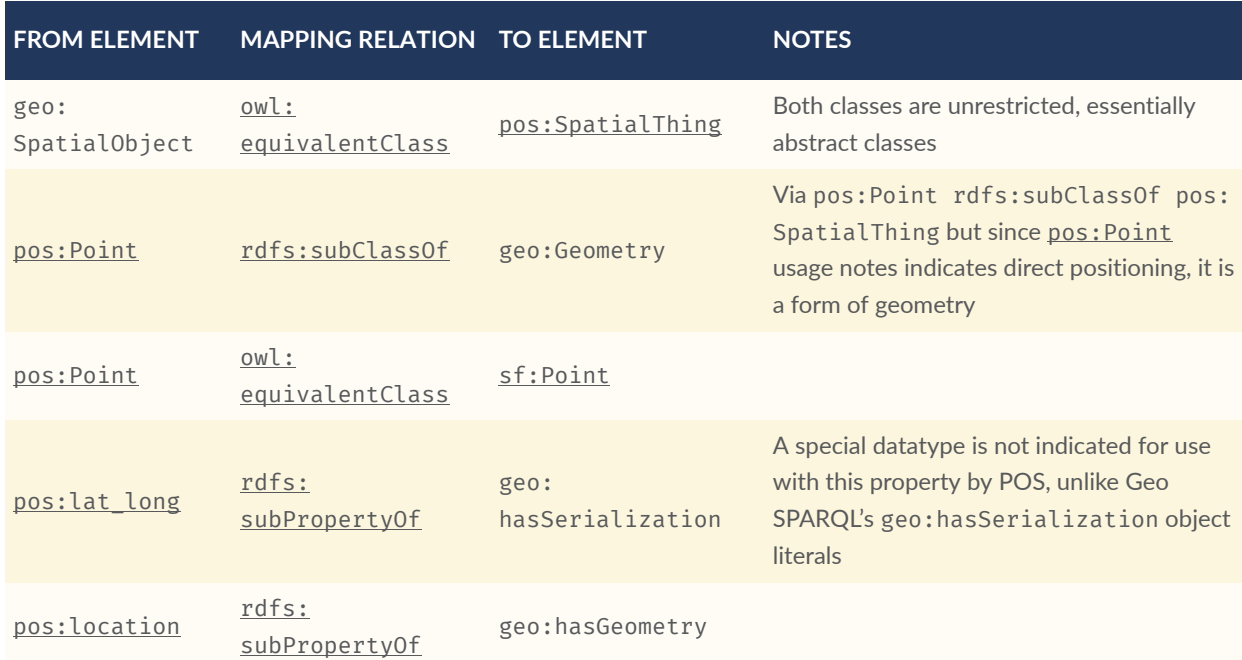

## **Table E.3** — Alignment: WGS84 Geo Positioning Vocabulary (POS)

# E.3. W3C Activity Streams Vocabulary

AS Source: <https://www.w3.org/TR/activitystreams-vocabulary/>

| <b>FROM</b><br><b>ELEMENT</b> | <b>MAPPING RELATION</b>        | <b>TO ELEMENT</b>                                   | <b>NOTES</b>                                                                                    |
|-------------------------------|--------------------------------|-----------------------------------------------------|-------------------------------------------------------------------------------------------------|
| as:Place                      | owl:<br>equivalentClass        | geo:Feature                                         | AS places are only defined for point<br>geometries                                              |
|                               | as:accuracy rdfs:subPropertyOf | geo:<br>hasSpatialAccuracy                          | AS expresses the accuracy in percent                                                            |
| as:altitude                   |                                |                                                     | The altitude property can be expressed as<br>a Z coordinate in GeoSPARQL-compatible<br>literals |
|                               |                                | as:latitude rdfs:subPropertyOf geo:hasSerialization | AS defines the range of this property as<br>xsd:float                                           |
| as:<br>longitude              |                                | rdfs:subPropertyOf geo:hasSerialization             | AS defines the range of this property as<br>xsd:float                                           |

**Table E.4** — Alignment: W3C Activity Streams Vocabulary

## E.4. Geonames Ontology (GN)

Geonames source: <http://www.geonames.org/ontology/documentation.html>

**Table E.5** — Alignment: Geonames Vocabulary (GN)

| <b>FROM ELEMENT</b>                | <b>MAPPING RELATION</b>    | <b>TO ELEMENT</b>  | <b>NOTES</b>                                                                                     |
|------------------------------------|----------------------------|--------------------|--------------------------------------------------------------------------------------------------|
| gn:Feature                         | owl:equivalentClass        | geo:Feature        |                                                                                                  |
| gn:GeonamesFeature rdfs:subClassOf |                            | geo: Feature       | The GN class is defined as "A feature<br>described in geonames database"                         |
| geo: Feature                       | rdfs:subClassOf            | gn:Class           | The GN class' definition reads "A class of<br>features"                                          |
| gn:locatedIn                       | ow1:<br>equivalentProperty | geo:sfWithin       |                                                                                                  |
| gn:nearby                          | rdfs:subPropertyOf         | geo:<br>sfDisjoint | A gn: nearby B means A is not within or<br>touching B. The only close SF property is<br>disjoint |

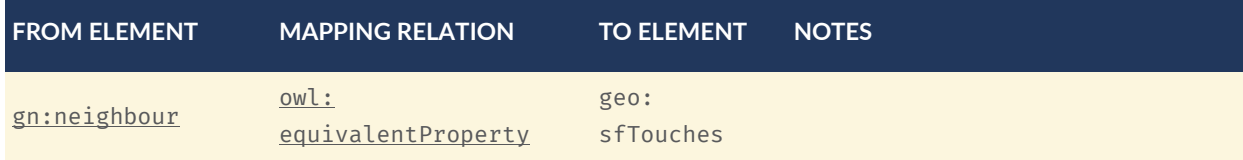

# E.5. NeoGeo Vocabulary

NeoGeo Source: <http://geovocab.org/>/<http://geovocab.org/doc/neogeo/>

### **Table E.6** — Alignment: NeoGeo Vocabulary

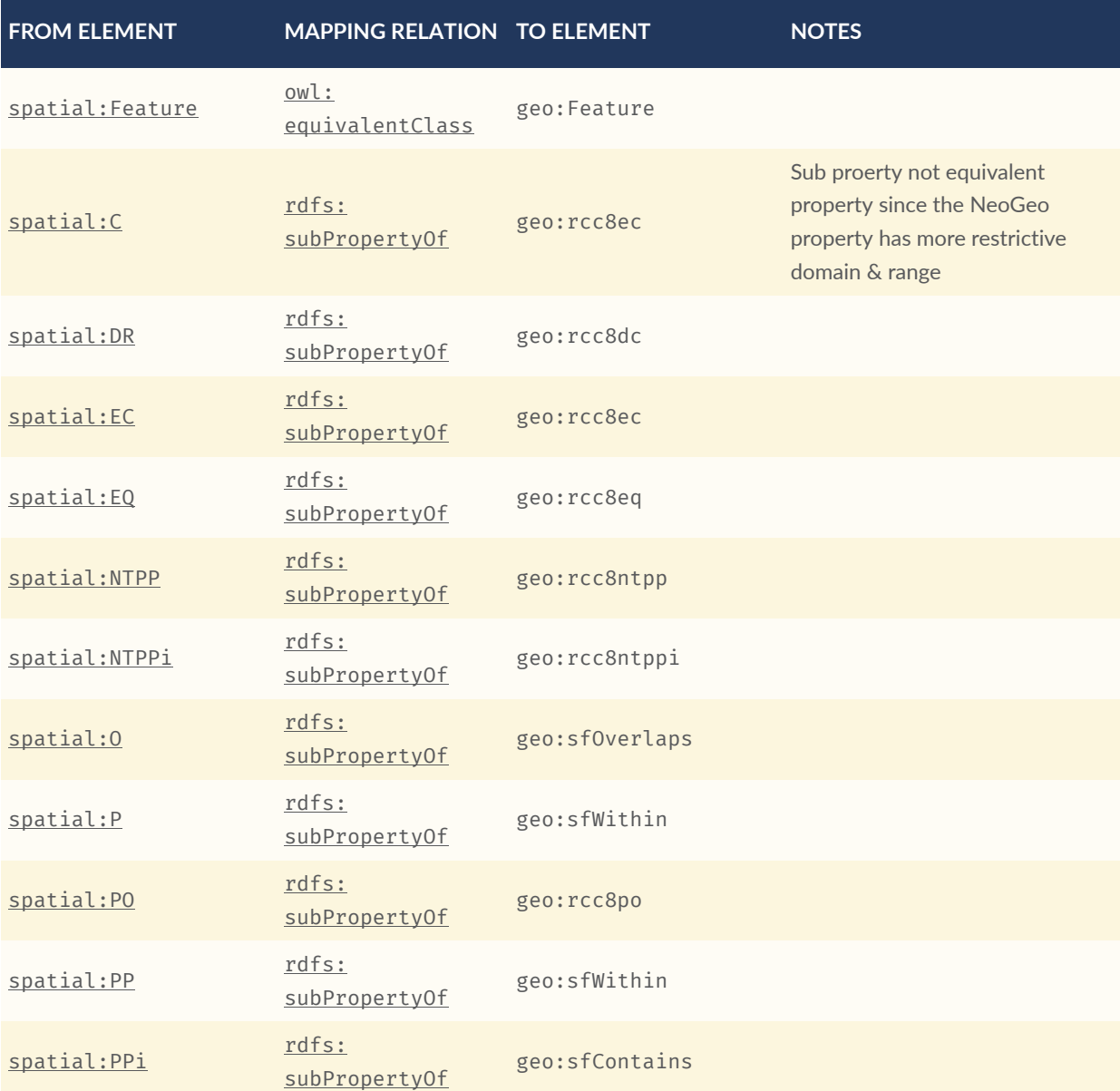

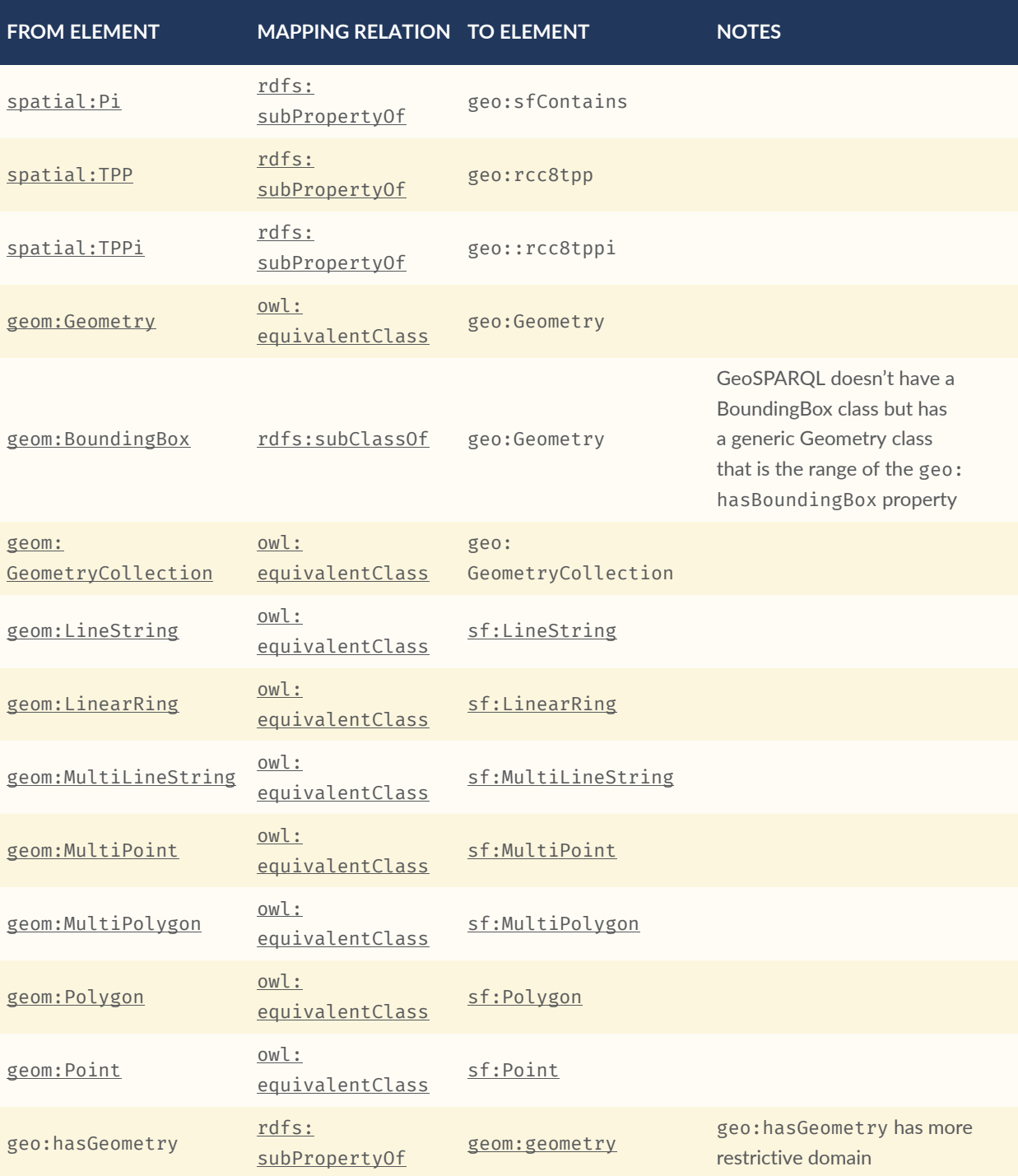

- The geom:bbox property relates a Geometry to another Geometry and is thus not equivalent to GeoSPARQL's Feature-to-Geometry geo:hasBoundingBox.
	- An equivalent to geo:bbox could be made using a [geo:Feature](#page-48-0) with a [geo:Geometry](#page-69-0), indicated by geo:hasGeometry and a second, specialised Bounding Box [geo:Geometry](#page-69-0) indicated with geo:hasBoundingBox

## E.6. Juso Ontology

#### Juso Source: <http://rdfs.co/juso/>

Juso contains mappings to GeoSPARQL but uses [owl:](http://www.w3.org/2002/07/owl#equivalentClass) sameAs which it should instead use owl: [equivalentClass](http://www.w3.org/2002/07/owl#equivalentClass).

#### **Table E.7** — Alignment: Juso Ontology

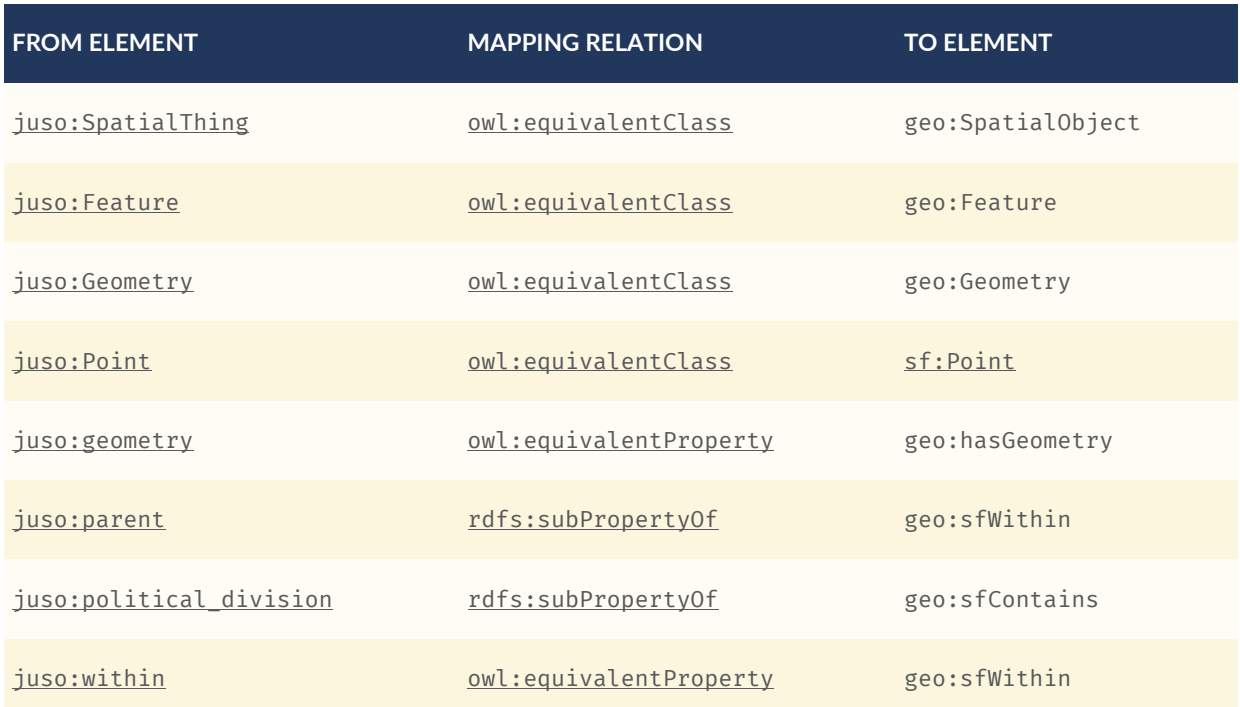

# E.7. Time Ontology in OWL (TIME)

TIME Source: <https://www.w3.org/TR/owl-time/>

There are no direct class or property correspondences between GeoSPARQL and TIME however class patterning is similar:

- TIME uses *[time:hasTime](https://www.w3.org/TR/owl-time/hasTime) to indicate that something has a temporal projection*
- GeoSPARQL uses [geo:hasGeometry](#page-55-0) to indicate that a [geo:Feature](#page-48-0) has a spatial projection

and

- TIME uses properties such as time: inXSDDate to indicate the position of temporal entities on a temporal reference system
- GeoSPARQL uses properties such as geo: as WKT to indicate the position of spatial entities (Geometries) on spatial reference systems

OWL TIME sets no domain for [time:hasTime](https://www.w3.org/TR/owl-time/hasTime) thus this property may be used with anything, including a GeoSPARQL [geo:Feature](#page-48-0) so that a spatio-temporal Feature may be indicated like this:

```
:flooded-area-x
     a geo:Feature ;
     geo:hasGeometry [
         a geo:Geometry ;
        geo:asWKT "POLYGON (((...)))"^^geo:wktLiteral ;
     ] ;
     time:hasTime [
        a time: ProperInterval ;
         time:hasBeginning [
            time:inXSDDate "..."^^xsd:date ;
         ] ;
         time:hasEnd [
            time:inXSDDate "..."^^xsd:date ;
         ] ;
     ] ;
.
```
In the above example, :flooded-area-x is a spatio-temporal Feature that has both a GeoSPARQL spatial projection  $-$  a geo: Geometry  $-$  and a temporal projection  $-$  a [time:](https://www.w3.org/TR/owl-time/ProperInterval) [ProperInterval](https://www.w3.org/TR/owl-time/ProperInterval) which is a specialized form of time: Temporal Entity.

Another possible use of TIME with GeoSPARQL is to assign temporality to individual [geo:Geometry](#page-69-0) instances. This is allowed given [time:hasTime](https://www.w3.org/TR/owl-time/hasTime)'s open domain:

```
:flooded-area-x
     a geo:Feature ;
     geo:hasGeometry [
         a geo:Geometry ;
        geo:asWKT "POLYGON (((...)))"^^geo:wktLiteral ;
         time:hasTime [ ... ] ;
     ] ;
.
```
In contrast to the first example, :flooded-area-x is inferred to be a spatio-temporal Feature but since it is the Geometry of :flooded-area-x that has a temporality, it is possible to describe other Geometries of :flooded-area-x with other temporalities.

## E.8. schema.org

schema.org Source: <https://schema.org>

## **Table E.8** — Alignment: schema.org

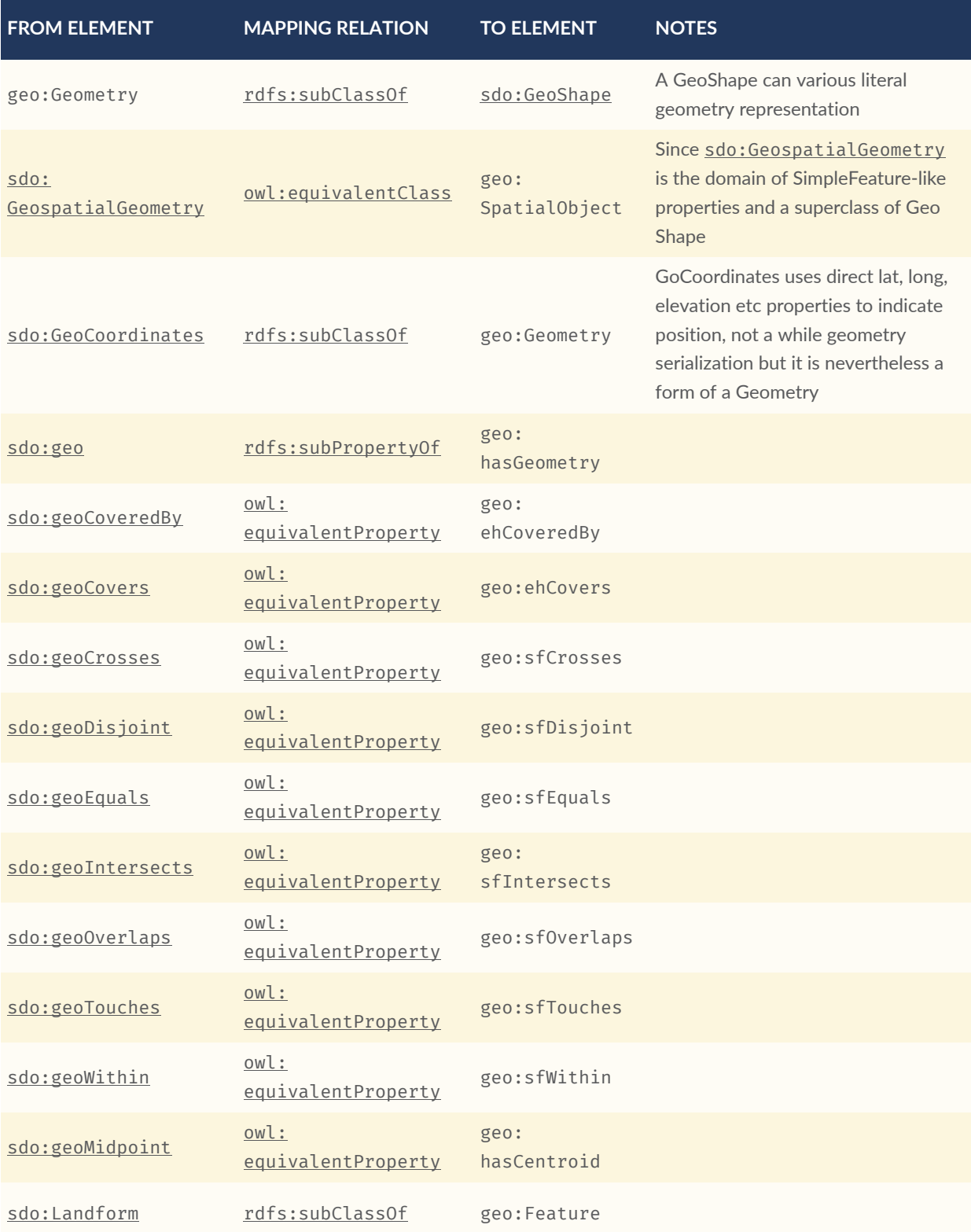

# E.9. Semantic Sensor Network Ontology (SSN)

SSN Source: <https://www.w3.org/TR/vocab-ssn/>

SSN and GeoSPARQL do not cover overlapping concerns directly and therefore there are no direct class or property correspondences between them, however SSN provides advice on the use of GeoSPARQL for location, see Section 7.1 [\(https://www.w3.org/TR/vocab-ssn/#x7-1](https://www.w3.org/TR/vocab-ssn/#x7-1-location):) [location\):](https://www.w3.org/TR/vocab-ssn/#x7-1-location):)

GeoSPARQL … provides a flexible and relatively complete platform for geospatial objects, that fosters interoperability between geo-datasets. To do so, these entities can be declared as instances of [geo:Feature](#page-48-0) and geometries can be assigned to them via the geo:hasGeometry property. In case of classes, e.g., specific features of interests such as rivers, these can be defined as subclasses of [geo:Feature](#page-48-0).

# E.10. DCMI Metadata Terms (DCTERMS)

DCTERMS Source: <https://www.dublincore.org/specifications/dublin-core/dcmi-terms/>

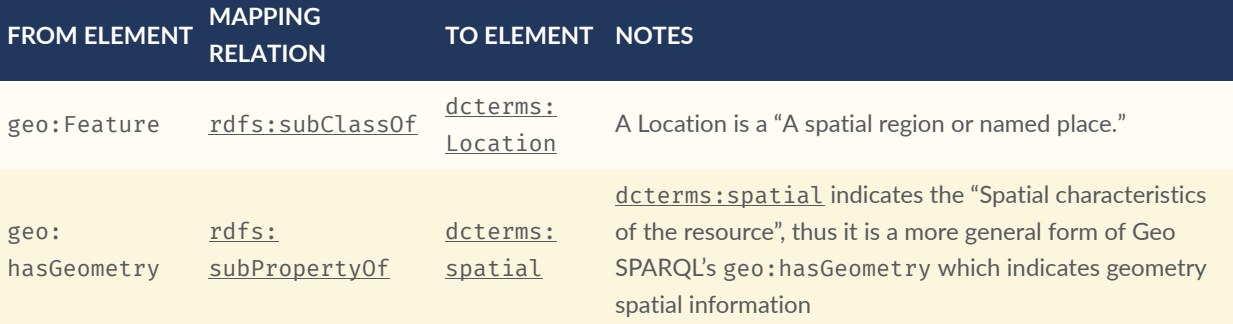

#### **Table E.9** — Alignment: DCMI Metadata Terms (DCTERMS)

- dcterms: spatial: "Spatial characteristics of the resource". The range of this property includes a dcterms: Location, so it is a property for indicating a geo: Feature, for which GeoSPARQL has no equivalent, but perhaps also for indicating a [geo:Geometry](#page-69-0), thus the subPropertyOf mapping above.
- [dcterms:coverage](http://purl.org/dc/terms/coverage): "The spatial or temporal topic of the resource, spatial applicability of the resource, or jurisdiction under which the resource is relevant". This is a more generic form of [dcterms:](http://purl.org/dc/terms/spatial) spatial but, since there is no direct GeoSPARQL mapping for dcterms: [spatial](http://purl.org/dc/terms/spatial), there is no direct mapping for this property either.

DCTERMS-related geometry literals, such as the *DCMI Box Encoding Scheme* [13](#page-192-0) and the *DCMI Point Encoding Scheme* [14](#page-192-1) could be indicated as GeoSPARQL geometry literals if a literal datatype were created for each. For example, the *DCMI Point Encoding Scheme* example of "The highest point in Australia" with the literal value east=148.26218; north=-36.45746; elevation= 2228; name=Mt. Kosciusko might be encoded in GeoSPARQL like this:

```
:mt-kosciusko
     a geo:Feature ;
     geo:hasGeometry [
         a geo:Geometry ;
         geo:hasSerialization "east=148.26218; north=-36.45746; elevation=2228; 
name=Mt. Kosciusko"^^ex:dcmiPoint ;
     ] ;
.
```
# E.11. The Provenance Ontology (PROV)

#### PROV Source: <https://www.w3.org/TR/prov-o/>

From GeoSPARQL's point of view, PROV is an "upper" ontology — one dealing with more abstract concepts — and only one of PROV's three main classes of object — Entity, Activity & Agent — has direct relations to GeoSPARQL classes and that is Entity. This is because GeoSPARQL characterizes things — spatial objects — which are a kind of Entity but does not deal with events (Activity) or things with agency (Agent).

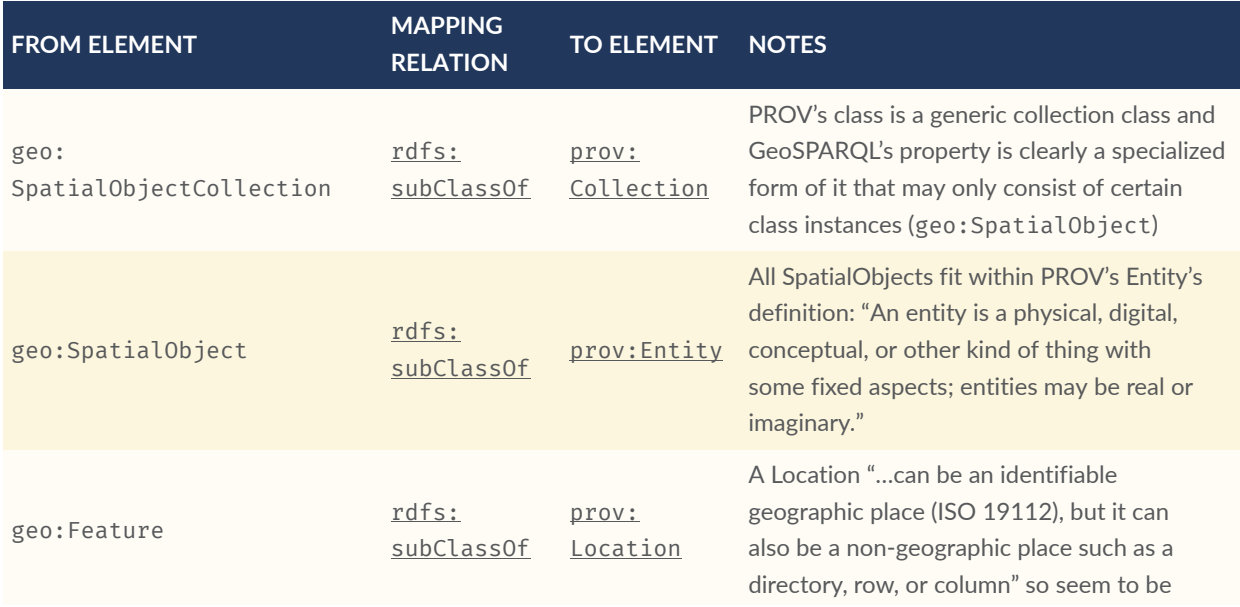

#### **Table E.10** — Alignment: The Provenance Ontology (PROV)

<span id="page-192-0"></span><sup>13</sup><https://www.dublincore.org/specifications/dublin-core/dcmi-box/>

<span id="page-192-1"></span> $14$ <https://www.dublincore.org/specifications/dublin-core/dcmi-point/>

#### **FROM ELEMENT MAPPING RELATION TO ELEMENT NOTES**

wider in scope than GeoSPARQL's Feature although a Feature could indeed be something such as a "directory, row, or column"

- The PROV property prov: at Location indicates prov: Location instances, which may be [geo:Feature](#page-48-0) instances, but GeoSPARQL has no property to indicate a [geo:Feature](#page-48-0), so no mapping is possible. Indicating features is commonly done in ontologies which use GeoSPARQL but not within GeoSPARQL.
- Derivative relations between GeoSPARQL objects could be modelled using PROV, for instance a BoundingBox may be indicated as having been derived from a Polygon like this:

:bounding-box-y prov:wasDerivedFrom :polygon-x .

## E.12. WikiData

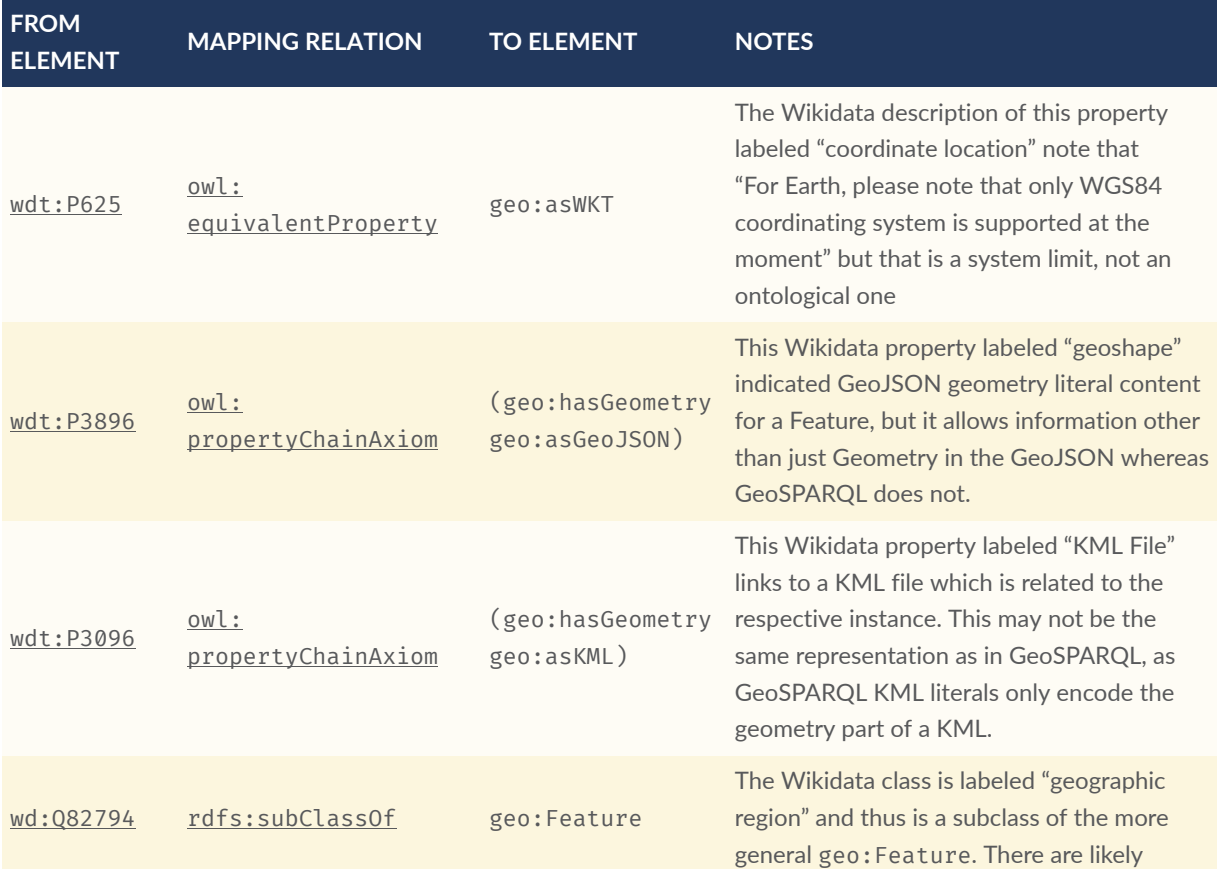

#### **Table E.11** — Alignment: WikiData

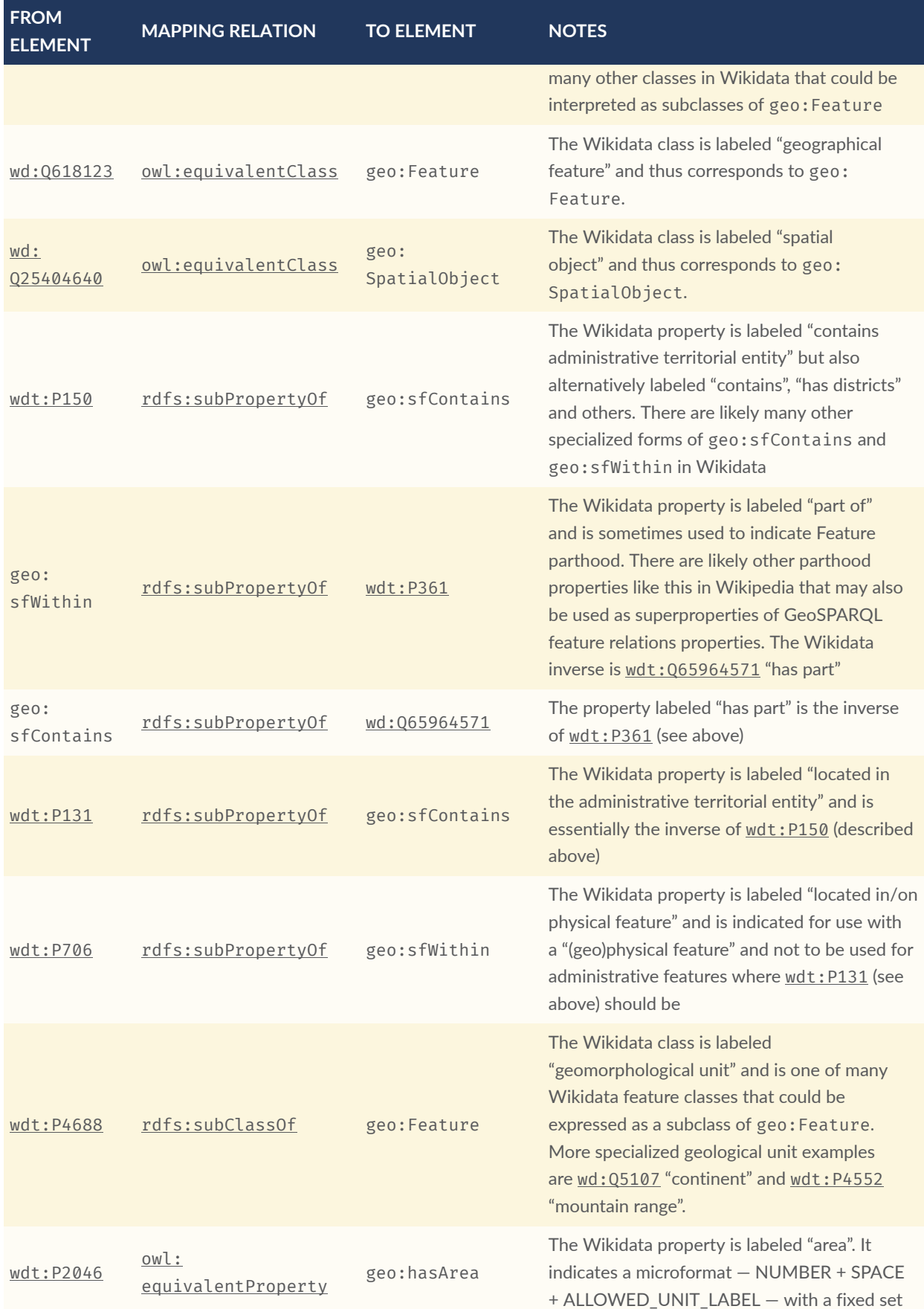

of ALLOWED\_UNIT\_LABELs to present values and units of measure.

# E.13. OpenStreetMap Ontologies

There are several approaches to make OpenStreetMap data accessible in the Linked Open Data cloud.

## **E.13.1. LinkedGeoData**

LinkedGeoData emerged from a research project connecting OpenStreetMap representations to an ontology model. In this model, specific values of OpenStreetMap tags, e.g. the values of amenity tags are converted to [owl:Class](http://www.w3.org/2002/07/owl#Class) representations using an automated process. Every class defined in this way represented a [geo:Feature](#page-48-0) and is linked to either a Geometry or a latitude longitude representation. Hence, every linked geodata class can be considered a [geo:Feature](#page-48-0) in the sense of GeoSPARQL.

#### **Table E.12** — Alignment: LinkedGeoData

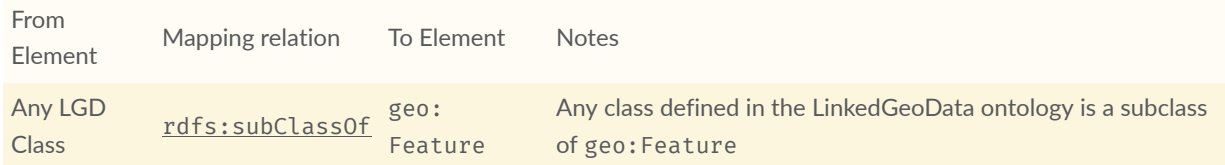

## **E.13.2. OpenStreetMap RDF (Sophox)**

[https://wiki.openstreetmap.org/wiki/Sophox#How\\_OSM\\_data\\_is\\_stored](https://wiki.openstreetmap.org/wiki/Sophox#How_OSM_data_is_stored)

#### **Table E.13** — Alignment: OpenStreetMap RDF (Sophox)

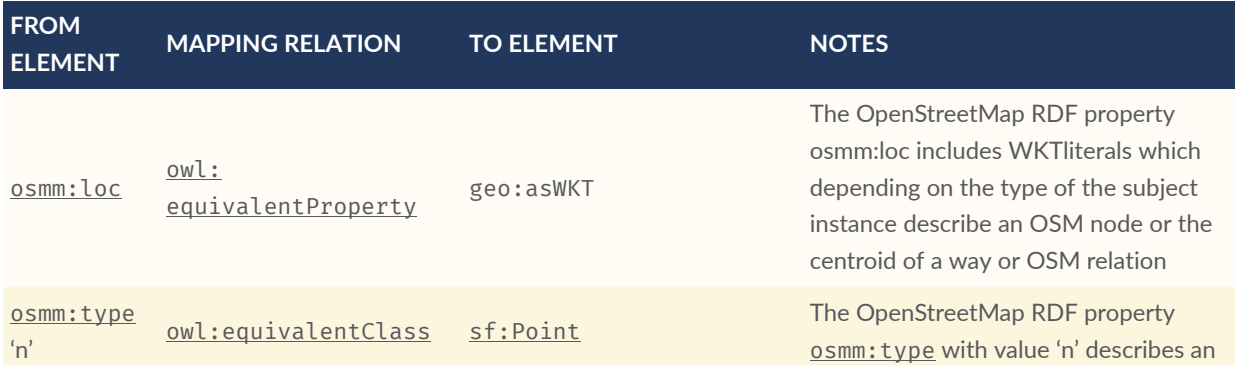

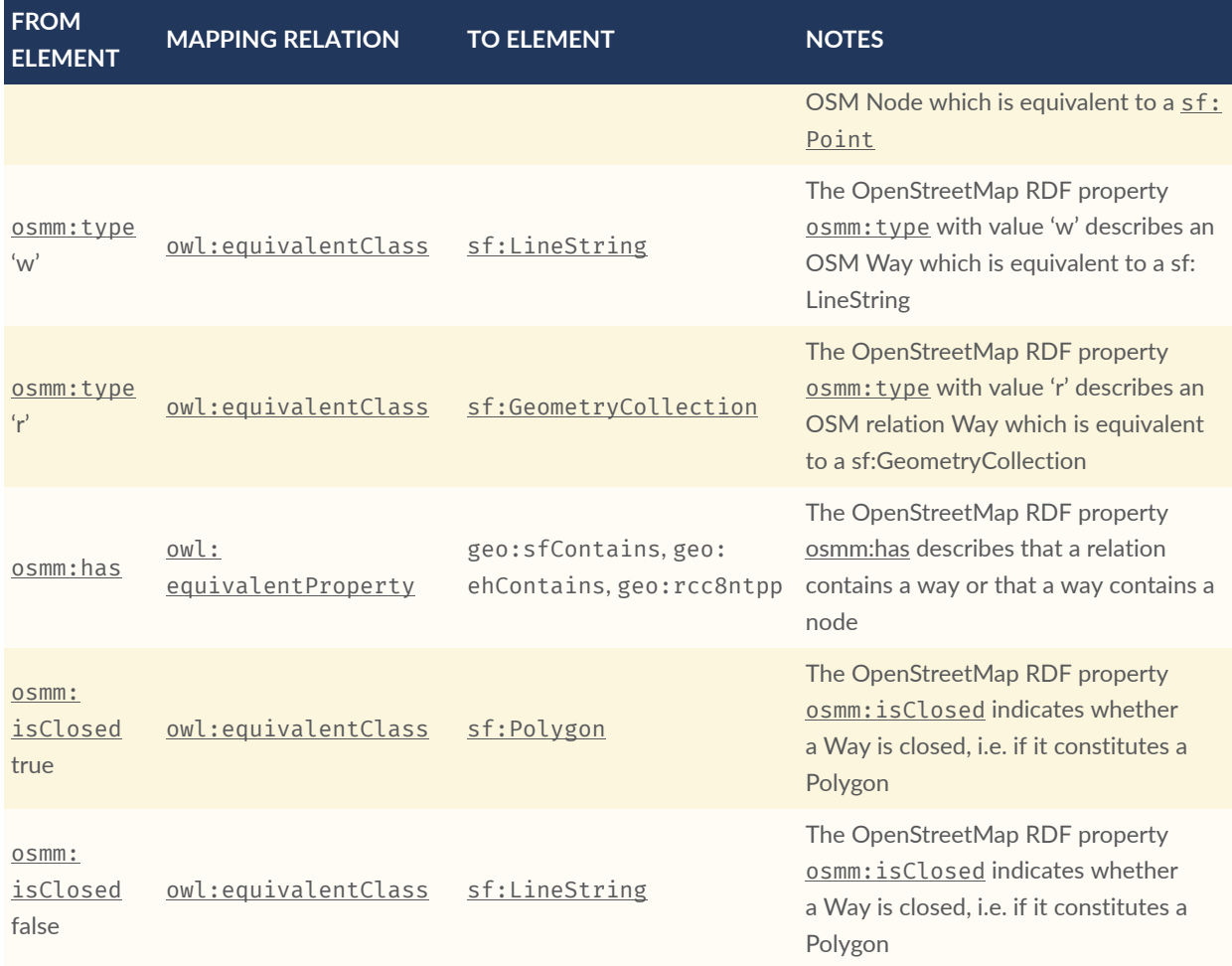

## **E.13.3. Routable Tiles Ontology**

<https://github.com/openplannerteam/routable-tiles-ontology>

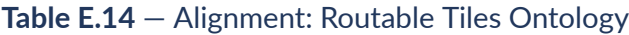

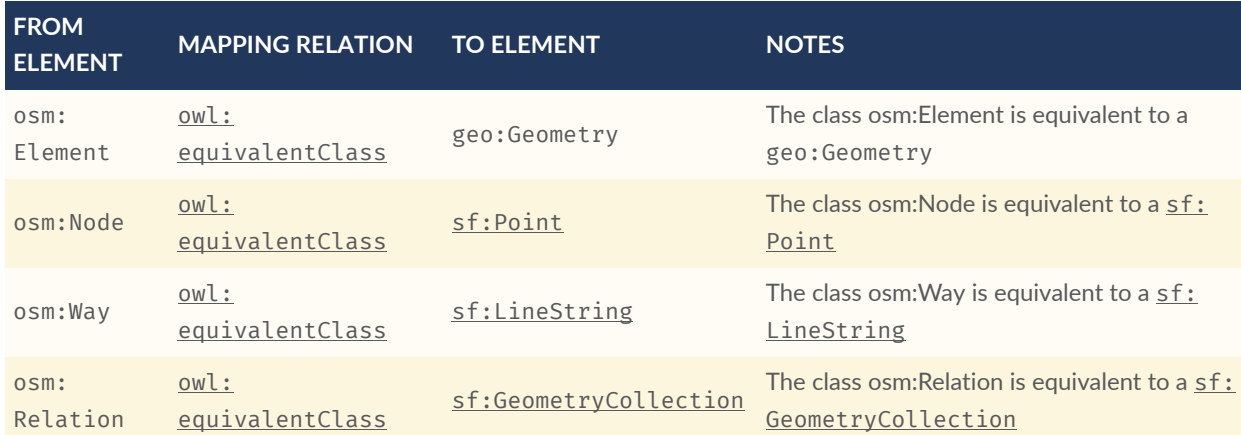

# E.14. Ordnance Survey UK Spatial Ontology

<http://www.ordnancesurvey.co.uk/legacy/ontologies/spatialrelations.owl>& [http://www.](http://www.ordnancesurvey.co.uk/legacy/ontologies/geometry.owl) [ordnancesurvey.co.uk/legacy/ontologies/geometry.owl](http://www.ordnancesurvey.co.uk/legacy/ontologies/geometry.owl)

**NOTE:** These two ontologies will be withdrawn during 2022.

The ontology authors note: "We are pleased to have contributed to the discussion some ten years ago but recognize that the subject area has moved on. We would not recommend people starting to relate to our ontology now, and we look forward to migrating to some more authoritative one in due course."

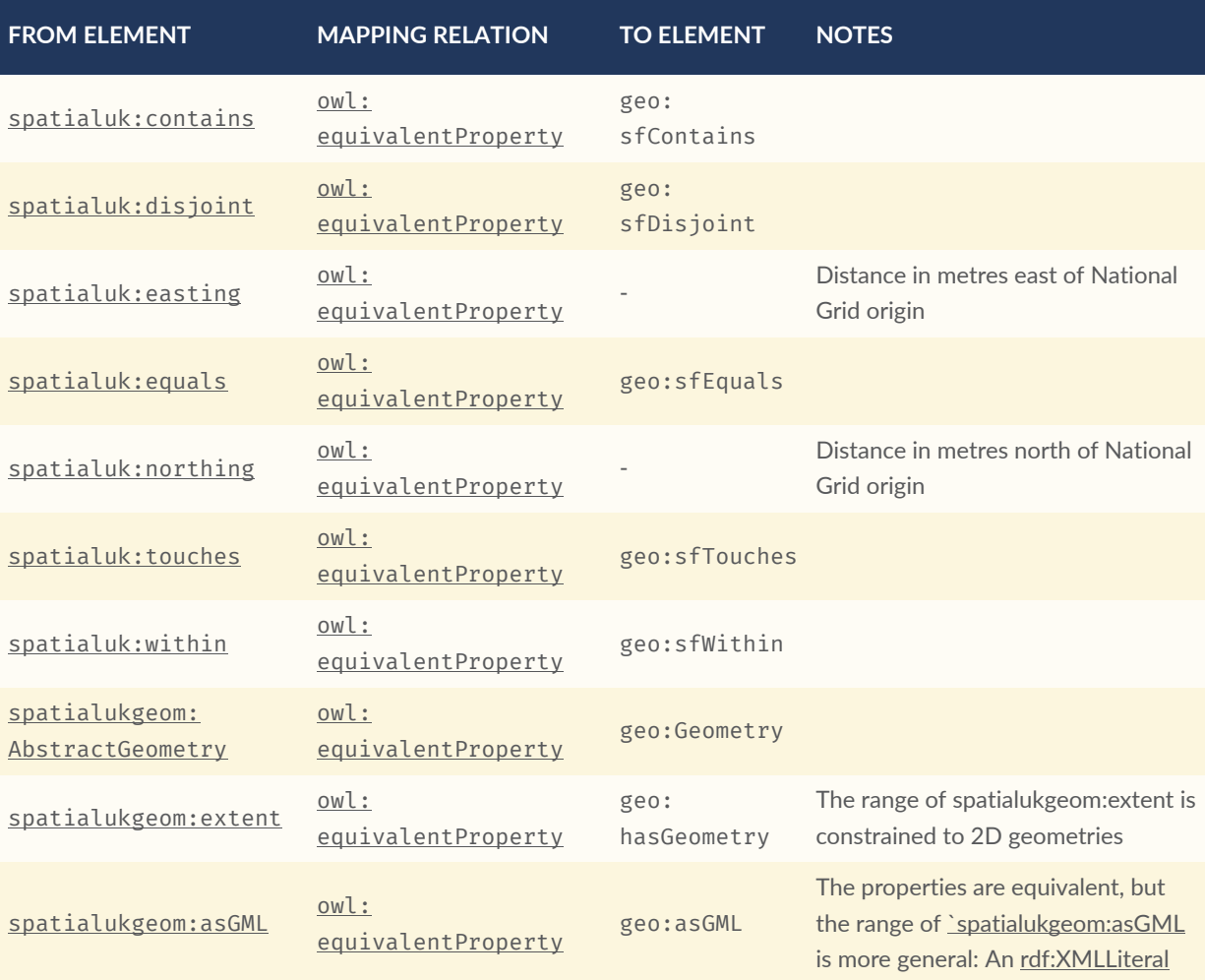

#### **Table E.15** — Alignment: Ordnance Survey UK Spatial Ontology

• spatialuk: easting describes a latitude coordinate east of the national UK grid and GeoSPARQL does not contain modelling of individual coordinate reference system elements

• [spatialuk:northing](http://data.ordnancesurvey.co.uk/ontology/spatialrelations/northing) describes a longitude coordinate north of the national UK grid so, as above, has not GeoSPARQL equivalent

# E.15. CIDOC CRM Geo

CRMGeo Source: [https://www.cidoc-crm.org/crmgeo/sites/default/files/CRMgeo1\\_2.pdf](https://www.cidoc-crm.org/crmgeo/sites/default/files/CRMgeo1_2.pdf)

## **Table E.16** — Alignment: CIDOC CRM Geo

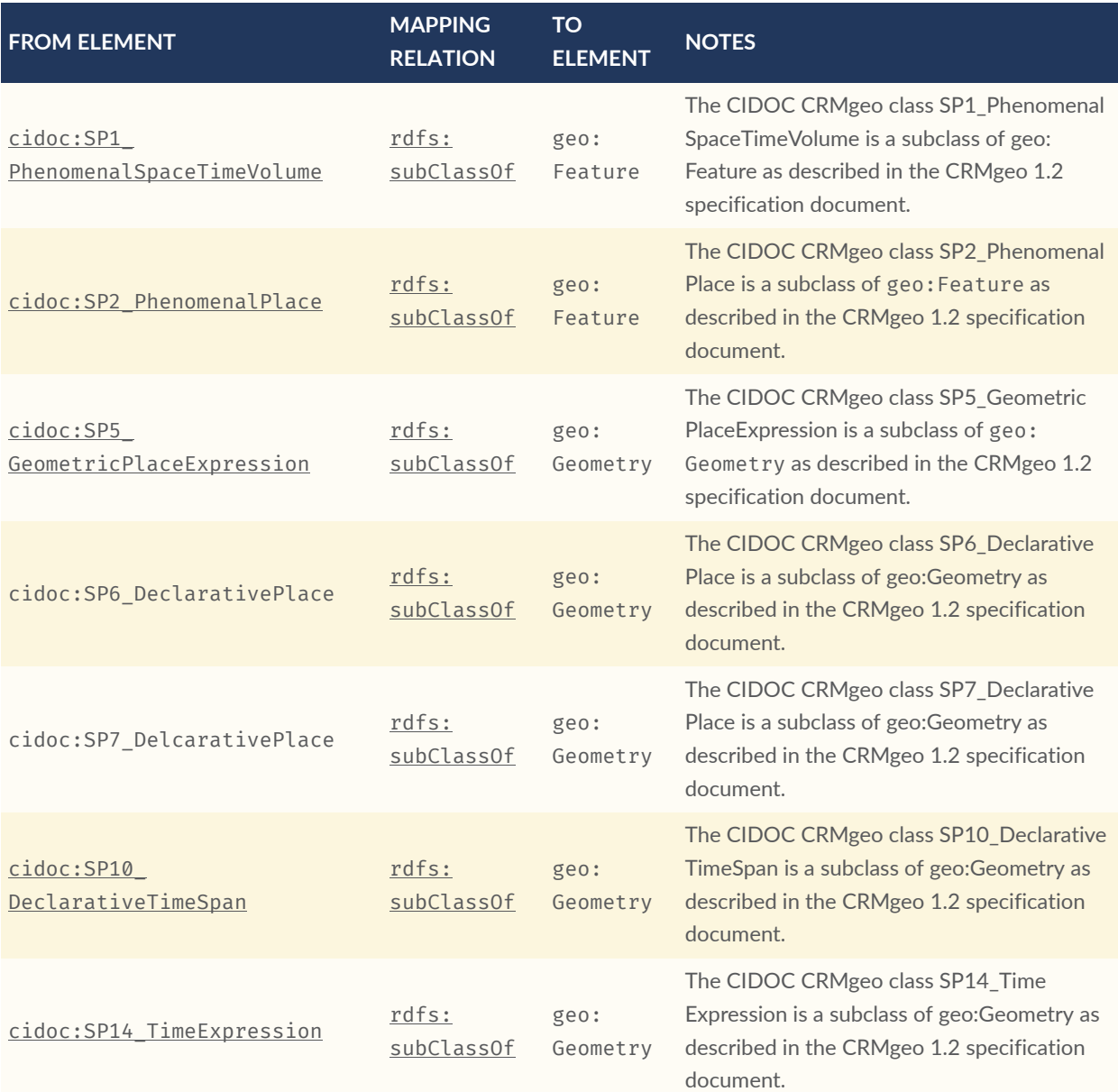

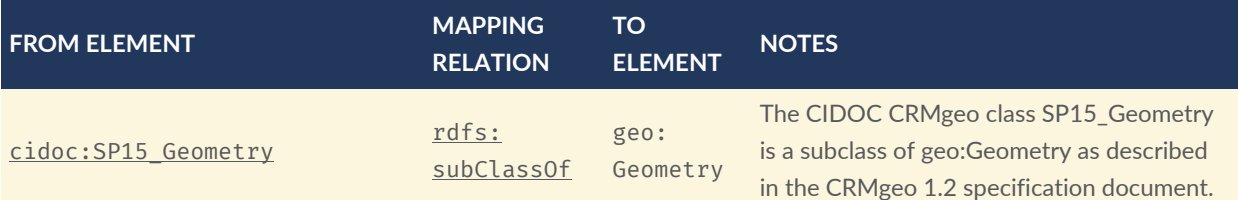

# E.16. Basic Formal Ontology (BFO)

BFO Source: [https://basic-formal-ontology.org/bfo-2020.html,](https://basic-formal-ontology.org/bfo-2020.html) and from there, an OWL ontology of BFO2020 at <https://github.com/BFO-ontology/BFO-2020>

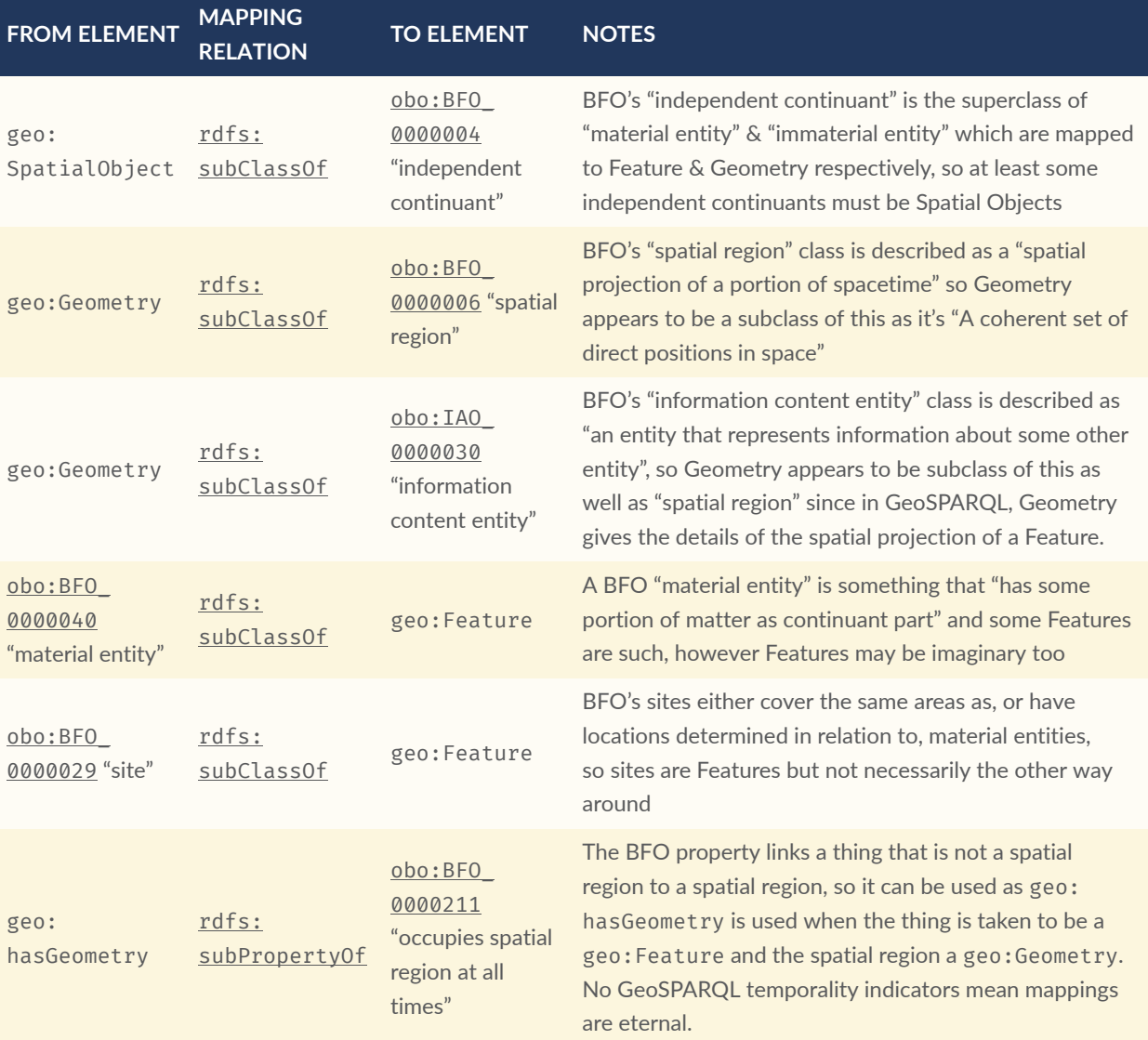

### **Table E.17** — Alignment: Basic Formal Ontology (BFO)

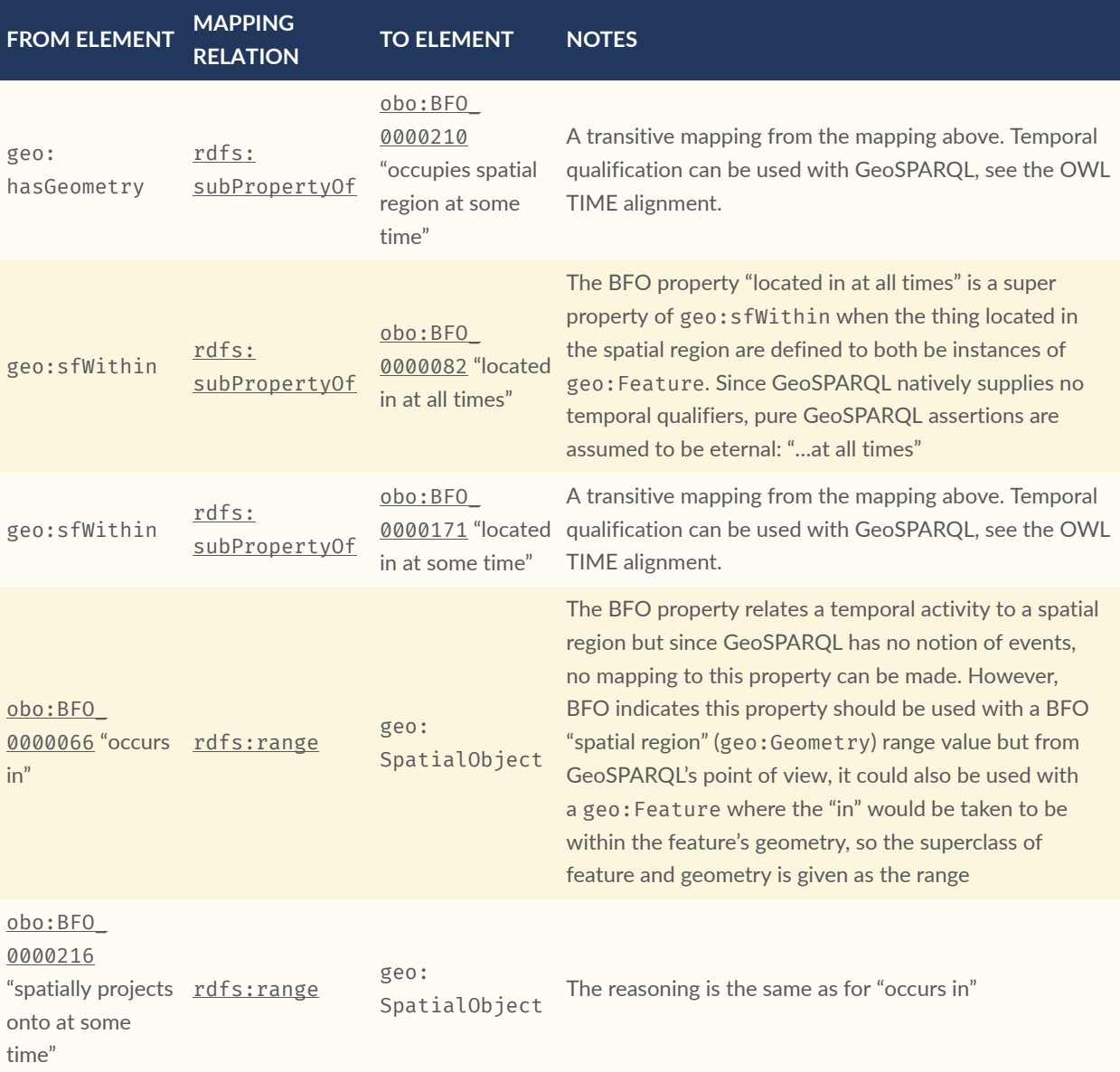

- BFO distinguishes between *continuants* & *occurrants*, which *spatial region* & *spatiotemporal region* are subclasses of, respectively. GeoSPARQL has no handling of temporality, so cannot yet map to any *continuants*
	- a future version of GeoSPARQL that handled spatio-temporal Features could perhaps claim that geo: Feature is a rdfs: subClassOf obo: BFO\_0000011 "spatiotemporal region", however inconsistencies from this mapping will occur due to the current Feature/"spatial region" mapping above and this will need to be handled

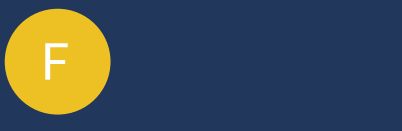

# ANNEX F (INFORMATIVE) CQL / GEOSPARQL MAPPING

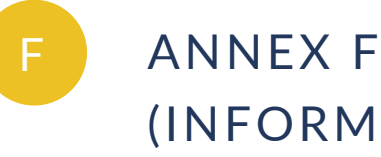

# (INFORMATIVE) CQL / GEOSPARQL MAPPING

## F.0. Overview

This annex presents a mapping between the Common Query Language(CQL) [Bibliography,](#page-225-0) Definition List: [\[CQLDEF\]](#page-225-0) and GeoSPARQL as well as generic SPARQL [SPARQL](#page-21-0). This is likely of relevance to the delivery of GeoSPARQL data via systems such as the OGC's Web Feature Service [Bibliography,](#page-225-1) Definition List: [WFS] and OGC API Features [Bibliography,](#page-225-2) Definition List: [\[OGCAPIF\]](#page-225-2) which implement CQL.

# F.1. Accessing spatial Features in a SPARQL endpoint

Spatial *Features* accessed via SPARQL endpoints [SPARQLPROT](#page-21-1) are, as defined in the GeoSPARQL standard, instances of the OWL class [geo:Feature](#page-48-0) or of subclasses of it. They may have one or more [geo:hasGeometry](#page-55-0) properties indicating [geo:Geometry](#page-69-0) instances and other properties related to the Feature. They may also be grouped into [geo:FeatureCollection](#page-49-0) instances where geo:FeatureCollection is a new class in GeoSPARQL 1.1, specifically for the description of collections of [geo:Feature](#page-48-0) instances.

The following example SPARQL query retrieves all Features within the Feature Collection with the IRI ex:x within a given SPARQL endpoint.

```
SELECT ?fcollection ?item ?rel ?val ?geom
WHERE {
   ex:x rdfs:member ?item .
  ?item rdfs:subClassOf* geo:Feature .
}
```
GeoSPARQL's [geo:FeatureCollection](#page-49-0) definition requires that [geo:Feature](#page-48-0) instances are to be linked to the Collection by use of the [rdf:member](http://www.w3.org/1999/02/22-rdf-syntax-ns#member) property. No inverse property is defined.

**NOTE:** Some CQL-implementing systems, such as OGC API, have fixed notions of Feature Collections and require that Features be members of exactly one Feature Collection. There is no such restriction in GeoSPARQL: Features may be members of one or more Feature Collections.

An extension to the above can retrieve any Geometry serializations for the Features within Feature Collection ex:x:

```
SELECT ?fcollection ?item ?rel ?val ?geom
WHERE {
   ex:x rdfs:member ?item .
   ?item rdfs:subClassOf* geo:Feature .
   OPTIONAL {
     ?item geo:hasGeometry/geo:hasSerialization ?geom
 }
}
```
Some additional concerns for GeoSPARQL / CQL or OGC API Features Feature Collections mappings are:

- APIs may need more information about the [geo:FeatureCollection](#page-49-0) instance for correct handling, in particular, an identifier and perhaps a label. If the back-end data store also contains information for the [geo:FeatureCollection](#page-49-0) instance then this may be queried for. If not, the API might need to create such data
	- One particular scenario observed is that OGC APIs require token-like identifiers for Feature Collections and GeoSPARQL IRIs, or their parts, may not be able to be used for such. In these cases, the RDF property dcterms: *identifier* may be used to store appropriate token-like identifiers
- Perhaps only data in a certain namespace is of interest. The solution is to apply FILTER expressions to the SPARQL query

# F.2. Mappings from CQL2 statements to GeoSPARQL queries

This section presents lists of equivalences between Common Query Language (CQL2) [Bibliography,](#page-225-0) Definition List: [CQLDEF] statements and GeoSPARQL statements.

## **F.2.1. Query Parameters**

Several query parameters may be given as parameters to the HTTP request of CD-implementing systems, such as the OGC API Features service. These parameters have an influence on the SPARQL query to be executed for the retrieval of a FeatureCollection to be exposed using an OGC API Features service.

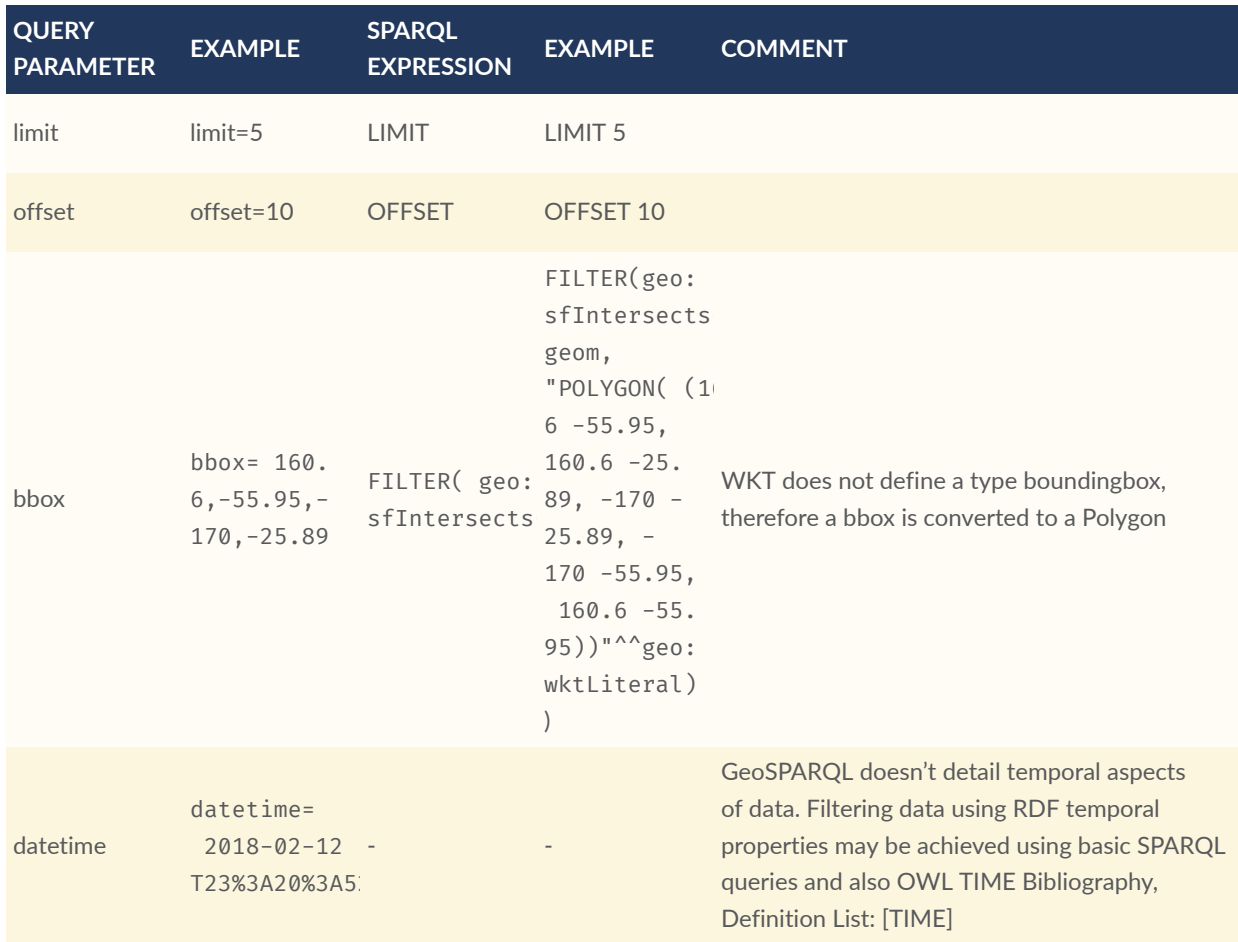

## **Table F.1** — CQL To GeoSPARQL Mappings: Query Parameters

## **F.2.2. Literal Values**

CQL2 defines literal values for a variety of datatypes. The following table shows the equivalences of these values in RDF which may be used in any GeoSPARQL query.

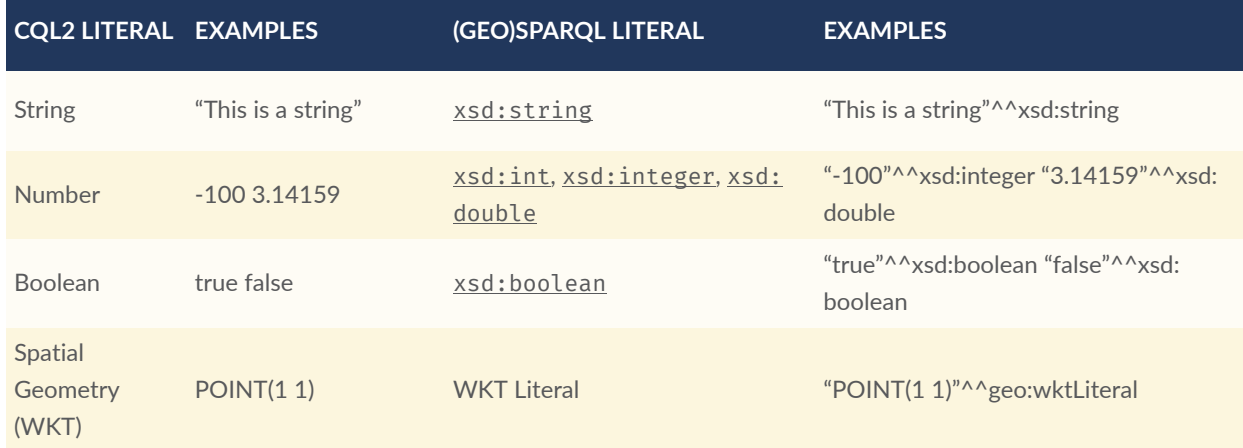

### **Table F.2** — CQL To GeoSPARQL Mappings: Literal Values

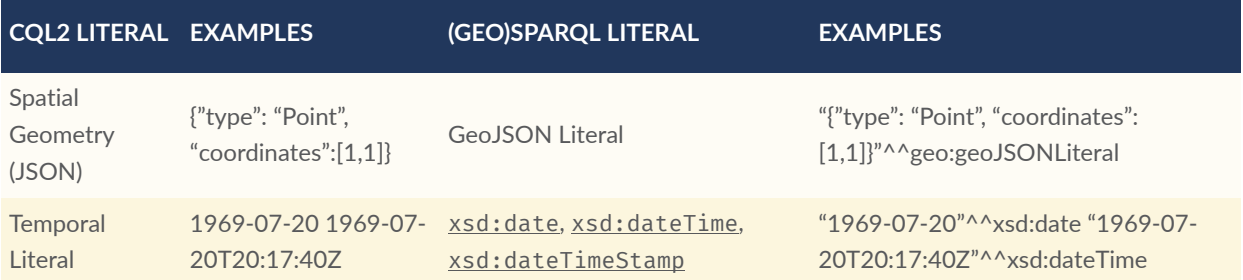

## **F.2.3. Property references**

CQL2 allows the referencing of properties in a Feature Collection it is targeting for filtering. A property reference is converted to a triple pattern as shown in the following example. A SPARQL variable ?item is assumed to represent the Feature Collection.

**Table F.3** — CQL To GeoSPARQL Mappings: Property references

| <b>PROPERTY REFERENCE</b> | <b>TRIPLE PATTERN</b>                       |
|---------------------------|---------------------------------------------|
| $name="OGC"$              | ?item my:name "OGC"^^xsd:string             |
| $number=5$                | ?item my:number "5"^^xsd:integer            |
| number>5                  | ?item my:number ?number . FILTER(?number>5) |

## **F.2.4. Comparison Predicates**

CQL2 defines comparison predicates to compare two scalar expressions. A comparison predicate is converted to a triple pattern as shown in the following example. A SPARQL variable ?item is assumed to represent the Feature Collection.

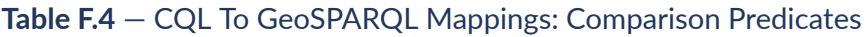

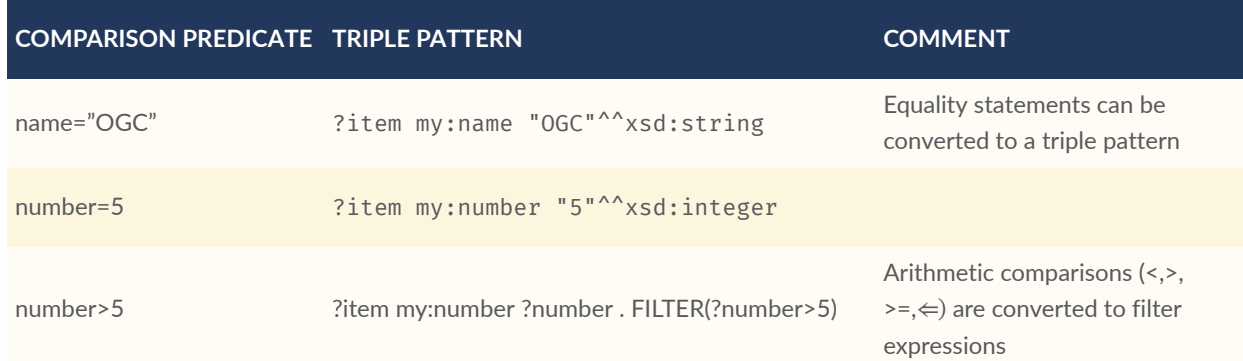

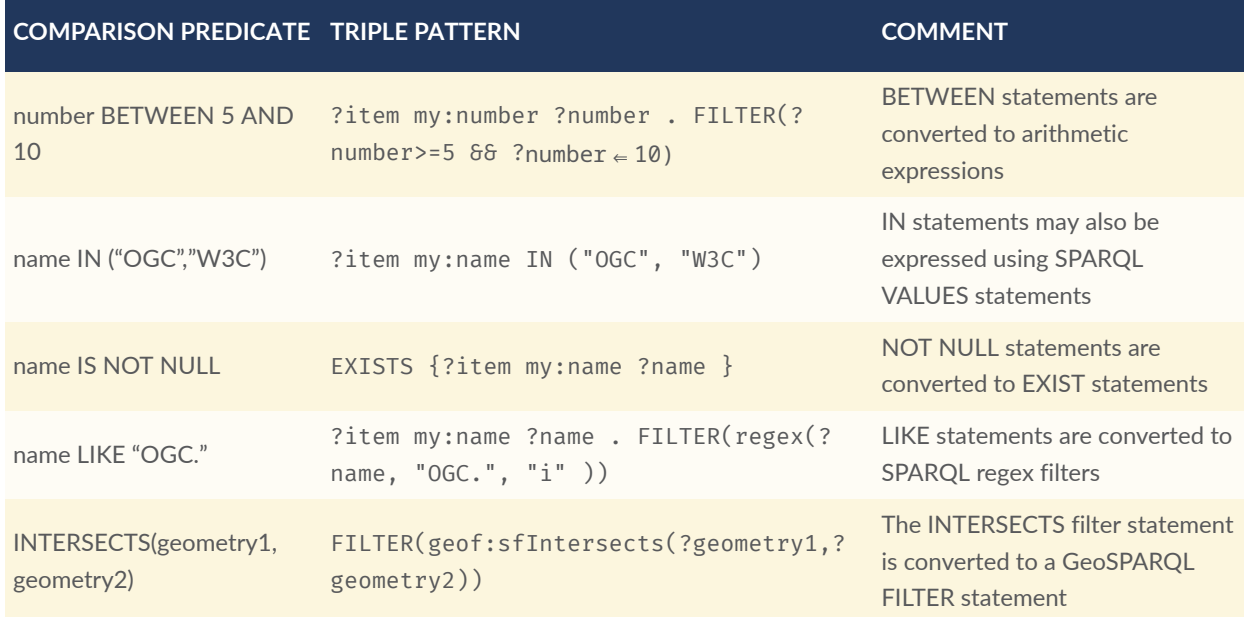

There is no direct GeoSPARQL equivalent to a CRS-based CQL filter, however certain GeoSPARQL geometry literals have explicity CRS/SRS information that may be filtered using SPARQL REGEX operators.

## **F.2.5. Spatial Operators**

GeoSPARQL includes equivalents of many CQL2 filter functions as can be seen in the table below.

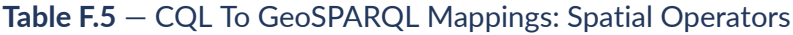

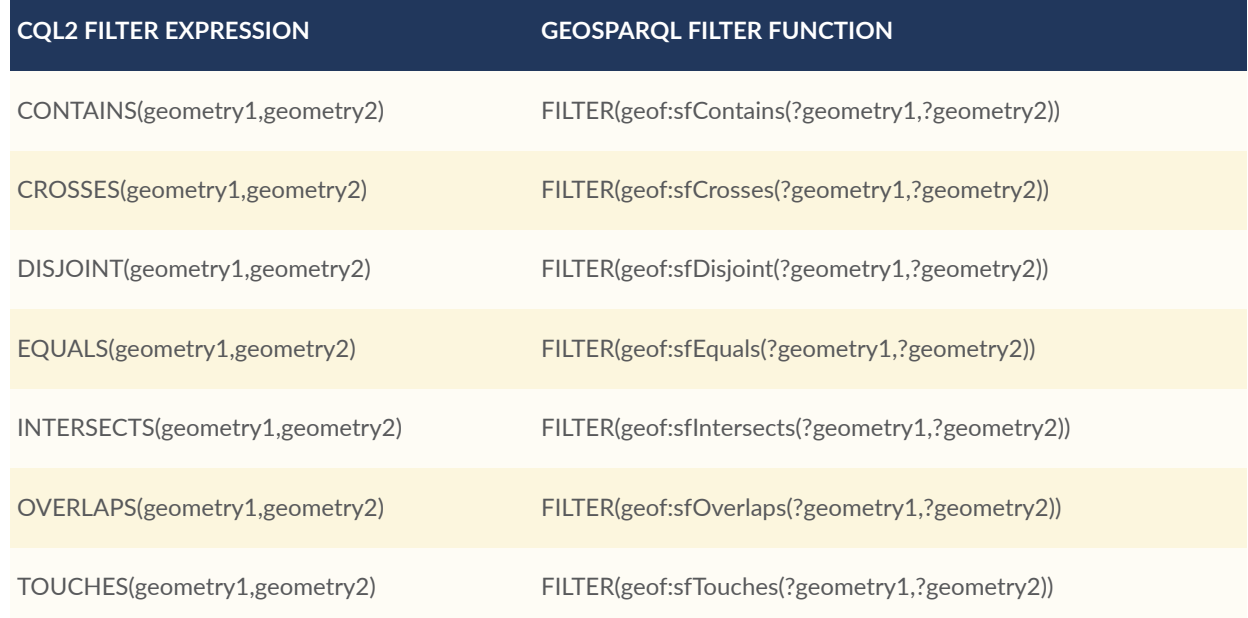

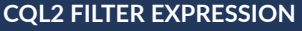

**CQL2 FILTER EXPRESSION GEOSPARQL FILTER FUNCTION**

WITHIN(geometry1,geometry2) FILTER(geof:sfWithin(?geometry1,?geometry2))

## **F.2.6. Temporal Operators**

Temporal operators are not part of the GeoSPARQL standard.

#### **Table F.6** — CQL To GeoSPARQL Mappings: Temporal Operators

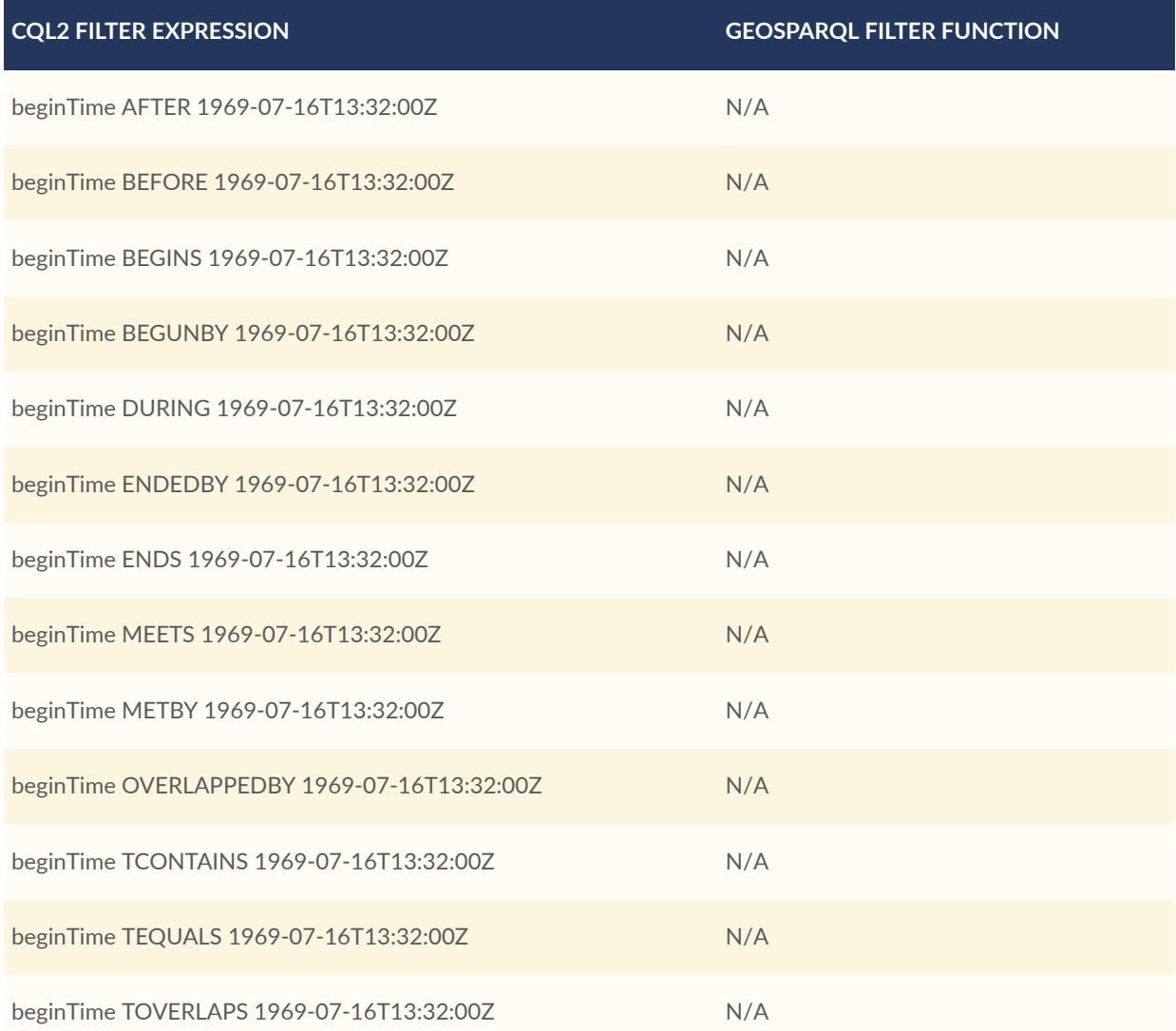

As noted above in Section F.2.1 Query Parameters, temporal filtering of RDF data via SPARQL queries is possible with standard SPARQL functions to compare date values ([xsd:date](http://www.w3.org/2001/XMLSchema#date), [xsd:](http://www.w3.org/2001/XMLSchema#dateTime) [dateTime](http://www.w3.org/2001/XMLSchema#dateTime) and [xsd:dateTimeStamp](http://www.w3.org/2001/XMLSchema#dateTimeStamp) literals) and OWL TIME [Bibliography,](#page-226-0) Definition List: [TIME] may be used to assert temporal relations between objects.

# F.3. Mappings from Simple Features for SQL

The following table maps the functions and properties from Simple Features for SQL Bibliography, Definition List: [\[OGCSFACA\]](#page-225-3) [ISO 19125-1](#page-21-2) to GeoSPARQL.

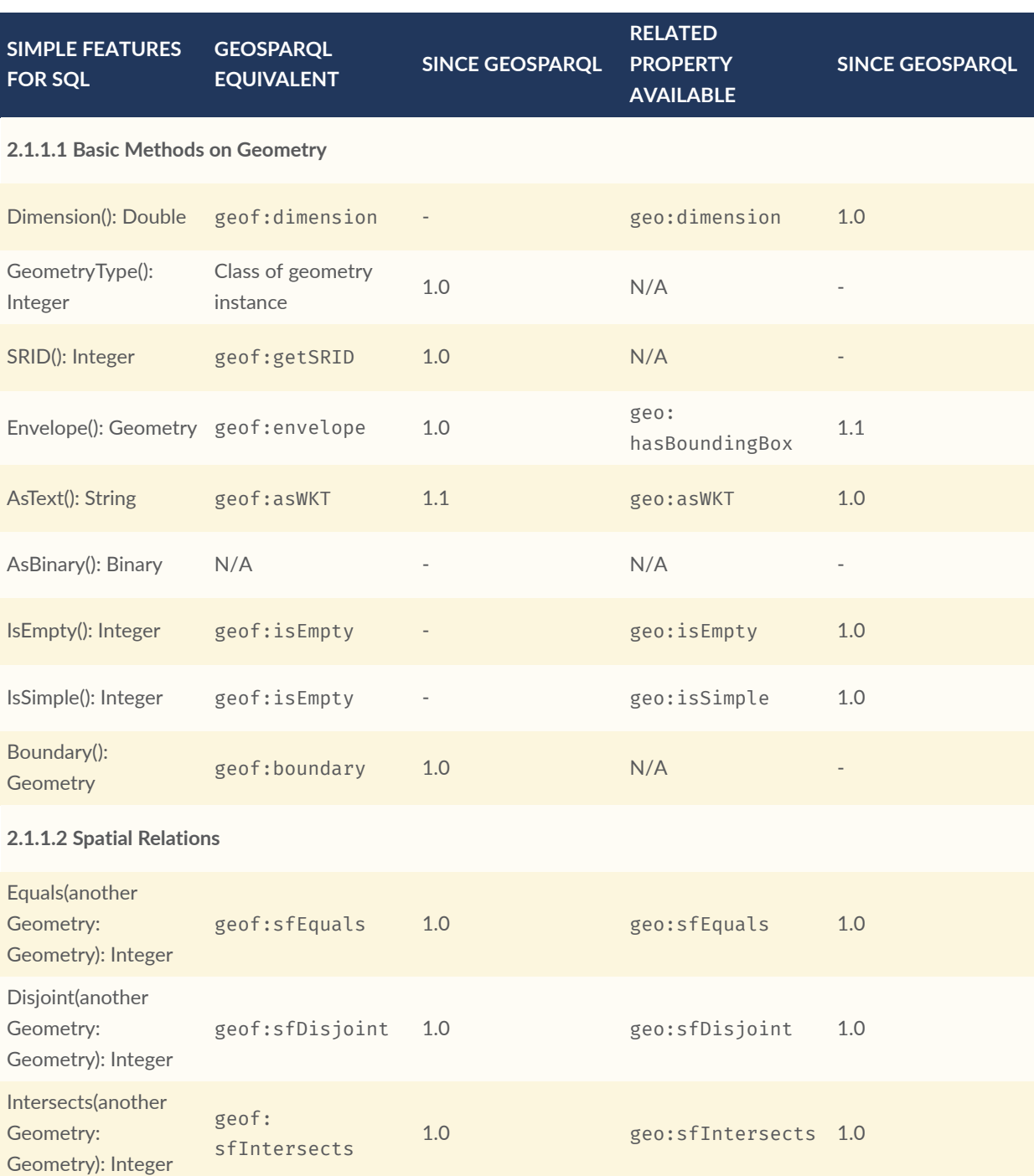

### **Table F.7** — CQL To GeoSPARQL Mappings: Simple Features for SQL

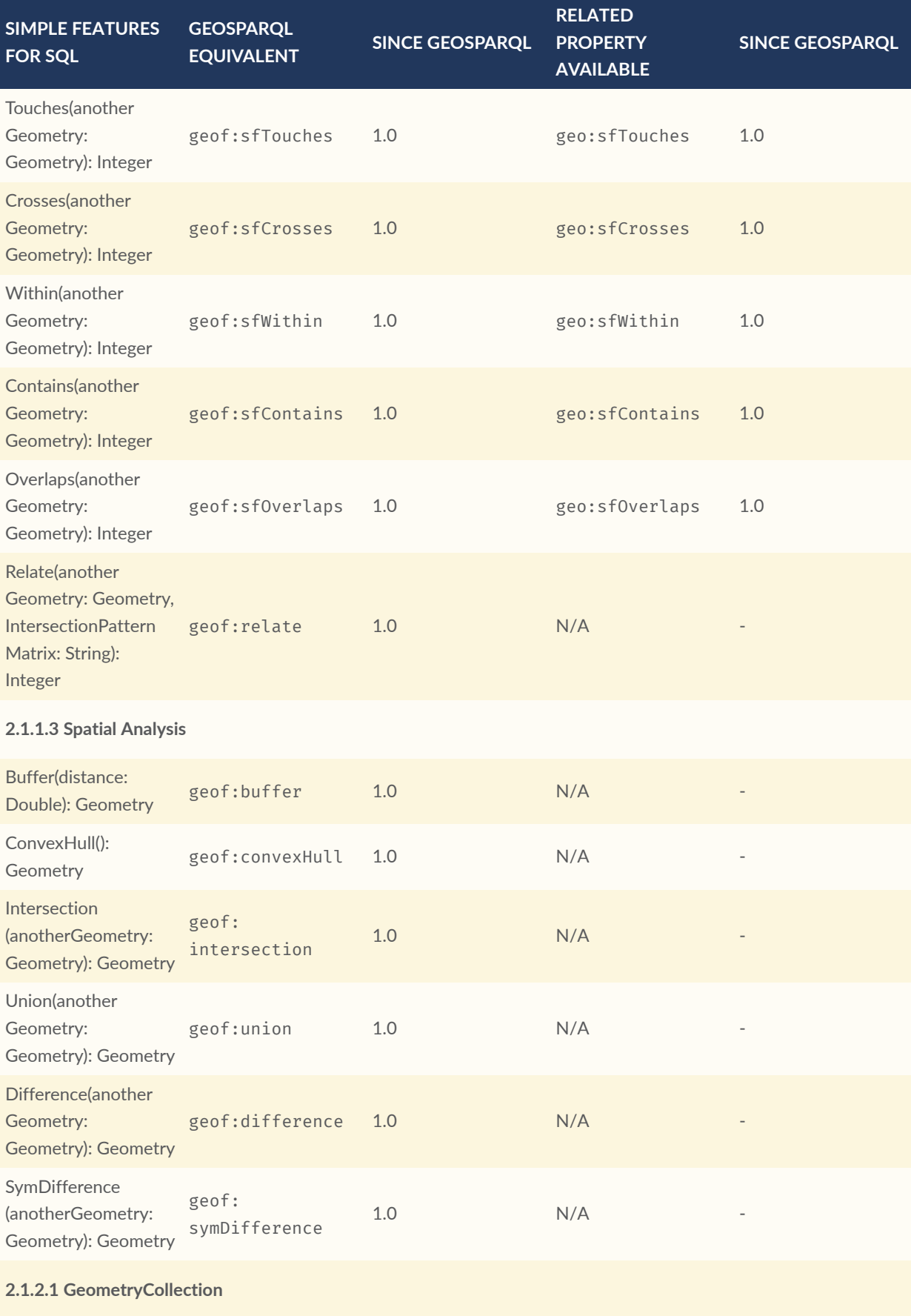

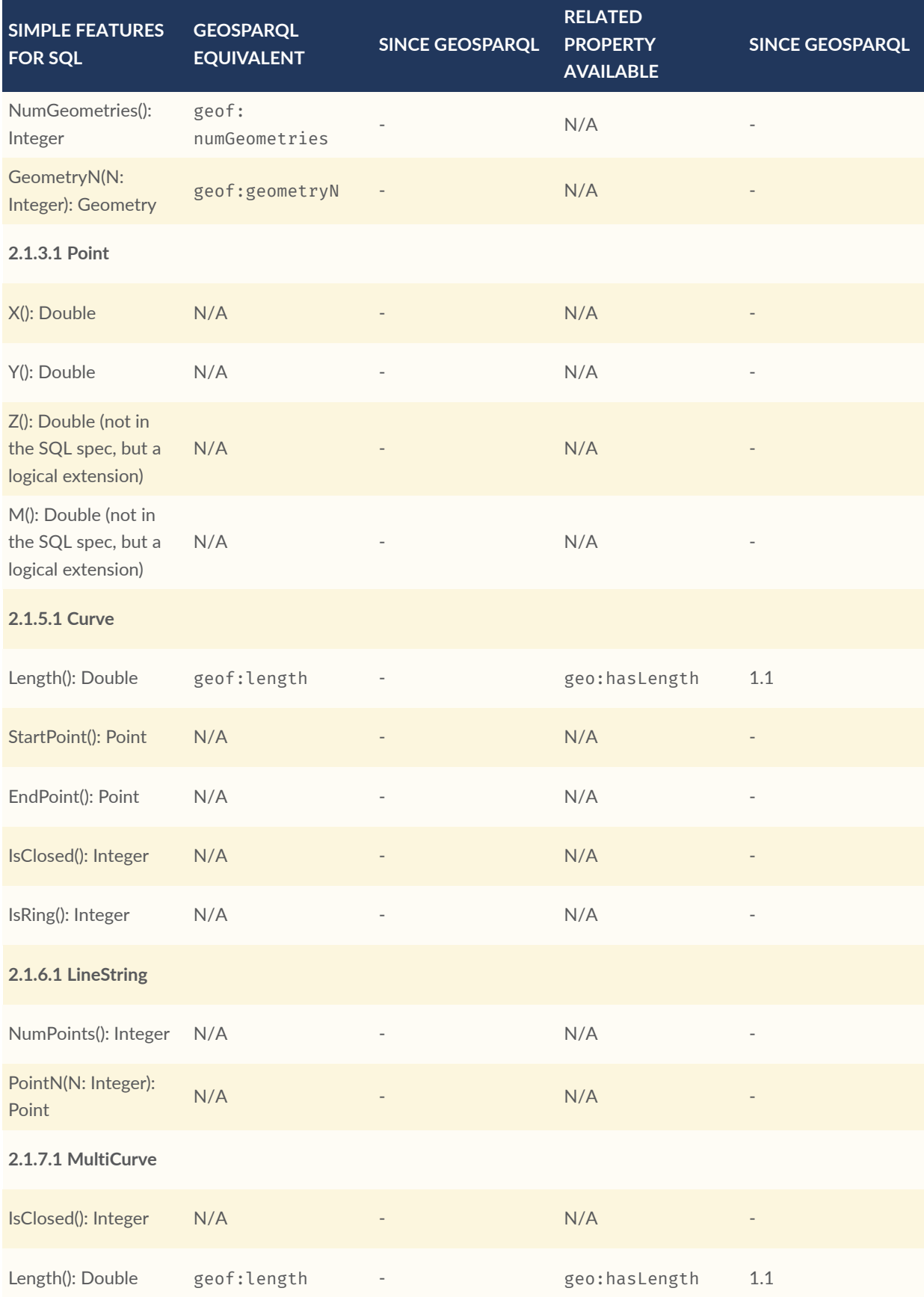

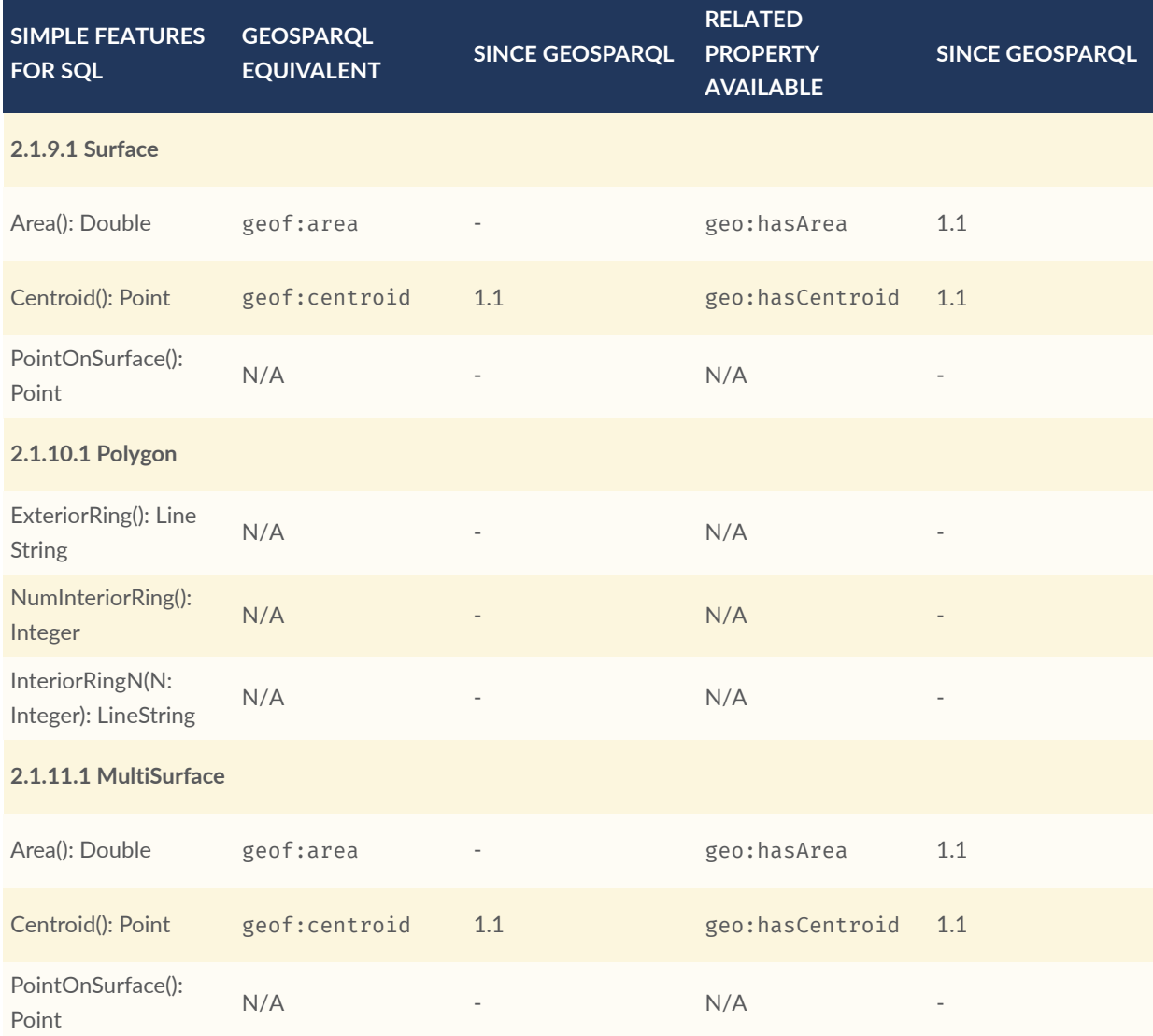

# ANNEX G (INFORMATIVE) REVISION HISTORY

G

# G ANNEX G (INFORMATIVE) REVISION HISTORY

## **Table G.1** — Revision History

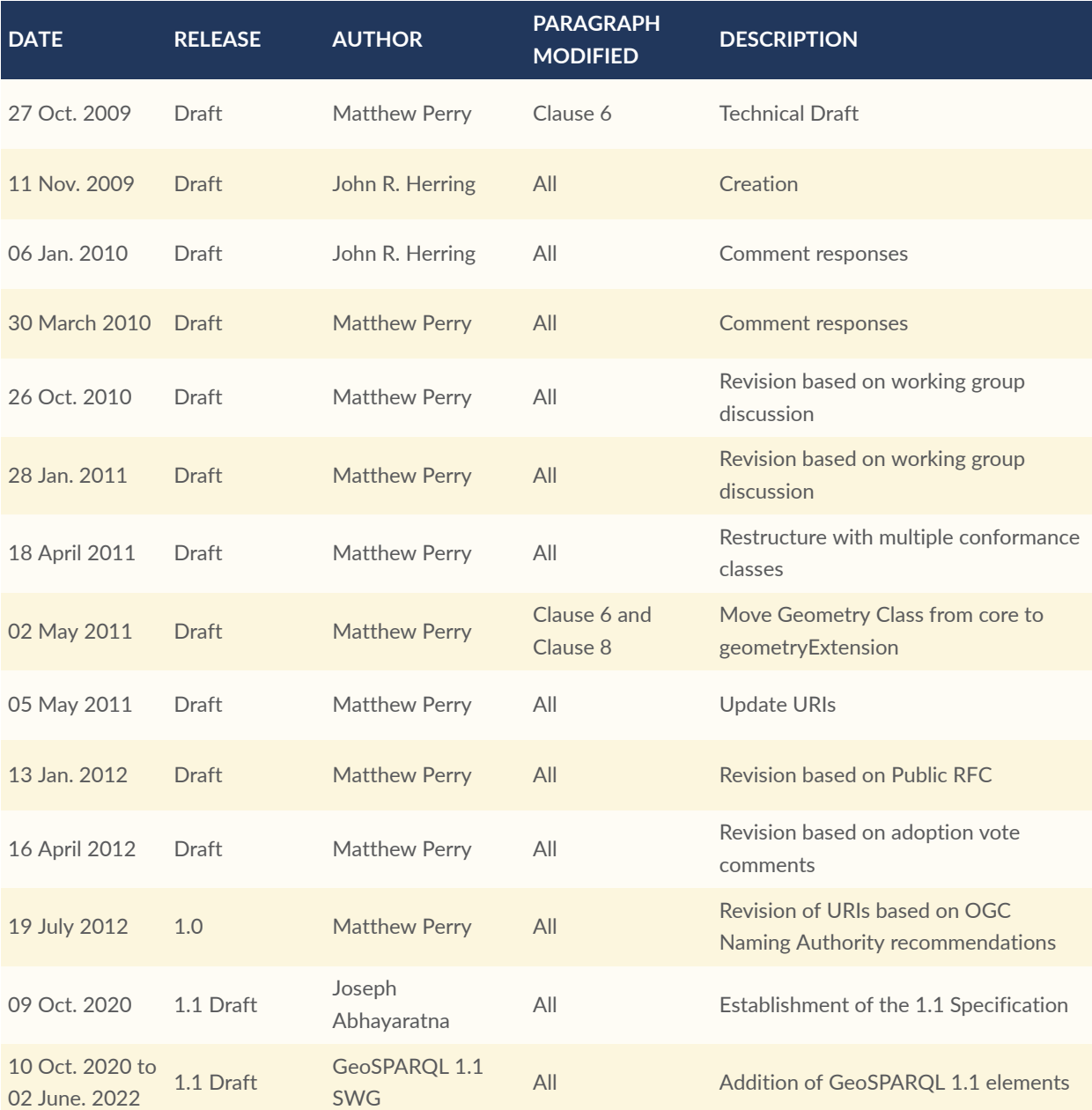

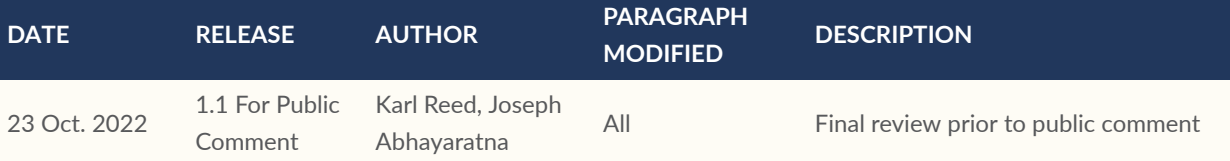

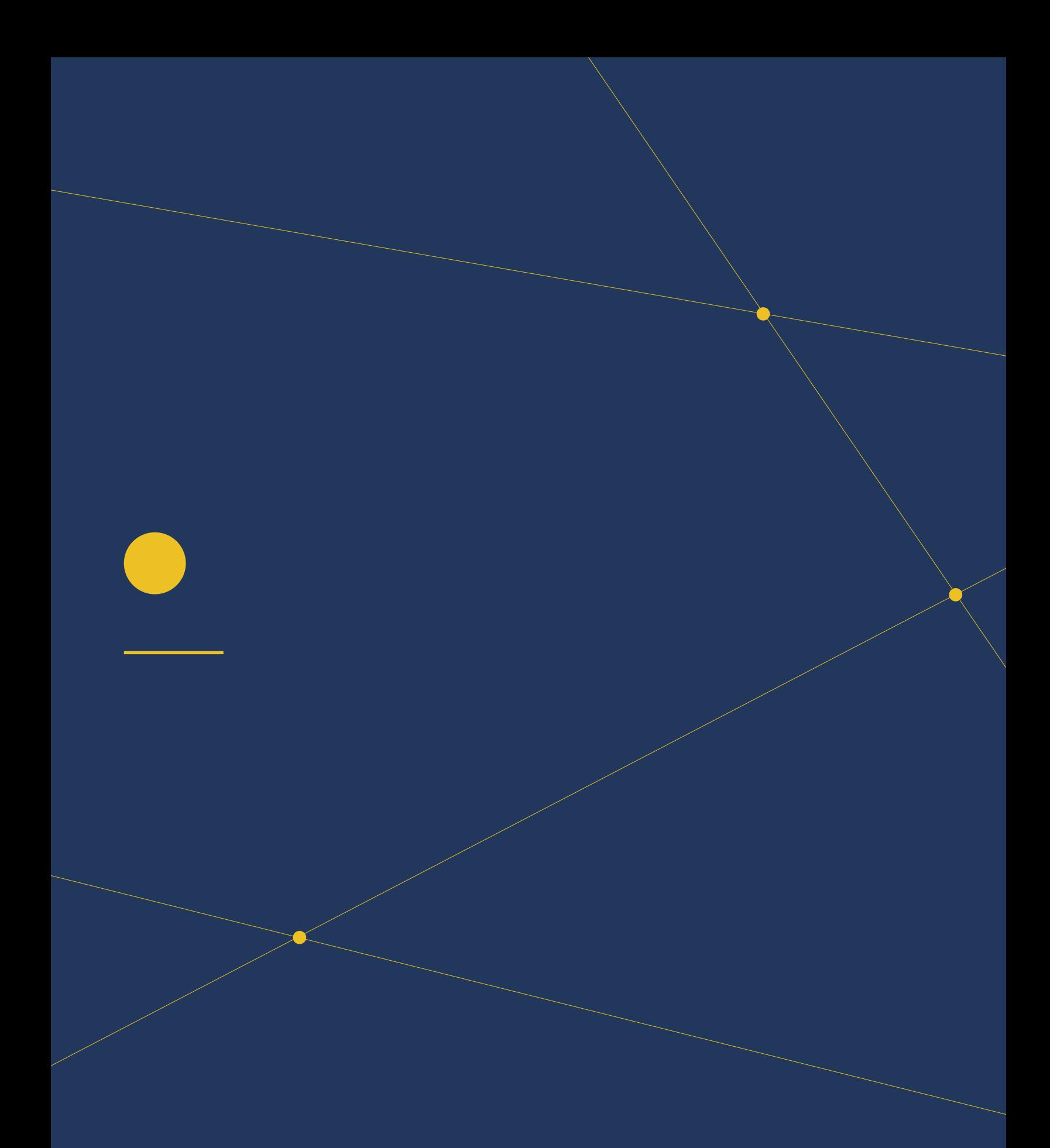
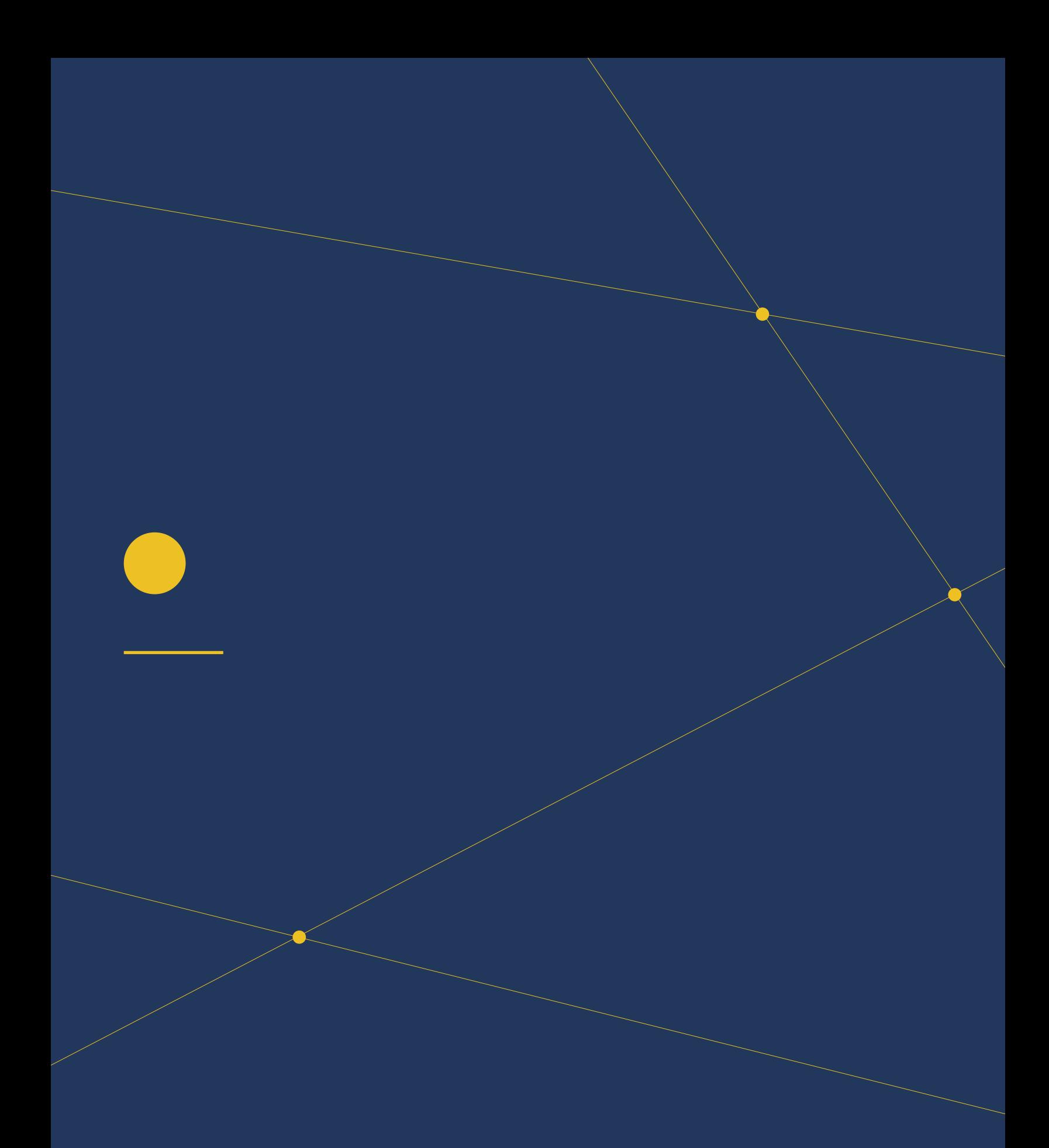

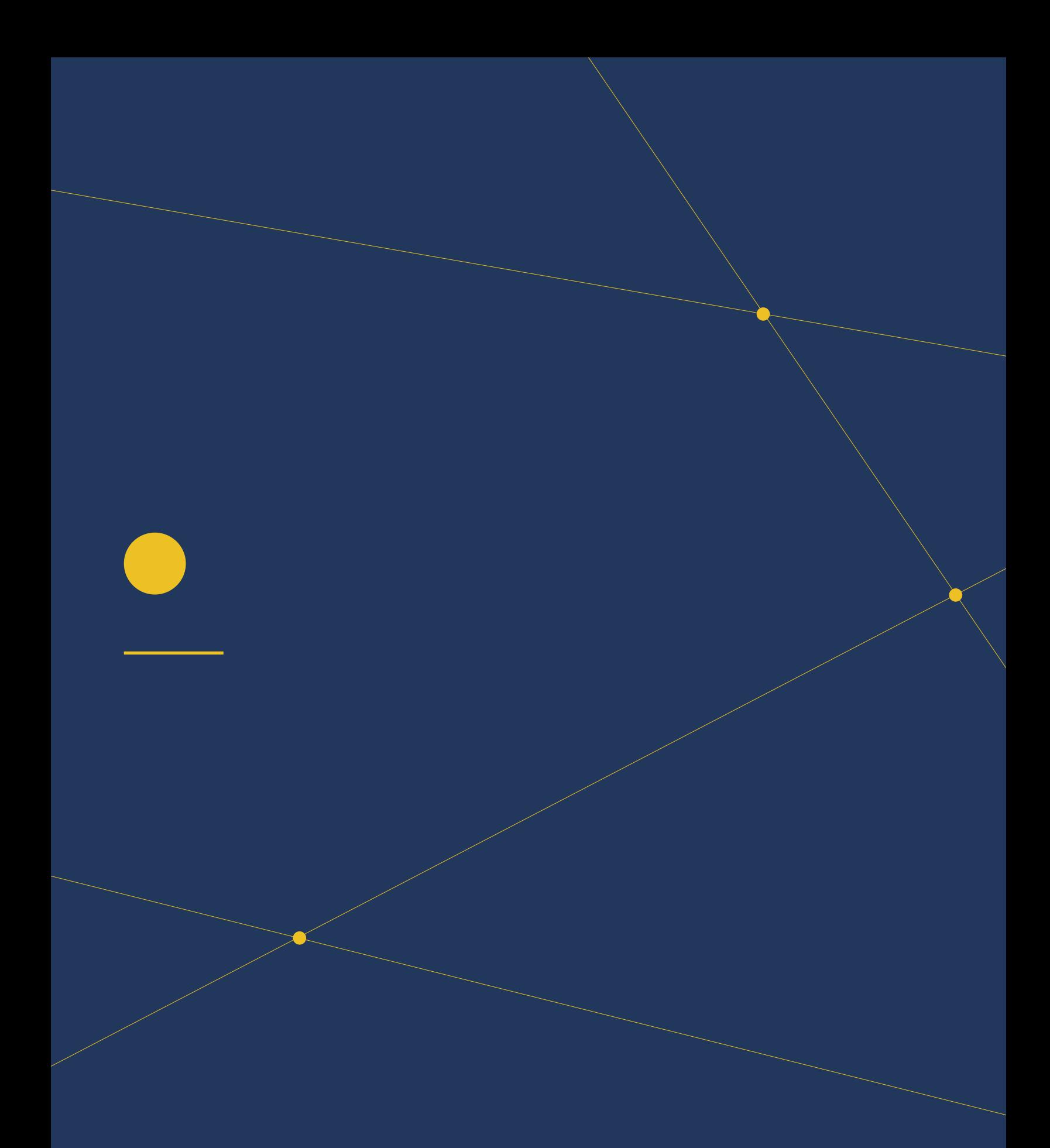

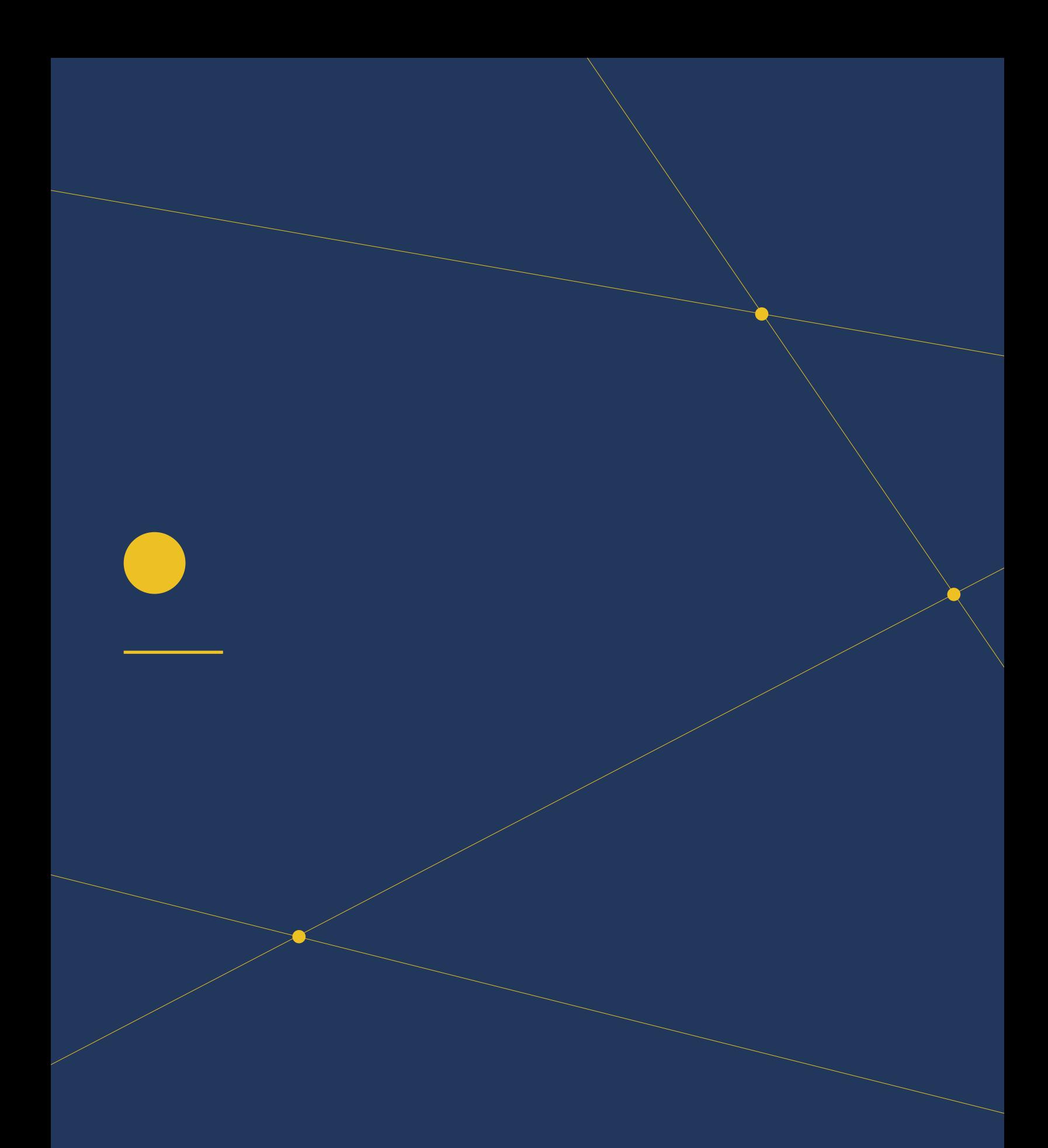

## BIBLIOGRAPHY

 $\bullet$ 

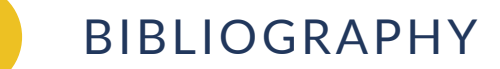

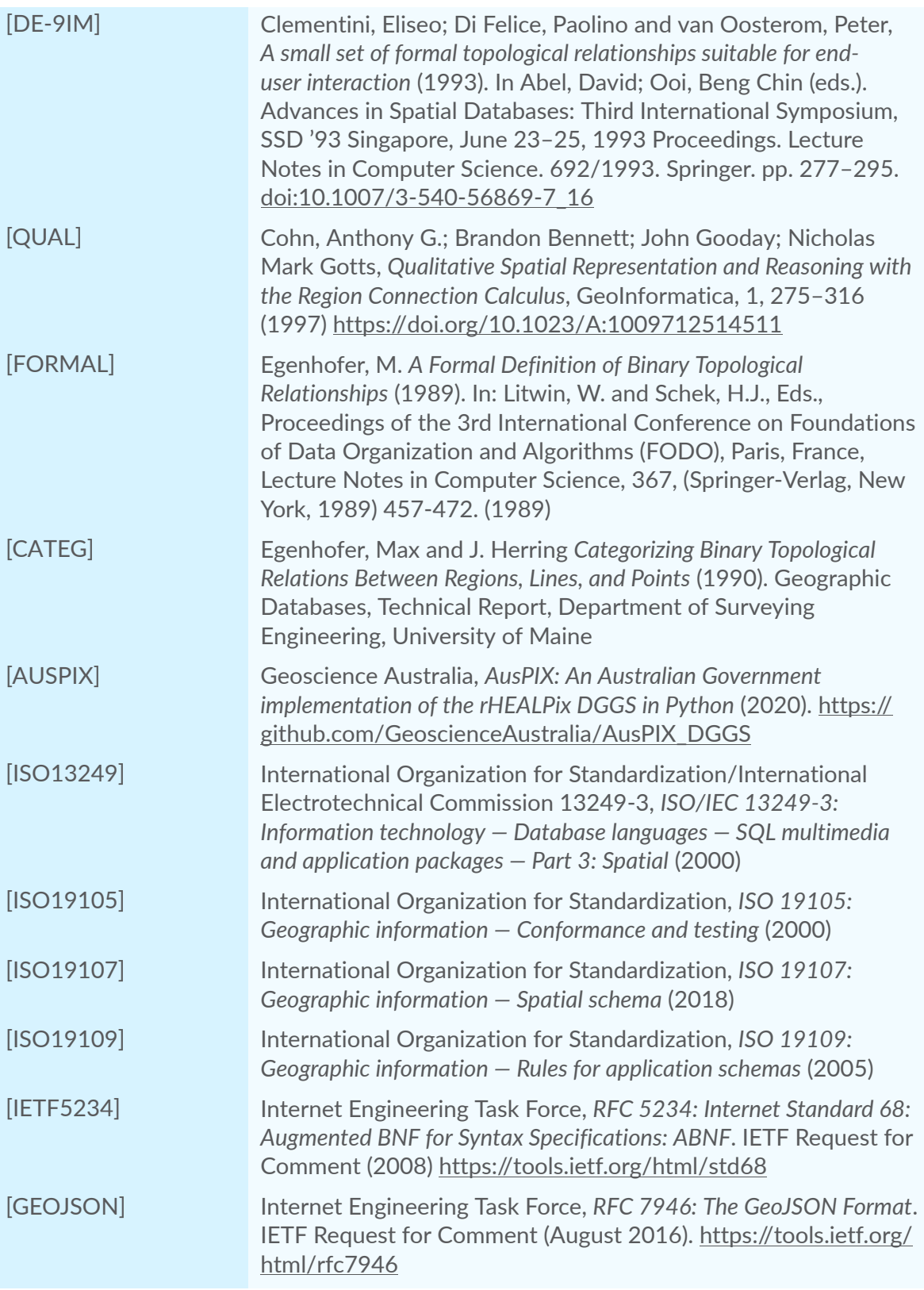

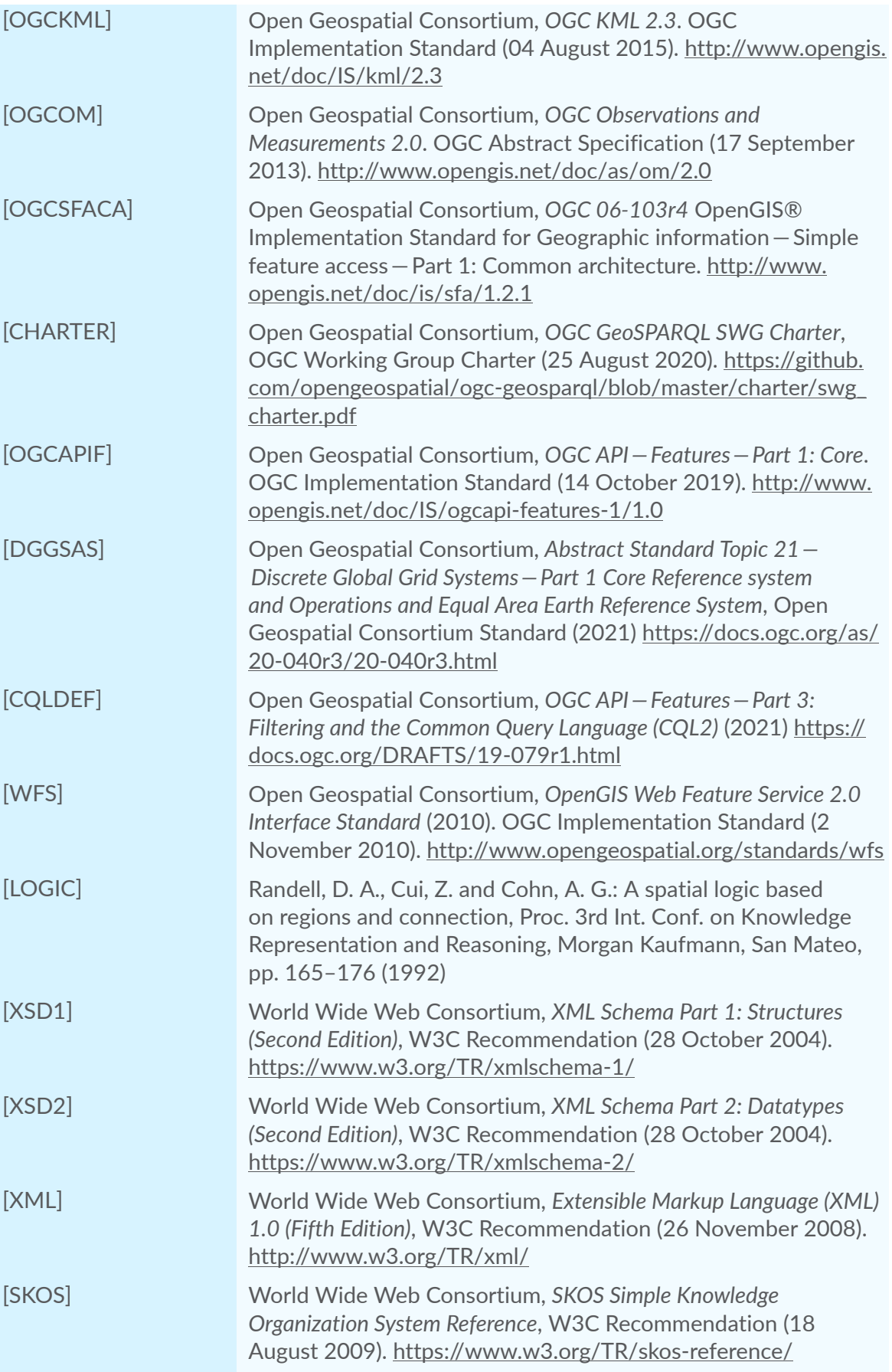

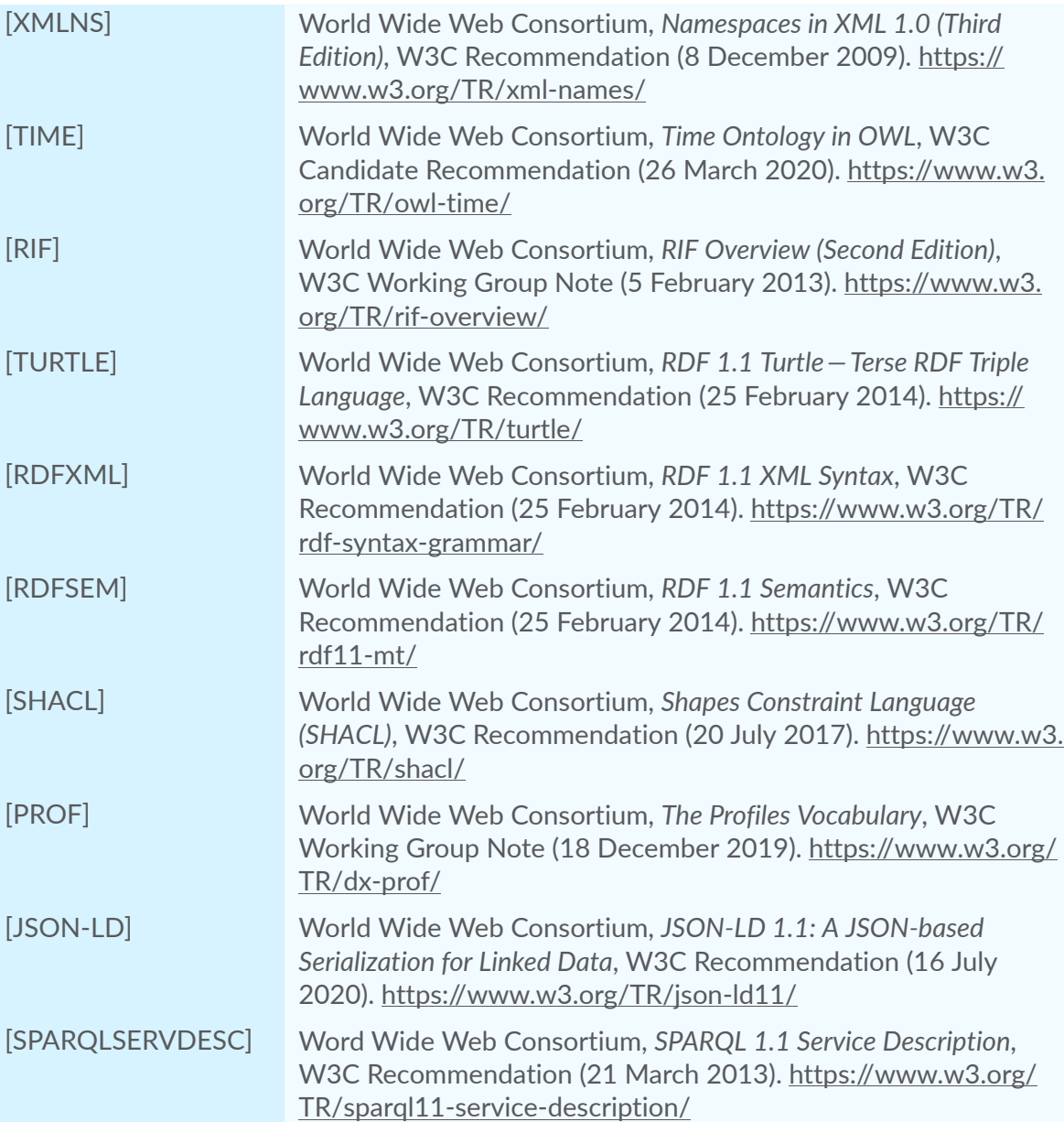